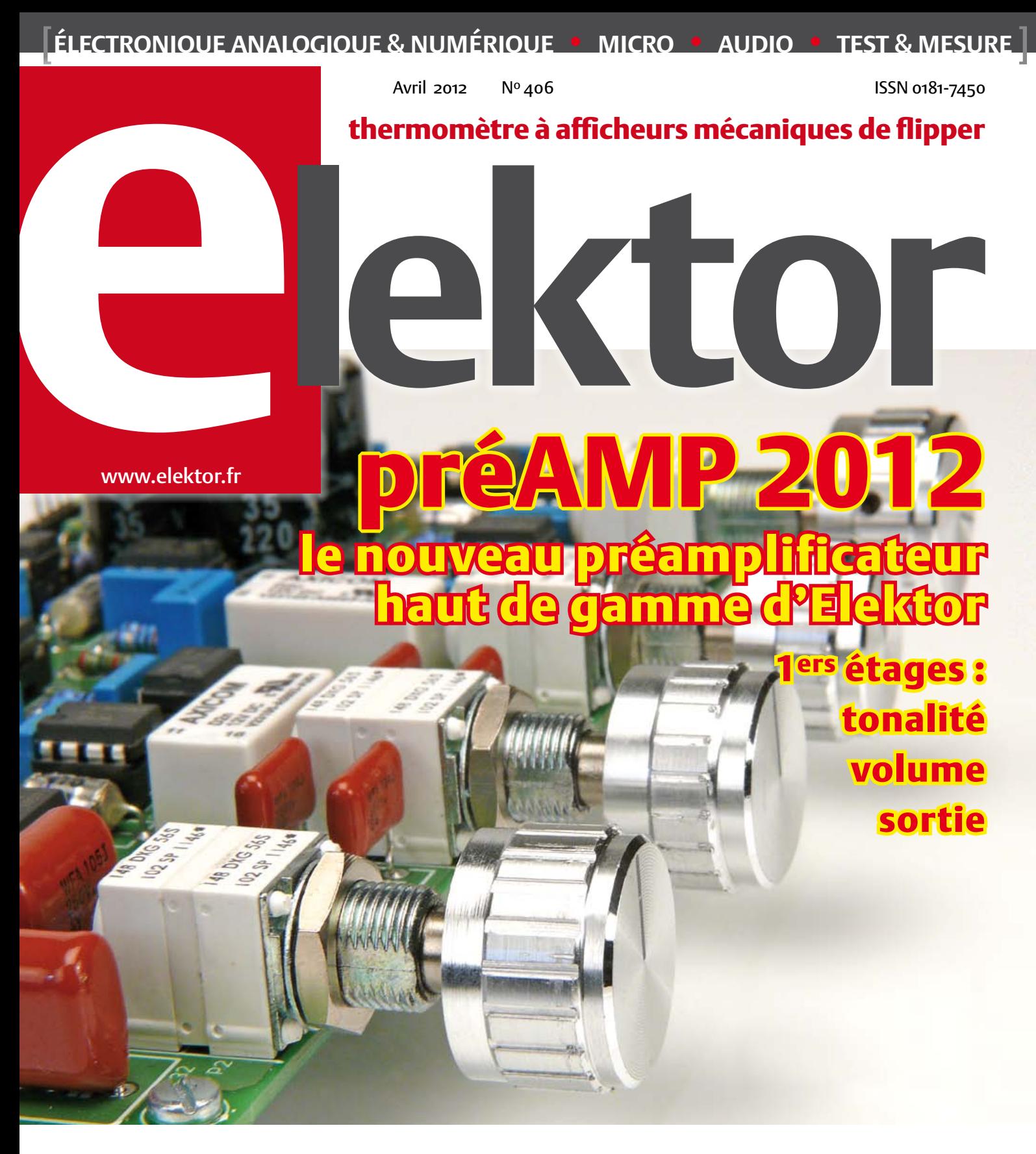

# Commande de charge domestique sous 230 V par RS-485

Module à deux relais, encastrable dans une boîte électrique universelle

# Double anémomètre à fil chaud et anémomètre à tube de Pitot pour traquer les courants d'air et pour régler une ventilation à double flux

# Récepteur de radio GO à cadre à air comme dans les années folles du siècle dernier

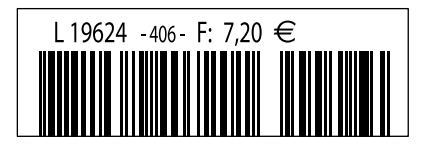

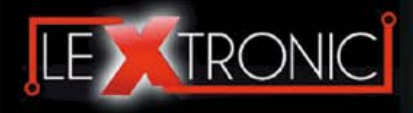

#### **Modules et platines ArduinoTM**

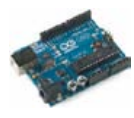

#### Modules ZiaBee<sup>™</sup>

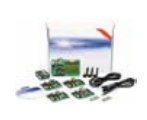

A partir de 20  $\in$ 

#### **Modules mbed et LPCXpresso**

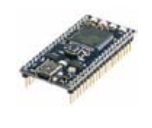

A partir de 24  $\epsilon$  USB, Ethernet...

#### **Kits d'évaluation FPGA**

Virtex-5™. Tarif spécial<br>A partir de 71 € éducation nationnal.

#### **Modules FEZ / GHI electronics**

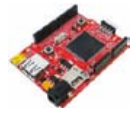

A partir de 37  $∈$  UART, One Wire™...

#### **Modules GSM / GPRS**

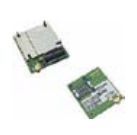

A partir de  $44 \in$  et antennes GSM.

#### **Boussoles électroniques**

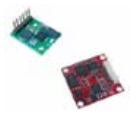

A partir de  $38 \in \square$  pour robotique ludique.

#### **Modules de transmission vidéo**

**Frais de port en sus de 8 € pour expédition en France Métropolitaine) Tarifs indiqués en TTC**

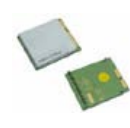

programmables via un langage proche du "C". Fonctionnent de façon autonome ou en communicant avec un logi-A partir de 4,78 € ciel sur ordinateur.

> Modèles pilotables via commandes AT ou entièrement programmables pour un fonctionnement autonome. Kits de développement et platines d'évaluation

Plate-formes microcon-<br>trôlées sur coeur ARM™<br>32 bits à architecture Cortex-M3. Nombreux périphériques intégrés:<br>I2C™, SPI™, UART,<br>CAN, ADC, PWM, DAC,

Kits d'évaluation, cor-dons JTAG et platines de test pour dévelop-

pement sur FPGA<br>Xilinx™ Spartan-3™,<br>Spartan-6™, Virtex-II™,<br>Virtex-5™. Tarif spécial

Plate-formes microcontrôlées sur base ARM™<br>programmables sous<br>environnement .NET

Micro Framework™.<br>Gestion I2C™, CAN,<br>USB, Ethernet,

Terminal en boîtier prêt à l'emploi et modules OEM pour transmission GSM / GPRS. Utilisation simple via com-mandes AT. Kit d'éva-luation, platines de test

Boussoles électroniques compensées ou non en inclinaison avec liaison USB, RS232, série (niveau TTL),<br>I2C™ ou PWM. Nombreuses applications

Modules radio multicanaux OEM pour transmission vidéo et audio (stéréo) en bande 2,4 Ghz ou 5,8 Ghz. Antennes omnidirec-tionnelles, directives et antennes patch.

Plate-formes microcon-trôlées "open-source"

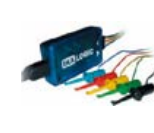

A partir de 28  $\in$ 

**Interfaces CAN**

A partir de 59 € IRDA, LIN, MODBUS...

#### **Cordon d'interface USB < > GPIB**

**Analyseurs logiques 4 à 32 voies**

Raccordement sur PC via bus USB. Nombreuses possibilités de décodage de signaux au<br>format I2C™, SPI™,<br>UART, CAN 2.0B, USB<br>1.1, 1 Wire™, DMX512,

Fiable, performant et économique. Permet le pilotage d'un équipement GPIB ou le rappatriement de copies d'écran via un logiciel d'émutation de traceur A partir de 179 $\in$ 

#### **Afficheurs graphiques 4D Systems**

**Modules de restitutions sonores**

série. Dispo avec ou<br>A partir de 12 € sans ampli. audio.

A partir de 96 € au format ASCII.

**Module de reconnaissance vocale**

fonctionner en mode<br>autonome.

Modules et platines per-mettant l'enregistrement et la restitution de fichiers sonores mono ou stéréo. Pilotage via entrées logiques ou port

Petits modules d'interfaces CAN < > USB ou CAN < > Série vous permettant de piloter des dispositifs CAN depuis un PC via l'échange de données

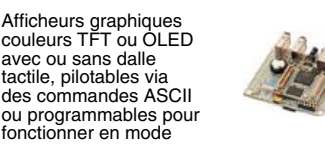

A partir de 167 € Ethernet...

**Plate-forme FOXG20**

#### **Programmateurs de composants**

**Oscilloscopes numériques**

**Modules CUBLOC et PICBASIC**

ment en Français. Prise<br>A partir de 19 € en main immédiate.

A partir de 437  $\in$ 

Modèles 2 voies 25 à 200 MHz - Ecran cou-

Plate-formes microcontrôlées ultra performan-tes utilisables via une programmation en langage Basic évolué. Documentation entière-

Système microcontrôlé avec Linux embarqué.<br>Coeur ARM9™ Atmel™ AT91SAM9G20. Nombreux périphériques<br>intégrés: I2C™, SPI™,<br>UART, PWM, USB,

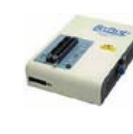

#### **Kits d'évaluation Mikroelektronika**

PIC32MX / AVR / 8051 / PSoC / ARM et bases A partir de 32 € GPS / GSM.

#### **Interfaces TCP/IP < > Série**

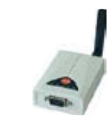

#### **PC industriel au format rain-dil**

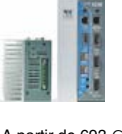

Faible consommation. Faible dissipation thermique. Très nombreux A partir de 693 € périphériques intégrés.

> Modems radio longue portée (1 à 5 Km) en bande 868 Mhz pour transmission de données (RS232 / RS485), transmission de signaux tout ou rien, signaux analogiques (4-20 mA).

#### **Modems radio longue portée**

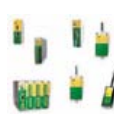

A partir de 24  $\in$  avant, etc. leur 640 x 480 pixels - Sortie USB - Nombreuses fonctions intégrées - Avec ou sans analyseur logique 16 voies<br>intégré.

#### **Boîtiers d'interface LabJack**

**www.lextronic.fr**

**Logiciels de C.A.O**

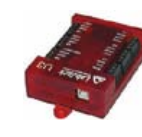

Interfaces professionnelles pour PC permet-tant de disposer d'entrées/sorties tout ou rien et d'entrées de conver-sion analogique/ numérique via un port USB

Ergonomiques et très intuitifs - Saisie de schéma - Logiciels de simulation - Conception de prototype - Conception de circuit imprimés - Réalisation de face

A partir de 109  $\in$ 

#### **Module CMUcam3**

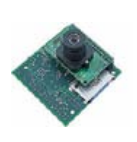

Plate-forme sur base LPC2106 avec caméra vidéo pour acquisition et traitement numérique permettant la reconnaissance de couleurs et le suivi d'objet en<br>temps réel.

# A partir de 150  $\in$

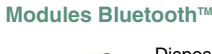

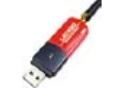

Dispos sous la forme de clef USB ou série ou de modules OEM avec an-tenne intégrée ou sortie pour antenne externe. Pour transmission de données ou de signaux<br>audios

A partir de 26  $\in$ 

#### **Modules et TAG RFID**

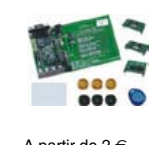

Tags, platines de test et modules OEM pour dé-veloppement d'appli-cations RFID techno. 125 KHz ou 13,56 MHz UPIX Mission DuniqueTM, MifareTM,<br>UniqueTM, MifareTM,<br>A partir de 2 € ,  $\overline{Q5}$ T<sup>M</sup>, etc...

#### **Télécommandes radio**

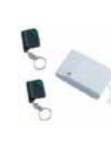

Modèles 1 à 4 canaux à modulation AM ou FM. Portée 10 à 300 m. Codage par dip ou en mode anti-scanner. Récepteurs à sorties relais configurables en A partir de  $49 \in \text{mode } M/A$  ou impul.

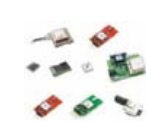

GPS en boîtier à sortie RS232 ou USB. Modules OEM avec antenne intégrée ou entrée pour antenne externe. Kit d'évaluation, data-logger, A partir de  $39 \in \mathbb{Z}$  antennes amplifiées.

#### **Capteurs divers**

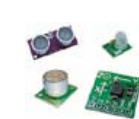

Sélection inégalée de capteurs: infrarouge, ultrason, magnétique, accéléromètre, gyros-cope, pluie, niveau d'eau, humidité, baro-métrique, force, température, potentiométrique

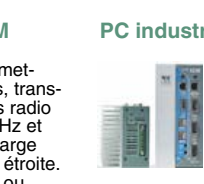

teurs, récepteurs, trans-ceivers, modems radio en bande 433 MHz et 868 MHz. Type large bande ou bande étroite. Mono fréquence ou<br>multi-canaux.

#### **Serveurs Web**

A partir de  $9,57 \in$ 

確

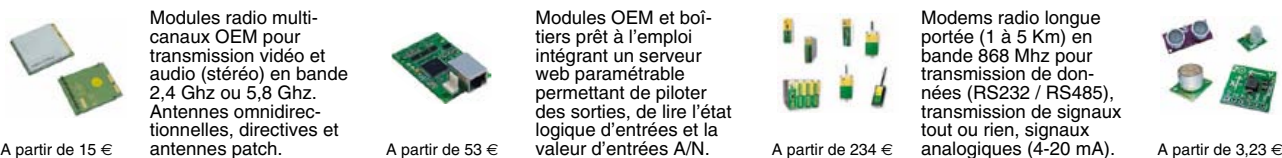

Toutes les marques, les technologies, les procédés, les références et appellations commerciales des produits citées dans cette page appartiennent à leur Propriétaire et Fabricant respectif

**LEXTRONIC - 36/40 rue du Gal de Gaulle - 94510 La Queue en Brie - Tél.: 01.45.76.83.88 - Fax: 01.45.76.81.41 - infos@lextronic.fr**

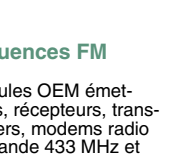

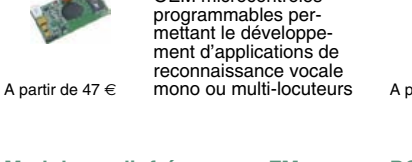

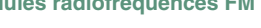

**Modules radiofréquences FM** Modules OEM émet-

Modules OEM prêt à l'emploi et modules OEM microcontrôlés

parente de type TCP/IP < > série ou A partir de 21  $\epsilon$  WLAN < > série

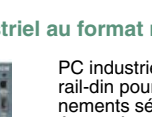

rail-din pour environ-<br>nements sévères. Base<br>Atom™ Intel™ Z530P.

PC industriel au format

# **Modules GPS**

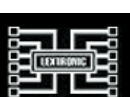

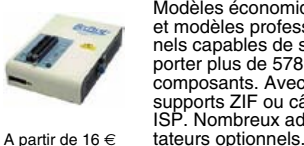

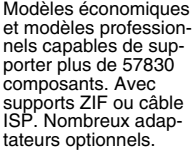

Kits d'évaluations, programmateur/debuger et compilateurs pour mi-crocontrôleurs PIC / dsPIC30/33 / PIC24 /

Modèles en boîtier prêt à l'emploi ou sous la forme de modules OEM permettant de disposer d'une conversion transelektor sur papier le plaisir de la lecture classique

**SCOCCCCC** 

,,,,,,,,

9000000

# elektor à l'écran

**BOCCCCCCC** 

cccccccc

 $c$   $c$   $c$   $c$   $c$   $c$   $c$ 

nncreces

ektea

 $\Box$ 

000000

600000

66666566

00000000

le plaisir de la lecture sur les nouveaux<br>supports : PC, portable ou tot il saux supports : PC, portable ou tablette

# ... le plaisir ultime de lire partout

240

# Profitez plus de votre magazine grâce à la formule avantageuse elektor PLUS !

Abonnez-vous ou changez de formule maintenant : www.elektor.fr/abo

édito

# L'aiguillon belliqueux

L'aptitude de Dame Électronique à se mêler de tout est inépuisable : elle trans forme tout ce qu'elle touche. Madame Sans-Gêne se frotte à qui veut bien d'elle et ravit au lit ceux qui lui résistent. Elle séduit parce qu'elle finit par gagner les défis, même les plus improbables, qu'elle se lance. Au besoin, si l'union capote, elle divorce et se remarie, mais arrive à ses fins : *transformer, innover*. J'ai renoncé à m'interroger sur cet acharnement, il n'a ni cohérence, ni sens, ni utilité. Il existe et me plaît. Cependant, mon enthousiasme en prend un coup, quand je constate que tant de percées de l'électronique relèvent de la course à l'armement et de la surenchère dans la destruction. L'électronique est la putain de la guerre : *si vis pacem, para bellum*. Ainsi, je reçois un dossier de presse sur un superbe exosquelette robotisé, dont j'imagine ce qu'il pourrait apporter à des personnes à mobilité réduite, affaiblies par une maladie dégénérative ou paralysées après un traumatisme. Je déchante aussi tôt, car l'exosquelette proposé est destiné aux fantassins pour alléger leur barda. Pas un mot sur les applications d'assistance. Pas de place pour la compassion. Dans ces situations, pour me consoler, je me rabats sur les progrès de la biologie p. ex., devant lesquels, sans mauvaise conscience, je peux m'extasier. Car, dans le domaine du vivant aussi, on n'en finit pas d'éluci der des mécanismes inouïs. Ainsi cette fascinante bactérie *Wolbachia*, dont une lecture récente m'apprend qu'elle colonise les trois quarts des insectes, modifie leur fécondité et influe sur leur descendance de manière à favoriser et accélérer sa propre reproduction. « Et si les insectes colonisés se laissent faire, expliquent Nicolas Gompel et Benjamin Prudhomme, généticiens au CNRS, c'est parce qu'en échange, la coloni satrice *Wolbachia* confère à ses hôtes une résistance accrue aux attaques virales ». *Attaque* ? Le grand mot est lâché ! Loin de l'humanité belligérante, dans la nature illusoirement pacifique, me voilà donc dans un univers encore plus impitoyable. L'électronique, somme toute, n'est pas plus mauvaise que le reste du monde.

Denis Meyer

# **a** ektor

- 6 de nous à vous : le réseau Elektor Informations légales
- 8 de vous à nous : courrier des lecteurs … des nuages, des abeilles et des vaches !
- 11 infos & actualités Quelques nouveaux produits

# 12 EasyPIC v7

La septième génération de la carte de développement pour PIC de MikroElektro nika, née sous le signe de la Connecti vité et testée pour vous.

## 16 double anémomètre à fil chaud & anémomètre à tube de Pitot

pour traquer les courants d'air, régler une ventilation à double flux ou expérimenter

# 24 préAMP 2012 1re partie & 1re platine :

Haute-fidélité, une nouvelle approche : amplificateur de ligne – commande de tonalité et de volume – étage de sortie

# 32 thermomètre à afficheurs géants de flipper Gottlieb

Original, autarcique et lisible de loin par tous les temps

# 38 commande de charge sous 230 V par RS-485

*Relaiss,* pour l'ElektorBus : module de domotique encastrable dans une prise murale

# 46 alimentation de laboratoire pour développement embarqué

Deux tensions fixes et une réglable : 3,3 V ou 5 V pour vos µC, et de 0 à 15 V pour leurs périphériques.

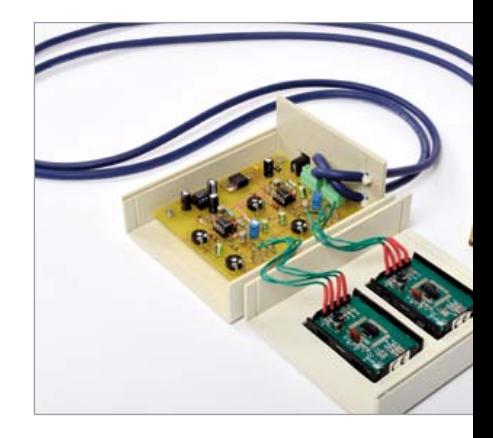

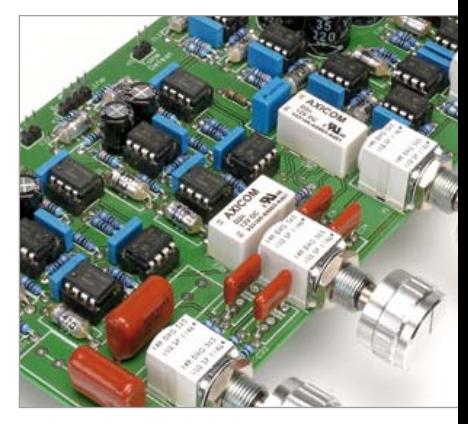

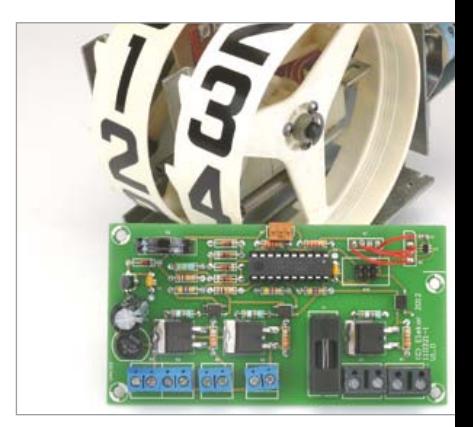

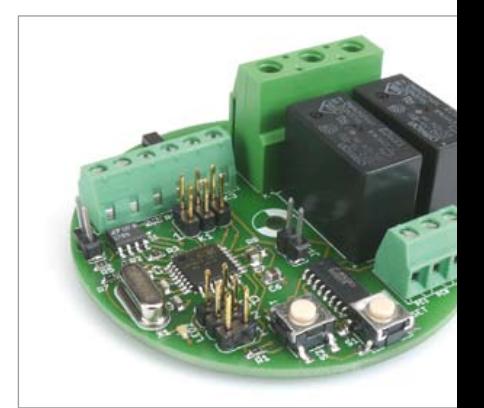

# SOMMAIRE 35<sup>e</sup> année

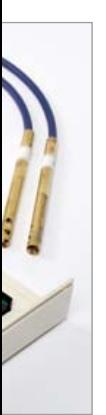

# 16 double anémomètre à fil chaud & anémomètre à tube de Pitot pour traquer les courants d'air,

régler une ventilation à double flux ou expérimenter

La moindre fuite d'air de l'enveloppe d'un bâtiment et le mauvais réglage de sa ventilation ruinent les efforts coûteux consentis pour son isolation. Si vous souffrez de nuisances sonores, si vous vous préoccupez de l'équilibre entre apport d'air frais et extraction de l'humidité et des polluants, traquez l'aquilon et autres vents mauvais.

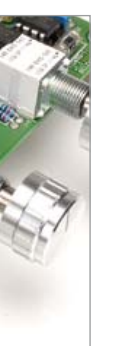

# 24 préAMP 2012 1re partie & 1re platine : amplificateur de ligne – commande de tonalité et de volume – étage de sortie

Ce préamplificateur illustre la manière d'atteindre de très bas niveaux de bruit en analogique sans faire appel à des pièces exotiques.

« J'avais pensé le construire avec des amplificateurs opérationnels 5532, mais j'ai compris qu'il était plus sage d'incorporer quelques LM4562, pour éviter tout compromis sur la distorsion, en profitant de leur tonus en sortie. »

# 32 thermomètre à afficheurs géants de flipper Gottlieb Original, autarcique et lisible de loin par tous les temps

Pour équiper une piscine d'une indication permanente de la température de l'eau, il fallait un affichage lisible à plus de 10 m, en plein soleil, et que la consommation soit aussi proche que possible de zéro une fois la température affichée... Il n'y a ni pile, ni batterie, ni réglage, ni entretien.

# 38 commande de charge sous 230 V par RS-485

# *Relaiss* : module encastrable dans une prise murale, commandé (par exemple) par l'ElektorBus

Première incursion de l'ElektorBus dans la domotique, avec cette carte encastrable pour commuter deux charges domestiques, des lampes ou des volets roulants p. ex. Deux entrées permettent à l'utilisateur de commander directement le microcontrôleur depuis un double interrupteur mural.

# **Avril 2012** No 406

# 50 bidouillages de lecteurs RFID pour lire les ISO 14443 et 15693

Les nouvelles cartes d'identité personnelles en Allemagne seront équipées de puces RFID ISO 14443 MIFARE/DESfire de la firme NXP. Vaste champ d'expérimentation que nous explorons pour construire un lecteur MIFARE ISO 14443.

# 56 radio logicielle avec AVR (2)

Échantillonnage avec un ATmega88 de signaux modulés en amplitude ou en phase

# 64 nouveaux microcontrôleurs RL78

Renesas vise les applications à basse consommation. Clemens Valens ne se préoccupe pas de compter les µA.

# 68 retour aux sources (4)

Au zoo des transistors, après avoir étudié les bipolaires, découvrez, derrière leurs grilles, les transistors à effet de champ.

# 72 version sans ferrite du récepteur GO

Variante avec cadre à air, pour remettre au goût du jour des techniques d'antenne d'un autre âge, et constater qu'elles marchent toujours !

# 76 Rétronique : « Le » générateur de fonctions simple du nº 1 d'Elektor

Dépoussiérage du premier montage à succès d'Elektor, publié en 1978 dans le numéro inaugural de l'édition française.

# 84 sortons couverts !

Deux circuits intégrés spécialisés dans l'isolation de leurs congénères : ADM2587E et ADuM3160

# 85 hexadoku

Ne vous cassez plus la tête, détendezvous et amusez-vous.

# 86 avant-première

Tandis que vous lirez ce numéro, nous préparons celui de mai. Si vous avez des idées pour les suivants, n'hésitez pas à les partager.

# **FI FKTOR**

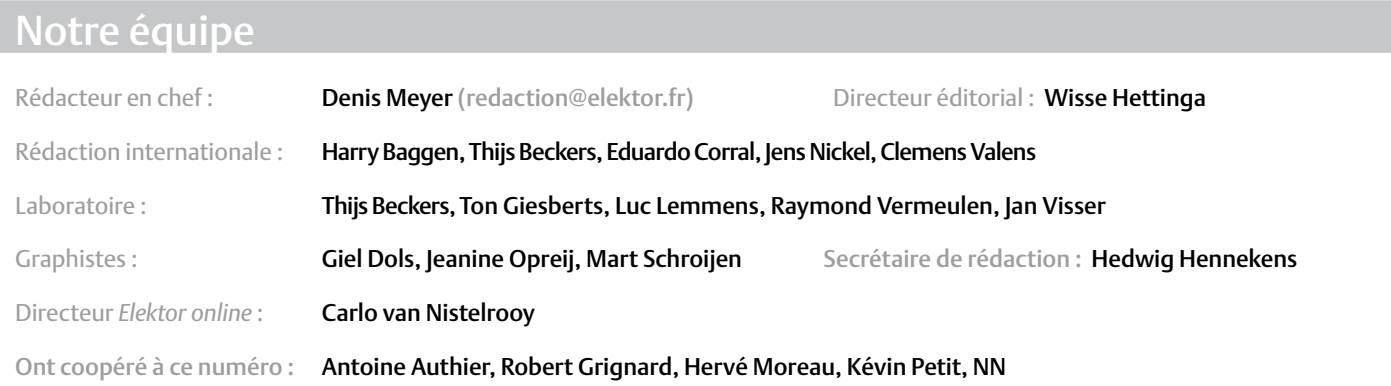

# Nos réseaux

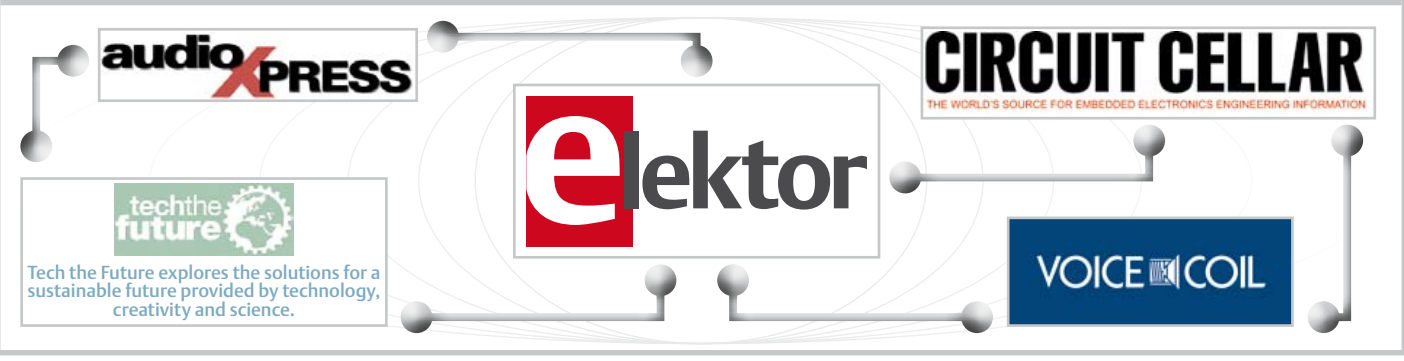

# Nos équipes internationales

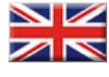

United Kingdom Wisse Hettinga +31 (0)46 4389428 w.hettinga@elektor.com

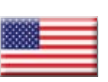

USA Hugo Vanhaecke +1 860-875-2199 h.vanhaecke@elektor.com

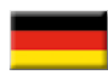

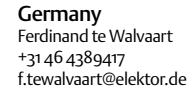

France Denis Meyer +31 46 4389435 d.meyer@elektor.fr

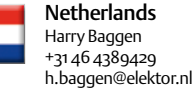

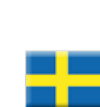

Sweden Wisse Hettinga +31 46 4389428

Spain Eduardo Corral +34 91 101 93 95 e.corral@elektor.es

Italy Maurizio del Corso +39 2.66504755 m.delcorso@inware.it

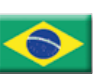

Brazil João Martins +55 11 4195 0363 joao.martins@editorialbolina.com

w.hettinga@elektor.com

Portugal João Martins +351 21413-1600 joao.martins@editorialbolina.com

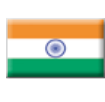

+91 9833168815 ts@elektor.in Russia

Nataliya Melnikova

India Sunil D. Malekar

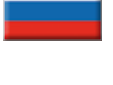

8 10 7 (965) 395 33 36 nataliya-m-larionova@yandex.ru **Turkey** 

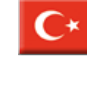

Zeynep Köksal +90 532 277 48 26 zkoksal@beti.com.tr

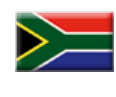

South Africa Johan Dijk +27 78 2330 694 / +31 6 109 31 926 j.dijk @elektor.com

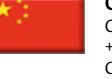

China Cees Baay +86 21 6445 2811 CeesBaay@gmail.com

35ème année, n°406 avril 2012 ISSN 0181-7450 Dépôt légal : mars 2012 CPPAP 1113 U 83713

ELEKTOR / PUBLITRONIC SARL

c/o Regus Roissy CDG - 1, rue de la Haye - BP 12910 FR - 95731 Roissy CDG Cedex - France Tél. : (+33) 01.49.19.26.19 - Fax : (+33) 01.49.19.22.37 www.elektor.fr

Banque ABN AMRO : Paris IBAN : FR76 1873 9000 0100 2007 9702 603 BIC : ABNAFRPP

DROITS D'AUTEUR : © 2012 Elektor International Media B.V.

Toute reproduction ou représentation intégrale ou partielle, par quelque procédé que ce soit, des pages publiées dans la présente publication, faite sans l'autorisation de l'éditeur est illicite et constitue une contrefaçon. Seules sont autorisées, d'une part, les reproductions strictement réservées à l'usage privé du copiste et non destinées à une utilisation collective, et, d'autre part, les analyses et courtes citations justifiées par le caractère scientifique ou d'information de l'oeuvre

# **FLEKTOR**

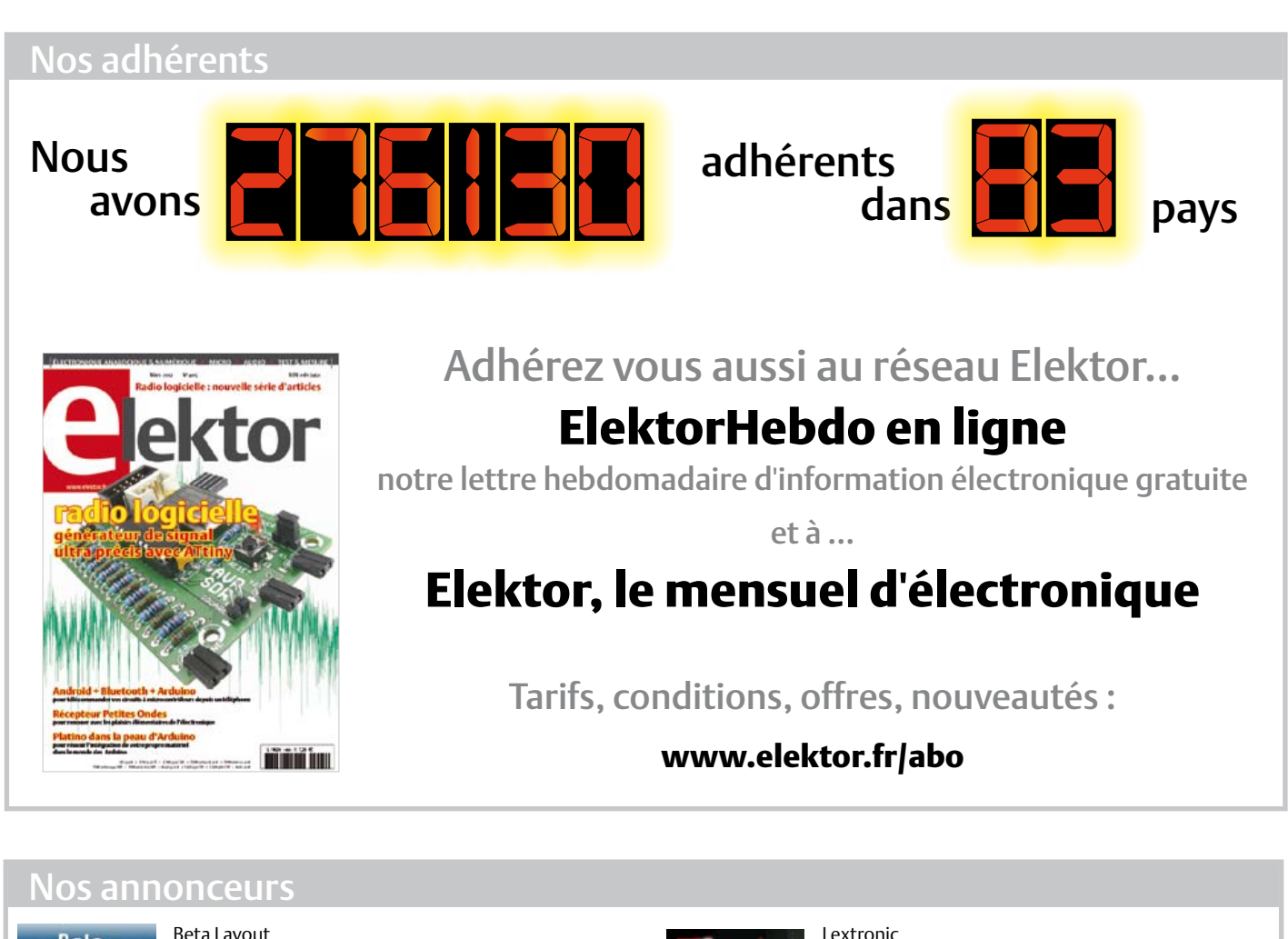

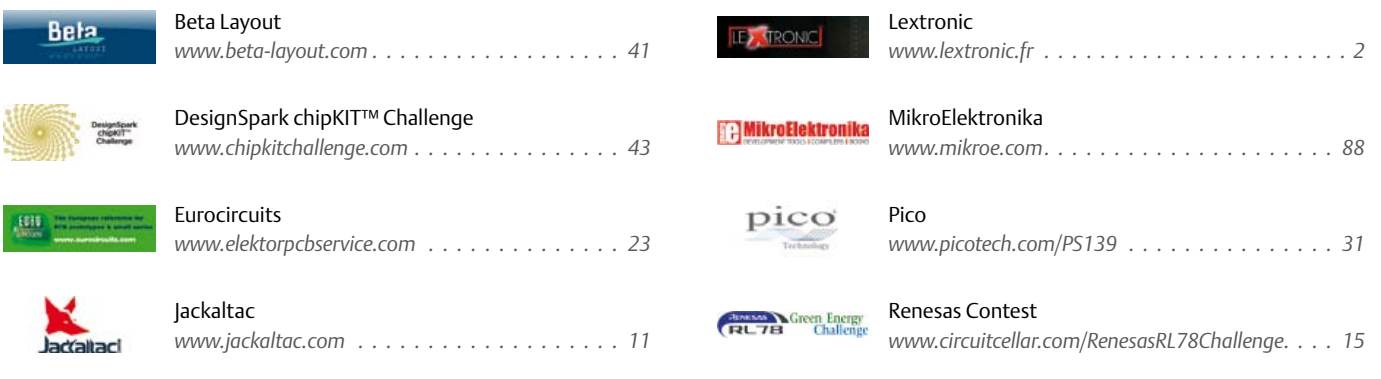

# Pour placer votre annonce dans le prochain numéro d'Elektor

veuillez contacter **Mme Ilham Mohammedi** par téléphone au (+33) 01.49.19.26.19 ou par courrier électronique : i.mohammedi@elektor.fr

dans laquelle elles sont incorporées (Loi du 11 mars 1957 -art. 40 et 41 et Code Pénal art. 425).

Certains circuits, dispositifs, composants, etc. décrits dans cette revue peuvent bénéficier de droits propres aux brevets; la Société éditrice n'accepte aucune responsabilité du fait de l'absence de mention à ce sujet. Conformément à l'art. 30 de la Loi sur les Brevets, les circuits et schémas publiés dans Elektor ne peuvent être réalisés que dans des buts privés ou scientifiques et non commerciaux. L'utilisation des

schémas n'implique aucune responsabilité de la part de la Société éditrice. La Société éditrice n'est pas tenue de renvoyer des articles qui lui parviennent sans demande de sa part et qu'elle n'accepte pas pour publication. Si la Société éditrice accepte pour publication un article qui lui est envoyé, elle est en droit de l'amender et/ou de le faire amender à ses frais; la Société éditrice est de même en droit de traduire et/ ou de faire traduire un article et de l'utiliser pour ses autres éditions et activités, contre la rémunération en usage chez elle.

Elektor est édité par Elektor International Media B.V. Siège social : Allee 1 - 6141 AV Limbricht, Pays-Bas

Imprimé aux Pays-Bas par Senefelder Misset – Doetinchem

Distribué en France par M.L.P. et en Belgique par A.M.P.

# COURRIER DES LECTEURS, DES NUAGES, DES ABEILLES ET DES VACHES

# Altimètre

Transformer l'enregistreur météo paru en sept. 2011 Pensez vous qu'il soit possible de transformer l'enregistreur météo paru en sept. 2011 en altimètre comme celui décrit dans le numéro de juin 2005. J'avais réalisé ce montage, mais il n'était pas très précis.

#### Jérôme CROS

*Il est possible de convertir en altimètre l'enregistreur météo de sept. 2011 réf. 100888. Une formule mathématique met en relation l'altitude avec la pression atmosphérique, la température de l'air et l'altitude d'un point de référence (dans la même zone et sous les mêmes conditions météorologiques, de préférence au même moment, voir le même jour) dans différents modèles d'atmosphères normalisées. Ce calcul est une évaluation et ne peut en aucun cas être considéré comme une valeur certaine (combiné à un récepteur GPS/Galileo, il permet de faire d'intéressantes constatations).* 

*Je vous propose de jeter un œil sur Wikipédia, [1], un bon point de départ, et pour la formule de calcul simplifiée, sur le lien [2]. Il est important de bien saisir le concept d'altitude-pression, en consultant les manuels d'altimètres aéronautiques, les concepts de référence QNE / QNH / 1013 mBa, et de niveau de vol (FL = Flight Level), le sujet est vaste et passionnant. C'est ce que nous avons présenté dans les articles précédents, celui de juin 2005 réf. 040313, que vous mentionnez je présume [3], mais aussi, plus récemment en oct. 2009 réf. 080444 [4]*

*Pour revenir à l'enregistreur météo, il vous faudra donc écrire un logiciel embarqué spécifique pour évaluer l'altitude en fonction des données du capteur de pression et créer un petite interface pour donner à l'utilisateur la possibilité de saisir l'altitude du point de référence en début de mesure.*

*Si vous envisagez l'expérience, nous serions heureux de suivre avec vous les étapes du développement et de publier un article, n'hésitez pas à nous faire part de vos idées.*

*Jetez un coup d'œil au projet AirControl réf. 090329 de mai 2010 [5], qui peut aussi être combiné au projet…* 

Antoine Authier

[1] [http://fr.wikipedia.org/wiki/](http://fr.wikipedia.org/wiki/Atmosph�re_normalis�e) [Atmosphère\\_normalisée](http://fr.wikipedia.org/wiki/Atmosph�re_normalis�e)

- [2] http://tinyurl.com/89rd33t
- [3] <http://www.elektor.fr/040313>
- [4] [www.elektor.fr/080444](http://www.elektor.fr/080444) [5] [www.elektor.fr/090329](http://www.elektor.fr/090329)

# Télémesure de batteries LiPo par ZigBee

Mesure sans fil de tension, de température et de courant jusqu'à 170 A !

Elektor n° 404, **[février 2012](http://www.elektor.fr/magazines/2012/fevrier.2057702.lynkx)**

Dans les caractéristiques techniques de cette excellente réalisation, vous annon-

#### cez : […]

• Résistance d'insertion de 1 mΩ dans le pôle plus de la batterie Pourquoi cette résistance d'insertion de 1 mΩ quand le shunt n'est que d'un demi milliohm ? N'est-ce pas plutôt 0,5 mΩ ?

### Thomas Couturier

*Ce serait trop beau. Au 0,5 mΩ du shunt il faut rajouter la résistance du cuivre des pistes du circuit imprimé et la résistance non négligeable des contacts. On arrive bien à une valeur totale de 1 mΩ, mesurée au labo sous un courant de 50 A.* 

Michel Kuneman

surveillance de vélage (suite et fin) voir le courrier des lecteurs des n° 403 et 404 Je souhaite proposer autre chose qu'une application «toute simple». En effet, je pense que l'environnement de la queue d'une vache n'est pas du tout propice à un téléphone […]. De plus, il se peut que

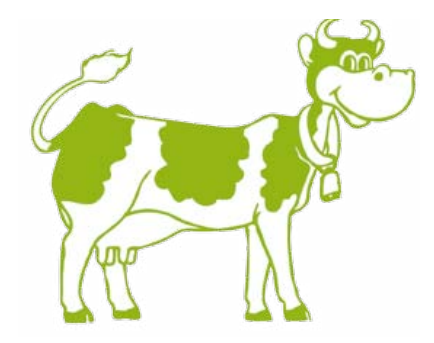

la vache vêle couchée, et là ce n'est pas gagné si le capteur attaché est «lourd». À la place du téléphone, je propose un petit boîtier avec un µC type *Arduino* ou autre équipé d'une liaison *Bluetooth*. À portée, le téléphone avec son appli qui récupère les infos et qui agit : téléphone, sms, mail, etc. Avantage supplémentaire, il serait sans doute possible de gérer plusieurs capteurs avec le même téléphone...

Laurent Thiol

*Yapuka.*

## Ça l'agace

Je voudrais répondre à Jean-Michel ROSWAG (CdL n° 404), concernant son agacement à propos du prix des fours à refusion. Je fais moi-même des réalisations avec des CMS, et comme ce matériel coûte cher, j'ai pris un simple mini four électrique et j'ai mis un appareil (vendu chez PCB-POOL) qui me calcule automatiquement le temps et la température de chauffe pour les différentes phases de la refusion. Il n'y a pas une diffusion parfaite de la chaleur, comme un vrai four à refusion, mais comme amateur cela me suffit. Depuis deux ans que je l'utilise, ne n'ai abimé aucun composant, du moins pendant la phase de refusion.

Denis Bouchard

### Peser les ruches en série Je recherche un moyen pour créer et développer un appareil simple d'emploi pour peser (sous-peser) les ruches en série !

Le poids d'une ruche est la seule donnée quantifiable, le seul paramètre objectif pour l'apiculteur. Aujourd'hui, l'estimation s'effectue toujours au jugé en soulevant l'arrière de la ruche ! Ça n'a pas changé depuis le Moyen Âge !

Il s'agit donc de mettre au point ou d'adapter un appareil simple et portatif qui permette d'estimer le poids mais surtout de suivre la variation du poids d'une ruche tout au long de l'année grâce à des pesées rapides répétées à intervalle régulier.

Cette information est utile particulièrement aux périodes critiques qui demandent une prise de décision en fonction de la force de la colonie et de sa réserve de miel, avant et tout au long de l'hiver. La valeur absolue du poids compte moins que sa variation. Une vraie pesée impose le déplacement de la ruche ou sa mise sur 4 capteurs.

Les pesons sont inadaptés, leur affichage est instable, sans mémoire, et souvent illisible par l'opérateur qui soulève la ruche. Il existe un système de pesée fixe, assez onéreux, avec liaison GSM, mais qui n'a pas le même objet. Il consiste à informer l'apiculteur, à partir d'un appareil posé à demeure

# COURRIER DES LECTEURS, DES NUAGES, DES ABEILLES ET DES VACHES

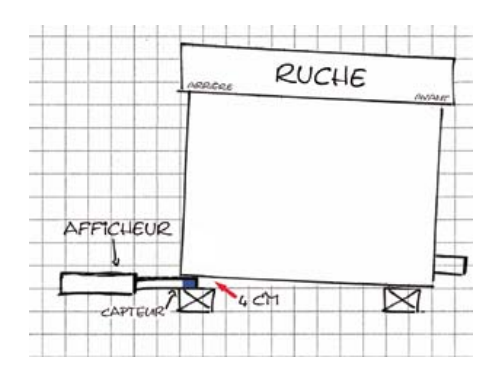

sous une seule ruche, de l'évolution de la miellée dans une région éloignée où se trouve son rucher, de manière à intervenir pour poser des hausses supplémentaires.

**Cahier des charges :** Pesée de 10 à 50 kg Précision de 50 à 100 g

Matériel portatif à piles (voir ci-contre) Le module de pesée doit pouvoir se glisser sous l'arrière de la ruche préalablement soulevé de quelques centimètres par l'opérateur : épaisseur du capteur glissé sous le coin de la ruche < 4 cm Module d'affichage numérique du poids solidaire du capteur ou déporté (liaison filaire)

La majorité des 65000 apiculteurs français possède moins de 10 ruches. Un tel appareil intéresserait surtout les apiculteurs moyens (moins de 100 ruches) et les amateurs éclairés.

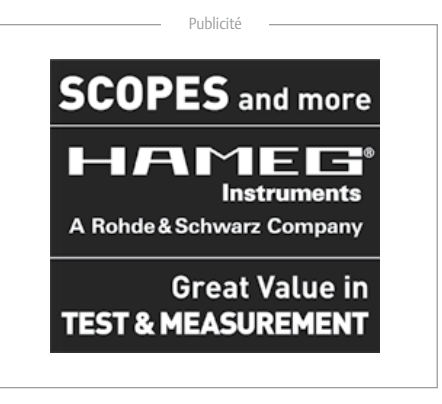

*Voici encore une belle application pour une tablette ou un téléphone à écran tactile. Nous attendons avec intérêt vos propositions pour les publier. Yapuka.*

Jean-Claude Boniface

# Informations complémentaires et astuces

# Passerelle USB/série BOB-FT232R

### (no 399, septembre 2011)

J'ai acheté 4 passerelles USB. Sur chacune j'ai le même problème de communication. Lorsque j'envoie un message de mon PC vers le BOB, la LED fonctionne et en sortie série, je retrouve bien mon message. Dans le cas contraire, mon PC est en réception et j'envoie un message par BOB vers le PC. Je n'ai ni clignotement de la LED ni réception de message.

# Pouvez-vous m'indiquer une solution à mon problème ?

Michel Da Silva

*Premier point à vérifier : bien sélectionner la tension d'alimentation des E/S : 3,3V ou 5V. Ne soudez surtout pas ensemble toutes les parties du cavalier imprimé sur la platine,*

*Puis effectuer un test d'écho. Reliez les signaux TX et RX comme sur l'image. Si vous avez installé la barrette, un simple cavalier suffit. Connectez ensuite votre montage à l'ordinateur, désactivez l'écho local de votre logiciel d'émulation de terminal, puis tapez votre texte qui devrait apparaître instantanément dans la fenêtre de terminal. Retirez le cavalier : l'écriture est muette.*

*Utilisez Tera Term Pro pour cette manipulation, c'est un logiciel gratuit, très simple, avec de nombreuses fonctions (qui permettent de le rendre compliqué)* 

*Si votre BOB est bien reconnu (toujours le brancher avant de démarrer le logiciel), vous le trouverez par défaut dans la fenêtre de New Connection.*

*L'écho local est configurable dans le menu Setup > Terminal grâce à une petite case à cocher. Tapez simplement du texte dans la fenêtre de terminal.*

#### Antoine Authier

[http://en.sourceforge.jp/projects/ttssh2/](http://en.sourceforge.jp/projects/ttssh2/ )  (version actuelle: v4.71).

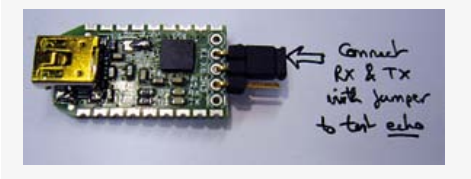

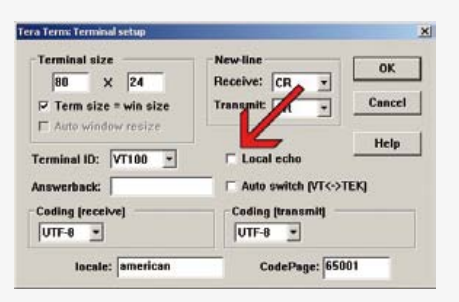

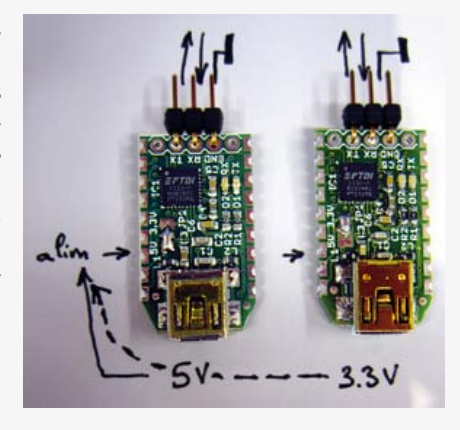

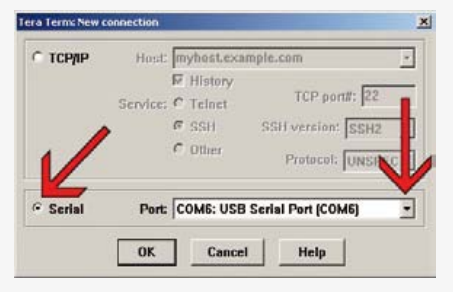

# COURRIER DES LECTEURS, DES NUAGES, DES ABEILLES ET DES VACHES

# **Mises à jour et compléments d'information**

# Enregistreur météo USB de longue durée

(no 399, septembre 2011)

*Le micrologiciel pour l'enregistreur météo USB de longue durée a été mis à jour pour améliorer la compensation de température. Vous trouverez la version 5 sur la page internet du projet : www.elektor.fr/100888.*

*ligne de l'afficheur.*

*c. Le message «# Weatherstation2» devrait apparaître dans le terminal, les poussoirs du montage restent inactifs jusqu'à l'envoi d'un 'x' depuis le PC, qui permet d'interrompre la communication.*

*Lecture des données de l'enregistreur : a. Envoyez la commande «p2» via le terminal b. Le montage vous transmettra les valeurs enregistrées, vous pouvez alors enregistrer* 

> *le résultat dans un fichier texte stan-*

*D'autre part, suite à une conversation avec M. Sanchette, voici des compléments d'information :*

*1. Récupération des données de l'appareil sur votre ordinateur via la liaison USB :*

*Connectez le port série UART de l'enregistreur météo à un port USB de votre ordinateur grâce à un câble passerelle adapté (réf. 080213-72) ou notre petit montage BOB-FT232R ([www.](http://www.elektor.fr/110553) [elektor.fr/110553](http://www.elektor.fr/110553))* 

*Il faut installer les pilotes logiciels de Port COM Virtuel du fabriquant FTDI pour que la passerelle soit reconnue.* 

*<http://www.ftdichip.com/Drivers/VCP.htm>*

*Lancez un logiciel d'émulation de terminal Tera Term Pro, HTerm ou Hyper Terminal et connectez-le au port série créé par le pilote de votre passerelle USB, disponible sous Windows sous la référence COMxx.*

*Pour établir la connexion logicielle de votre montage :*

*a. Appuyez trois fois sur S1, jusqu'à ce que le message «UART control» apparaisse sur l'afficheur*

*b. Appuyez sur S2 ('continue'). Vous verrez apparaître «USB-UART active» sur la dernière* 

# Règles du jeu

Les points de vue et opinions exprimées n'engagent que leurs auteurs. La rédaction se réserve le droit de traduire,

*dard sous le nom «pltdata0.txt» (c'est important pour le script cidessous, mais si vous changez de script, n'importe quel nom est possible)*

*2. Afficher, imprimer, manipuler les données de l'enregistreur :*

*a. Téléchargez la dernière version de «GNU Plot» [www.gnuplot.info](http://www.gnuplot.info) pour Windows c'est le fichier [gp443win32.zip]*

*b. Décompressez l'archive à votre convenance b.1. Déplacez les fichiers «pltdata0.txt» et «plotfile0.plt» dans le même répertoire.*

*c. Exécutez GNU Plot (wgnuplot.exe pour l'interface graphique) ouvrez (Open) le fichier «plotfile0.plt».*

*Trois nouveau fichiers sont alors créés : - Ptemp0.png qui représente la température*

*- Ppres0.png qui représente les données de pression*

*- Phumid0.png qui représente les valeurs d'humidité relevées* 

*Vous pouvez simuler ceci avec notre fichier d'échantillon (et test) qui est dans l'archive 100888-sample.zip*

*3. Magasin d'électronique à Brest : RadioSell, 5 rue de Kervézennec Brest (02 98 42 24 68) [www.composants-electroniques.com](http://www.composants-electroniques.com)*

de corriger ou d'écourter les messages. Si vous écrivez au COURRIER DES LECTEURS, précisez le numéro du magazine concerné et si possible le numéro à 6 chiffres que vous trouverez à la fin de l'article.

# Agenda

*Communiquez les dates, au moins deux mois avant la date de l'événement, à redaction@elektor.fr* 17 et 18 mars

SARATECH – le salon de la radio et de l'électronique de loisir Parc des expositions de Castres (81) idre.unblog.fr/le-salon-saratech/

### 26 - 30 mars

e-Skills Week 2012 2e édition de la semaine européenne des compétences numériques [www.syntec-numerique.fr/](http://www.syntec-numerique.fr/)

#### 29 mars 14h - 17h15 Conférence Évaluer, mesurer la sécurité ? INP-ENSIACET – Toulouse (31) www.icsi-eu.org

3 - 5 avril

## 2e édition du Forum Radiocoms Microwave & RF

Salon des utilisateurs de moyens de radiocommunication professionnelle Paris, Porte de Versailles - Pavillon 7.1 forum-radiocoms.fr www.microwave-RF.com

*En ligne :*

*[www.electronique-diffusion.fr](http://www.electronique-diffusion.fr) [www.selectronic.fr](http://www.selectronic.fr) [www.conrad.fr](http://www.conrad.fr) pourront vous fournir tous les composants, très courants et peu onéreux, nécessaires à la réalisation de ce projet.*

### **Liens**

Tera Term: <http://en.sourceforge.jp/projects/ttssh2/> (version actuelle: v4.71)

HTerm: <http://www.der-hammer.info/terminal/>

Ecrivez-nous : redaction@elektor.fr ou Elektor (rubrique Courrier) BP 12910 FR - 95731 Roissy CDG Cedex

# INFO & ACTUALITÉS

# **Consommation ultra faible et commande pour LCD intégrée sur les nouveaux µC RL78 Renesas**

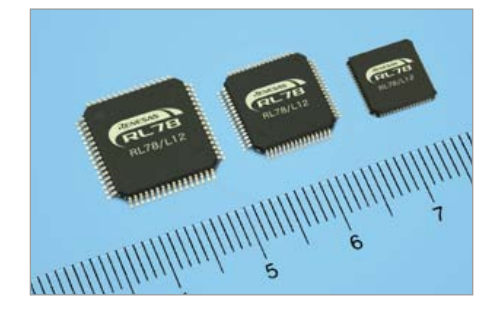

Les nouveaux microcontrôleurs à 16 bits de *Renesas* sont conçus pour des appareils équipés de petits écrans à cristaux liquides, comme les appareils ménagers portables, les appareils médicaux, les systèmes de domotique et les applications industrielles, qui exigent des interfaces utilisateurs perfectionnées ainsi qu'une consommation d'énergie ultra faible.

Avec la fonction date et horloge active, le courant consommé est de 0,6 µA.

La famille RL78/L12 comprend 18 références, de 32 à 64 broches, et dont la capacité en mémoire flash embarquée varie de 8 à 32 Ko.

Caractéristiques principales des nouveaux microcontrôleurs RL78/L12 :

- 1) Une consommation d'énergie parmi les plus faibles de l'industrie. Les microcontrôleurs RL78/L12 affichent une consommation aussi faible que 66µA/MHz et peuvent même atteindre l'étonnante valeur de 0,57µA avec l'horloge temps réel activée incluant date et horloge, le superviseur de tension actif et en assurant la rétention du contenu de la mémoire RAM. De plus, les uC RL78/ L12 possèdent un mode qui suspend les opérations internes liées à l'afficheur lorsque l'écran à cristaux liquides n'est pas utilisé.
- 2) Un plus grand nombre de segments pour l'afficheur à cristaux liquides
- La version à 64 broches de ce nouveau groupe de microcontrôleurs supporte un afficheur jusqu'à 280 segments, autorisant l'affichage d'une plus grande quantité d'information.
- 3) Pilote d'afficheur à cristaux liquides avancé

Les microcontrôleurs RL78/L12 supportent jusqu'à 280 segments en configuration 35x8 et peuvent fonctionner sous une tension d'alimentation comprise entre 1,6V et 5,5 V. Le contrôleur donne le choix entre trois méthodes pour générer les tensions de pilotage du LCD – élévateur de tension interne, diviseur capacitif, ou diviseur résistif externe; chacune de ces méthodes a été conçue pour réduire la consommation globale du système. Par rapport aux précédents produits Renesas, la consommation en courant dans le mode élévateur de tension interne est réduite d'environ 35%. La méthode du diviseur capacitif fait gagner environ 47% de consommation, alors que celle du diviseur résistif externe baisse de 30%. Pour les afficheurs alimentés sous batterie, la méthode de l'élévateur de tension interne convient particulièrement bien pour prolonger la durée de vie des batteries du système global. **Voir l'article page 64 de ce numéro**

(120081-3)

# **Débit de conversion record sous 14 bits de résolution**

Fujitsu Semiconductor Europe annonce sa troisième génération de convertisseur numérique/analogique pour applications spécifiques. Le convertisseur numérique analogique MB86066, dit *Anakin*, combine une résolution de 14 bits avec **un débit de conversion record de 12 GS/s**.

Le passage à un débit de conversion de 12 GS/s permet de concrétiser les promesses du Direct-RF. De telles performances sont indispensables à la conception de véritables plateformes uniques intégrées pour la synthèse de signaux multibandes ou multimodes agnostiques vis-à-vis de l'interface air. Qui plus est, son support sans équivalent d'une vaste plage de fréquences — de 50 MHz à 1 GHz — répond aux besoins de toutes les applications *downstream* d'infrastructures modem câble. Pour les infrastructures de systèmes de communication, ce développement représente la prochaine étape dans l'intégration radio, rapprochant l'interface numérique de l'antenne. Dans le même temps, il autorise potentiellement des combinaisons simultanées de bande et de porteuse afin de réduire la puissance du système et le coût du mégaoctet transmis. Ces capacités sont essentielles pour répondre à la demande insatiable en matière de consommation de données sur les terminaux mobiles.

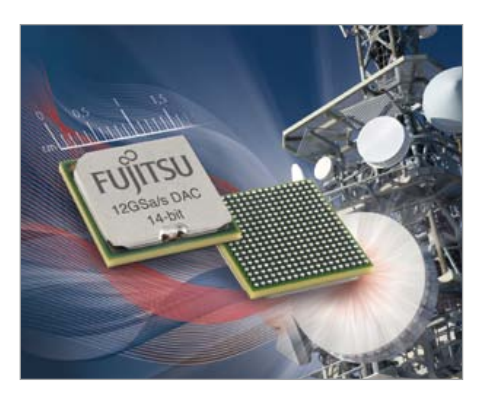

Ce DAC intègre deux filtres d'interpolation doubles en cascade, réduisant à 3GS/s le débit de données en entrée nécessaire à un fonctionnement à plein débit. Les données en entrées sont partagées sur deux bus LVDS parallèles, chacun fonctionnant jusqu'à 1,5 GS/s, soit 750 MHz en mode DDR. Deux autres bus LVDS sont disponibles pour supporter les applications à très large bande, nécessitant 6 GS/s de débit de données en entrée. Les deux filtres d'interpolation peuvent être configurés pour fonctionner en passe-haut, passe-bas, ou large bande, fournissant ainsi plusieurs modes de fonctionnement et d'économie d'énergie. Des interfaces sur 15 bits sont présentes pour le contrôle de parité en continu, par échantillon, avec comptage automatique des erreurs.

 $(120081 - 2)$ 

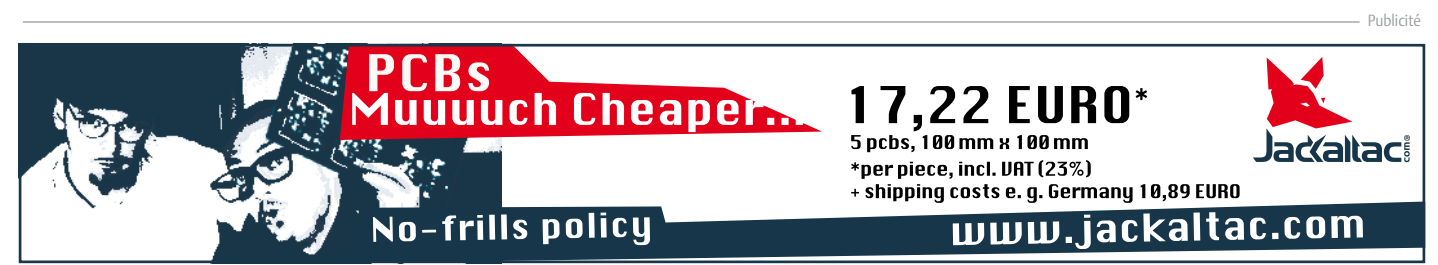

# **EasyPIC v7**

Carte de développement pour PIC, née sous le signe de la Connectivité

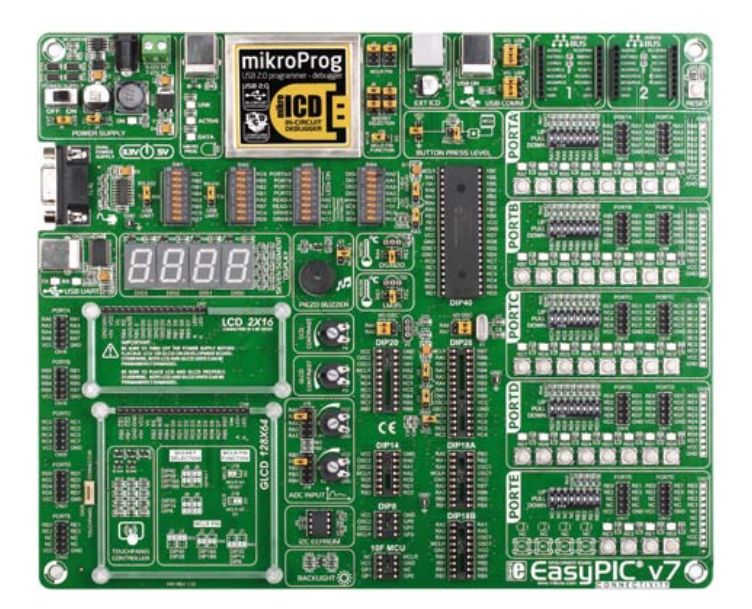

Lorsqu'il s'agit de cartes de développement pour micros, le fabricant serbe *MikroElektronika* (mE) a une réputation à tenir. Sa descendance est prolifique, la lignée prometteuse : récemment la septième (!) génération de leur carte de développement *EasyPIC* a vu le jour. Nous l'avons essayée pour vous.

# Clemens Valens (Elektor)

Comme son nom l'indique, l'*EasyPIC* appartient à la famille des *easy* : *EasyAVR*, *EasydsPIC*, *EasyPSoC*, etc. mais cible, on s'en doute, les PIC à 8 bits de *Microchip*. Mon premier contact avec un *EasyPIC*, l'*EasyPIC4* à l'époque, date de quelques années. Il s'agissait déjà d'une carte complète et utile, et l'on se demande bien quelles améliorations ont bien pu conduire à une 7e génération !

Les deux cartes n'ont ni la même tête, la « 4 » étant bien plus petite que la « 7 » (26,5 x22 cm) ni la même disposition, mais vues de près, les similitudes apparaissent : huit supports pour PIC en boîtier DIP de 8 à 40 pattes ; un afficheur à 7 segments de 4 chiffres, un emplacement pour un afficheur LCD à 2 lignes de 16 caractères, un autre pour un LCD graphique 128 x 64, des poussoirs, des LED, des résistances de rappel (masse et  $V_{cc}$ ) sur chaque E/S ainsi qu'un connecteur d'extension pour chaque port, un programmateur/débogueur intégré, une alimentation, des ports RS-232 et USB et quelques fioritures bien v(en)ues sur une telle carte.

Récapitulons l'évolution de l'*EasyPIC* à partir de la génération 4 : la nouveauté principale de la « 5 » est le contrôleur de dalle tactile. Le grand pas en avant , c'est la « 6 » : introduction de CMS, ajout d'interrupteurs DIP pour la sélection des résistances de rappel (masse ou  $V_{cc}$ ) sur chaque E/S, remplacement des afficheurs à 7 segments par un LCD *chip-on-glass* (COG), ajout d'extensions pour les ports, clavier 4 x 4, clavier pour menus à 6 touches et connecteur compatible avec les programmateurs de *Microchip*. Comparée à la « 6 », la « 7 » fait un retour aux sources avec le remplacement de l'afficheur COG par le bon vieux modèle à segments. Le changement le plus visible est toutefois la nouvelle disposition des composants que je trouve bien plus claire. Là où, sur les générations précédentes, les LED, boutons et autres résistances de polarisation des E/S, étaient groupés par type (p. ex. toutes les LED ensemble), ils le sont maintenant par ports.

Le mot d'ordre de la « 7 » est *connectivité*, comme le montre le coin inférieur droit de la carte. Tous les ports possèdent maintenant trois au lieu d'un connecteurs d'extension, deux sur le côté droit de la carte et un à gauche, plus un emplacement pour connecteur au pas

# EasyPIC v7 (149 \$)

- • compatible avec plus de 250 microcontrôleurs PIC 8 bits
- • programmateur/débogueur *mikroProg* intégré
- double alimentation (5 V & 3,3 V)
- • 3 connecteurs d'extension par port + rangées de trous
- • boutons poussoir, LED, résistances de polarisation configurables sur chaque E/S
- • 2 emplacements *mikroBus*
- port RS-232 ou série/USB
- USB, ICD, buzzer, EEPROM I<sup>2</sup>C
- afficher à 7 segments à 4 chiffres
- LCD alphanumérique 2 x 16 (option)
- LCD graphique 128 x 64 avec dalle tactile (option)

www.mikroe.com/eng/products/view/757/easypic-v7-development-system/

de 2,54 mm. La diversification des connexions est confirmée par deux emplacements pour cartes d'extension (« Click ») compatibles avec le format *mikroBus* de mE (**photo 1**). Plus d'une douzaine de ces cartes disponibles offrent des fonctions telles qu'Ethernet, Bluetooth, GPS, MP3, carte SD, etc. Le port PS/2 a enfin été remplacé par une interface USB/série (puce FTDI).

D'autres changements sont visibles sur l'alimentation qui délivre maintenant 5 V et 3,3 V (la tension de la carte est choisie à l'aide d'un cavalier), et sur le *mikroICD*, maintenant doté d'un capot métallique qui se retire facilement : on découvre alors un circuit entièrement nouveau (**photo 2**). Le schéma n'indique pas clairement comment la tension du micro est dérivée de la tension d'alimentation de la carte.

Au registre des ajouts, un deuxième connecteur pour thermomètre ; il est maintenant possible de relier facilement un capteur LM35 en plus du traditionnel DS1820, mais aussi un buzzer, une EEPROM I²C 8 Kbits, et ils n'on pas oublié, ne riez pas, car c'est essentiel, un trou de montage de 5 mm à chaque coin (arrondi) de la carte.

La qualité de fabrication de cette carte est d'ailleurs excellente. Le matériau, très épais (2,7 mm), ne plie pas facilement ; les sérigraphies des deux faces sont précises. Les supports mécaniques pour

Photo 1. Une carte « Click » *mikroBus EasyGPS* enfichée dans l'emplacement  $n^{\circ}$  1

imprimé, un manuel pour la suite *mikroProg* pour PIC, un autre manuel pour le débogueur *mikroICD* intégré et un schéma de la carte. Habituellement, les schémas de mE

sont bien dessinés, complétés par des photos des composants ; cette fois, la feuille imprimée recto verso m'a paru incommode et difficile à lire.

La carte est équipée d'un PIC18F45K22, un micro 16 MIPS avec 32 Ko de mémoire Flash et 1,5 Ko de RAM. Comme elle est compatible avec plus de 250 PIC, si celui qui est fourni ne vous convient pas, changez-en.

Les LCD et les capteurs de température sont des options à commander séparément.

# Première mise sous tension

La carte peut être alimentée de trois manières : via le jack de 6,3 mm (+ au centre), un bornier ou l'USB. Il y a trois connecteurs USB, mais seul le connecteur *mikroProg* peut servir à l'alimentation. Le plus facile est d'utiliser le câble USB fourni. Assurez-vous que le cavalier J6 est

les LCD sont de premier choix et les résistances ajustables suffisamment espacées pour être manoeuvrées confortablement même sans doigts de fée.

### Déballons

J'aime l'emballage des produits mE : leurs boîtes en carton fort facilitent le rangement. Celle de l'*EasyPIC v7* est plutôt grande pour la carte dans un sac antistatique, un câble USB (rouge), un DVD avec logiciels et documents, un Guide de l'Utilisateur

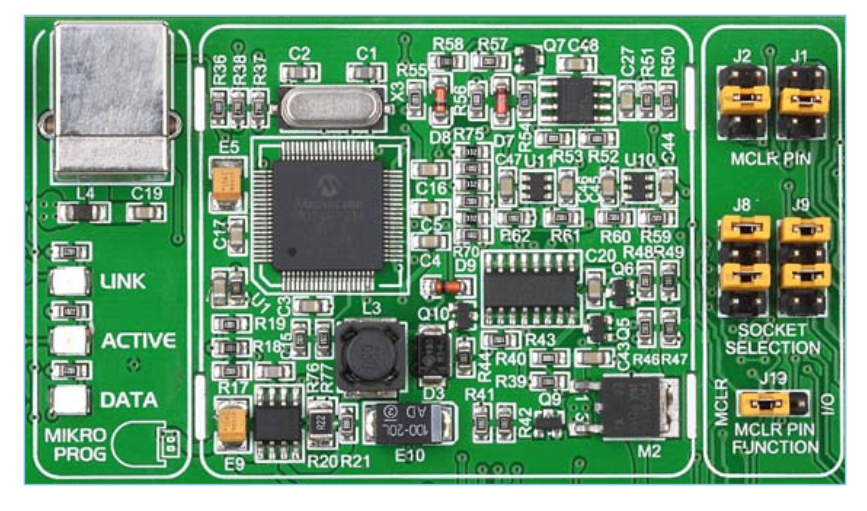

Photo 2. Sous le capot du programmateur/débogueur *mikroProg* intégré.

sur « USB », reliez le câble *ad hoc* à la carte et au PC puis basculez l'interrupteur d'alimentation sur ON. Sur l'afficheur à 7 segments apparaît d'abord une animation du texte « EP7 », puis un comptage à un rythme d'environ 20 Hz. Les LED reliées au port C s'illuminent de droite à gauche.

La carte devra être reconnue par le système d'exploitation du PC ; il va falloir installer un pilote. Notez que les pilotes (certifiés!) ne sont fournis que pour Windows Vista, XP et 7.

#### Installation des logiciels

Maintenant que la carte fonctionne, mettons-la hors tension et installons les logiciels, qui ne seront d'ailleurs pas nécessairement les compilateurs de mE. Un DVD est fourni, mais vous feriez aussi bien de télécharger la dernière version du compilateur de votre choix depuis le site de mE, où vous trouverez probablement une mise à jour plus récente. L'installation est directe et nécessite environ 185 Mo sur le disque, deux minutes et 16 clics de souris. Deux icônes seront créées sur le bureau, une pour le compilateur (*mikroC Pro* dans mon cas) et une pour *mikroProg suite for PIC*.

Après avoir lancé *mikroC*, il est facile de naviguer jusqu'aux exemples en utilisant le menu *Project* puis l'entrée *Open Examples Folder*. Sélectionnez ensuite le dossier *Development Systems*, qui contient un dossier *EASYPIC7*, contenant à son tour les dossiers d'exemples. Chargez le fichier de projet *LedBlinking.mcppi* du dossier *LED* Blinking, un simple bout d'essai du type *hello World*. Un clic devrait suffire pour le compiler et commencer à programmer l'exécutable dans le micro. Chez moi, la programmation n'a pas démarré faute de pilote pour le *mikroProg*. Celui-ci avait bien été copié sur le disque lors de l'installation, mais pas installé automatiquement, pour une raison sans doute valable, mais inconnue ; il faudra donc le faire à la main. Si, comme moi, vous avez fermé la fenêtre de l'explorateur de fichiers qui s'est ouverte après l'installation et que vous ne savez pas où se trouve le pilote, rendez-vous dans C:\Program Files\Mikroelektronika\mikroC PRO for PIC\mikroProg Suite installer\Drivers (remplacez « *mikroC PRO for PIC* » par le nom de votre compilateur). Si vous ignorez comment installer un pilote manuellement, lisez dans ce même dossier le PDF qui donne des instructions claires.

Une fois les pilotes installés, la compilation et la programmation de l'exemple *LedBlinking* prennent moins de 15 s. Toutes les LED reliées au port C et tous les segments de l'afficheur devraient commencer à clignoter à une fréquence d'environ 0,5 Hz.

Au final, le score helloWorld[1] de l'*EasyPIC v7* avec *mikroC PRO for PIC* est de 945, ce qui est très honorable.

Il est temps pour vous de vous frotter aux autres exemples puis de développer vos propres applications (voir l'encart « Mon premier

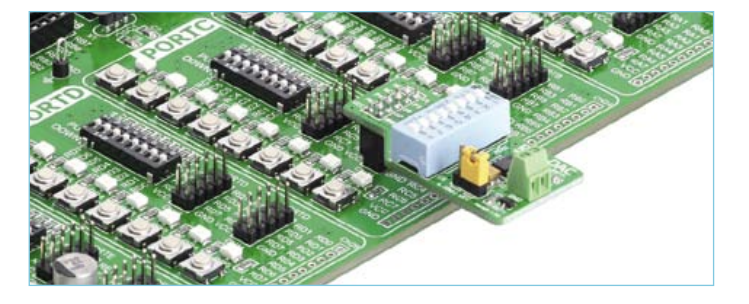

Photo 3. Une carte accessoire CNA reliée au port C.

programme »). La compilation de certains des exemples échouera avec les versions de démo en raison des restrictions de taille du code des compilateurs gratuits.

### **Conclusion**

L'*EasyPIC v7* est une carte de développement pour microcontrôleurs PIC à 8 bits attractive. Elle offre tous les périphériques attendus d'un tel produit. Les possibilités d'extension sont nombreuses et l'interfaçage aisé. Les connecteurs *mikroBus* et les connecteurs des ports attendent que vous vous fournissiez dans la vaste gamme de modules tout faits de mE (**photo 3**). La qualité de fabrication de la carte est excellente. Ses trous de montage facilitent sa mise en œuvre en dehors du labo. La présence du 3,3 V la rend compatible avec les composants et périphériques à basse tension, omniprésents de nos jours. Grâce au connecteur ICD compatible *Microchip*, l'utilisation d'outils de programmation d'autres fabricants est un jeu d'enfant. Si le développement de projets à base de PIC est votre dada, ne passez pas à côté de cette carte.

(120093, trad. Kévin PETIT)

[1] Nouveau critère pour les bancs d'essai de kits de développement, Elektor février 2012, www.elektor.fr/120096

# Mon premier programme

Comme mon exemplaire de la carte a été livré avec un module *Easy-GPS Click* (**photo 1**), je l'ai utilisé pour écrire un petit programme. Le code *EasyGPS demo* téléchargé depuis le site de mE, prévu en fait pour leur carte *SmartGPS,* est destiné à un PIC18F4520 sur une carte *EasyPIC6*. Cela implique de changer le micro cible (dans la fenêtre *Project Settings* du menu *View*), d'activer le fusible PLL x 4 (*Project* -> *Edit Project*) et d'adapter les définitions pour le LCD graphique (copiées à partir d'un autre exemple). Le programme fonctionnait alors sur l'*EasyPIC v7* avec le LCD graphique, sauf l'entrée sérielle. Pour l'activer, j'ai découvert, après quelques recherches, qu'il faut

désactiver les entrées analogiques du PIC18F45K22 (ajoutez AN-SELC = 0 juste avant UART1\_Init(9600)).

Le module *EasyGPS* fonctionne sous 3,3 V, mais le programme tournait parfaitement avec le PIC18F45K22 alimenté sous 5 V ou sous 3,3 V. Pour ceux qui utiliseront la démo du compilateur ou n'ont pas de LCD graphique, j'ai ajouté un peu de code pour l'afficheur alphanumérique LCD. Vous pourrez télécharger mon programme sur www.elektor.fr/120093 ; deux exécutables pré-compilés sont fournis, un pour le LCD 2 x 16 et un pour le graphique.

Le concours<br>sera lancé<br>le 26 mars<br>2012

# Le Défi de l'Energie Verte avec le RL78

Renesas a conclu un partenariat avec IAR Systems pour proposer aux ingénieurs une super combinaison : composants faible consommation + logiciels de haute qualité. Ils pilotent une grande révolution verte et vous mettent au défi de transformer la façon dont le monde ressent l'efficacité énergétique en développant votre propre application faible puissance avec le microcontrôleur RL78 et la chaîne d'outils d'IAR. Réussissez et gagnez votre part de la somme de 20 000 \$ mise en jeu !

**La compétition débute le 26 mars 2012 et sera close le 31 août 2012. La liste des lauréats sera dévoilée au Dev-Con 2012 qui aura lieu en octobre.**

Il sera distribué, aux participants répondant aux critères requis, des centaines de kits de développement RL78/G13 dotés de la Kickstart edition d'IAR. Le nombre de kits disponibles étant limité, ne perdez pas de temps ! Personnalisez le vert dont vous habillez le monde et montez au créneau pour le Défi de l'Energie Verte avec le RL78.

Partenaires officiels du concours : Analog Devices, Inc., CMX Systems, Inc., Exosite, GainSpan Corporation, IAR Systems, Micrium, NDK Crystals (Nihon Dempa Kogyo Co., Ltd.), Okaya Electric Industries Co. Ltd., et Total Phase, Inc.

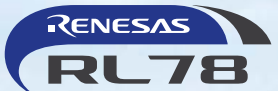

En association avec : *Elektor* et *Circuit Cellar*

# **Pour tous les détails, faites un tour sur**  www.circuitcellar.com/RenesasRL78Challenge

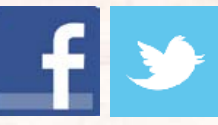

Remportez, par le biais de tirages hebdomadaires, d'autres prix offerts par d'autres partenaires du concours, tels qu'outils de développement, Pmods, modules Wi-Fi et autres ouvrages. **Suivez Renesas sur Twitter et Facebook pour les mises à jour du concours. @Renesas\_Europe** 

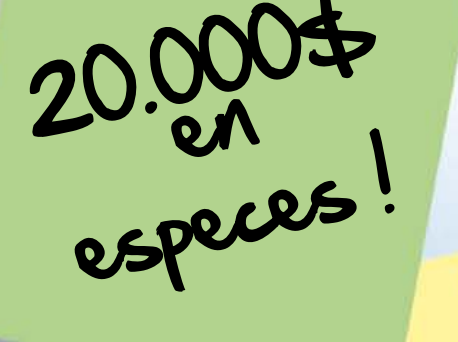

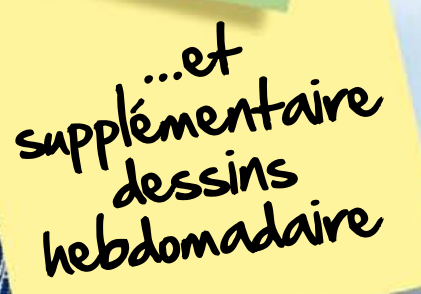

RY'S GREEN ENERGY

# **Double anémomètre à fil chaud** étalonné avec un anémomètre à tube de Pitot

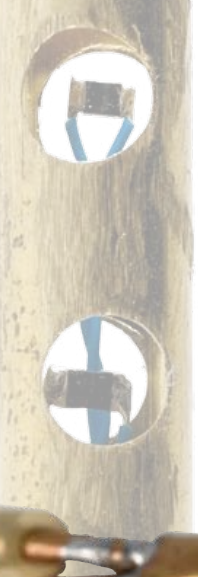

L'isolation thermique et phonique, l'étanchéité et la ventilation contrôlée des nouveaux bâtiments à haute performance énergétique sont l'objet de soins minutieux. La moindre fuite d'air de l'enveloppe d'un bâtiment et le mauvais réglage de sa ventilation ruinent les efforts coûteux consentis pour son isolation. Si votre domicile est équipé d'une ventilation à double flux avec échangeur thermique, mais que vous avez froid dans le dos à la lecture de votre note de chauffage, si vous souffrez de nuisances sonores, si vous vous préoccupez de l'équilibre entre apport d'air frais et extraction de l'humidité et des polluants, traquez l'aquilon et autres vents mauvais.

La rédaction et la publication de cet article ont été facilitées par la coopération de Kévin Petit.

# Marc GÉRIN (Bruxelles)

Pour mesurer l'étanchéité d'un bâtiment, on procède un peu comme avec une chambre à air : on le met sous pression pour mesurer ensuite le débit de l'air qui s'échappe. Cette infiltrométrie consiste à caler un ventilateur réglable de façon hermétique dans une ouverture du bâtiment, la porte d'entrée par exemple, toutes les autres étant fermées. Et on souffle. La différence de pression entre intérieur et extérieur du bâtiment permet à un technicien équipé d'un anémomètre à fil chaud (ou à un système de fumées artificielles) de chasser les moindres fuites.

Je vous propose ma boîte à outils pour expérimenter vous-même afin d'améliorer l'étanchéité de votre bâtiment et en régler la ventilation :

- un *double anémomètre à fil chaud* pour mesurer les faibles fuites d'air et équilibrer la ventilation double-flux,

- un *tube de Pitot* pour mesurer les vitesses d'air plus élevées et pour étalonner le double anémomètre à fil chaud. Ce montage mesure aussi des différences de pression jusqu'à 2 kPa.

Commençons par la fin : le tube de Pitot, le capteur et l'afficheur.

# Anémomètre à tube de Pitot

La pression créée par un fluide en mouvement autour d'un solide est fonction de sa vitesse. Le tube de Pitot (voir l'encart) exploite ce principe pour mesurer la pression dynamique d'un fluide. Depuis juin 2009, date du crash du vol *Air France* Rio-Paris au-dessus de l'Atlantique, personne n'ignore plus qu'on utilise le tube de Pitot sur les avions.

Notre anémomètre à tube de Pitot n'est certes pas conçu pour l'aéronautique, mais il est dimensionné pour des vitesses jusqu'à 200 km/h, soit une différence de pression de 1882 Pa en sortie du tube (voir la feuille Excel disponible sur [3]).

Une fois n'est pas coutume, nous commencerons par souder avant même d'examiner l'électronique que je propose. Pour confectionner votre tube de Pitot (*fig. 1*), forez quatre trous périphériques de ±0,8 mm au milieu d'un tube de laiton de modélisme de 8 cm de long et 5 mm de diamètre. Aplatissez un peu une des extrémités, juste assez pour pouvoir y glisser deux tubes de laiton de 2,5 mm. Pour éviter de le boucher lorsque vous le souderez, faites dépasser d'au moins 1 cm le tube qui traverse le tube principal. Pour faire les soudures à la lampe à souder de plombier et au décapant, prenez soin de disposer *verticalement* le tube de Pitot préassemblé. Ne faites que la soudure du bas pour éviter que l'étain ne coule dans le tube par gravité. Puis retournez la pièce pour faire l'autre soudure, la tête en bas ! Ces soudures aux deux extrémités doivent impérativement boucher les interstices entre les petits tubes et le tube principal, sinon la mesure de la pression statique sera influencée par la pression dynamique.

Pour finir, coupez l'excédent de longueur du tube intérieur à l'avant de la sonde et vous aurez votre tube de Pitot. Passons au capteur de pression.

#### Pression et précision

Pour les faibles pressions, la feuille de caractéristiques du capteur de pression choisi, le MP3V5004G de *Freescale*, indique une précision de 1,5% de la tension de sortie à deux tiers de l'échelle, soit 27 mV pour environ 30 km/h. Cette précision est fonction de la température, de la linéarité du capteur, des phénomènes d'hystérésis, et des contraintes mécaniques. Malheureusement, le plus intéressant des paramètres, la dévia-

# pour régler une ventilation à double flux, pour traquer les courants d'air ou pour expérimenter

tion aléatoire de sortie à des faibles pressions, n'est pas spécifié. La feuille de caractéristiques ne permet donc pas de déduire le comportement aux faibles pressions (c. à-d. à faible vitesse)*.* Heureusement, la pratique a montré que si on supprimait toute contrainte mécanique et qu'on laisse le capteur se stabiliser, la déviation aléatoire de sortie n'est que de l'ordre du millivolt. Ce qui est raisonnable pour mesurer des vitesses au-delà de 15 km/h.

Précaution classique : l'alimentation séparée sous 3,3 V du capteur de pression est imposée par le fait que tout bruit sur son alimentation se retrouve sur le signal de sortie. Ces 3,3 V seront d'ailleurs la tension de référence du convertisseur A/N séparé utilisé pour numériser la sortie du capteur. Ainsi, la séparation du circuit de mesure analogique par rapport au reste du montage est totale.

Pour une précision de l'ordre du mV, il faut un convertisseur A/N sur 12 bits au moins. Mon choix se porte sur l'ADS1100, un CAN à 16 bits avec interface I²C qui délivre huit échantillons par seconde. Pour améliorer la stabilité, nous utiliserons la moyenne de cinq échantillons par mesure, soit une mesure toutes les ¾ de seconde environ. Si nécessaire, pour améliorer la vitesse, on pourrait limiter la conversion à 14 bits. L'adresse I²C du CAN est codée en dur dans la puce (j'ai choisi le label AD0 avec l'adresse b01001000). D'autres adresses sont possibles en modifiant le fichier *adc.h* et en recompilant.

# Module autonome

Pour faciliter sa réutilisation dans d'autres applications (modélisme, mesure de niveau…), le capteur est un module indépendant (*fig. 2a & 2b*). Un pont de soudure entre les pastilles 2-3 de SJ1 relie les résistances de rappel du bus I²C au 5 V. Pour utiliser du 3,3 V, il faudra faire le pont entre les pastilles 1-2. N'oubliez pas le via sous le capteur de pression et réalisez-le avec du fil fin, très discrètement: aplatissez la soudure pendant qu'elle est chaude.

Maintenant que nous avons notre tube de Pitot, il nous faut son circuit d'affichage.

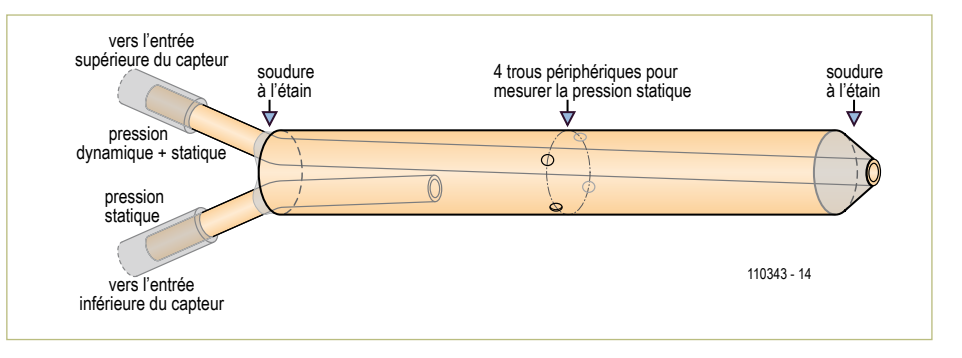

Figure 1. Associé au capteur de pression et au convertisseur de la fig. 2, ce tube de Pitot fait maison permettra l'étalonnage du double anémomètre à fil chaud (fig. 6).

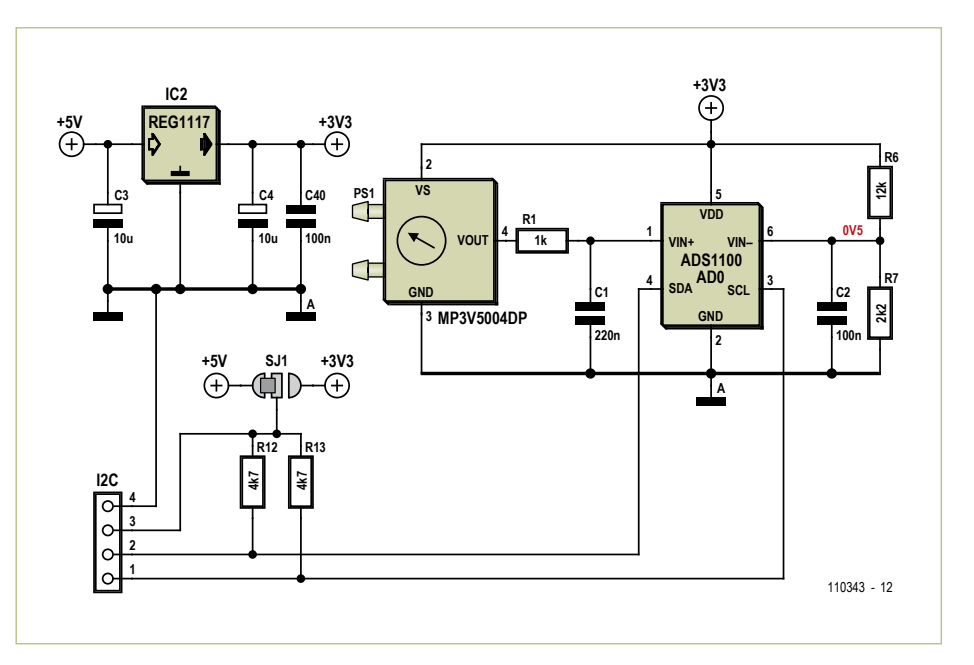

Figure 2a. Avec le tube de Pitot, ce capteur de pression, le convertisseur pression-tension et l'afficheur (fig. 3 & 4) forment un anémomètre facile à étalonner.

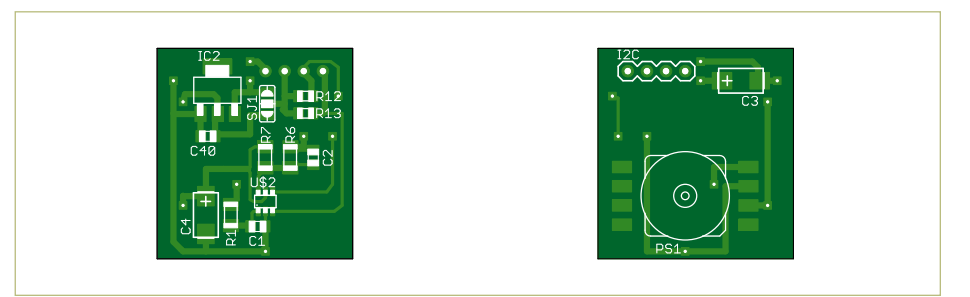

Figure 2b. J'ai dessiné ce circuit double-face pour l'anémomètre à tube de Pitot.

# Autant en emportent les vents

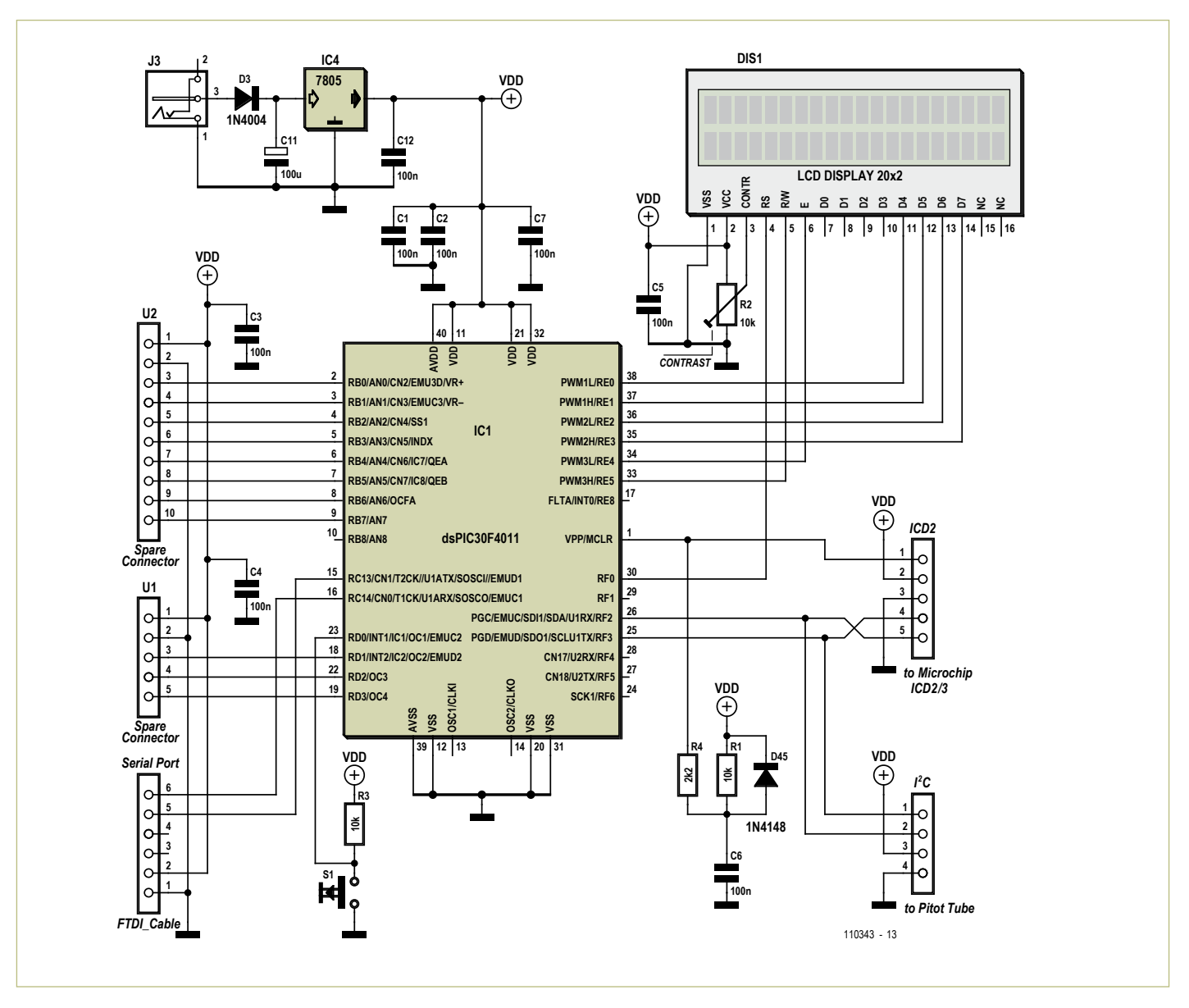

Figure 3. Schéma de la carte d'affichage à dsPIC pour l'anémomètre à tube de Pitot.

# dsPIC à l'affichage

Pour afficher la vitesse, j'ai recyclé une bonne veille carte à tout faire (*fig. 3*), équipée d'un dsPIC30F4011, développée pour un autre projet. Elle a le mérite de posséder un port série, un afficheur à cristaux liquides, des connecteurs libres et peut être alimentée par un câble USB FTDI *TTL-232R-5V* [1] ou par une alimentation externe de 9 à 12 V. Pour l'article j'ai réalisé un deuxième prototype (*fig. 4*).

Le programme du dsPIC est composé de deux parties. D'abord, il gère l'étalonnage et le stockage en EEPROM des paramètres de référence (valeur issue du capteur à pression atmosphérique et avec une colonne d'eau de 200 mm). Puis, en fonctionnement normal, la boucle principale du programme interroge le capteur de pression, calcule et affiche la vitesse. C'est elle aussi qui ajuste la valeur de pression atmosphérique de référence lors d'une action sur le poussoir. Pour une meilleure portabilité, le programme est écrit avec le compilateur C de *Microchip* et le code pour chaque périphérique est implémenté dans un fichier séparé.

# Afficheur de l'anémomètre à tube de Pitot

Sur le circuit imprimé double-face, l'afficheur et le poussoir se trouvent côté soudures. Si on ne dispose pas de circuit imprimé à trous métallisés, le dsPIC et le LCD doivent être implantés sur des supports tulipes soudables sur les deux faces. Si vous appréhendez cette opération, voici un petit truc pour souder sous les supports tulipes. Enduisez les pastilles avec un feutre à flux décapant [2] et placez le support tulipe à 0,25 mm du circuit imprimé. Mettez ensuite la panne du fer à souder en contact avec le support tulipe, et par le coté opposé, sans toucher la panne du fer, apportez de la soudure dans l'interstice de 0,25 mm entre le cuivre et le support tulipe : la soudure se répartit par capillarité (une photo de cette opération est disponible [3]).

Pour enficher le LCD dans les supports tulipes qu'on vient de souder, il vaut mieux le monter d'abord lui-même sur un support tulipe mâle – mâle.

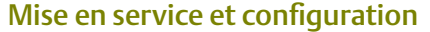

Sensible aux manipulations, le capteur MP3V5004G est assez bruyant : le simple fait d'y relier un tuyau et, ce faisant, d'appliquer des contraintes mécaniques au boîtier, change la valeur mesurée. Je recommande des tuyaux en silicone, comme pour les durites d'avions de modélisme, soigneusement immobilisés afin qu'aucune contrainte mécanique ne change tout au long de la vie du montage.

Laissez fonctionner le circuit pendant environ 10 minutes pour que le MP3V5004DP se stabilise. Ensuite vous pourrez lancer l'étalonnage (à la température à laquelle plus tard vous utiliserez le tube de Pitot).

Pour l'étalonnage, interrompez puis rétablissez de suite l'alimentation en maintenant le poussoir enfoncé jusqu'à ce que le message *Config mode* s'affiche. Le système laisse environ 20 s au capteur pour se stabiliser, puis récupère la valeur de pression atmosphérique qui servira de référence. Ensuite, le message *Put Column 200mm*  vous invitera à raccorder une colonne d'eau de 200 mm (*fig. 5*).

L'étape suivante consiste à disposer le tuyau par rapport à la bouteille de telle sorte que le point de jonction air-eau dans le tuyau soit précisément à 200 mm en dessous du niveau d'eau dans la bouteille. Une fois la colonne d'eau stabilisée, le message *Push SW when Rdy* vous invitera à enfoncer à nouveau le poussoir pour confirmer la configuration et stocker les paramètres en EEPROM. En fonctionnement, le poussoir peut être utilisé pour recalibrer le zéro du capteur de pression. Ces paramètres sont envoyés via le port série (38400 bauds) à la mise sous tension du montage ou après un étalonnage. En fonctionnement, les mesures sont envoyées.

Arrivé à ce point, vous avez votre *tube de Pitot* pour mesurer la vitesse de l'air. Passons maintenant au double anémomètre proprement dit.

# Double anémomètre à fil chaud

Dans un bâtiment étanche, équipé d'une ventilation à double flux, l'équilibre des flux d'air entrant et sortant est essentiel et même obligatoire. Le rendement de l'échangeur n'en est que meilleur et on

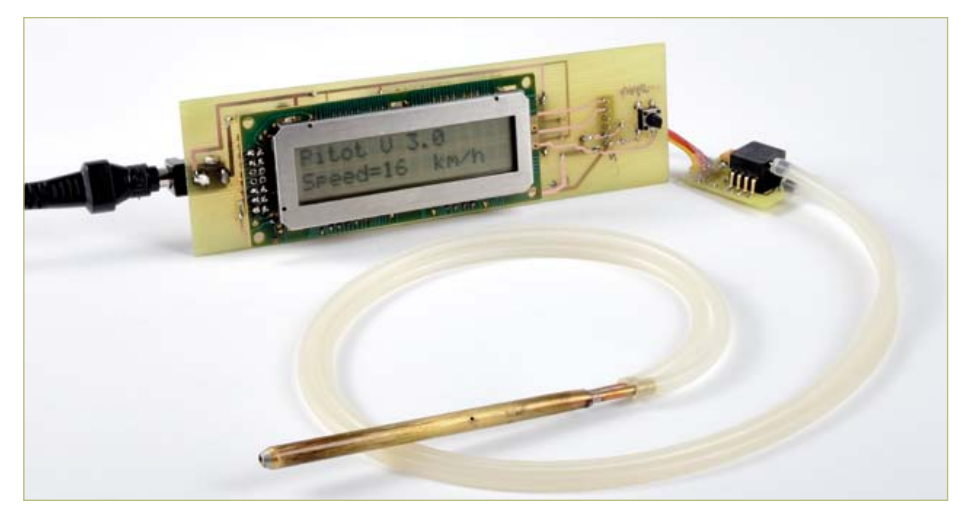

Figure 4. Le deuxième prototype de mon anémomètre à tube de Pitot. Les photos ont toutes été faites par Antoine Meyer, sauf la fig.8 qui est de moi.

évite les problèmes de sur- ou sous-pressurisation du bâtiment.

Hélas, le plus souvent, on se contente d'un équilibrage unique lors de la mise en service de l'installation et sans mesure s'il vous plaît, uniquement en additionnant les débits théoriques des différentes bouches. Or, avec le temps, toute ventilation se déséquilibre, car les filtres de pulsion et d'aspiration s'encrassent différemment. Notamment quand le filtre d'aspiration de l'air extérieur est un filtre à pollen et celui de pulsion un filtre standard. Comme le diamètre des gaines est le même pour la pulsion et l'aspiration, il suffit de mesurer les vitesses moyennes pour connaître le débit. Un simple réglage de la vitesse des moteurs dans le menu de configuration de la ventilation permet alors d'équilibrer les débits.

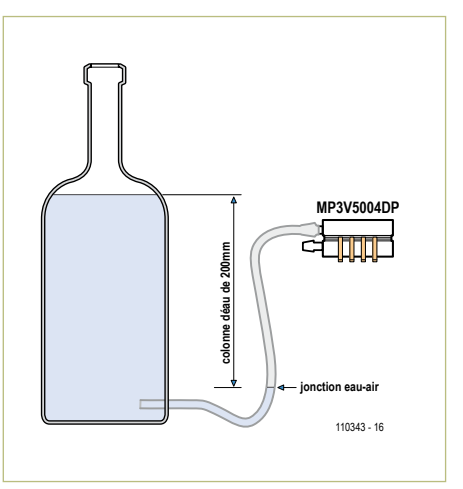

Figure 5. Étalonnage du capteur de pression.

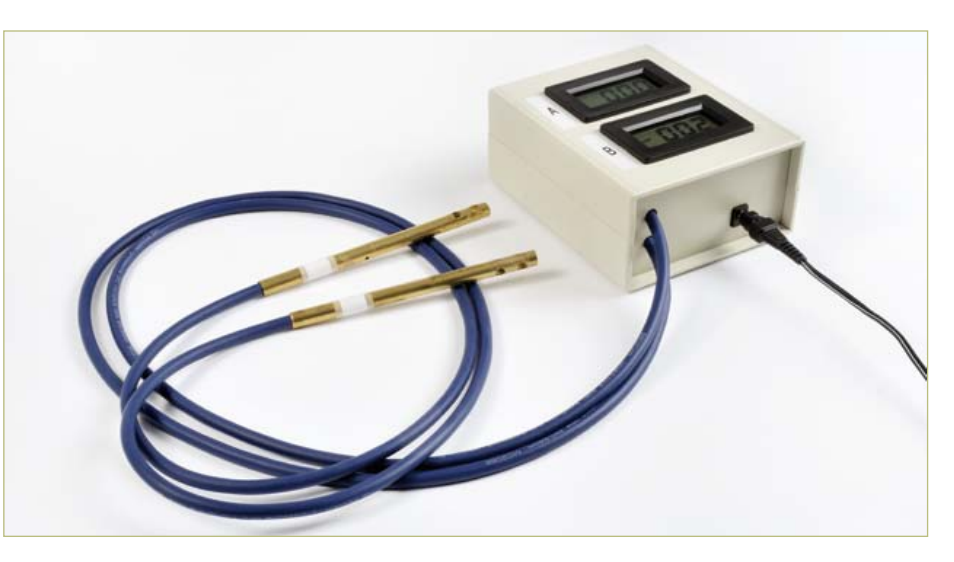

Figure 6. Mon prototype du double anémomètre à fil chaud pour ventilation à double flux, avec ses deux sondes et les deux afficheurs correspondants.

# Autant en emportent les vents

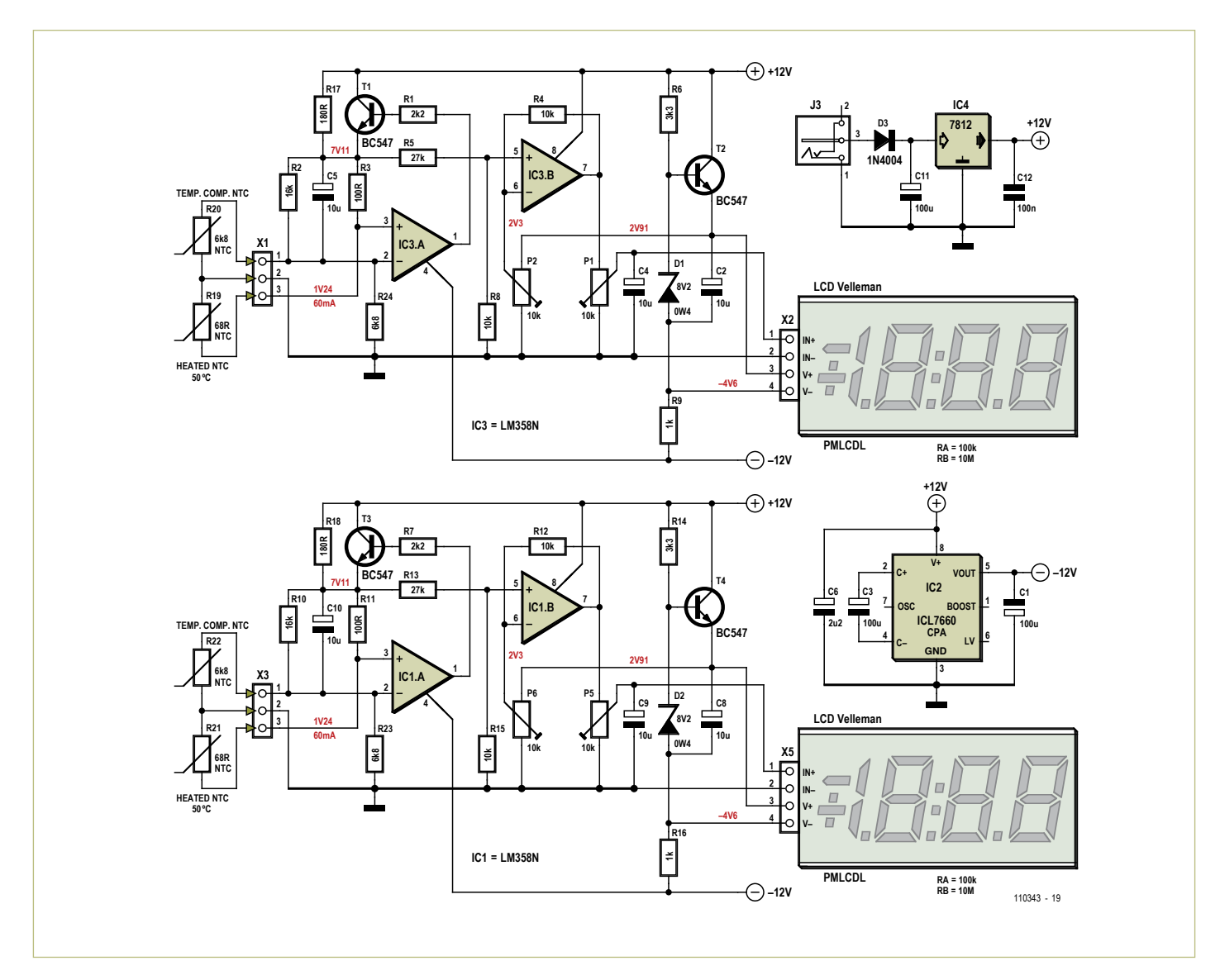

Figure 7. Schéma du double anémomètre à fil chaud.

Le double anémomètre proposé ici (*fig. 6)*, basé sur le principe du « fil chaud », vous permettra de mener à bien ce réglage ou de chasser les fuites. Les deux sondes anémométriques sont introduites dans la gaine d'aspiration et dans la gaine de pulsion par un petit trou. Mon choix d'un montage 100% analogique est justifié plus par le plaisir intellectuel et la nostalgie que par le coût ou la performance. Un microcontrôleur ferait aussi bien, voire mieux…

# Sondes à NTC [4]

Notre « fil chaud » est une thermistance à coefficient de température négatif (NTC) de 68 Ω placée dans un pont résistif de Wheatstone et chauffée par le courant qui la traverse. La compensation en température est assurée, dans la deuxième branche, par une autre thermistance, de valeur assez élevée (6800 Ω) pour que le courant qui la traverse ne l'échauffe pas. La tension en sortie du pont de Wheatstone sera le reflet de la vitesse de l'air refroidissant la NTC de 68 Ω.

Le calcul du point de fonctionnement de la NTC à 50 °C et de la compensation thermique de l'ensemble a été fait avec un petit programme [3] écrit avec *Mathcad*. Hormis la valeur des résistances de polarisation du pont pour assurer les 50 °C du « fil chaud », il faut choisir la valeur de R2, R24 et R10, R23 pour assurer la meilleure stabilité en température possible. J'ai procédé par approximations successives dans *Mathcad*.

L'amplificateur opérationnel IC3A réalise la mesure du débit d'air ainsi que la compensation en température pour le premier anémomètre. Ses entrées sont reliées au pont de Wheatstone formé par R2, R3, la NTC 6800 Ω, et la NTC 68 Ω (*fig. 7*). R2 et R3 sont dimensionnées pour que le pont soit en équilibre avec uniquement la NTC 68 Ω portée à 50 °C. Si un courant d'air vient refroidir la NTC 68 Ω, le pont de Wheatstone se déséquilibre et l'AOP réagit en faisant varier l'alimentation du pont résistif via T1. Le courant augmente dans le pont et la NTC 68 Ω retrouve sa température de 50 °C. La tension d'alimentation du pont est ainsi le reflet de la vitesse de ce courant d'air. Il en est bien évidemment de même pour le deuxième anémomètre qui utilise IC1A. Les résistances R17 et R18 servent à maintenir un courant suffisant dans la NTC de 68 Ω tout en réduisant l'échauffement de T1 et T3.

# Autant en emportent les vents

Sur la photo de la sonde anémométrique en tête de cet article, on voit les NTC de 68 Ω et 6800 Ω. Elles sont raccordées par des fils fins isolés, longs pour minimiser tout couplage thermique. Pour les sondes, j'ai choisi du câble professionnel pour microphones dont le diamètre correspondait à celui du tube de laiton. Placées dans un petit tube en laiton de diamètre 8 mm, avec deux trous pour la circulation de l'air, nos NTC sont immobilisées par une rondelle en balsa aussi fine que possible pour en réduire la conduction ther-

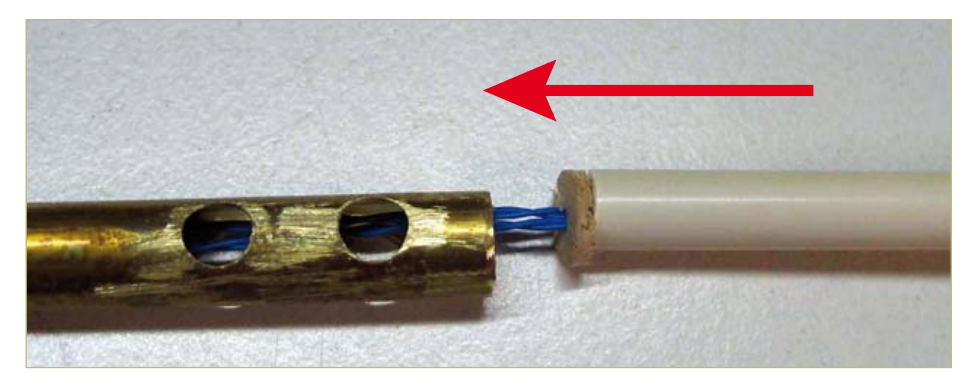

Figure 8. Utilisez un petit tuyau en plastique pour rentrer les NTC, les fils et la rondelle de balsa dans le tube.

sion négative nécessaire à l'élaboration de l'alimentation des voltmètres et, par la même occasion, la tension négative des amplificateurs opérationnels.

# Étalonnage et conclusion

Nous avons notre double anémomètre, notre tube de Pitot ; pour étalonner, il ne manque qu'un sèche-cheveux. Celui-ci, nous

# Partez à la chasse aux fuites !

mique. Pour mettre en place les NTC et la rondelle, un petit tuyau en plastique servira de guide (*fig. 8*). J'ai tout fixé en injectant de la colle à chaud par un trou au niveau du morceau de plaque d'essais. [3]

Toute approche théorique sait qu'elle laissera des plumes en se frottant à la pratique. Ici la conduction thermique des fils connectés aux NTC en est sans doute la première cause de divergences. L'ajustement fin a été fait par approximations successives sur le prototype en modifiant R2 et R10. L'honneur de l'électronicien, fer à souder à la main, est sauf.

## Deux afficheurs

Pour afficher la vitesse de l'air, i'ai retenu des modules afficheurs-voltmètres à cristaux liquides de *Velleman*, prêts à l'emploi, élégants et bon marché. Au prix toutefois d'une intégration difficile dans un montage où il faut mesurer une tension par rapport au 0 V. Or leur entrée différentielle IN– doit être maintenue au minimum 1 V au-dessus du V– de l'afficheur. T2 et T4, montés en source de courant, fournissent une alimentation flottante aux voltmètres et permettent à leur entrée IN– d'être reliée au 0 V (GND). Comme ces voltmètres sont équipés d'un diviseur de tension configurable en entrée,  $R_A$  sera de 100 kΩ et  $R_B$ de 10 MΩ. Un potentiomètre permet un réglage fin de ce diviseur.

Le convertisseur DC-DC IC2 fournit la ten-

IC1B et IC3B permettent de compenser le décalage en tension introduit par l'étage précédent (IC1A et IC3A) et d'attaquer les potentiomètres (P1 et P5) définissant le gain de l'ensemble.

ne le construirons pas nous-mêmes, vous le trouverez dans votre salle de bain. Le réglage du zéro se fait avec les potentiomètres P2 et P6, suivant l'entrée. Placez les sondes anémométriques à NTC dans une boîte fermée à

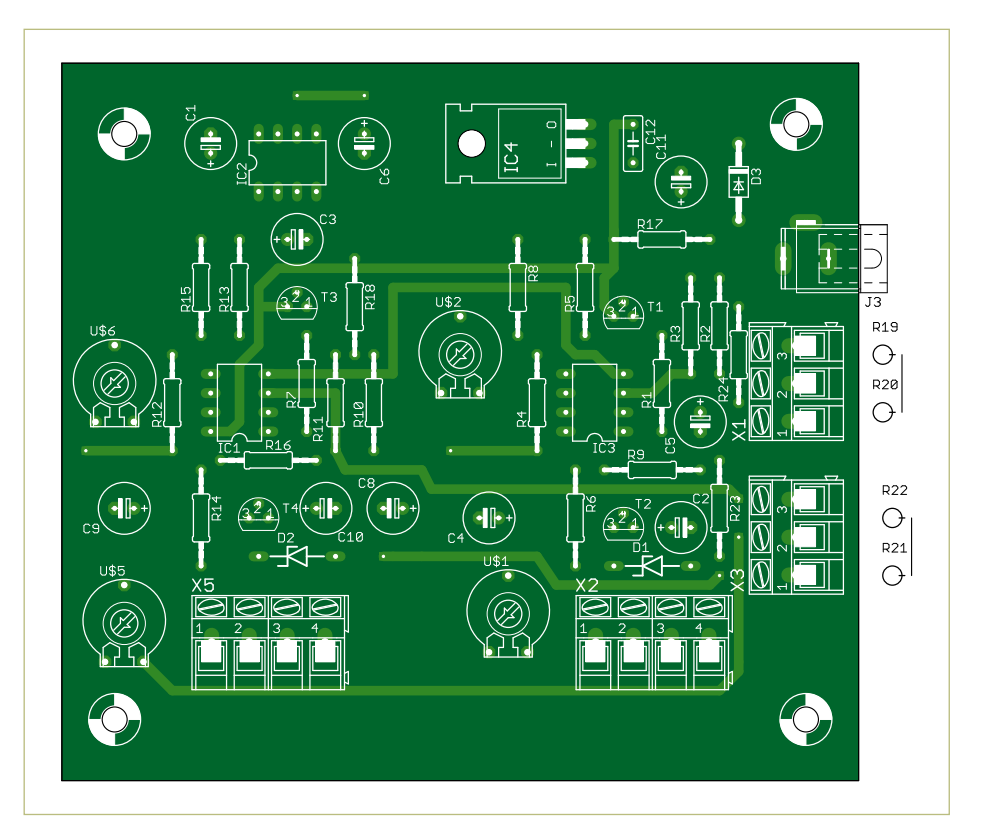

Figure 9. Le circuit imprimé.

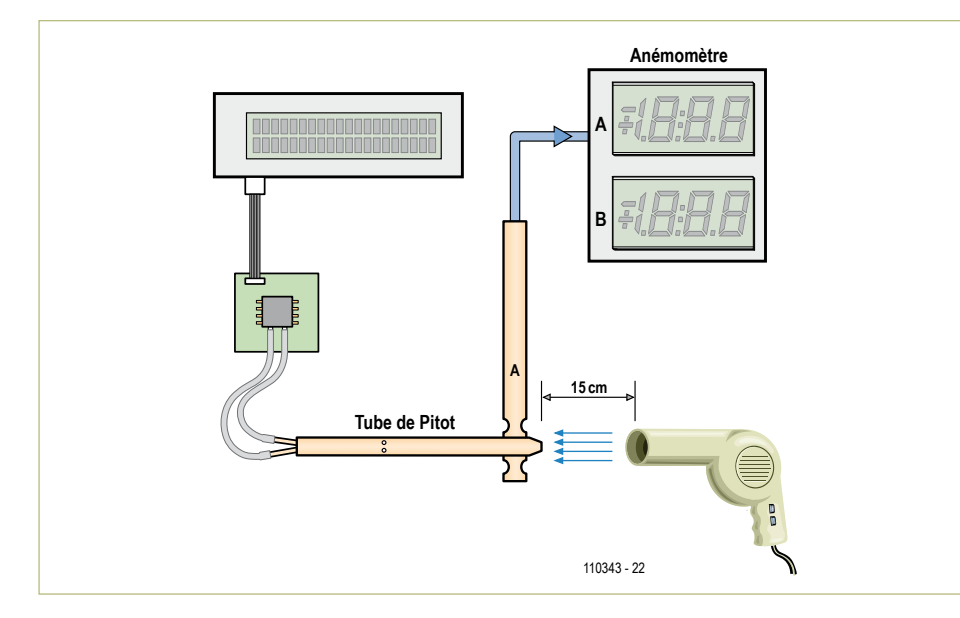

Figure 10. Pour l'étalonnage, veillez à placer l'entrée du tube de Pitot précisément au niveau des NTC, afin que le flux d'air soit le même sur les deux anémomètres.

l'abri de tout courant d'air. Ensuite, pour calibrer la vitesse, allumez le sèche-cheveux (en position « froid ») après avoir placé le tube de Pitot à la même hauteur que la sonde anémométrique de manière à ce qu'ils reçoivent tous les deux le même flux d'air (*fig. 10*). Réglez P1 et P5 pour que les afficheurs jumeaux indiquent la même vitesse que le tube de Pitot. Retouchez au besoin les potentiomètres de gain des deux voltmètres.

Vous voici maintenant armé pour traquer Aquilon et équilibrer facilement votre système de ventilation. La ventilation d'un bâtiment représente environ 25% de la dépense énergétique. Avec un peu d'expérience, et de préférence par jour de grand vent, vous découvrirez que les meilleurs amis d'Aquilon sont les raccords entre parois et les châssis de fenêtres, principalement dans les par-

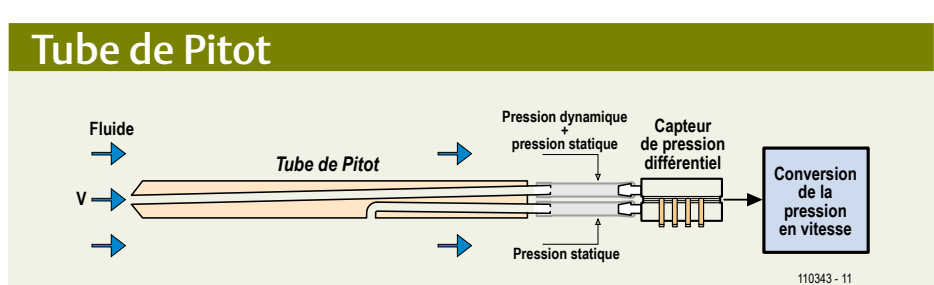

Principe de la mesure de la vitesse avec un tube de Pitot et un capteur de pression.

Le tube de Pitot est utilisé pour mesurer la vitesse d'écoulement d'un fluide en effectuant deux mesures de pression. Une ouverture à l'extrémité du tube permet de mesurer la pression totale, c'est-à-dire la somme de la pression atmosphérique et de celle résultant de l'écoulement du fluide (pressions dynamique et statique).

Une ouverture sur la périphérie du tube permet de mesurer la pression atmosphérique (pression statique). À partir de ces deux mesures, il est possible de calculer la vitesse de l'écoulement du fluide grâce à cette équation :

$$
V = \sqrt{\frac{2(p_t - p_s)}{\rho}} \qquad \vee:
$$

vitesse ;  $P_t$  : pression totale : pression statique p: densité du fluide

L'équation est de forme exponentielle : il sera difficile de mesurer de faibles vitesses à cause des très faibles variations de pressions.

# À propos de l'auteur

Déjà bébé, réveillé en pleine nuit par le vrombissement des éoliennes paternelles, j'ai compris qu'Aquilon ne serait jamais mon ami. Adolescent, mes professeurs me reprochaient de préférer l'usage du fer à souder à celui du bic. Seul mon prof de sciences trouvait que j'étais l'exemple à suivre. J'ai fait des études d'ingénieur en électronique, puis de gestion et récemment de conseiller en énergie.

Marié, 48 ans, père de deux merveilleux adolescents, employé chez Belgacom, je prends ma revanche et me fais des alliés parmi les lecteurs d'Elektor pour vaincre Aquilon !

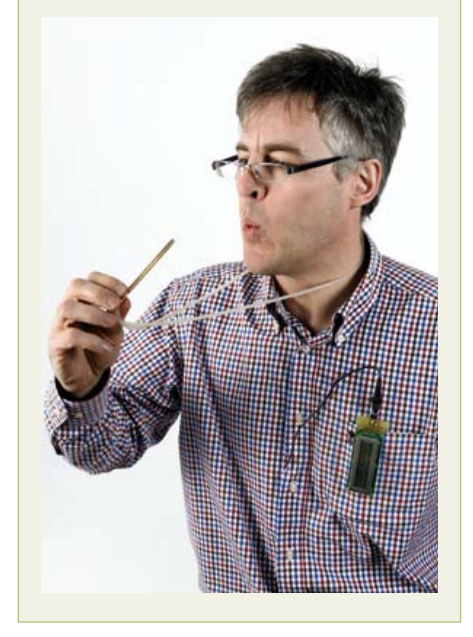

ties supérieures du bâtiment et au niveau du toit. Mais Aquilon aime aussi vos prises, vos interrupteurs, vos plinthes... et vous déteste, vous, avec votre double anémomètre et votre cartouche de silicone !

(110343)

# Liens

- [1] www.ftdichip.com/Products/Cables/ USBTTLSerial.htm
- [2] http://be01.rs-online.com/web/p/ products/2513637/
- [3] www.elektor.fr/110343
- [4] Thermistance belge : http://be01.rs-online.com/web/p/ thermistor/6974676/ Thermistance française : http://radiospares-fr.rs-online.com/ web/p/thermistor/6974617/

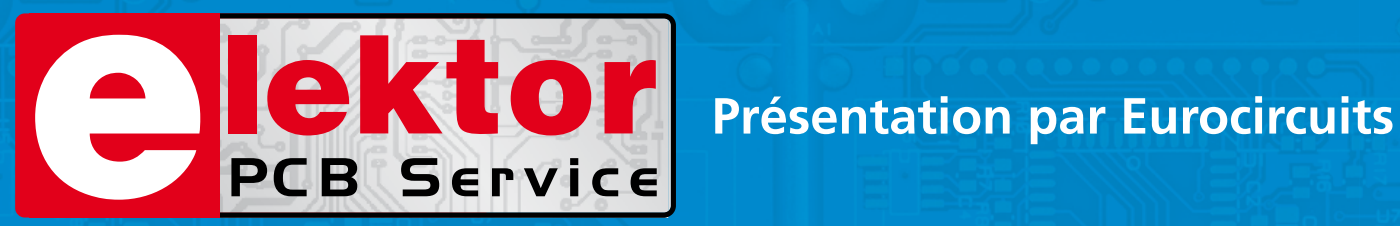

# **Lé référence Européenne pour les C.I. Prototypes et petites séries.**

Accélérez votre cycle de développement tout en réduisant les coûts grâce nos services pooling rapides et faciles d'accès en ligne:

- Haute qualité professionnelle et prix modiques
- Livraisons rapides pour répondre à vos contraintes
- Soutien technologique performant
- Sans frais de dossier et d'outillages
- Sans minimum de commande à partir d'une pièce
- Sans règlement par avance
- Service pochoirs

# PCB proto – *service rapide à prix très attractifs dédié aux bureaux d'études*

- 1 ou 2 C.I. en 2, 3, 5 ou 7 jours ouvrés
- Contrôle complet du dossier, finition comprenant 2 vernis épargne verts et une sérigraphie blanche Isolements/conducteurs >/= 150µm
- 1 C.I. 100 x 80mm en 7 jours 2 faces 46,49  $\in$  4 couches 94,41  $\in$ 
	-
- 
- 2 C.I. 100 x 80mm en 7 jours 2 faces 36.47  $\epsilon$  pièce 4 couches 73.89  $\epsilon$  pièce *Prix avec TVA Française de19.6% transport non compris*

- STANDARD pool *la plus large gamme d'options en pooling d'Eurocircuits*
- 1 à 8 couches isolements/conducteurs >/= 150µm
- A partir de 2 jours ouvrés

# TECH pool – *la force du pooling au service des C.I. haute densité*

- 2 à 8 couches isolements/conducteurs >/= 100µm
- A partir de 4 jours ouvrés

IMS pool – *C.I. à haute dissipassion thermique pour application de puissance (LED, conversion d'énergie, …)*

- C.I. 1 face sur semelle métallique (SMI) Isolements/conducteurs >/= 200µm
- Cuivre 35µm avec isolant 75µm sur semelle en aluminium 1.5mm
- A partir de 3 jours ouvrés

# On demand – *C.I. spéciaux minces et rigides*

- 0 à 16 couches isolements/conducteurs >/= 90µm
- CI hyperfréquences et haut Tg
- A partir de 2 jours ouvrés

# **www.elektorPCBservice.com**

# **préAMP 2012** re partie & 1re platine

Douglas Self (Royaume-Uni)

Oyez, oyez, audiophiles ! Voici un préamplificateur audio véritablement haut de gamme à construire soi-même, ainsi que la démonstration de ce qui est réalisable par la technique d'amplification multicœur analogique sous basse impédance : une réduction significative du bruit de fond dans les circuits analogiques. Le fruit de cette conception, c'est un préamplificateur de pointe, brillant par la musicalité autant que par le rapport qualité/prix. À bon entendeur…

Depuis la publication de mon préamplificateur *Precision Preamp* en 1996 [1] la technologie a évolué. À cette époque, le niveau de sortie pour enregistreur n'était que de 150 mV, pour préserver une bonne marge avant le seuil de surcharge de l'entrée disque, une amplitude qui s'accordait bien à la sensibilité des enregistreurs magnétiques courants en ce temps. À présent, la plupart des entrées de ligne audio acceptent des sources numériques qui fournissent communément 1 V<sub>eff</sub> en asymétrique ou 2 V<sub>eff</sub> en symétrique. Cela oblige à une conception neuve, spécialement dans la section pour phonocapteur MM/MC (à aimant ou bobine mobile).

Le préamplificateur décrit ici illustre la manière d'atteindre de très bas niveaux de bruit en analogique sans faire appel à des pièces exotiques. Au départ, j'avais pensé le construire entièrement avec des amplificateurs opérationnels 5532, comme dans l'amplificateur Elektor *NE5532-64, 15 W sur 8 Ω* [2], mais en cours de route, j'ai compris qu'il était plus sage d'incorporer quelques LM4562, dont le prix a bien baissé, pour éviter tout compromis gênant sur la distorsion, en profitant de leur tonus supérieur en sortie. En outre, le préamplificateur est équipé d'un étage d'entrée très souple pour cellule MC ou MM avec commande de gain, qui à mon avis s'accommodera parfaitement de n'importe quelle tête de lecture du marché. Une information visuelle est fournie par un indicateur de niveau original, plus parlant qu'une simple LED qui s'allume ou s'éteint, mais plus simple qu'un indicateur à bargraphe.

La **figure 1** montre le diagramme fonctionnel du préamplificateur proposé. En réalité, le projet se répartit sur plusieurs platines que nous examinerons l'une après l'autre. Nous commençons ce mois-ci par le groupe de l'amplificateur de ligne, de la commande de tonalité et de volume, ainsi que de l'étage de sortie.

# Trois sortes de bruit

La qualité primordiale d'un amplificateur de tension, c'est certainement le rapport entre le signal et le bruit. On distingue trois causes principales de bruit électronique dans les circuits analogiques : le bruit de Johnson dû aux résistances et les bruits en tension et en courant engendrés par les semi-conducteurs.

Toute résistance, même si elle fait partie d'un autre composant, comme la résistance intrinsèque de base d'un transistor bipolaire, occasionne du **bruit de Johnson** en proportion de la valeur de la résistance et de la température absolue. Il n'est guère aisé d'influencer la température ambiante, mais la résistance, elle, on la maîtrise. Vous réduirez à un minimum ce bruit-là en choisissant un circuit à impédance aussi basse que possible.

Au début des années 70, les potentiomètres des circuits analogiques affichaient généralement 25 kΩ ou 50 kΩ et les composants associés, des impédances comparativement hautes, simplement parce que le transistor discret ou l'amplificateur opérationnel de première génération n'avait qu'une faible faculté de délivrer du courant. Quand le (NE)5532 est arrivé et, tout aussi important, à un prix abordable, il est devenu possible de réduire les impédances et d'utiliser des potentiomètres de 10 kΩ. Pas très ambitieux, à première vue, quand on sait que cette puce peut attaquer environ 800 Ω tout en conservant de bonnes prestations en distorsion, mais la valeur du potentiomètre ne donne pas nécessairement une bonne idée de l'impédance d'entrée du circuit complet dans lequel il se situe, par exemple. On ne s'aperçoit pas toujours que l'impédance

# Caractéristiques techniques de la platine volume, balance et tonalité

Conditions du test : tension d'alimentation ±17,6 V, toutes mesures symétriques, contournement désactivé. Instrument du test : Audio Precision Two Cascade Plus 2722 Dual Domain au laboratoire Elektor

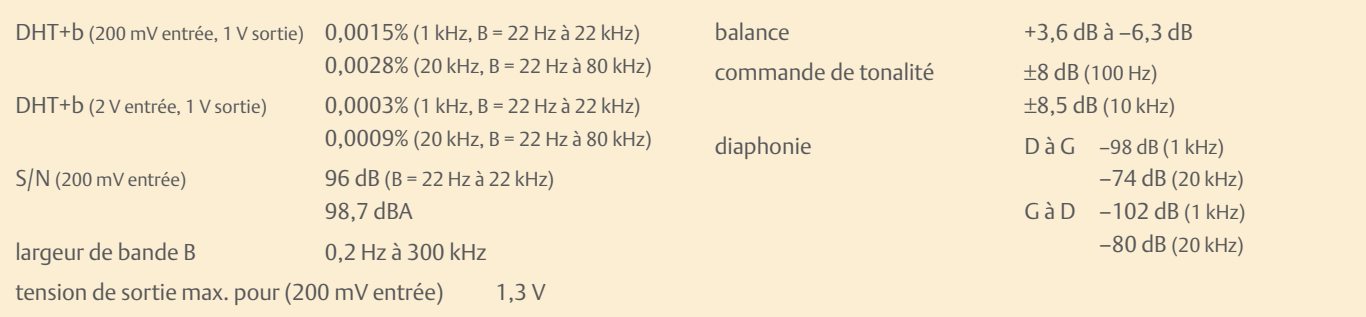

d'entrée d'un correcteur de tonalité Baxandall ordinaire, construit avec deux potentiomètres de 10 kΩ, peut facilement chuter sous 1 kΩ. L'astuce pour contourner la question consiste à commander séparément les réseaux pour le grave et l'aigu. Nous y reviendrons.

Des résistances fixes, vous en trouverez de toutes les valeurs, mais c'est moins sûr pour les potentiomètres, parce qu'en pratique, la plus petite valeur disponible pour un potentiomètre double pour la stéréo, c'est 1 kΩ. Le **bruit en courant** est associé aux entrées des amplis op. Il ne se transforme en tension

de bruit que s'il circule dans une impédance ; vous le réduirez donc avec une conception à basse impédance. La mise en œuvre de potentiomètres de basse résistance aura aussi pour conséquence que les courants de polarisation des amplis op y créeront une moindre chute de tension et donc aussi

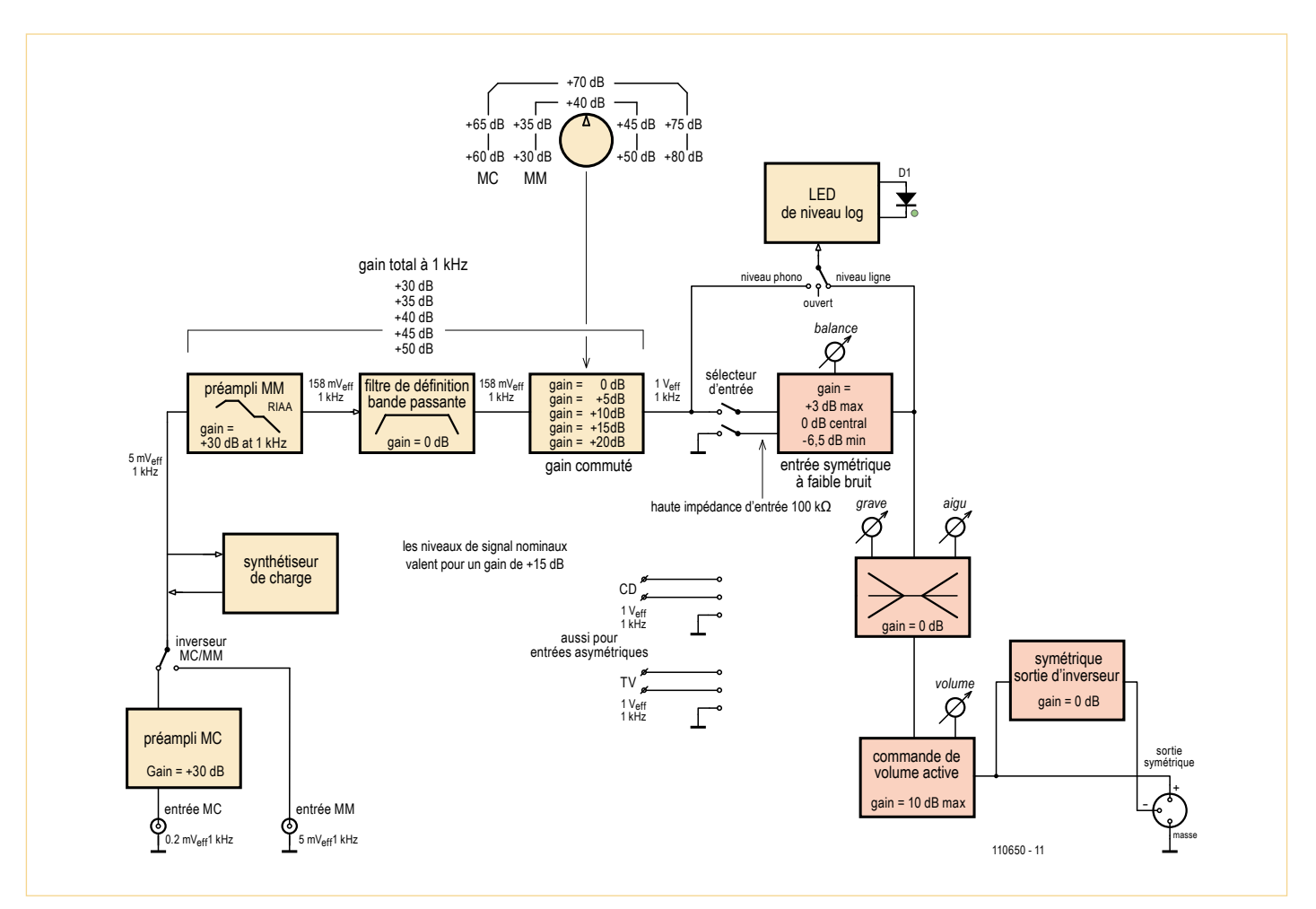

Figure 1. L'architecture du Préamplificateur 2012. Si les fonctions sont ici représentées comme des blocs individuels, en réalité, certaines sont réunies sur les platines, par exemple les quatre blocs de droite décrits dans cet article, depuis l'entrée de ligne, en passant par la correction de tonalité, la commande de volume et jusqu'à la sortie symétrique.

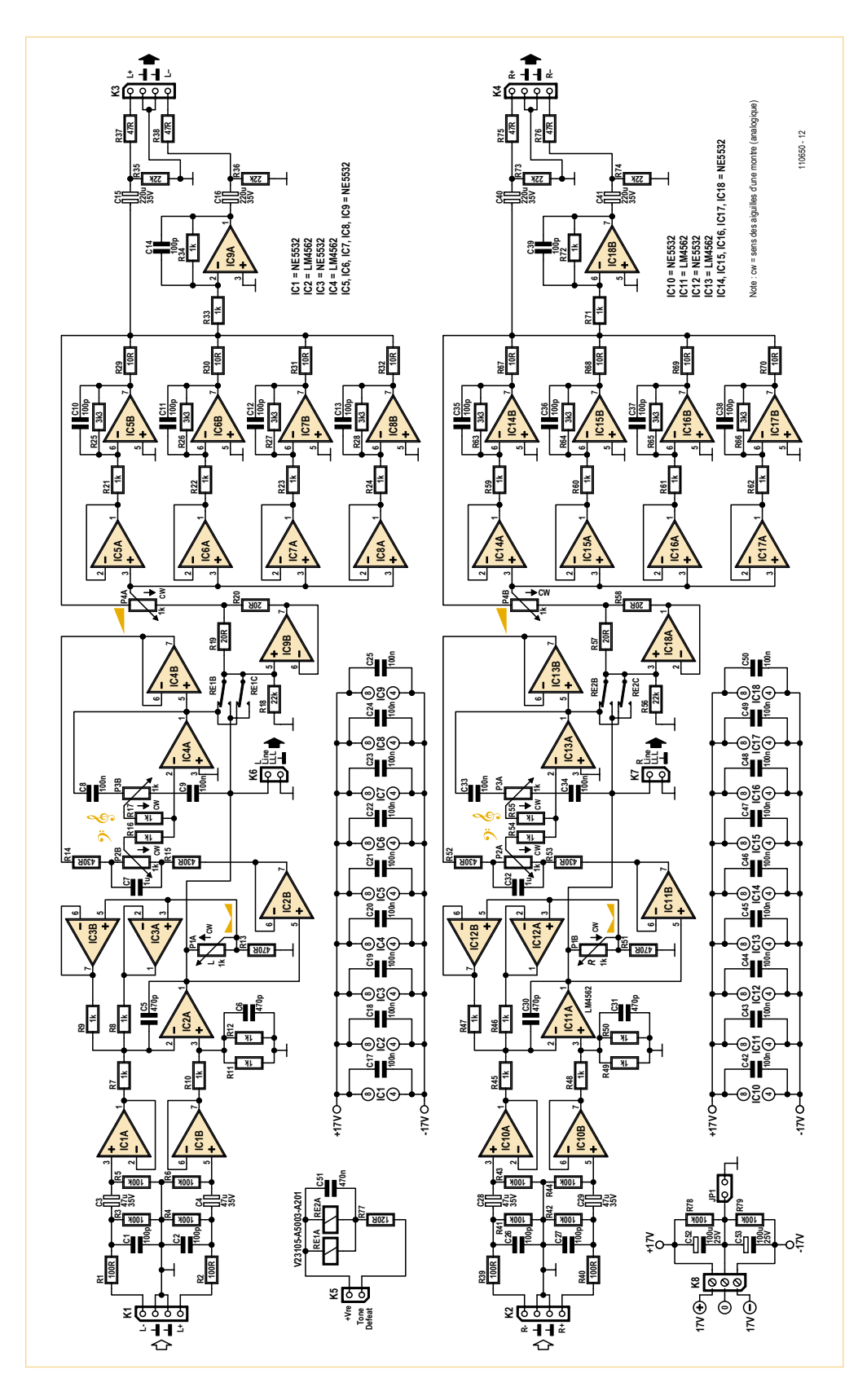

Figure 2. Le schéma des circuits de ligne, tonalité, volume et sortie est largement dominé par les amplificateurs opérationnels NE5532 et LM4562 pour de bonnes raisons. Remarquez la valeur inhabituellement basse des potentiomètres.

moins de bruits intempestifs quand le curseur se déplace.

Le **bruit en tension** est le troisième type de bruit. Comme il se présente déjà sous forme de tension, il est l'équivalent d'une source de tension de bruit en série avec les entrées de l'ampli op, une conception à basse impédance n'y changera plus rien. Il semble bien, dès le départ, que la seule intervention capable de réduire ce bruit au minimum sera de choisir les amplis op les plus silencieux disponibles. À ce point de vue, il en existe de meilleurs que le 5532 ou le LM4562, mais ils sont chers et ont un fort courant de bruit. Un exemple typique en est l'AD797 qui présente en plus l'inconvénient de n'être fabriqué qu'en version solo par boîtier, ce qui en relève encore le coût final. Une voie plus prometteuse réside dans cette technique efficace qui

consiste à employer plusieurs amplificateurs à bas coût et d'additionner leurs sorties ou, plus précisément, d'en faire la moyenne. Connecter deux amplificateurs en parallèle ne change rien au gain du signal. Pour opérer la moyenne, on connecte simplement une résistance de faible valeur à chaque amplificateur et l'on prend comme sortie leur point de réunion. Les deux sources de bruit ne sont pas corrélées, puisqu'elles émanent de deux composants physiquement indépendants, elles s'annulent donc partiellement et le niveau de bruit descend de 3 dB (√2). Les deux sorties sont très proches de l'identique, donc il ne circule qu'un très petit courant entre elles et la distorsion est sauve. Les résistances de combinaison sont tellement petites, généralement 10 Ω, que leur bruit de Johnson est négligeable. On peut encore répéter la stratégie en utilisant quatre amplificateurs pour obtenir un rapport signal à bruit meilleur de 6 dB, huit amplis op pour atteindre 9 dB et ainsi de suite. Manifestement, il y a une limite à l'avantage que l'on peut en tirer.

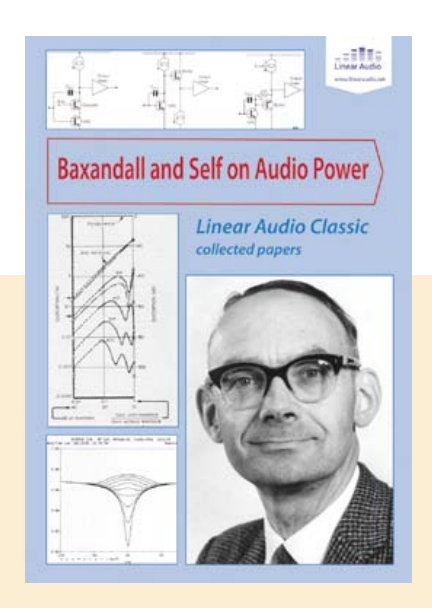

# Audio & Haute-fidÉlitÉ

# Peter Baxandall

J'ai travaillé avec ténacité sur ce projet de préamplificateur pour extraire le dernier carat en matière de performance et j'admets que pour deux des trois étages, les idées avancées par Peter Baxandall sont les meilleures. C'était décidément un grand homme.

NDLR. Outre des réimpressions d'articles sélectionnés de *Wireless World / Electronics World*, le livre de Jan Didden *Baxandall and Self on Audio Power* présente un échange de correspondance, inédit jusqu'alors, entre Peter Baxandall et Douglas Self, tous deux à la recherche des différentes causes de distorsion dans les amplificateurs audio de haut de gamme. Le livre est publié par *Linear Audio*, www.linearaudio.net.

Des amplis op en parallèle se révèlent aussi très utiles pour alimenter de basses impédances, les deux techniques fonctionnent donc magnifiquement de concert. L'amplificateur Elektor *NE5532-64, 15 W sur 8 Ω* a permis de vérifier à souhait cette conclusion logique.

La tactique de l'amplificateur à plusieurs cœurs devient pesante s'il faut, pour chaque ampli op, des composants nombreux et chers pour l'entourer. Pour jumeler deux amplificateurs dans un correcteur de tonalité Baxandall normal, il faudrait des potentiomètres quadruples au lieu de doubles pour la stéréo, sans compter toutes les résistances et les condensateurs en double exemplaire. Pour n'atteindre qu'une réduction totale de bruit de 3 dB dans le circuit, le jeu n'en vaut pas la chandelle.

Si vous choisissez plutôt de réduire simplement de moitié l'impédance du réseau Baxandall en divisant par deux les valeurs des résistances et potentiomètres et en doublant les valeurs des condensateurs, la situation n'est plus pareille. Dans le second cas, vous avez réduit de moitié l'effet du courant de bruit de l'ampli op qui circule dans les impédances du circuit et réduit d'un facteur √2 le bruit de Johnsson, mais la tension de bruit de l'ampli op n'en est pas affectée et souvent, c'est elle qui est dominante.

# L'étage d'entrée de ligne et la balance

Il s'agit, pour le réglage de balance, d'un étage d'entrée symétrique à gain variable sur une plage limitée. Le gain maximum est de +3,7 dB et le minimum de –6,1 dB, plus qu'assez pour cette fonction. Quand la balance est au milieu, le gain est de +0,2 dB. Voyons à la **figure 2** le schéma du circuit et considérons le canal gauche (L) uniquement, où IC2A est l'amplificateur de base de la balance. C'est un LM4562 choisi pour son faible bruit et sa bonne capacité d'attaque. Les résistances qui l'entourent sont basses pour réduire le bruit, aussi est-il précédé du tampon à gain unité IC1A/B qui assure une haute impédance d'entrée, 50 kΩ pour améliorer le rapport de réjection en mode commun (*CMRR*). À remarquer aussi les filtres de compatibilité électromagnétique (*EMC*) R1-C1 et R2-C2 ainsi que le tout début du circuit. Le gain d'étage est réglé par le potentiomètre P1A de 1 kΩ et la contre-réaction est appliquée à travers deux tampons à gain unité IC3A/B en parallèle de manière à ce que la variation de l'impédance de sortie du réseau de commande de gain ne puisse pas dégrader le CMRR. Les tampons doubles réduisent le bruit et fournissent plus de puissance de sortie. Dans cet étage, la combinaison des sorties des tampons est facile parce qu'il est possible de séparer la résistance de contre-réaction par moitiés, R8 et R9. Ceci demande que R11 et R12 soient en parallèle pour atteindre exactement la bonne valeur pour préserver le CMRR.

Le bruit à la sortie de cet étage est extrêmement bas : –109 dBu avec la balance au milieu, –106 dBu au gain maximum et –116 dBu au gain minimum, toutes valeurs efficaces, entre 22 Hz et 22 kHz.

# L'étage de correction de tonalité

Cela ne saute pas aux yeux et pourtant, nous avons affaire ici, en majeure partie, à un Baxandall conventionnel. Ce sont également des potentiomètres de 1 kΩ qui sont mis en œuvre et bien entendu il leur faut de plus gros condensateurs pour atteindre les fréquences de coupure normales : C7 avec 1 µF fixe la fréquence pour le grave, C8 et C9, avec leurs 100 nF, font de même pour l'aigu. L'atténuation et l'amplification atteignent ±10 dB au maximum pour les deux. L'étage conserve une basse impédance d'entrée, spécialement quand on lui demande du gain, aussi, pour s'en accommoder, les parties du grave et de l'aigu sont attaquées séparément. Le réseau d'aigu C9, P3B et C8 reçoit le signal directement de IC2A dans l'étage précédent, tandis que pour le réseau de grave R15, C7, P2B et C8, un tampon supplémentaire à gain unité a été intercalé ; l'autre moitié du LM4562 servira dans l'étage d'entrée de ligne. C'est ce que j'appelle un circuit Baxandall à double entrée.

Le réseau d'aigu est la version à deux condensateurs plutôt qu'un. Il offre l'avantage de découpler le potentiomètre du circuit à basse fréquence et réduit la charge.

L'ampli op principal de la correction de tonalité, c'est IC4A qui attaque directement la boucle de contre-réaction d'aigu, alors que le tampon IC4B fournit le signal séparément à la boucle de contre-réaction de grave. Je recommande fortement d'utiliser ici des condensateurs au polypropylène qui ne causent pas de distorsion, alors que ceux au polyester présentent une non-linéarité significative. Malheureusement, ils sont plus volumineux et plus chers, mais à mon sens, ils en valent la peine.

Le bruit à la sortie de l'étage de correction de tonalité seul n'est que de –113 dB avec les boutons en position neutre.

Les relais RE1 et RE2 composent une fonction de contournement de la correction de tonalité (*tone defeat*) en autorisant l'étage de commande active de volume à recueillir directement le signal de IC2A. Pour s'affranchir des clics et autres parasites au moment des commutations, on a adjoint R18 et R58 pour maintenir la polarisation de IC9B et IC18A. Chaque canal dispose d'un relais propre, pas de risque de diaphonie de ce côté. En supplément, deux contacts de chaque relais sont branchés en parallèle pour éviter une éventuelle dégradation du signal et du même coup, on prolonge l'espérance de vie du mécanisme.

# Commande active du volume

Cette commande Baxandall active produit peu de bruit à faible volume et forme aussi une loi de variation presque logarithmique avec un potentiomètre linéaire,

# Liste des composants

#### **Résistances :**

(1% de tolérance ; film métallique ; 0,25 W) R1, R2, R39, R40 = 100  $\Omega$ R3 à R6, R41 à R44, R78, R79 = 100 kΩ R7 à R12, R16, R17, R21 à R24, R33, R34, R45 à R50, R54, R55, R59 à R62, R71, R72 = 1 kΩ R13, R51 = 470  $\Omega$ R14, R15, R52, R53 = 430 Ω R18, R35, R36, R56, R73, R74 = 22 kΩ R19, R20, R57, R58 = 20  $\Omega$ R25 à R28, R63 à R66 = 3,3 kΩ R29 à R32, R67 à R70 = 10 Ω R37, R38, R75, R76 = 47  $\Omega$ R77 = 120  $\Omega$ P1, P2, P3, P4 = 1 kΩ, 10%, 1W, pot. st. lin, p. ex. Vishay Spectrol type cermet 14920F0GJSX13102KA. À défaut, Vishay Spectrol à plastique conducteur type 148DXG56S102SP (RS Components p/n 484-9146).

#### **Condensateurs :**

C1, C2, C10 à C14, C26, C27, C35 à C39 = 100 pF 630 V, 1%, polystyrène, axial C3, C4, C28, C29 = 47 µF 35 V, 20%, bipolaire,

diam. 8 mm, au pas de 3,5mm, p.ex. Multicomp p/n NP35V476M8X11.5

# C5, C6, C30, C31 = 470 pF 630 V, 1%,

- polystyrène, axial
- C7, C32 = 1 µF 250 V, 5%, polypropylène, au pas de 15 mm
- C8, C9, C33, C34 = 100 nF 250 V, 5%, polypropylène, au pas de 10 mm
- C15, C16, C40, C41 = 220 µF 35 V, 20%, bipolaire, diam. 13 mm, au pas de 5 mm, p.ex. Multicomp p/n NP35V227M13X20
- C17 à C25, C42 à C50 = 100 nF 100 V, 10%, au pas de 7,5 mm

C51 = 470 nF 100 V, 10%, au pas de 7,5 mm C52, C53 = 100 µF 25 V, 20%, diam. 6,3 mm, au pas de 2,5 mm

#### **Semi-conducteurs :**

- IC1, IC3, IC5 à IC10, IC12, IC14 à IC18 = NE5532, p.ex. ON Semiconductor type NE5532ANG
- IC2, IC4, IC11, IC13 = LM4562, p.ex. National Semiconductor type LM4562NA/NOPB

#### **Divers :**

- K1 à K4 = embase à 4 picots droits au pas de 0,1'' (2,54 mm) et connecteur correspondant
- K5, K6, K7 = embase à 2 picots au pas de 0,1'' (2,54 mm) et connecteur correspondant
- JP1 = embase à 2 picots au pas de 0,1'' (2,54 mm), avec le cavalier K8 = connecteur triple encartable à vis,
- au pas de 5 mm RE1, RE2 = relais 12 V/960 Ω, 230 V~/3 A,
- DPDT, TE Connectivity/Axicom type V23105-A5003-A201 Circuit imprimé EPS 110650-1
- Note : toutes les pièces, à l'exception de la platine, sont disponibles entre autres chez .<br>Farnell.

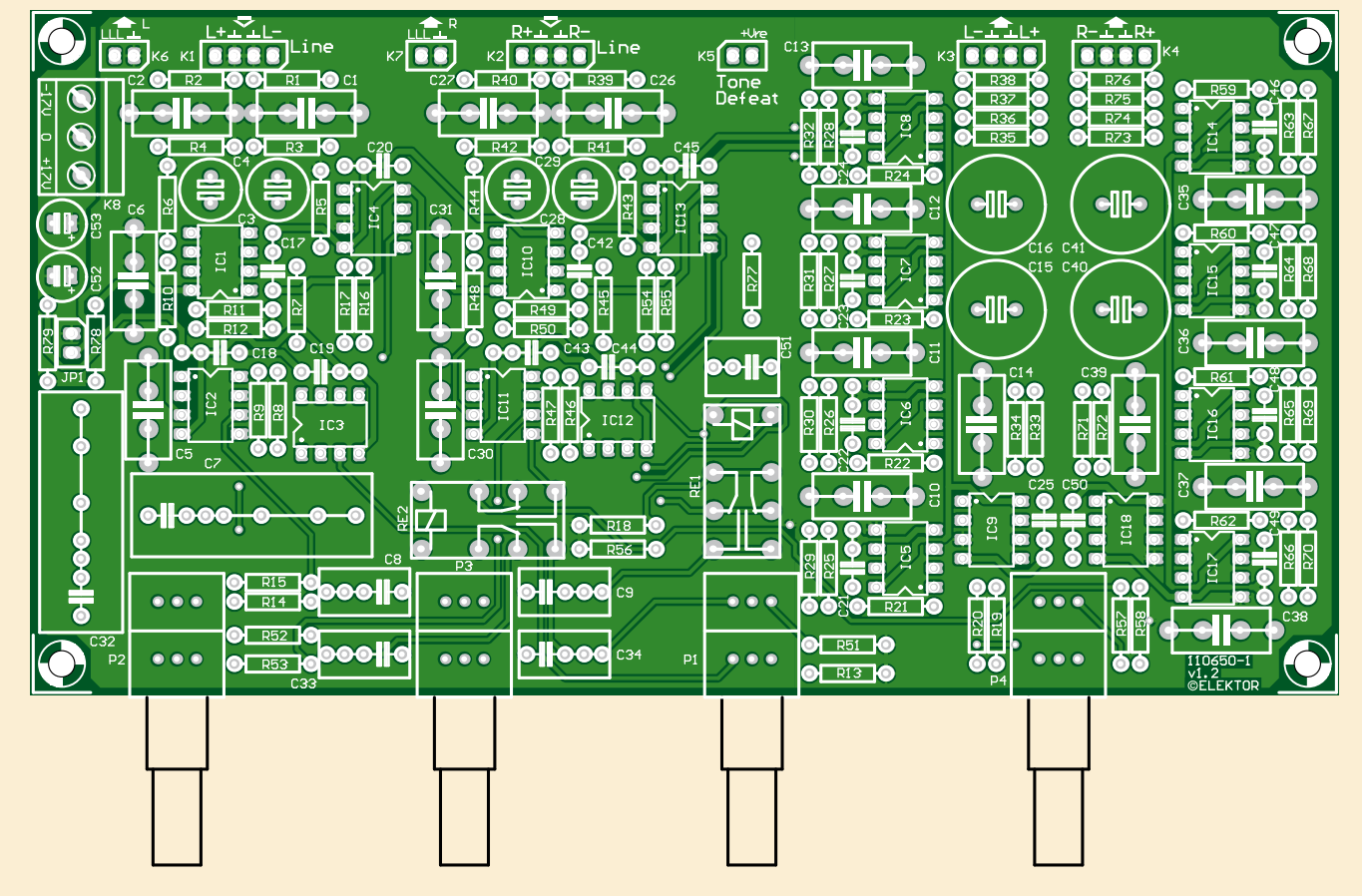

Figure 3. La sérigraphie des composants de la platine de ligne, tonalité, volume et sortie du Préamplificateur 2012, dessinée par le laboratoire Elektor. Platine disponible via l'e-choppe Elektor.

# Audio & Haute-fidÉlitÉ

ce qui donne un bien meilleur équilibrage des canaux. Le gain maximal est de +16 dB, le 0 dB est obtenu avec le bouton en position médiane. L'impédance d'entrée de cet étage, bâti sur un autre potentiomètre de 1 kΩ, P4A, diminue à faible volume avec des réglages élevés. Pour cette raison, il est commandé par un « dispositif à séparation de charge » dans lequel le tampon IC9B fournit la moitié de l'amplitude à partir de l'étage de correction de tonalité. Les résistances R19 et R20 permettent à IC4A et IC9B de répartir la charge entre les deux. La commande active de volume Baxandall conventionnelle comme sur [1] utilise un seul tampon et un amplificateur inverseur, tels que IC5A et IC5B. Ici, ce sont quatre de ces circuits qui sont mis en parallèle pour, d'une part, réduire le bruit par annulation partielle du bruit non corrélé entre les quatre voies et d'autre part, fournir une puissance suffisante pour alimenter la partie basse du potentiomètre de volume de 1 kΩ. L'utilisation de quatre voies diminue le bruit de 6 dB. Les amplificateurs multiples en dérivation n'ont pas de tension de mode commun sur leurs entrées et donc aucune

distorsion de mode commun non plus. Les tampons associés ne traitent qu'un tiers de la tension de sortie, donc la distorsion de l'étage est minime. L'amélioration de la capacité de puissance signifie qu'il n'est plus nécessaire de recourir à des LM4562 qui reviennent cher s'il en faut beaucoup. Quatre résistances de 10 Ω, R29 à R32, opèrent la moyenne des quatre sorties. En régime sinusoïdal permanent et à la tension maximale de sortie (environ 10  $V_{\text{eff}}$ ), le potentiomètre de volume devient sensiblement chaud, c'est une conséquence de la philosophie à basse impédance. Le fait peut sembler inquiétant, mais l'échauffement reste bien dans les tolérances acceptables et ne se produit d'ailleurs pas avec un signal musical. Le bruit à la sortie de l'étage actif de volume seul est de –101 dBu pour le gain maximum et de –115 dBu pour un gain de 0 dB. À plus faibles gains, aux environs de –20 dB, les plus fréquents en pratique, le bruit à la sortie est à peu près de –115 dBu. Autant dire le calme plat.

J'ai cité ici les performances de bruit de chaque étage séparément pour mettre en évidence les techniques de réduction du bruit. Dans le préamplificateur au grand complet, les niveaux de bruit s'additionnent puisque le signal transite dans tout le système, cependant, ce qu'il en advient dépend très fort de la position des réglages.

# L'étage de sortie symétrique

La sortie symétrique repose uniquement sur un inverseur à gain unité, IC9A, qui produit la phase inverse à la sortie. De ce fait, la sortie symétrique est au niveau double de la sortie asymétrique, ce qui est de pratique courante en hi-fi.

## Notes de construction

Le projet ne met en œuvre que des composants traditionnels à fils. Une platine de qualité, conçue par le laboratoire Elektor pour ce projet, est disponible dans l'e-choppe. La sérigraphie d'implantation est visible à la **figure 3**.

Une bonne recommandation est d'utiliser un cadre pivotant pour maintenir la platine. On commence par implanter les composants au profil bas pour terminer par les plus hauts.

La **figure 4** de la platine terminée peut ser-

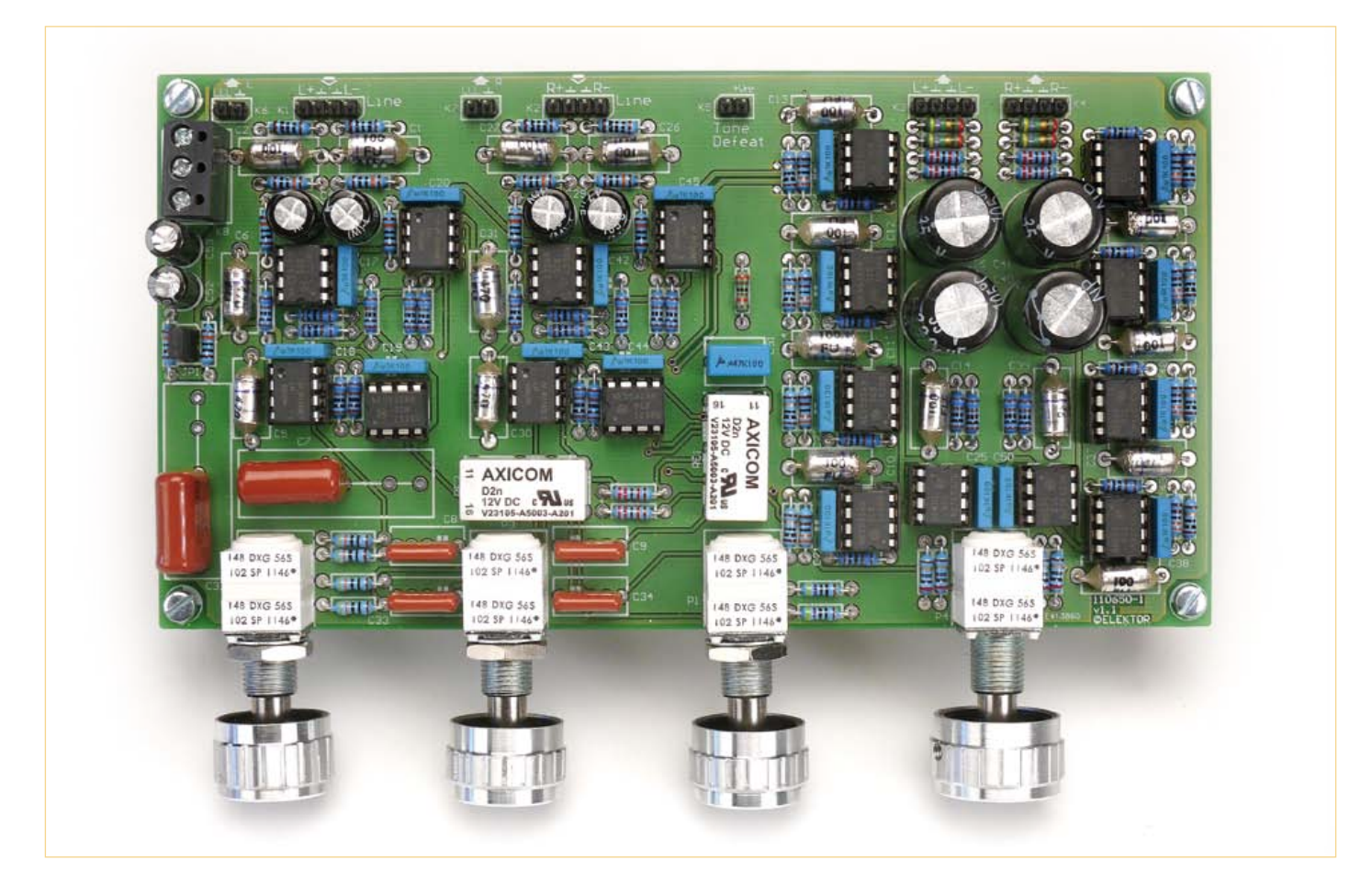

Figure 4. Le prototype de la platine de ligne, tonalité, volume et sortie, impeccablement construit par le laboratoire Elektor.

# Graphiques de caractéristiques sélectionnés

avec la platine de tonalité, volume et sortie EPS 110650-1 seule ;

instrument du test : Audio Precision Two Cascade Plus 2722 Dual Domain au laboratoire Elektor ; toutes mesures symétriques

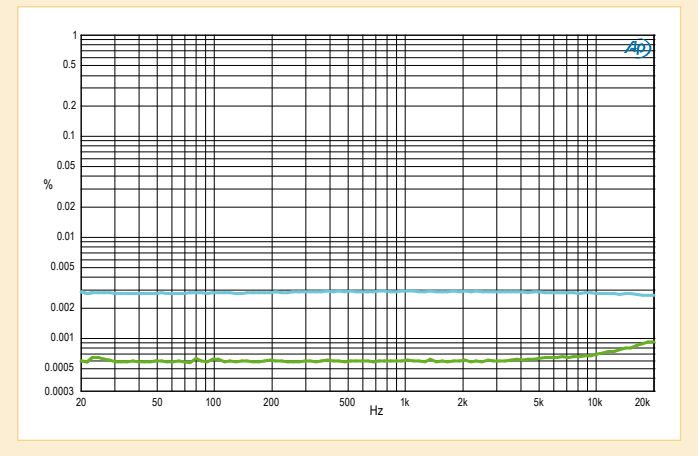

DHT+b en fonction de la fréquence. Mesures faites à 200 mV et 2V à l'entrée (courbe du bas) et une bande passante de 80 kHz. 1 V en sortie. Avec 200 mV à l'entrée, il n'y a que du bruit (environ 96 dB mesurés sur 22 kHz de bande passante) et même moins à 2 V. Distorsion non décelable en dessous de plusieurs kHz.

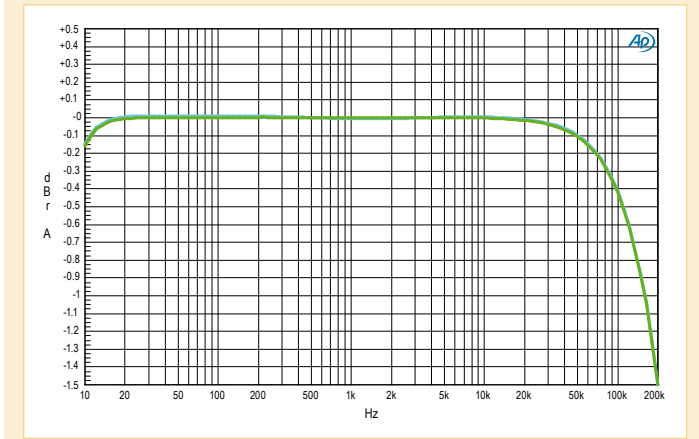

Amplitude en fonction de la fréquence. À noter la résolution de l'échelle en amplitude : 0,1 dB. Pas de correction de tonalité mais résultat identique avec la correction de tonalité en service et les boutons en position médiane.

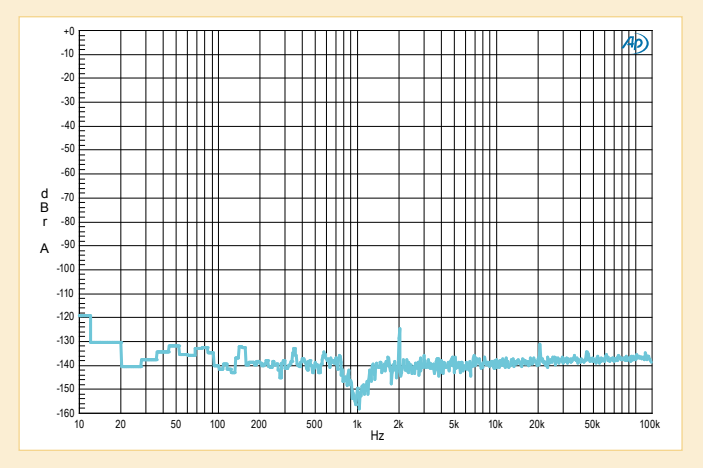

TFR de 1 kHz avec 2 V à l'entrée et 1 V à la sortie. Seul le deuxième harmonique est visible, mais à –125 dB.

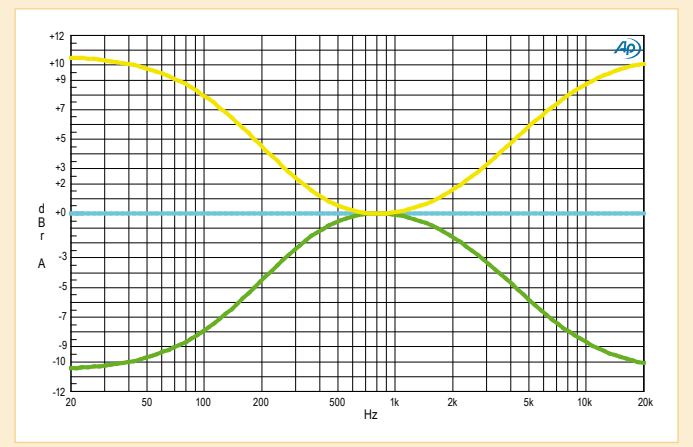

Réponses avec les correcteurs au maximum, au centre et au minimum (3 courbes). Grave et aigu réglés en positions extrêmes.

vir d'exemple du travail à accomplir. Le succès est garanti si vous atteignez ce degré de perfection dans la construction.

N'oubliez pas de placer le cavalier JP1 comme liaison à la masse, un autre est présent sur la platine MC/MD. Ils vous permettront de déterminer expérimentalement quelle liaison à la masse est préférable. Quand le câblage sera terminé, il faudra en mettre un ou les deux. Les condensateurs axiaux au polystyrène demandent de l'attention pour déterminer où plier les fils. Leur format n'est pas normalisé et les tolérances plus larges que sur les autres pièces. Pour les potentiomètres, on peut employer des modèles en plastique de *Vishay Spectrol* à la place de cermet pour lesquels, au moment d'écrire ces lignes, le délai d'attente était de 93 jours ouvrables chez *Farnell*.

Dans le prochain numéro, nous présenterons une platine de préamplificateur MC/ MD de très haut vol.

(110650 - trad. Robert Grignard)

# Référence et liens

- [1] Precision Preamplifier 96, by Douglas Self. *Wireless World* July/Aug. & Sept. 1996
- [2] *NE5532-64, 15 W sur 8 Ω*, Douglas Self ; *Elektor* oct. & nov. 2010, www.elektor.fr/100124 www.elektor.fr/100549

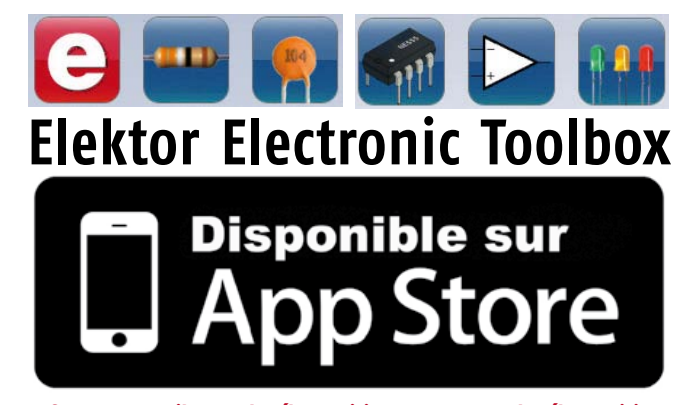

La nouvelle application *Elektor Electronic Toolbox* répond aux questions des électroniciens et à leur besoin d'information rapide dans la vie quotidienne. 33 applications sont réunies sous un écran d'accueil commun et donnent accès à des banques de données pour les semi-conducteurs discrets (transistors bipolaires, FET, triacs, thyristors, diodes) ou intégrés. Pour retrouver en un éclair un composant et ses caractéristiques, il suffit de taper sa référence. Pas de connexion internet requise, toutes les informations sont en mémoire pour rien moins que 45.000 composants ! Une banque de données annexe donne le brochage d'une foule de connecteurs, notamment dans les domaines Audio & Vidéo, informatique et téléphonie. Une autre application fort utile permet de calculer la valeur des composants, dans les filtres, les diviseurs, les régulateurs, les étages à transistors, à amplificateurs opérationnels etc. D'autres font pour vous les conversions entre systèmes de numération, entre unités de grandeur, fréquences, longueurs d'ondes etc. Sans oublier l'inévitable code des couleurs et le tableau des symboles utilisés en électronique. Enfin une app utile pour les électroniciens, conçue par des électroniciens

Votre nouvelle app *Elektor Electronic Toolbox* pour *iPhone, iPod et iPad*  ne coûte que 4,99 €.

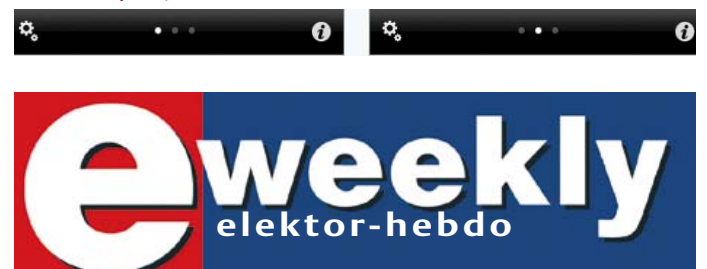

**Recevez gratuitement chaque semaine dans votre boîte à lettres électronique la lettre d'information d'Elektor**

L'abonnement est **libre** et **gratuit**, et vous donne accès aussi aux échanges entre lecteurs et praticiens **sur le forum d'Elektor**.

La page d'accueil du site d'Elektor est mise à jour régulièrement par une équipe de rédacteurs spécialisés, curieux de l'évolution des techniques, de leurs accidents de parcours qu'on passe sous silence ailleurs, des bizarreries sur lesquelles d'autres ne s'interrogent pas, et des nouveautés les plus prometteuses.

L'ensemble de ces nouvelles constitue **elektor-hebdo** pour vous aider à rester au fait de l'actualité l'électronique.

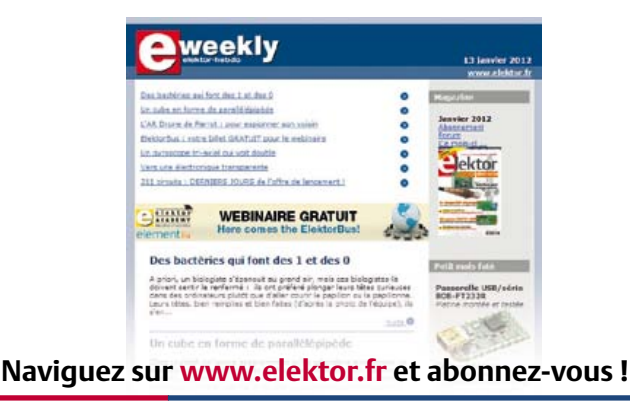

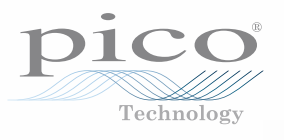

# OSCILLOSCOPES POUR PC **Gamme PicoScope®**

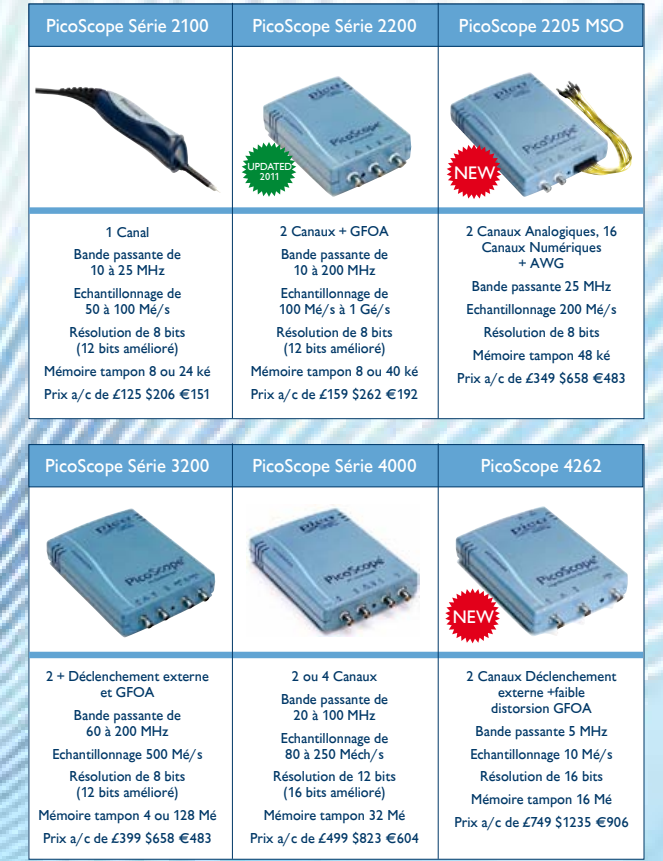

Fonctionnalités haut de gamme en standard : Déclenchement numérique avancé, Modes d'affichage Persistance, Test de limite de masque, Décodage sériel

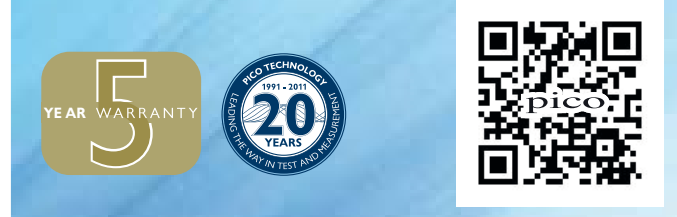

**POUR LA GAMME DE PRODUITS COMPLETE, VOIR www.picotech.com/PS139**

# **Thermomètre à afficheurs géants Gottlieb**®

## Ludovic Mézière (Fabrègues)

Vous ne connaissez pas M. Gottlieb ? Venez au bord de ma piscine, vous ferez connaissance. Et vous assisterez au mariage réussi d'un afficheur électromécanique extrait d'un flipper du siècle dernier et des techniques modernes de programmation. *It is more fun to compete !*

L'idée de ce montage peu banal m'est venue en cherchant à équiper une piscine de plein air d'une indication de la température de l'eau. Il fallait que cet affichage soit lisible à plus de 10 m, en plein soleil, et que la consommation d'énergie soit aussi proche que possible de zéro. Les afficheurs lumineux ont été écartés d'office, puisqu'aucun type courant ne répond aux contraintes cidessus, surtout pas à la dernière. J'ai cherché longtemps avant de tomber enfin sur des roues de compteur de points de flipper, qui elles répondent à mon cahier des charges. La consommation de mon circuit, une fois la température affichée, tombe à zéro, mais la température reste visible et lisible. Il n'y a ni pile, ni batterie, ni réglage, ni entretien.

# Afficheurs Gottlieb®

Sur un flipper, ou billard électrique, ou machine à boule en québécois (*pinball* en anglais), pour afficher les points de chaque joueur, de grandes roues, d'une bonne dizaine de centimètres de diamètre chacune, juxtaposées derrière une vitre, font défiler les chiffres de 0 à 9. Les roues sont autonomes, équipées chacune de son électroaimant qui fait avancer d'un cran un mécanisme increvable (**fig. 1**). Selon le modèle et le nombre de points à afficher, on trouvait trois, quatre ou même cinq roues pour former un compteur. La qualité de fabrication de ces pièces et leur fiabilité forcent le respect. Leur tension de service est de 24V≈ et une brève impulsion suffit pour faire avancer d'un cran la rotation angulaire. Selon les modèles de roues, plusieurs

contacts sont disponibles, mais pour notre application nous n'avons besoin, comme repère, que de celui qui s'ouvre lorsque la roue indique « 0 ». Par roue, nous n'aurons donc que les deux fils d'alimentation de l'électroaimant et les deux fils de détection du « 0 ».

# Astuce d'alimentation

Ce montage (**fig. 2**) présente une deuxième particularité, moins voyante que l'affichage avec des roues, mais non moins intéressante : son alimentation. Elle est assurée par un transformateur qui délivre le courant alternatif nécessaire aux électroaimants sous une tension de 24 V et le courant continu sous 5 V pour le reste de l'électronique. Au lieu d'être sous tension nuit et jour comme on pourrait s'y attendre pour un montage de ce genre, il ne sera alimenté que lorsque les roues devront tourner. Le reste du temps, c'est une capacité de 1 farad (C3) qui fournira la tension de veille de la carte. La consommation de l'alimentation par le secteur est donc

nulle quand les roues ne tournent pas. Une mesure de température est effectuée toutes les quinze minutes. L'affichage n'est ajusté que si la température a changé. C'est évidemment un microcontrôleur qui gère le fonctionnement du thermomètre, en trois tâches :

- • communiquer avec le capteur de température (IC5) par bus I2C
- • piloter les deux roues Gottlieb®
- commuter l'alimentation entre les cycles d'affichage

184-200

# RECYCLAGE ASTUCIEUX

# Original, autarcique et lisible de loin par tous les temps

Comme on s'y attend, la configuration du schéma est inhabituelle. Commençons par ce qui est orthodoxe. Le µC ATTiny2313 d'ATMEL (IC3) récupère l'information de température fournie par la sonde TMP100 (IC5). Pour isoler complètement la partie du circuit

> alimentée sous 5 V de la partie sous courant alternatif (24 V), je commande les électroaimants par des optotriacs (IC4 et IC6).

Puis, pour chacune des deux roues, un triac T1235, peutêtre un peu surdimensionné, se charge de la commutation de la puissance dans les enroulements des électroaimants. La tension alternative de 24V est fournie par la mise en série de deux enroulements 12 V du transformateur. Un des deux enroulements secondaires du transformateur fournit une tension redressée et fil-

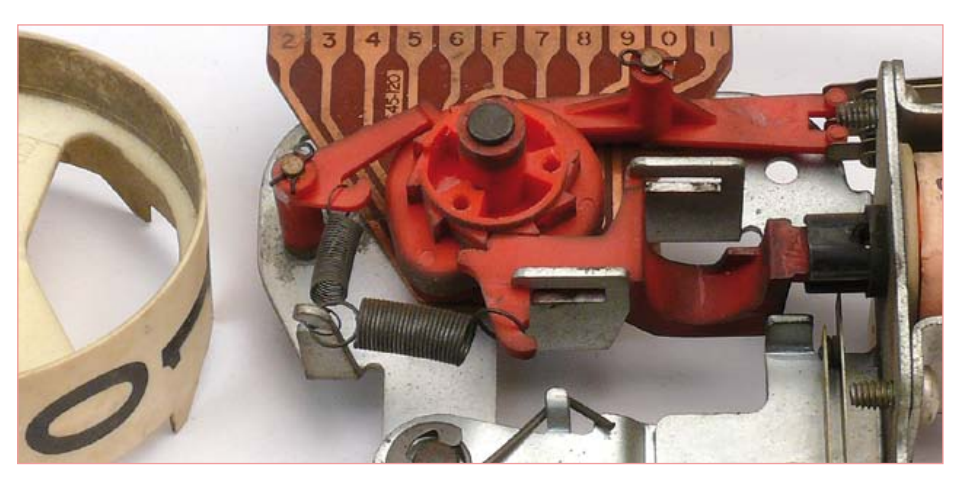

Figure 1. Dans dix ans, les composants électroniques de mon thermomètre auront peutêtre lâché, mais cette mécanique Bally (ci-contre aussi) tournera sans doute toujours.

trée puis régulée à 5 V par un 78L05 (IC1). Moins banale est la commutation du primaire du transformateur d'alimentation par un triac (Tri1), lui-même piloté à travers un optotriac (IC2) par le microcontrôleur. Ce dernier coupe complètement l'ali-

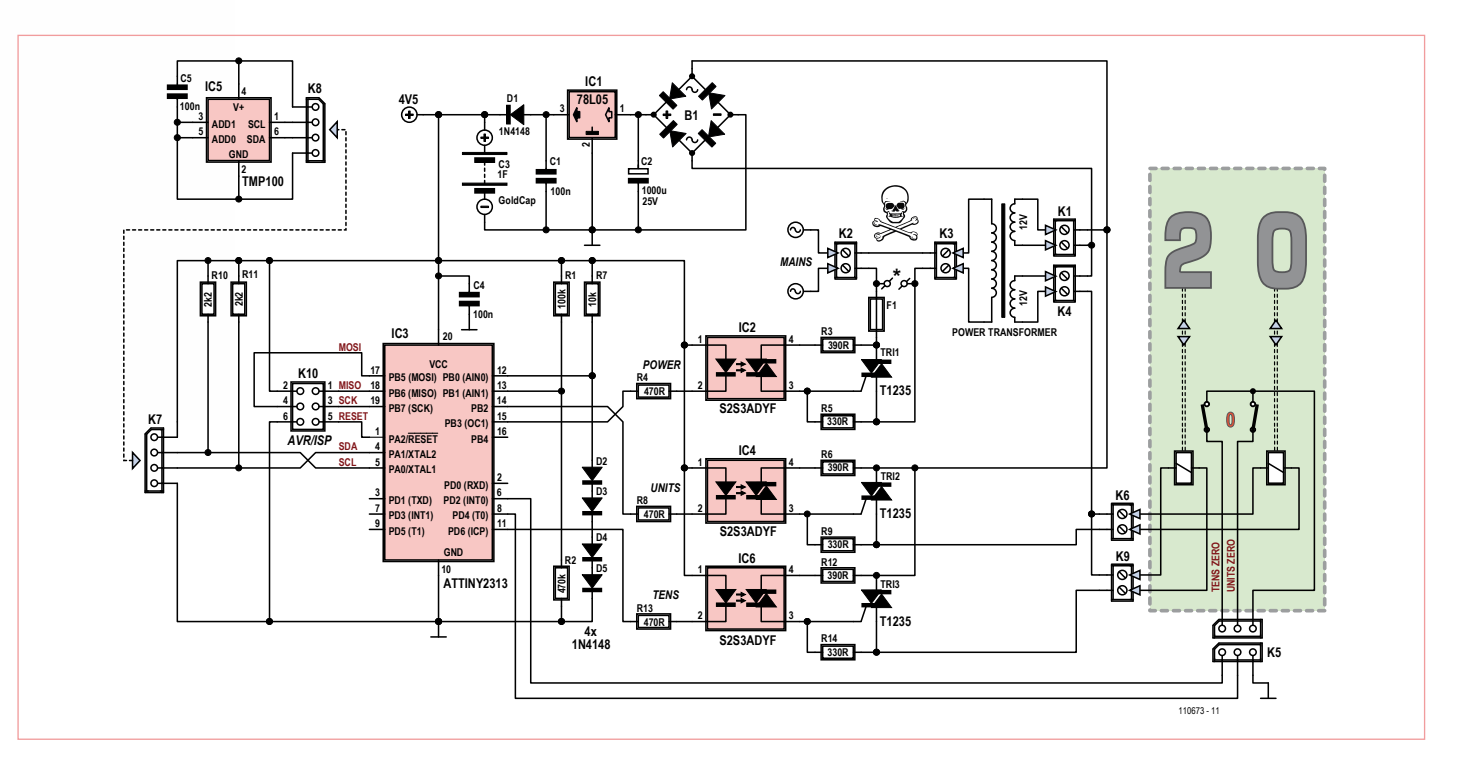

Figure 2. Examinez bien le schéma de ce thermomètre à roues Gottlieb, il comporte quelques singularités. Il pourra servir aussi de plan de câblage.

# Liste des composants

**Résistances :**  $R1 = 100 k$  $R2 = 470 k$ R3, R6, R12 = 390 Ω  $R4, R8, R13 = 470 \Omega$ R5.R9,R14 = 330  $\Omega$  $R7 = 10k$   $\Omega$  $R8 = 2k2 \Omega$ 

#### **Condensateurs :**

 $C1, C4 = 100$  nF (5 mm)  $C2 = 1000 \mu/35$  V radial  $C3 = 1 F 5V5$ C5 = 100 nF SMD 0805

# **Semiconducteurs :**

D1 à D5 = 1N4148 B1 = redresseur 100 V 1A5 rond

IC1 = 78L05 IC2,IC4,IC6 = S2S3ADYF (optocoupleur à triac) IC3 = ATTINY2313-20PU (EPS 110763-41)  $IC5 = TMP100$ Tri1 à Tri3 = T1235H-6G

#### **Divers :**

Transfo torique 40 VA, prim. 2 x 115 V, sec. 2 x 12 V (Block RK40/12) F1 = 160 mAT @240V, 315 mAT @115 V K1,K4,K6,K9 = bornier à vis (5 mm)

mentation par le secteur dès qu'il a fini de mesurer et affiché la température. Aussitôt la tension à la sortie d'IC1 s'effondre, mais pas sur la cathode de D1 ! La charge de ce condensateur réservoir de 1 farad suffit pour alimenter le µC pendant un certain temps une fois coupée l'alimentation par le secteur. Pendant les quinze minutes qui suivent, le Tiny2313 se consacre alternativement à deux tâches :

- surveiller le décompte des 15 minutes

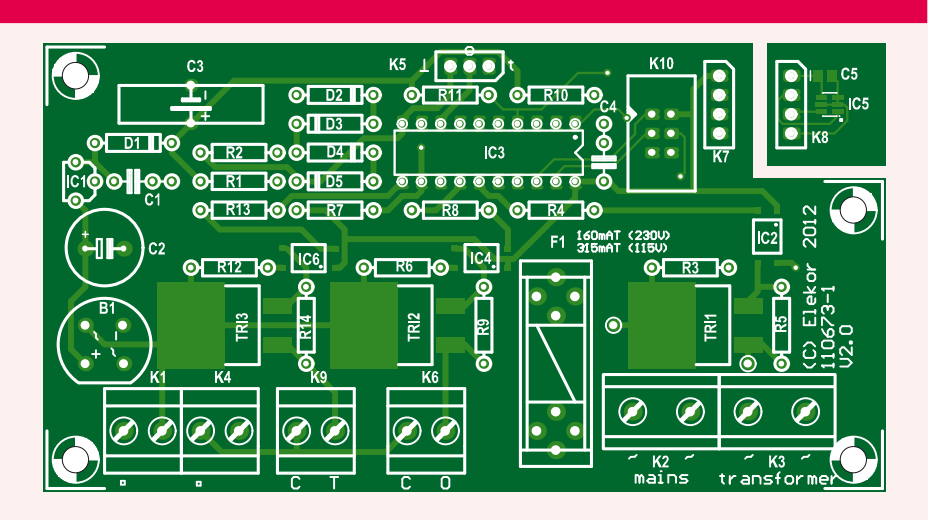

Figure 3. Avant de commencer à implanter les composants, détachez le coin du circuit imprimé du thermomètre sur lequel sera soudé le capteur. Soignez le câblage des tensions alternatives dangereuses.

K2,K3 = bornier à vis (7,5 mm) K5 = embase à 3 broches K7,K8 = embase à 4 broches

au terme desquelles il va déclencher une interruption puis effectuer un relevé de température ;

- surveiller sa propre tension d'alimentation. La cascade de diodes D2 à D5 maintient à l'entrée AIN0 du comparateur analogique du Tiny2313 (broche 12) une tension de référence d'environ 2,4 V, tandis que sur l'entrée AIN1 (broche 13) le diviseur R1/ R4 fait régner une tension proportionnelle à la tension d'alimentation. Lorsque celleci passe sous le seuil des 2,4 V de l'entrée AIN0, la sortie du comparateur bascule, une interruption est déclenchée et le triac du transformateur d'alimentation est activé pour quelques secondes, le temps de

recharger notre condensateur de 1 F.

### En roue libre

K10 = embase à 2 x 3 broches  $*$  bouton-poussoir 230  $V_{AC}$ 

Platine 110763-1

Une fois le système amorcé, l'alimentation est en roue libre. Seulement, il lui faut une impulsion de départ pour démarrer à la pre-

# Tilt !

L'ère des flippers électromécaniques à compteurs s'ouvre en 1959 avec le fameux *Army Navy* fabriqué par *Williams* et se ferme en 1979 avec *Space Walk* de *Gottlieb*. Avec *Bally*, ces deux producteurs de flippers sont de loin les plus prolifiques. Leurs compteurs à roue n'ont cessé d'évoluer, avec certes des différences entre les marques, mais tous conviennent pour ce thermomètre.

Quand sa bobine reçoit une impulsion, l'angle d'incrémentation mécanique de la roue est de 36 °, puis la roue reste bloquée dans sa nouvelle position. Divers contacts sont actionnés par la rotation : pour détecter la présence du noyau plongeur dans le solénoïde (*End Of Stroke*), pour détecter le « 9 » et signaler la retenue (*carry*), pour détecter le « 0 » utilisé pour l'initialisation.

Sur certains types de roues, un circuit imprimé et un codage par contacts à patins permettent même de déterminer la position de la roue.

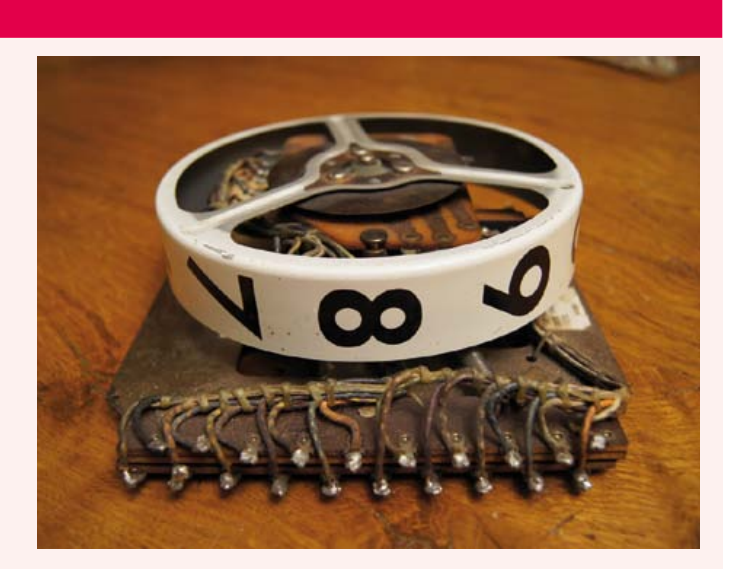

# RECYCLAGE ASTUCIEUX

mière mise en service, ainsi que pour redémarrer après une coupure de courant prolongée. La première mise en service se fait lors de la programmation *in situ* du microcontrôleur : le programmateur applique sur K10, le connecteur ISP, la tension de 5 V nécessaire au transfert du fichier hexadécimal. Au passage, notre condensateur réservoir de 1 F en profite pour se charger. Une fois le programme et le condensateur chargés, la roue libre est lancée et tourne comme un volant d'inertie.

Pour parer aux effets d'une coupure prolongée du secteur, la solution adoptée est moins élégante, mais tout aussi efficace : un bouton poussoir (capable de supporter la tension du secteur) court-circuite les bornes A1 et A2 du triac Tri1 et alimente le transformateur. Une pression de quelques secondes met le transformateur sous tension et sufnible sur ces roues pour signaler l'avance correcte de la mécanique. Jamais je n'ai constaté la moindre ratée avec des impulsions de 100 ms.

La sonde thermique TMP100 est installée avec son condensateur de découplage sur une mini carte détachable (**fig. 3**), reliée à la carte principale par un cordon à trois fils + blindage (K7 et K8). J'ai fait des essais satisfaisants jusqu'à 10 m au moins. Enrobée de silicone, je l'ai laissé glisser dans la piscine.

### Le logiciel

Le choix du microcontrôleur n'est pas critique puisqu'on ne lui demande rien de sorcier. Il gère :

• un bus I2C en maître,

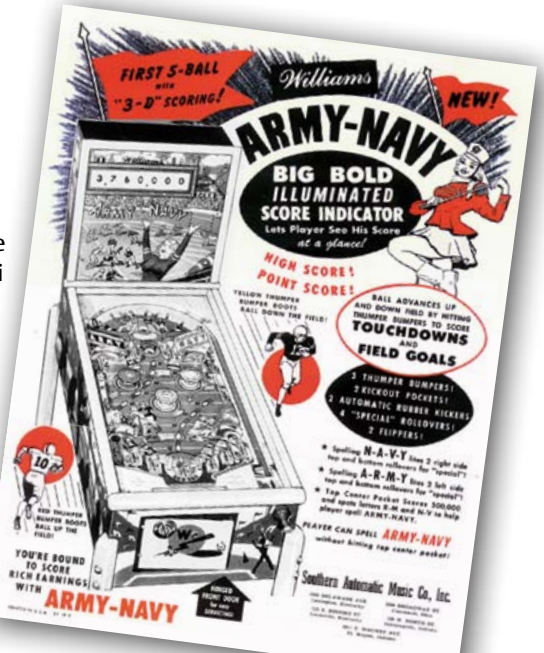

men-

tation. Pour supprimer cette résistance de polarisation, il faut écrire un 0 sur cette entrée (cf doc2543 ATTiny 2313 sur atmel.com).

# Ce thermomètre insolite comporte des finesses à recycler

fit à recharger la capacité : un cycle de roue libre démarre. Tournez jeunesse !

À la première mise sous tension, le logiciel recherche la position « 0 » de chacune des deux roues Gottlieb en les faisant tourner jusqu'à ce que l'ouverture des contacts (marqués « 0 » sur le schéma) informe le µC de cette position sur ses ports PD2 et PD4. Une fois l'affichage calé sur « 00 », il suffit que le µC envoie le nombre d'impulsions qui fera afficher la température mesurée.

L'inconvénient de ces roues est de ne pas connaître de marche arrière : pour descendre d'une unité, il faut donc leur faire faire un tour complet. Inconvénient tout relatif puisqu'un tour complet ne dure que 2 s, et qu'en plus cette rotation rapide est un plaisir pour les yeux et les oreilles [1].

Pour que la commutation ne produise pas de parasites sur le réseau électrique, la commande d'incrémentation des afficheurs est effectuée soigneusement lors du passage par zéro de l'onde, avec un couple optotriac et triac. La durée de l'impulsion qui fait avancer la roue d'un cran est de 100 ms. La mécanique m'a paru si fiable que je n'ai pas utilisé le contacteur supplémentaire dispo-

- un compteur interne de 15 minutes (environ),
- un comparateur analogique,
- • deux entrées numériques,
- • trois sorties de commande d'optotriac.

Comme aucune de ces fonctions n'exige de précision, la source d'horloge interne RC suffit et permet de s'affranchir d'un quartz.

Au premier démarrage, le µC effectue l'initialisation comme suit :

- • configuration des différents ports en entrée ou en sortie,
- • configuration des résistances de rappel sur ses entrées.
- configuration du compteur (prédiviseur, autorisation des interruptions),
- reconnaissance de la position « 00 » des afficheurs.

Avant de poursuivre, rappelons que sur un µC doté de résistances de polarisation intégrées, une fois qu'un port a été configuré en entrée (registre DDRD2=0), il suffit d'écrire un 1 sur ce port (SBI PORTD,PD2 = *Set Bit* sur le port D2) pour qu'une résistance interne de 20 à 50 kΩ soit connectée, dans le µC luimême, entre cette entrée et la tension d'aliAprès l'initialisation, notre µC lit la température communiquée par le capteur TMP100 via le bus I2C et convertit sa valeur hexadécimale en décimal à codage binaire (BCD). La précision du capteur est de 0,5° ou mieux, plus qu'il n'en faut puisque nous n'affichons pas de décimales. S'il gèle, l'afficheur se contentera d'afficher « 00 ».

À chaque nouvelle mesure, la comparaison avec le relevé précédent, mémorisé par le µC, détermine l'avance ou le recul des roues.

Une fois effectuées la mesure et la mise à jour de l'affichage, le µC enclenche un compteur interne programmé sur 15 mn et entre dans une boucle infinie dont seule une interruption pourra le sortir. Celle-ci proviendra soit du compteur arrivé au terme des 15 mn, soit du comparateur analogique qui aura détecté la baisse de la tension d'alimentation sous le seuil de 2,5 V. Rassurezvous, il reste de la marge, le microcontrôleur fonctionne encore avec une tension de seulement 1,8 V.

Si la boucle est interrompue par le temporisateur, c'est le moment pour le µC d'effectuer une nouvelle mesure de température. En cas de changement, une brève activa-

# RECYCLAGE ASTUCIEUX

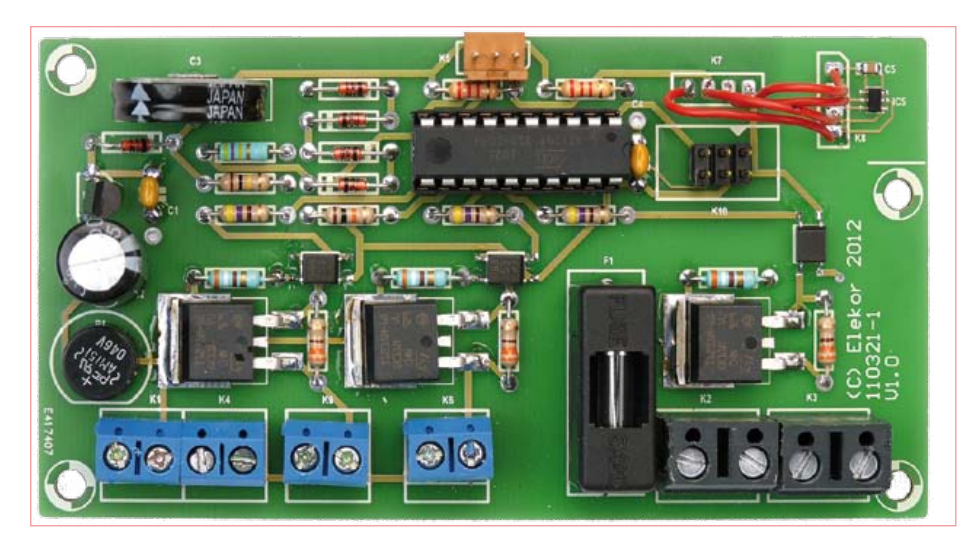

Figure 4. Ce prototype était déjà fonctionnel, mais il a encore été amélioré ; il ne correspond pas à la version finale du circuit imprimé.

tion de l'optotriac et du triac alimente le transformateur qui fournit la tension pour faire avancer les roues et afficher la nouvelle température. Pendant ce temps, le condensateur de 1 F se recharge.

Si la température a baissé, la roue correspondante doit passer par le « 0 » avant de recevoir du µC le nombre d'impulsions correspondant au chiffre à afficher. Puis la tension d'alimentation secteur est coupée. Repos !

Si la boucle est interrompue par le comparateur analogique, l'alimentation par le secteur est activée pendant deux secondes et recharge le condensateur, puis la boucle reprend sa ronde infinie. Si un jour, pour

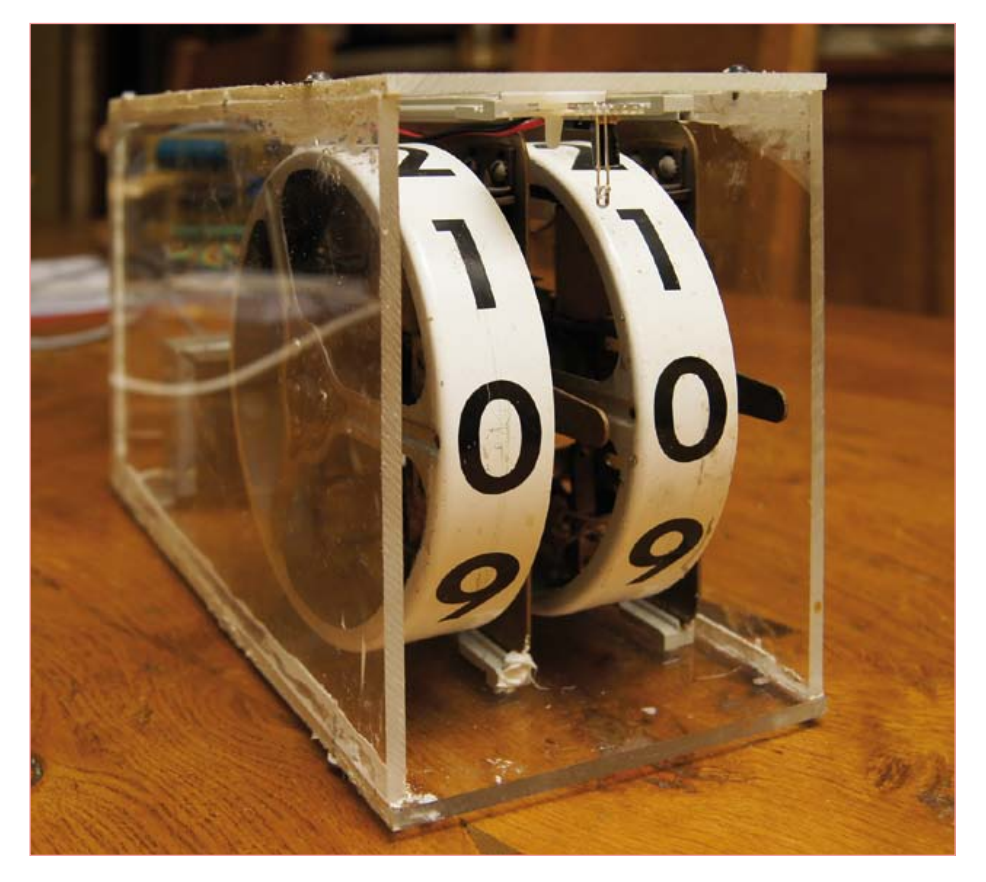

Figure 5. Mon thermomètre Gottlieb dans son sarcophage de plexi. Chaque roue est montée sur un guide-carte.

une raison quelconque, le condensateur se déchargeait en moins d'un quart d'heure, par exemple sous l'effet du vieillissement, le comparateur veillerait au grain. Grâce à lui le thermomètre ne risque donc jamais de s'endormir pour de bon.

La programmation du µC s'effectue grâce au connecteur AVR/ISP K10 auquel on connecte un programmateur. J'utilise l'US-BPROG (Elektor nº 352, oct. 2007) [2] ainsi que le logiciel *AVR Studio* d'*Atmel*. Il n'y a rien à changer dans la configuration des fusibles, les paramétrages par défaut sont :

- RC interne 8 MHz (CKSEL=0100 SUT=10)
- • division interne de l'horloge par 8 (CKDIV8=0)

Mon fichier source et le code hexadécimal sont en ligne et attendent d'être téléchargés [1].

# Danger de mort

La réalisation de ce thermomètre ne devrait pas poser de problème. Cependant, comme la carte est reliée directement au réseau électrique, il y règne une tension mortelle de 230 V. Prenez toutes les précautions d'usage et ne faites aucune concession à la sécurité, notamment dans le choix du bouton-poussoir pour forcer le démarrage (il est marqué \* sur le schéma) ni pour son câblage. En fait, comme les poussoirs pour le secteur ne sont pas des composants courants, il est préférable d'opter pour un banal interrupteur, plus facile à trouver dans une version dont la tenue en tension est compatible avec l'usage prévu ici. Ceci est d'autant plus vital que le thermomètre sera vraisemblablement utilisé à l'extérieur ou dans des conditions où un défaut d'isolation peut avoir des conséquences fatales. Pour le câblage, suivez les indications du schéma (fig. 2) et utilisez des borniers à vis de qualité, surtout pour K2 et K3, comme ceux du prototype de la **figure 4**.

# Connecter les roues

Les deux connexions du solénoïde sont faciles à repérer. Vérifiez à l'ohmmètre le bon état de cette bobine. Si elle est cramée, sa résistance est nulle ou infinie. Si la bobine est en bon état, sa résistance est faible : 7 Ω relevés sur une bobine *Williams*, environ 30 Ω sur une *Bally*).
### RECYCLAGE ASTUCIEUX

## **L'auteur**

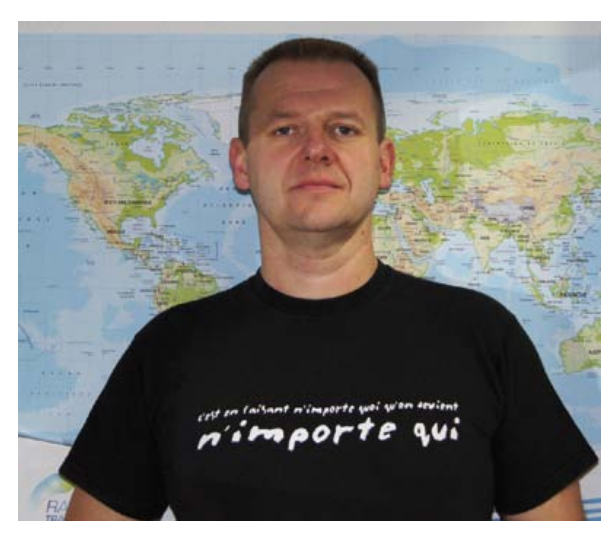

Ludovic Mézière, 44 ans, bidouilleur, fils de bidouilleur, pratique le fer à souder sans interruption depuis le jour où son père a oublié de le ranger, à l'âge de 7 ans. A obtenu un BTS électrotechnique à Valenciennes en 1988.

Technico-commercial dans l'audiovisuel professionnel depuis 20 ans à la SEMAP (semap.fr), professeur de Technologie des Equipements Audiovisuels en BTS depuis 12 ans.

Occasionnellement développeur de prototypes pour le CNRS et caméraman de Rémi Gaillard (nimportequi.com). A pour ambition de mettre de l'électronique partout où cela est possible même si ça ne sert à rien.

Vu de l'extérieur, mon thermomètre Gottlieb encastré dans le mur de la douche. Le chat et la pomme donnent l'échelle.

Pour trouver l'autre connexion nécessaire au fonctionnement du thermomètre, celle du détecteur de « 0 », selon le type de compteurs que vous aurez récupéré, *Williams*, *Bally* ou *Gottlieb*, il faudra jouer du testeur de continuité pour identifier celui des contacts qui s'ouvre quand la roue passe par « 0 ». Il serait réjouissant que mon idée plaise et trouve d'autres applications que la mienne. N'hésitez pas à informer la rédaction des variantes que vous aurez imaginées ; si elles sont intéressantes, elles seront peutêtre publiées.

(110673)

[1] www.elektor.fr/110673 - Son et lumière des roues du thermomètre en mouvement

 $(20.81)$ 

- Logiciel à télécharger
- [2] www.elektor.fr/USBprog
	- [3] http://youtu.be/sKDO19Y0KWg
- [4] www.pinrepair.com/gtb/

### Trouver des roues ?

Si ce montage vous tente, mais que vous craignez que les roues soient difficiles à trouver, c'est que vous ne connaissez décidément pas les ressources de l'internet. On trouve facilement, et dans beaucoup de pays, des pièces neuves ou d'occasion. Le massacre des flippers tombés

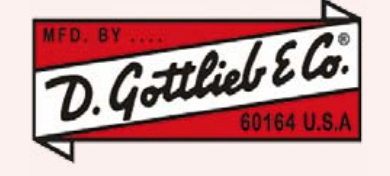

en désuétude [3] n'a pas eu raison totalement de la production de masse (un seul flipper pouvait comporter une vingtaine de roues) : on continue de trouver des pièces de rechange ou de récupération à des prix corrects.

### Nettoyer les roues

S'il faut nettoyer les roues que vous aurez récupérées, allez-y doucement, les chiffres sont fragiles. N'utilisez surtout aucun produit de nettoyage, tout au plus du savon doux et de l'eau tiède. Si les chiffres sont imprimés sur du papier collé, il vaut mieux ne pas y toucher du tout.

Si vous démontez la mécanique pour la nettoyer ou l'admirer, gare aux lancers inopinés de petits ressorts ! Ne lubrifiez jamais ! Le

remède serait pire que le mal. Si le compteur bégaie, c'est soit que la mécanique est grippée par de la poussière, soit qu'elle a été mal remontée. On constate parfois, suite à un échauffement excessif dans le flipper, une déformation du solénoïde et du fourreau dans lequel coulisse le noyau. Avant de vous fourvoyer, prenez le temps de faire des recherches sur l'internet ; avec des formules magiques comme '*EM score reel repair'* ou '*cleaning*', vous récolterez des conseils utiles.

# **Commande de charge sous 230 V par RS-485**

*Relaiss\** : module encastrable dans une prise murale pour l'ElektorBus \* prononcer « relaisse»

#### Jens Nickel (Elektor)

En attendant que nos maisons soient assez intelligentes pour s'intéresser à nous, c'est nous qui nous intéressons à elles, avec cette platine compacte pour commuter deux charges domestiques, des volets roulants p. ex., avec notre bus. Sur cette carte encastrable, deux entrées permettent de commander directement le microcontrôleur depuis deux interrupteurs muraux. Un module de plus pour la domotique contrôlée par PC, tablette et téléphone tactile !

Le matériel et les programmes de notre projet ElektorBus n'ont encore trouvé que des applications expérimentales, mais ça va changer. Vos témoignages sont unanimes : l'application la plus intéressante d'un système de bus est la domotique. Nous commençons donc par une platine encastrable dans une boîte électrique universelle pour commander séparément deux charges sous 230 V et capturer l'état des deux interrupteurs correspondants. Notre module, qu'en hommage à son auteur nous appellons *Relaiss* (prononcer relaisse, comme en allemand) est équipé d'un ATmega88 et d'un pilote pour RS-485, le LT1785, qui équipaient déjà notre *noeud expérimental* [1]. Un logiciel de démo pour µC, PC et téléphones Android, bien sûr compatible avec les protocoles ElektorBus, vous attend sur la page de téléchargement. Votre *Relaiss* est disponible prêt à l'emploi auprès d'Elektor, et conviendra évidemment à d'autres projets.

#### Connexion du bus

Sur le schéma de la **figure** 1, le circuit est alimenté en 12  $V_{CC}$  par le bornier à vis K3.

La circuiterie RS-485 est une copie de celle du noeud expérimental : on retrouve les lignes de données RO et DI, les lignes de commande DE et /RE (contrôle de flux pour le fonctionnement en semi-duplex), ainsi que les lignes A et B pour la liaison RS-485. La résistance de terminaison de 120 Ω placée entre A et B peut elle aussi être mise en circuit avec un cavalier. Le bornier à vis K3 reçoit les quatre lignes ElektorBus : 12 V et GND pour l'alimentation du bus, et A et B pour les lignes de données. Il y a deux bornes supplémentaires :

–*shield*, qui permet de connecter le blindage d'un câble dont la mise à la masse se fera avec JP1. En règle générale, on n'établit cette connexion que sur un seul des noeuds du bus, p. ex. un noeud situé près de l'alimentation.

–SIG\_GND (*Signal Ground*), qui fournit un accès supplémentaire à la masse du pilote RS-485. Par défaut, notre *Relaiss* est bien relié à la masse du bus, mais nous voulions que le pilote RS-485 puisse disposer d'une autre masse. Lors de la commutation de charges, des perturbations locales polluent

la masse du bus. Dans le pire des cas, des bits fantômes peuvent alors apparaître si les potentiels de masse des pilotes diffèrent trop fortement les uns des autres (comme nous l'avons déjà constaté [2]). Solution possible : relier les masses du signal et du bus en un seul point du bus. Pour les autres participants, les deux masses pourraient être séparées par une résistance de p. ex. 100 Ω. Dans ce cas, le câble de bus devrait posséder un cinquième fil. Nous en sommes encore aux essais, notre objectif reste de concrétiser au plus tôt un système mature. Quoi qu'il en soit, ces deux nouvelles broches interconnectées avec différents types de câbles offrent un bon terrain d'expérimentation et de jeu !

#### Broches du contrôleur

Du noeud expérimental, nous avons repris la LED témoin, le bouton d'essai, la connexion pour la programmation ISP, ainsi que la circuiterie des broches d'horloge et d'alimentation du contrôleur. Plutôt qu'une barrette de broches à une rangée, nous avons utilisé pour les extensions une bar-

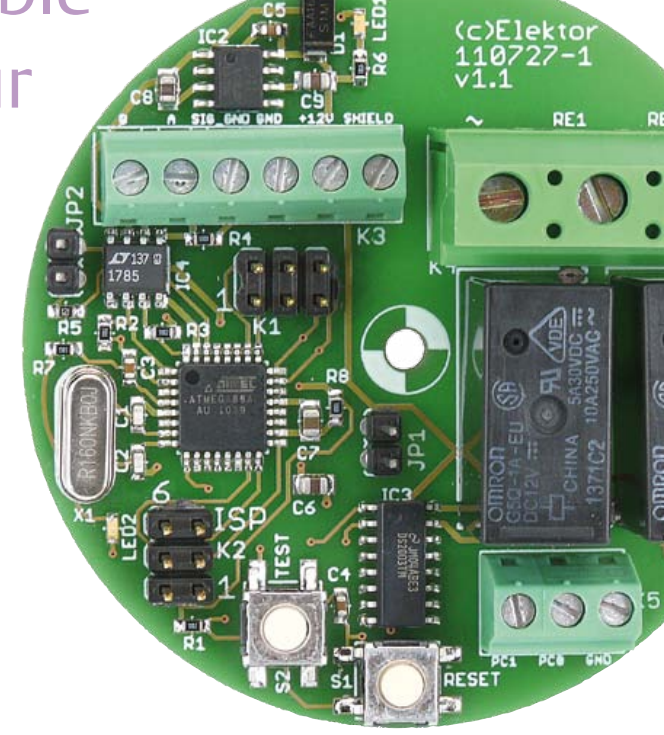

#### DOMOTIQUE | elektorbus

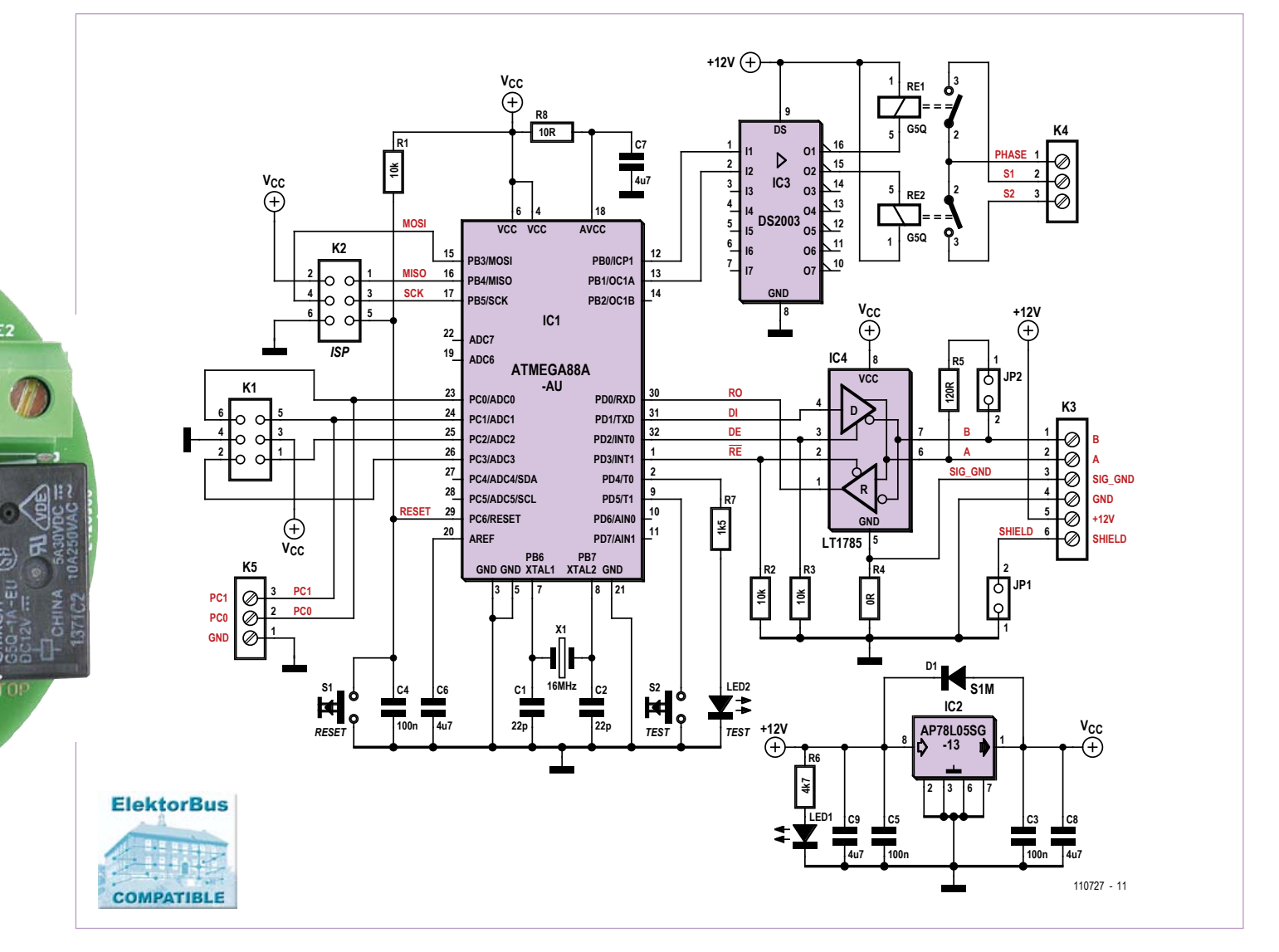

Figure 1. Le module peut à la fois commander deux charges domestiques (luminaires, ventilation…) et surveiller les deux interrupteurs correspondants.

rette 2 x 3, plus compacte, et pour laquelle il est plus facile de trouver un câble adapté. Celui-ci donnera accès à quatre broches du µC, des entrées analogiques (ADC0…ADC3) qui peuvent faire fonction d'entrées ou de sorties numériques. Deux des broches et la masse sont câblées sur un bornier à vis supplémentaire. On y connectera p. ex. un interrupteur d'éclairage. Dans ce cas, **interrupteurs et câbles associés doivent être libres de tout potentiel !** Il s'agit pour le µC de relever l'état de l'interrupteur et d'agir en conséquence. C'est tout! Il ne doit jamais régner aucune tension sur ces fils.

Les deux sorties commandées par relais sont la caractéristique vedette du module. Le pilote de relais IC3 est commandé par les deux broches PB0 et PB1 du µC. Nous avons opté pour des modèles SPST-NO (*Single Pole*, *Single Throw*, *Normally Open*). En position de travail, ils relient une ligne *Phase* aux deux sorties *S1* et *S2*. Ces trois lignes sont accessibles par un grand bornier à vis. Vous commuterez aussi bien des charges sous très basse tension que sous la tension du secteur, comme les luminaires. Suivez scrupuleusement la réglementation en usage sur la protection contre les contacts accidentels ! Il y va de votre vie et de celle de vos proches ! Consultez les pages de **consignes de sécurité** du numéro de décembre 2011 d'Elektor.

La platine tient dans une boîte de 60 mm (**fig. 2**). **N'utilisez pas** de boîte de dérivation qui comporte déjà des lignes de 230 V. Les lignes de bus **ne doivent pas** non plus

#### Produits & services Elektor

- • Module Relaiss RS-485, module prêt à l'emploi 110727-91
- • Convertisseur RS-485/USB, module prêt à l'emploi 110258-91

• Programmes à télécharger (gratuit) L'ensemble des produits et téléchargements est disponible sur la page de notre site associée à cet article : www.elektor.fr/110727

# Liste des composants

**Résistances (0603) :**  $R1.R2.R3 = 10 k$  $R4 = 0$  Ω  $R5 = 120 \Omega$  $R6 = 4k7$  $R7 = 1k5$  $R8 = 10 \Omega$ 

**Condensateurs :**  $C1, C2 = 22$  pF, NP0, 0603 C3,C4,C5 = 100 nF, X5R, 0603 C6, C7, C8 =  $4\mu$ 7F, X5R, 10 V, 0805 C9 = 4µ7F, X5R, 25 V, 0805

#### **Semi-conducteurs :**

D1 = diode S1M, 1000 V, 1 A LED1,LED2 = LED verte (0603) IC1 = ATmega88A-AU IC2 = régulateur 5 V AP78L05SG-13 IC3 = pilote de relais DS2003TM/NOPB IC4 = émetteur-récepteur RS485 LT1785CS8#PBF

partager le même conduit que les lignes d'alimentation du secteur (voir **l'encadré** « Câbles de bus »). Pour votre *Relaiss*, il vous faudra donc éventuellement encastrer une boîte supplémentaire, et rajouter une gaine pour le câble de bus. Avant toute intervention sur votre installation électrique, vérifiez que les restrictions réglementaires locales ne vous obligent pas à faire appel à un personnel habilité.

#### Programme

Nous avons renoncé à fournir un µC programmé par défaut, tant les configurations possibles divergent. Il faudra donc programmer vous-même le micrologiciel de votre *Relaiss,* pour l'adapter à votre scénario d'utilisation. Le logiciel de démonstration, évidemment compatible avec ElektorBus, est là pour vous guider. Notre convertisseur RS-485/USB et le programme *ElektorBus-Browser.exe* vous permettront p. ex. de commander les relais depuis un PC. Ça marche aussi avec une tablette ou un téléphone

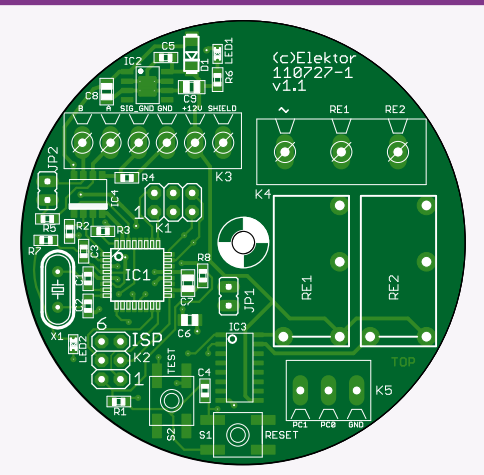

Figure 2. Grâce aux composants CMS, la platine tient tout entière dans un boîtier encastrable universel de 60 mm, même les deux relais (qui justifient le deuxième s de *Relaiss*).

#### **Divers :**

RE1,RE2 = relais 12 V SPST-NO (p. ex. G5Q-1A-EU DC12) JP1, JP2 = barrette 1x2 au pas de 2,54 mm K1,K2 = barrette 2x3 au pas 2,54 mm K3 = bornier à vis 6 pôles, 3,81 mm K4 = bornier à vis 3 pôles, 7,62 mm K5 = bornier à vis 3 pôles, 3,81 mm  $X1$  = quartz, 16 MHz, HC-49S S1,S2 = bouton-poussoir SPNO (p. ex. B3S-1000) Circuit imprimé nu PCB 110727-1 ou Module prêt à l'emploi 110727-91 (le µC n'est pas programmé)

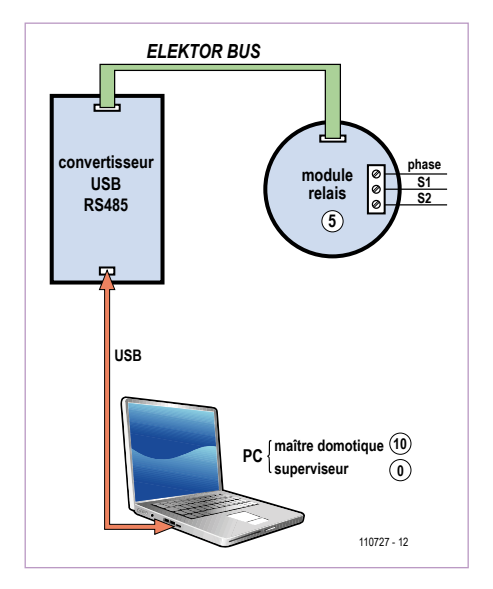

Figure 3. Premier essai : un convertisseur RS485/USB et un module *Relaiss* reliés au bus. Le module a l'adresse de noeud « 5 » (codée en dur dans le micrologiciel de démonstration).

Android si vous utilisez *AndroPOD* et son application gratuite *ElektorBusBrowserForAndroPod* (cf. les deux derniers numéros d'Elektor [3] [4]). Vous disposez ici aussi d'une interface utilisateur écrite en HTML. Avec elle, vous commanderez donc les relais aussi bien depuis un téléphone tactile que depuis un PC.

Le matériel est relié selon le schéma de la **figure 3**. Le programme complet et son code source peuvent être téléchargés gratuitement depuis la page de notre site associée à cet article [5].

Décompressez l'archive zip, placez le dossier *UIBus* sur le *Bureau Windows*, et au besoin transférez son contenu sur le téléphone (p.ex. avec le programme *Adif-Controller* [4]). Le micrologiciel est bien sûr nécessaire pour programmer le contrôleur, donc téléchargez son code C (pour AVR Studio) ou hexadécimal. L'EEPROM de l'ATMega88 reste cette fois-ci au placard puisque l'adresse de noeud « 5 » est codée

### Câbles de bus

Dans les pages centrales du dernier numéro d'Elektor ou sur Youtube [7], vous trouverez le compte-rendu du petit essai de câble de bus effectué entre-temps.

Nous avons d'abord utilisé un câble à 10 brins, récupéré dans un vieux stock du Labo (un câble à paires torsadées), puis un câble CAT5E (à 4 paires torsadées et blindé). Dans les deux cas, les câbles ont donné satisfaction jusqu'à 30 m . Nous ne recommandons donc aucun câble particulier. Il faut que les signaux A et B utilisent une

#### paire torsadée.

Le câble de bus ne doit jamais partager la gaine ou la boîte d'une ligne sous 230 V, cette cohabitation n'étant permise que pour certains types de câbles très spécifiques (EN V 50090-5-2). Un des câbles autorisés est le type YCYM 2 x 2 x 0,8, compatible avec la technologie de bus EIB/KNX, et sans doute avec notre ElektorBus, mais nous ne l'avons pas testé. Ce câble est du reste assez cher, quelques euros le mètre.

### DOMOTIQUE | elektorbus

en dur dans le programme.

#### Essai

L'interface HTML s'affiche à l'ouverture du navigateur *ElektorBusBrowser* (**fig. 4**). Sous PC, sélectionnez d'abord dans le menu déroulant le port COM auquel est relié le convertisseur RS-485/USB, puis cliquez sur le bouton du dessous.

Lancez ensuite le superviseur ElektorBus avec le bouton *on* de l'interface HTML. Il appelle le maître (adresse « 10 ») à intervalles réguliers pour savoir si un ordre est à transmettre au noeud *Relais*. Il serait bien sûr souhaitable qu'un accusé de réception suive ces appels, c'est-à-dire que le *Relaiss* envoie un message contenant la position de ses deux relais lorsqu'il reçoit un ordre.

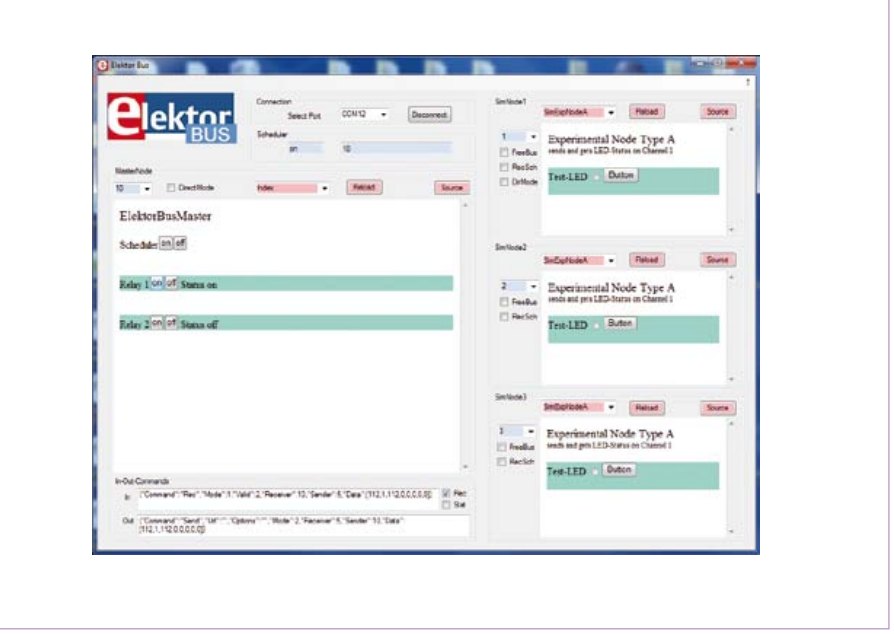

Figure 4. Le programme pour PC ElektorBusBrowser et son interface HTML (à gauche). À droite un noeud de bus simulé. Ce n'est pas pour jouer, c'est pour développer, mais c'est un peu pareil [8].

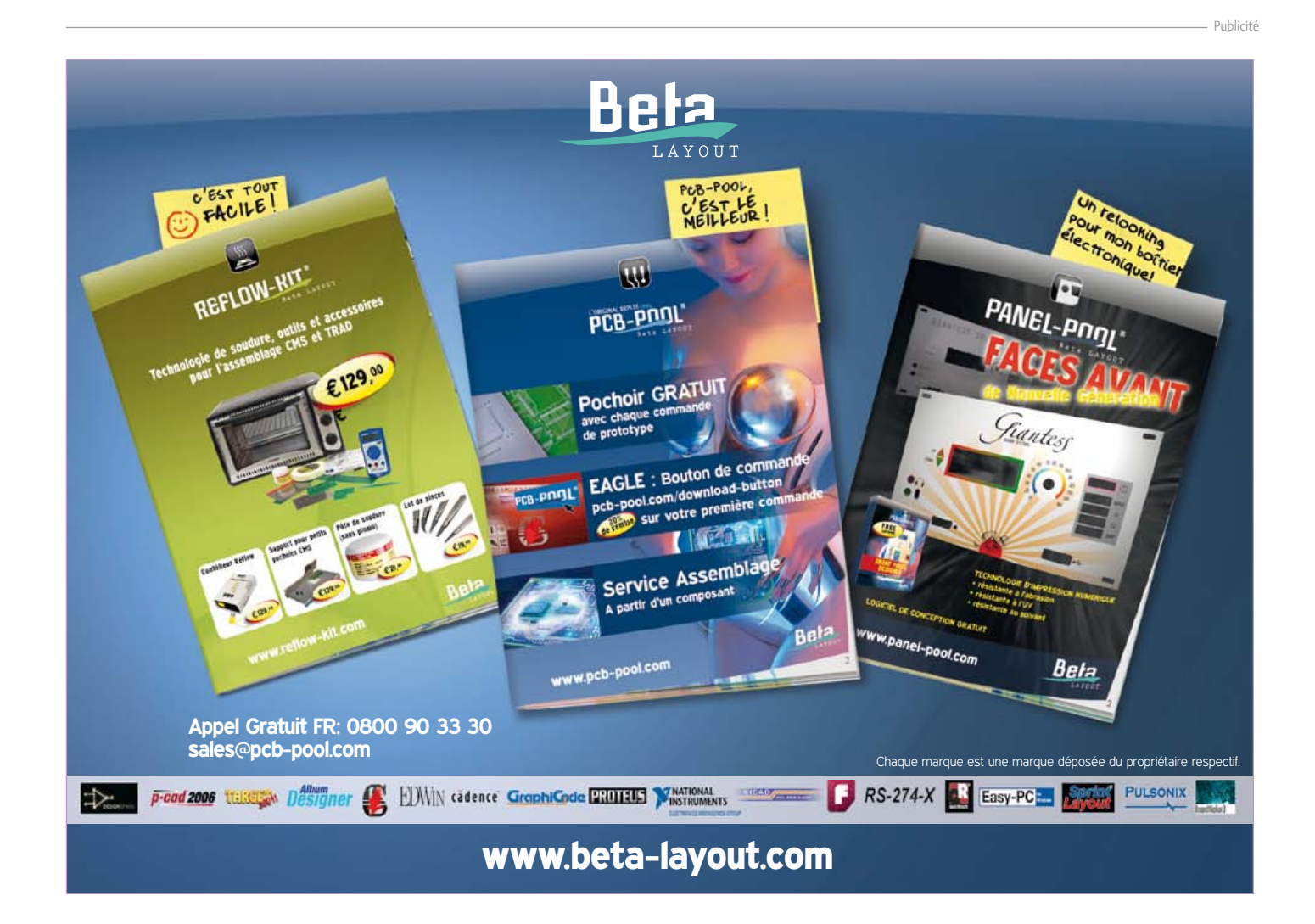

#### **Listing: User-Interface mit HTML/Javascript (Ausschnitt)**

```
<SCRIPT src='JSBus.txt' Language='javascript' ></SCRIPT>
<SCRIPT Language='javascript' >
function ProcessPart(part)
{
 if (part != null)
 {
   if(part.Sender == 5) {
     if(part.Channel == 0) {
       if (part.Numvalue == 0) {TextSetvalue ("StatusRelay1","off"); }
       if (part.Numvalue == 1) \{TextSetvalue ("StatusRelay1","on");
      }
     if(part.Channel == 1) {
       if (part.Numvalue == 0) {TextSetvalue ("StatusRelay2","off");}
       if (part.Numvalue == 1) {TextSetvalue ("StatusRelay2","on"); }
 }
    }
 }
}
function SwitchRelay1(Status)
{
 var parts = InitParts();
 parts = SetValue(parts, 10, 5, 0, 0, Status); 
 SendParts(parts, true);
}
function SwitchRelay2(Status)
{
 var parts = InitParts();
 parts = SetValue(parts, 10, 5, 1, 0, Status); 
 SendParts(parts, true);
}
</SCRIPT>
…
```
Que le module soit appelé directement par le superviseur ne serait pas une bonne idée : plus de 100 modules de relais ( !) peuvent être connectés au bus, et il serait vraiment absurde d'envoyer en permanence des requêtes sur l'état de tous les relais. Le message contenant la position des relais est donc envoyé durant une phase dite *FreeBusPhase*. Cette phase de libération du bus est décrétée par le superviseur après chaque interrogation du maître. Les participants qui n'ont pas d'informations régulières à transmettre (les interrupteurs p. ex.) peuvent les communiquer au cours de ces *FreeBusPhases*. Elles augmentent toutefois les risques de collision lorsque le réseau comprend plusieurs de ces noeuds sporadiquement bavards. Les accusés de réception du module *Relaiss* doivent donc – si l'on partage notre objectif d'un réseau sûr – être de nouveau confirmés par le PC. Ces messages d'acquittement, appelés *AcknowledgeMessage*, sont envoyés automatiquement aux noeuds *FreeBusPhase* par la bibliothèque JavaScript *JSBus* intégrée dans le fichier de démonstration HTML (voir **Listage**). La bibliothèque décode également le message du noeud Relais ; le code utilisateur doit seulement accepter les deux parties (Informations-Unités) qui constituent le message. La

première unité (ou *part*, partie du message) représente l'état du relais 1 (envoyé sur le canal *Channel 0*), la deuxième unité l'état du relais 2 (envoyé dans le corps du message sur *Channel 1*). Nous retrouvons ici la fonction ProcessPart incluse dans la partie JavaScript de la page HTML : c'est elle qui est appelée pour traiter ces deux *parts*. Elle utilise les valeurs d'état transmises (0 pour « repos », 1 pour « travail ») pour modifier en conséquence la zone texte de l'interface HTML qui indique l'état des relais.

Comme notre projet avance pas à pas, et les informations sont éparpillées dans de nombreux articles. Pour vous éviter d'avoir à butiner dans votre collection Elektor, nous avons donc compilé **une référence Elektor-Bus** téléchargeable gratuitement [6]. Elle décrit les protocoles *MessageProtocol* et *ApplicationProtocol*, ainsi que les outils de développement rapide.

#### **Perspectives**

Commander des *Relaiss* par PC et téléphone tactile est réjouissant, mais ne serait-il pas épatant de pouvoir le faire à distance, voire depuis les antipodes ? Des réponses et des solutions dans un avenir proche ! Parmi les réalisations en cours, nous développons une grande carte de microcontrôleur, bien sûr dotée de RS-485, mais également d'un support pour module réseau. Nous souhaiterions également tirer parti de capacités de communication d'un téléphone tactile ou d'une tablette reliés à notre bus. Nous ne sommes pas près de descendre de ce bus, le voyage est passionnant !

(110727 – trad. Hervé Moreau)

#### Liens internet

- [1] www.elektor.fr/110258
- [2] www.elektor.fr/110225
- [3] www.elektor.fr/110405
- [4] www.elektor.fr/120097
- [5] www.elektor.fr/110727
- [6] www.elektor.com/elektorbus
- [7] www.youtube.com/ watch?v=rbDSTXNARmw
- [8] www.elektor.fr/110708

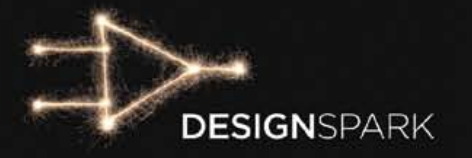

## Les gagnants seront annoncés le 7<sup>m</sup>

Allez au bout idées! de vos

# **C'est terminé.**

Le 27 mars marque la fin du Concours DesignSpark chipKIT™!

Bientôt, vos solutions écoénergétiques et vos conceptions à faible consommation seront entre les mains des juges experts d'Elektor et Circuit Cellar.

Avez-vous réussi à bien exploiter la puissante combinaison du logiciel gratuit DesignSpark PCB de RS et la carte de développement chipKIT™ Max32™ de Microchip Technology? Découvrez-le le 7 mai 2012, lorsque les grands gagnants seront annoncés.

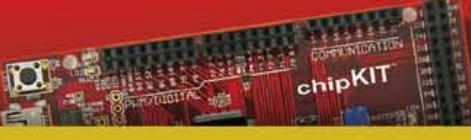

Il y a 10.000 \$ de prix à partager !

**TITHE INCHES** 

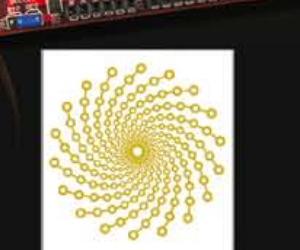

DesignSpark<br>chipKIT™<br>Challenge

# www.chipkitchallenge

**Ce concours est organisé en association avec:** 

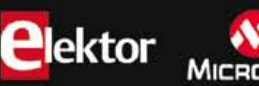

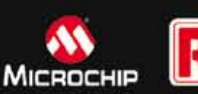

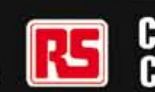

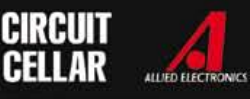

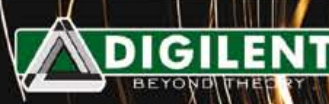

**chipKIT™: marque déposée de Microchip Technology Inc Max32™: marque déposée de Digilent, Inc** 

# Flowcode 5 pour concev

# **LOWCODE**

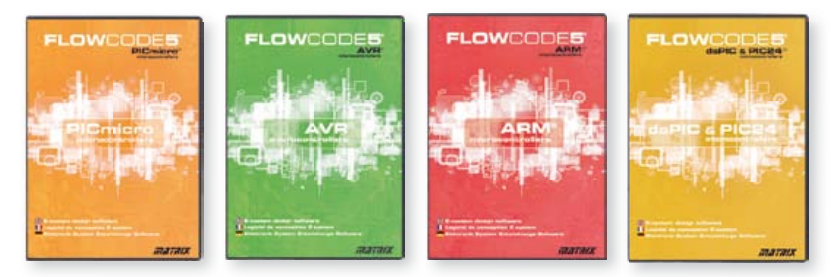

**Flowcode 5** est l'un des langages de programmation graphique pour microcontrôleurs (PIC, AVR, ARM et dsPIC/PIC24) les plus avancés au monde. Son avantage principal est de permettre la création de systèmes électroniques et robotiques complexes même si l'on manque encore d'expérience.

### **Flowcode est utilisé :**

- dans l'enseignement, pour initier les étudiants à la programmation
- dans l'industrie, autant pour le prototypage rapide que pour des projets d'envergure

# … en électronique

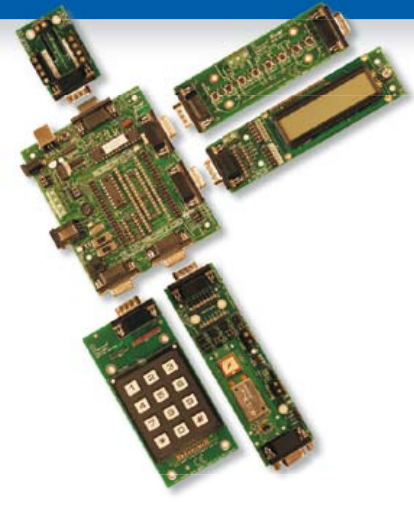

Les E-blocks sont des circuits électroniques compacts, correspondant chacun à une fonction autonome comme on les trouve dans les circuits embarqués. Il en existe une quarantaine, dont la complexité va croissant, depuis le simple afficheur à LED jusqu'au circuits de programmation, aux modules Bluetooth ou TCP/IP. Les E-blocks peuvent être assemblés aisément pour élaborer des systèmes propices à l'apprentissage par l'expérimentation. Ils conviennent aussi pour le prototypage rapide de systèmes complexes. L'ensemble est complété efficacement par une gamme étendue et sans cesse renouvelée de logiciels puissants, et de capteurs variés.

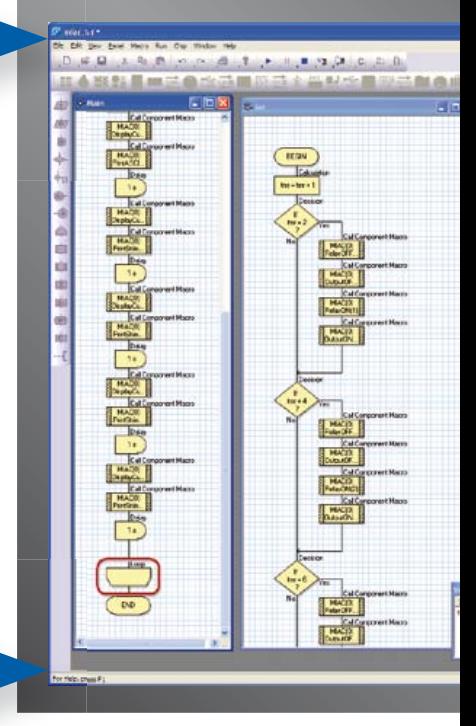

# ... pour la commande industrielle

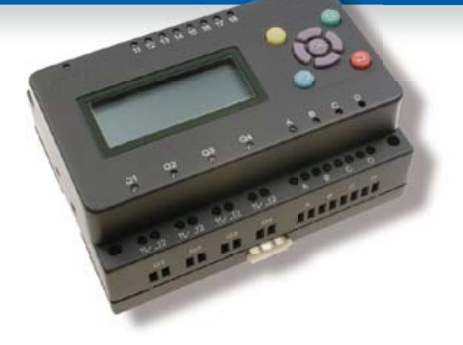

MIAC (**M**atrix **I**ndustrial **A**utomotive **C**ontroller) est une unité de commande industrielle pour circuits électroniques variés avec pour champs d'application privilégiés la capture, la mesure, la surveillance et l'automatisation.

Le MIAC lui-même est construit autour d'un puissant microcontrôleur PIC de la série 18 qui se connecte directement au port USB et se programme en Flowcode, en C ou en assembleur. Flowcode est fourni avec le MIAC, lequel est équipé d'origine du bus CAN, qui facilite la connexion en réseau de plusieurs MIAC.

# Outil de débogage FlowKit

L'outil FlowKit offre la fonction ICD (In Circuit Debug) pour une gamme étendue d'applications Flowcode dans des projets PIC et AVR :

- marche, arrêt, pause et pas-à-pas pour programmes en Flowcode en temps réel
- suivi des variables de votre programme
- modification des variables
- débogage en circuit du robot mobile Formula Flowcode Buggy, ECIO et de projets autour de MIAC

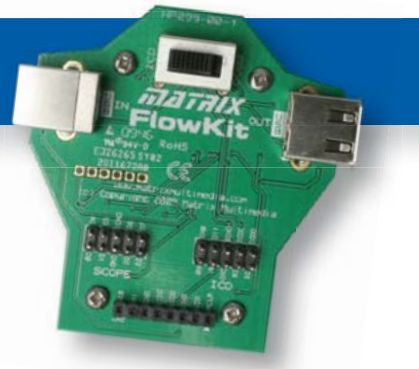

# oir et pour se former…

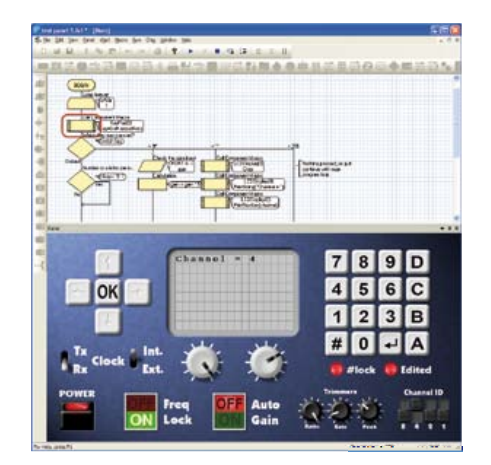

# NOUVEAU dans Flowcode 5 :

- **Nouvelle présentation personnalisable du code C**
- **Simulation améliorée**
- **Fonction de rechercher et de remplacement**
- **Nouveaux types et nouvelles fonctions des variables, des constantes et des variables de port**
- **Documentation automatique du projet**
- **Codage facilité par le nouvel explorateur de projet**
- **Mise en place de signets de code pour la navigation dans le programme**
- **La refonte complète du système d'interruption offre aux développeurs l'accès direct à plus de fonctions intégrées**
- **Amélioration de la signalisation des erreurs de compilation**
- **Désactivation de fonctions des icônes**
- **Amélioration des annotations**
- **Amélioration des liens vers les supports média**

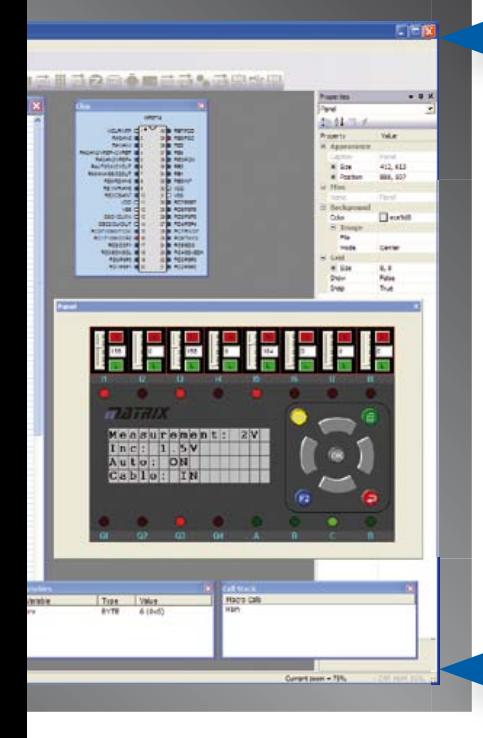

# ... en robotique

Formula Flowcode Buggy est le nom d'un petit robot mobile remarquable par son rapport performances/prix. Ce véhicule fournit aussi bien un support adéquat pour l'apprentissage de la robotique, qu'une plateforme idéale pour des compétitions de robotique. Loin d'être un jouet, ce robot programmable par l'USB, est doté d'une détection de ligne, de capteurs de proximité, de 8 LED incorporées, d'un capteur sonore, d'un hautparleur et du connecteur d'extension E-blocks. Ce véhicule se prête à de nombreux exercices de robotique depuis la simple détection de ligne jusqu'à l'analyse de labyrinthe. Le connecteur d'extension E-blocks autorise l'adjonction d'afficheurs, ou de modules Bluetooth, ZigBee ou d'un GPS.

# ... pour les projets USB

Les ECIO sont de puissants modules à microcontrôleurs programmables par l'interface USB, avec une empreinte au choix de 28 ou 40 broches au standard DIL (0,6 pouce). Construits sur des microcontrôleurs des séries PIC18 et des ARM7, les modules ECIO conviennent bien à l'étudiant et à l'autodidacte. Ils sont programmables en Flowcode, en C ou en assembleur. De nouvelles routines USB sous Flowcode favorisent le développement rapide de projets autour de l'USB, avec y compris les fonctions USB HID, USB esclave, et USB bus sériel (PIC seulement). Vous pouvez incorporer ECIO à vos propres circuits de façon à les doter de la fonction de reprogrammation.

# Retrouvez les E-blocks et leur documentation sur : www.elektor.fr/eblocks

# **Alimentation de laboratoire pour développement embarqué** Deux tensions fixes et une tension réglable

Ingo Gerlach (DH1AAD, ingo.gerlach@onlinehome.de)

Que faites-vous lorsqu'un bloc secteur ne suffit pas à alimenter votre circuit à microcontrôleur ? Vous sortez votre encombrante alimentation de laboratoire ? Celle qui ne délivre qu'une seule tension ? Rangez-la, nous avons plus petit, nous avons mieux, et le tout dans un même boîtier : 3,3 V ou 5 V pour vos microcontrôleurs, et de 0 à 15 V pour leurs périphériques.

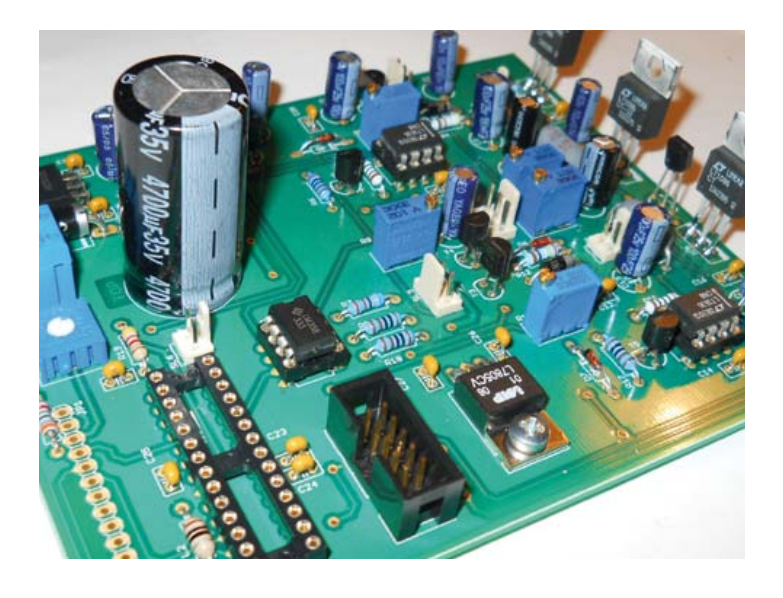

## **Caractéristiques**

- • Tension d'entrée 18...22 V ≥ 2 A
- Tension de sortie 1: commutable entre 3,3 V et 5,0 V
- • Tension de sortie 2 : réglable entre o V et 15 V
- • Courant de sortie : réglable entre 0 A et 1 A
- Affichage : tensions, intensités et température

Si un bloc secteur suffit la plupart du temps pour alimenter un microcontrôleur relié à quelques circuits intégrés logiques ou à une platine d'évaluation, une simple alimentation trouve vite ses limites dès que le périphérique associé devient plus complexe, ou « analogique », et demande des tensions élevées. Peut-être avez-vous déjà pensé à combiner un bloc secteur de 3,3 V ou 5 V avec une alimentation de laboratoire réglable ? Alors pourquoi ne pas se montrer plus hardi ? Voici une petite alimentation, très pratique, qui répond à toutes les contraintes de tensions et d'intensités liées au développement des circuits à microcontrôleurs.

#### Alimentation équilibrée

Janus, dieu des transitions d'un état à un autre, l'aurait appréciée : l'alimentation d'Ingo possède non seulement deux tensions fixes commutables de 5 V et 3,3 V, donc adaptées aux microcontrôleurs et à leur électronique, mais aussi une tension réglable en continu de 0 à 15 V pour les périphériques. Son appareil est en outre équipé d'un limiteur d'intensité ajustable en continu, un plus que n'avait pas Janus.

Les µC et leur électronique associée se nourrissent de milliampères ; l'ampère que peut délivrer cette alimentation sera donc toujours suffisant. Sa limitation en courant, réglable de 0 à 1 A, est une option très pratique. Pour les intensités supérieures, il faudra une alimentation spécialisée.

L'affichage numérique de l'intensité et de la tension n'est pas un luxe sur une alimentation pour circuits à microcontrôleurs. Nous la pourvoirons donc d'un LCD que pilotera un petit microcontrôleur. Avantage de ce µC, nous pourrons y relier un capteur qui surveillera la température du bloc et ses éventuels coups de chaud. Et nous lui demanderons aussi de commander un ventilateur.

De nos jours, dans l'alimentation d'une électronique numérique, la présence d'un transformateur « normal », d'un redresseur et de condensateurs de filtrage, semble presque anachronique. Ingo préconise de réutiliser une de ces alimentations d'ordinateur portable à la fois compactes et puissantes, qui délivrent des tensions comprises entre 18 et 22 V. Les fins de série sont souvent très bon marché. De

*La rédaction publie ce circuit astucieux tel que son auteur l'a proposé, sans intervention du labo Elektor.*

cette manière, il évite aussi tout contact avec la tension du secteur.

#### Alimentation spécialisée

Sans être vraiment complexe, le circuit (**fig. 1**) est étoffé, et varié. Les deux tensions de sortie sont produites par des LT1086, un régulateur réglable à trois broches. Pour que ce circuit intégré puisse abaisser jusqu'à 0 V sa propre tension de sortie régulée, ce qui au passage nous procurera une bonne protection contre les courts-circuits, il faut que le potentiel sur son entrée ADJ descende à 1,25 V au-dessous de 0 V. La tension auxiliaire négative requise pour cela est obtenue de la façon suivante : IC11 produit, à partir de l'alimentation externe du portable attachée en X1, une tension de 12 V qui alimente les ampli-ops et, par le régulateur de 5 V IC10, le µC IC8 ainsi que le LCD (D1 sert de protection anti-inversion). Le convertisseur CC/CC DC1 la convertit en tension négative de -5 V, tension dont se sert IC7 pour produire les -1,25 V nécessaires.

# L'énergie régulée par ce circuit vient d'une alim de portable !

Ces -1,25 V règnent maintenant à l'une des bornes de P2, qui règle la tension de sortie de IC1 entre 0 et 15 V. Ils parviennent aussi via le commutateur SL5 à l'un des potentiomètres R15 ou R16 qui, ajustés en conséquence, permettent la commutation entre 3,3 V et 5 V. La pré-stabilisation sur 12 V avec IC4 sert à répartir la puissance dissipée. Qui dit limitation de courant, dit prélèvement de courant. Ingo s'est inspiré de la méthode de mesure plutôt futée décrite par *Linear Technology* [1]. Elle part d'une mesure dans la ligne positive et non côté masse : aux bornes de R10, connectée avant IC5, règne une différence de potentiel proportionnelle au courant (0,1 V pour 1 A) et relative au niveau 12 V. Aidé par R11 et T5, IC6 laisse alors passer un courant propor-

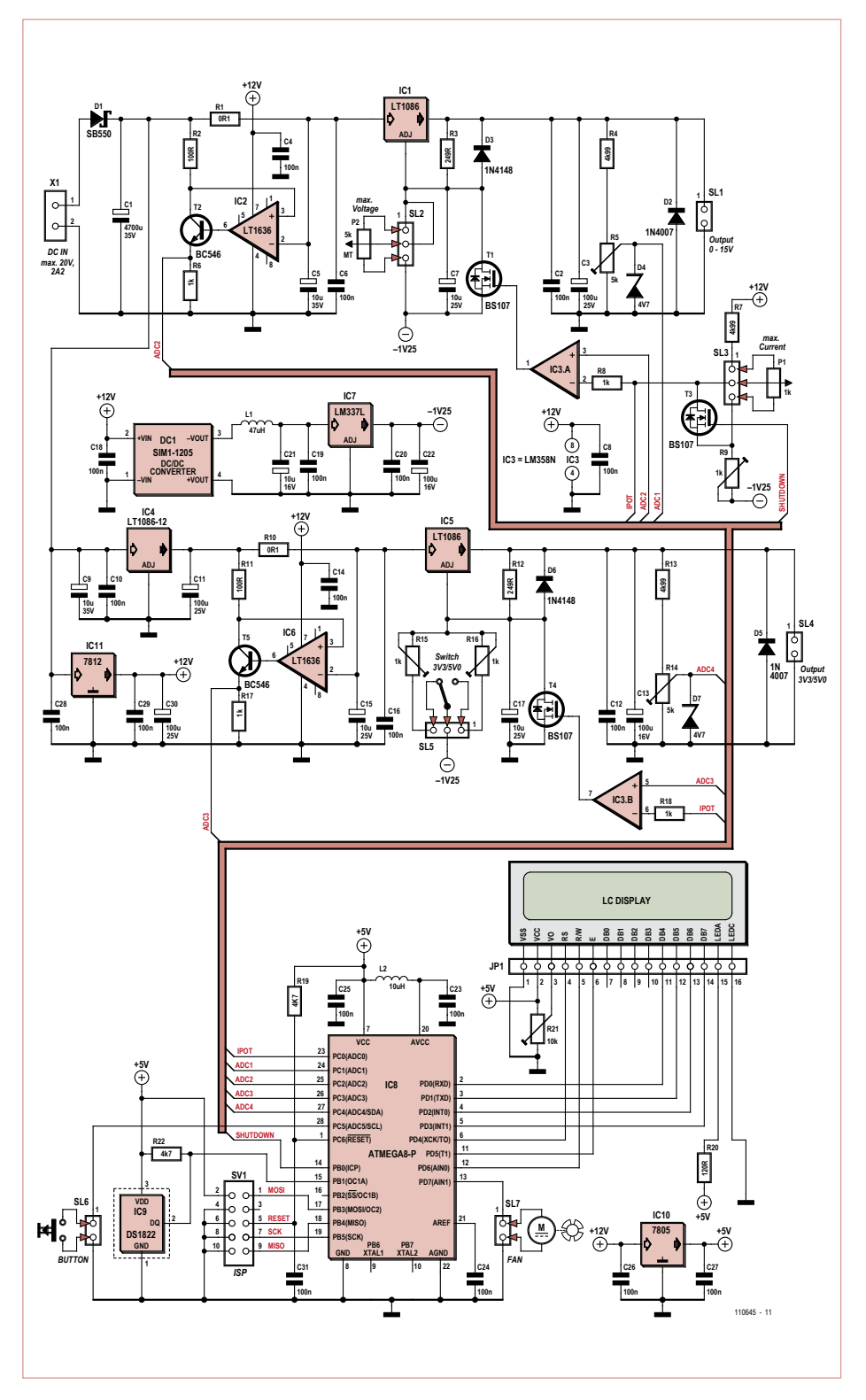

Figure 1. Schéma de l'alimentation conçue pour des circuits d'expérimentation à microcontrôleurs.

### IL FALLAIT Y PENSER

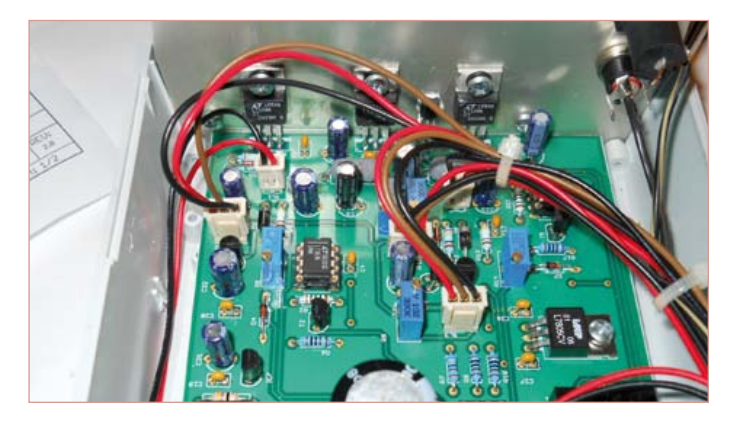

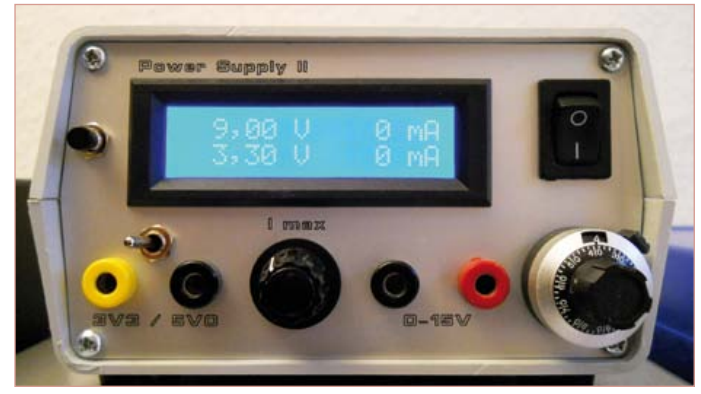

Figure 2. La platine de l'auteur dans son boîtier. Le dissipateur (invisible sur cette photo) est fixé derrière la plaque d'alu qui porte les régulateurs de tension.

Figure 3. Le prototype terminé vu de face. Remarquez le bouton vernier, à droite.

#### **Utilisation et programme**

La régulation de la tension et de l'intensité est bel et bien analogique : pour l'essentiel le microcontrôleur ne sert qu'à afficher leurs valeurs. Une température trop élevée désactive les sorties.

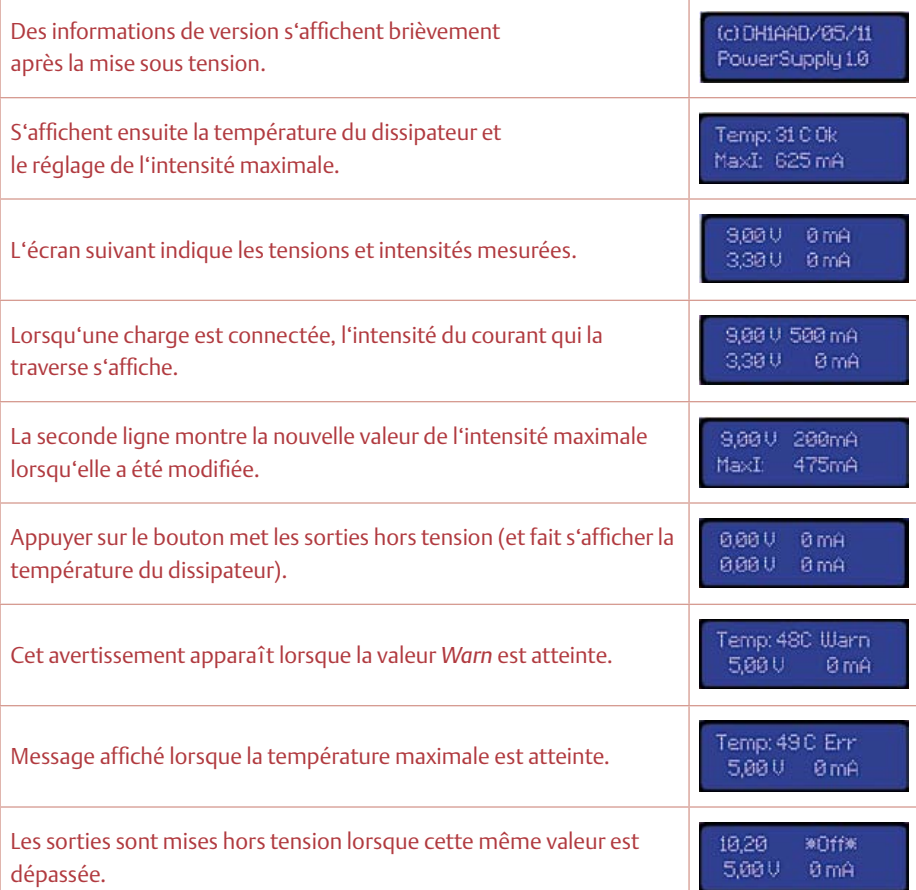

tionnel à cette différence de potentiel. Ce courant, dont l'intensité peut s'élever à 1 mA, traverse aussi R17. La tension proportionnelle qui s'établit à ses bornes peut donc s'élever à 1 V – mais par rapport à la masse !

La tension est capturée par l'entrée ADC3 du microcontrôleur. Elle parvient en même temps à l'entrée non-inverseuse de l'ampli-op IC3B. La tension réglée à l'aide de P1 (IPOT) est appliquée sur son entrée inverseuse. Le principe [1] est de nouveau activé si le courant est plus fort que l'intensité maximale réglée. La tension de sortie fléchit ensuite jusqu'à ce que les tensions d'entrée d'IC3B redeviennent identiques. L'entourage d'IC1 agit de la même façon avec la tension ajustable en P2. Curieusement, avec R1, le niveau du courant de mesure est nettement au-dessus des 12 V de la tension d'alimentation de IC2. Ceci n'est possible qu'avec des amplificateurs opérationnels comme les LT1636 dont la plage de tension d'entrée en mode commun est indépendante de l'alimentation et peut atteindre 44 V.

Voilà pour la partie analogique du circuit. Côté numérique, nous trouvons le µC IC8, qui mesure à la fois les courants et les tensions de sortie, et pilote le LCD. Il recueille en outre par IC9 les températures du dissipateur thermique données par IC1, IC4 et IC5, et au besoin commande un ventilateur supplémentaire. Le micrologiciel est entré

via le connecteur ISP SV1. Pas de quartz ici, l'horloge interne cadencée sur 4 MHz suffit. La broche 1 de SL7 ne permet pas d'exploiter directement un ventilateur, car les broches du contrôleur ne délivrent pas assez de courant.

Elle pourra toutefois contrôler l'entrée de commande d'un ventilateur adapté. Le poussoir SL6 est une sorte de « bouton d'arrêt d'urgence » qui met instantanément les deux sorties à 0 V.

#### Montage et étalonnage

Tout ce qu'il faut pour reproduire la platine conçue par Ingo est proposé en téléchargement [2] : les dessins au format *Eagle*, le micrologiciel en C et en hexadécimal, ainsi que des fichiers CAD pour réaliser une face avant.

L'absence de composants CMS facilite l'assemblage. Notez bien que ce sont des potentiomètres ajustables **multitours** verticaux qui ont été prévus, et qu'il est également recommandé d'utiliser un multitour pour le réglage de la tension de sortie. Ingo a fixé les trois régulateurs de tension IC1, IC4 et IC5 sur la plaque d'aluminium qui sert de façade arrière au boîtier (**fig. 2**). En les vissant, isolez-les bien de l'aluminium. La plaque supporte également un dissipateur de dimensions 50 x 88 x 35 mm. Améliorez le contact thermique entre IC9 et le refroidisseur avec de la pâte thermoconductrice.

Avant de connecter l'alimentation en X1, mettez P1 à mi-course ; IC8 ne doit pas encore être monté. Servez-vous ensuite de P1 pour régler précisément une tension de 12 V en sortie d'IC1, puis du potentiomètre ajustable R5 pour que s'établisse exactement 1,20 V sur la broche 24 de IC8.

Au tour de la tension fixe commutable : R15 et R16 définissent la tension de sortie de IC5 et sont respectivement réglés sur 3,30 V et 5,0 V. Lorsque le commutateur est en position 5,0 V, régler R14 de telle sorte que sur la broche 27 d'IC8 on mesure 0,50 V.

Dernière étape, le montage du contrôleur et – si ce n'est déjà fait – sa programmation. Comme le montre le prototype fini (**fig. 3**), les tensions et intensités mesurées s'affichent dès la mise sous tension.

(110645 – trad. Hervé Moreau)

Publicité

# **Tubes audio anciens & récents**

# **Répertoire inédit de plus de 1500 marques de tubes, commenté par l'auteur**

Il y a plus de cent ans, Lee de Forest eut la merveilleuse idée d'ajouter une troisième électrode, une grille, entre le filament et la plaque d'une lampe détectrice : l'Audion était né, et avec lui, débutait l'ère de l'électronique. Que de progrès depuis ! Et pourtant cette technologie vieille d'un siècle n'est pas encore obsolète : aujourd'hui, à l'heure des nanotechnologies et de la très haute intégration des circuits électroniques, Western-Electric fabrique toujours la triode 300B.

Quelle est donc cette magie des tubes de verre qui nous enchante encore ? Quels secrets à l'heure des nanotechnologies et de la très haute intégration des circuits électroniques,<br>Western-Electric fabrique toujours la triode 300B.<br>Quelle est donc cette magie des tubes de verre qui nous enchante encore ? Quels passionnés, transmis et enrichi sur plus de quatre générations.

Découvrez ici ce qui se cache au cœur des "lampes", à travers une centaine de photos et d'illustrations, un tour d'horizon des productions actuelles et un historique des fabricants anciens les plus connus.

Apprenez à reconnaître et à choisir les tubes NOS les plus réputés, grâce aux codes et à leurs particularités de construction.

**175 pages Format 17 x 24 cm ISBN 978-2-86661-185-9 43,50 €**

**2<sup>e</sup> édition revue & augmentée**

**Pour commander en ligne et bénéficier d'une remise spéciale de 5% : www.elektor.fr/e-choppe**

### MICROCONTRÔLEUR

# **Bidouillage de lecteurs RFID** lire les ISO 14443 et 15693

Martin Ossmann (Allemagne)

Amie ou ennemie, la puce ou l'étiquette RFID (*Radio Frequency Identification*), il vaut mieux la connaître. La distribution généreuse outre-Rhin d'un bon million de lecteurs de RFID et l'arrivée de la nouvelle carte d'identité allemande dotée d'une étiquette RFID nous fournissent le prétexte de bidouiller un de ces appareils pour en faire un lecteur MIFARE ISO 14443.

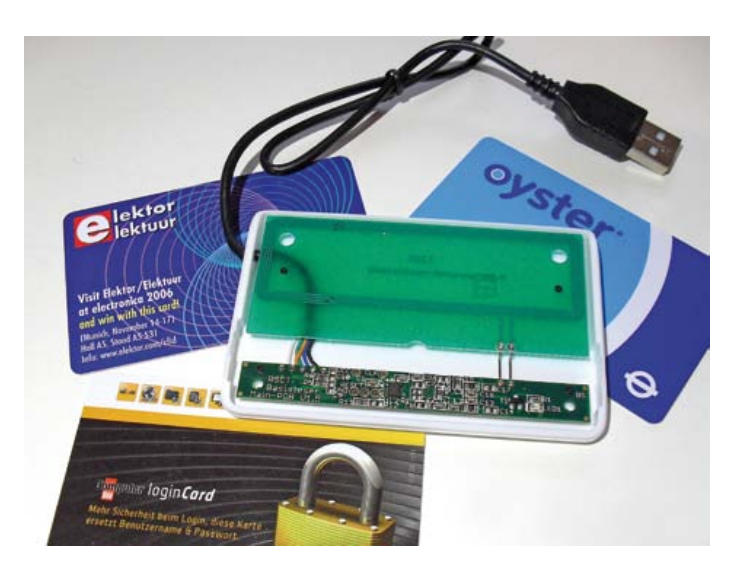

Quand on sait que cette tudesque carte d'identité

devrait également permettre l'identification en ligne, on se pose des questions. Que restera-t-il du droit à l'anonymat une fois que nous serons tous étiquetés et pucés ?

Les nouvelles cartes d'identité allemandes seront équipées de puces RFID ISO 14443 MIFARE/DESfire de la firme NXP. Dans le cadre de sa campagne de sensibilisation préalable, le Service fédéral allemand pour la sécurité dans les techniques de l'information (BSI), un sujet sur lequel on est pointilleux s'était associé au magazine *Computer Bild* pour distribuer en décembre 2010 un lecteur et une carte RFID au prix de 3,70 €. Difficile de trouver un tel lecteur moins cher ! Son équivalent, le *ReinerSCT cyberJack RFID* [1], était vendu 34,90 €. Vu qu'on en a distribué 1.237.000 [2], on peut estimer qu'il y en aura sur *eBay*, et pour pas mal de temps encore, des exemplaires à partir de 2 €.

Ce lecteur BSI constitue un point de départ intéressant pour se construire un lecteur MIFARE ISO 14443. On peut soit modifier l'exemplaire dont on dispose, soit mettre à profit les connaissances acquises par ingénierie inverse pour s'en fabriquer un de toutes pièces. Pour cela, il existe deux puces différentes de lecteur et des schémas pour les deux versions. Et pour tout RFID selon la norme ISO 15693, nous allons encore décrire un lecteur sans composants spéciaux.

#### Bidouille n°1 : lecteur BSI avec PN512

La photo d'en-tête montre l'intérieur du lecteur de RFID avec sa platine très compacte. Son schéma fonctionnel (**figure 1**) montre que c'est un contrôleur USB *Cypress* qui est aux commandes et assure la communication par l'interface USB, laquelle fournit aussi le courant, tandis qu'un régulateur de tension LP3982 délivre les 3,3 V pour le contrôleur.

La puce de lecture proprement dite est un modèle PN512 de NXP, accordé sur la norme ISO 14443 pour RFID. Le PN512, dont le cahier de caractéristiques est disponible par le lien [3], peut aussi bien servir comme émetteur que comme récepteur pour la *NFC*, la communication rapprochée.

Un tel lecteur se révèle profitable au moins par deux aspects. D'abord, il procure une architecture de référence et tout particulièrement intéressante par l'adaptation de la puce à la bobine d'émission. Vous pouvez en juger avec la **figure 2**. La firme NXP fournit une note d'application avec un tableau Excel pour faciliter le calcul des composants [4]. Si vous vous référez à la description du lecteur précédent, vous verrez que leur détermination faisait l'objet de nombreuses recommandations. Si vous disposez de ce lecteur RFID, vous pourrez le cannibaliser pour réaliser votre propre version. Le cas échéant, vous n'aurez qu'à dessouder le processeur utilisé et le remplacer par un ATmega88, comme le montre la **figure 3**. Le résultat est sur la **figure 4**. Le circuit avec l'ATmega88 a été construit sur une platine perforée et relié à la platine du lecteur BSI avec le PN512. La **figure 5** montre comment établir le contact avec la carte du lecteur BSI au moyen de fil de cuivre émaillé.

Si vous n'avez pas de lecteur BSI ou ne tenez pas à modifier le vôtre, construisez votre lecteur ISO 14443 en rassemblant les plans des schémas de la figure 2 et de la figure 3, que vous alimenterez sous 3,3 V. La puce de lecture PN512 est disponible auprès de différents distributeurs, mais avec son boîtier QFN dépourvu de pattes, on ne peut le souder que par refusion.

#### Le logiciel

À partir des documents relatifs aux cartes MIFARE et à la norme ISO 14443, on peut définir quelles commandes la carte peut exécuter et comment les lui communiquer. Un logiciel a été rédigé qui

## MICROCONTRÔI FUR

permet l'essai de certaines fonctions de base. Le **listage 1** contient les commandes ainsi réalisées autant que les résultats obtenus lors de la lecture des numéros d'identification UID explicites.

#### Bidouille n°2 : lecteur BSI avec MRFC523

En ouvrant un deuxième exemplaire de lecteur BSI apparemment du même plumage, il est apparu qu'il existait des lecteurs équipés en fait de MFRC523 à la place de PN512. La puce [5] est compatible

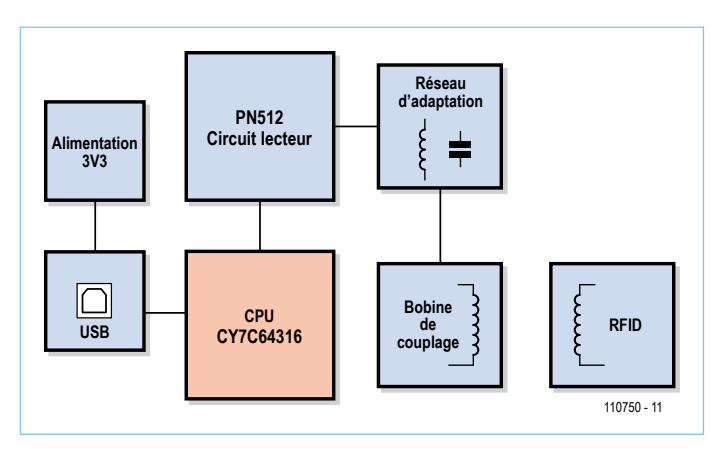

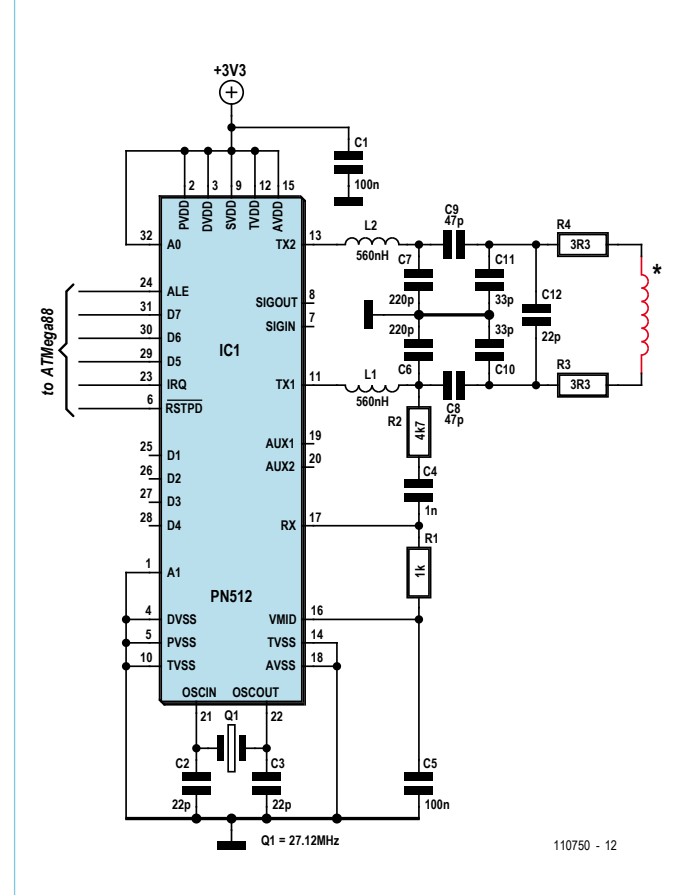

Figure 1. Le diagramme fonctionnel du lecteur BSI. Figure 2. Le circuit complet autour de la puce du lecteur à PN512.

**Listage 1. Protocole de lecture d'une carte MIFARE** Enter command: W test WRITE Mifare r test REQA u test Get UID d test Get Version DesFire e test DesFire2 f test DesFire3 m test MIFARE Get UID PN512reset Transmitter started. REQUA: TX:[ 26 ] RX:[ 44 00 ] COLLISION LEVEL 1 (NoCRC)TX:[ 93 20 ] RX:[ 88 04 D2 3A 64 ] SELECT LEVEL 1 TX:[ 93 70 88 04 D2 3A 64 ] RX:[ 04 ] SAK=04 COLLISION LEVEL 2 (NoCRC)TX:[ 95 20 ] RX:[ 29 EE 02 80 45 ] SELECT LEVEL 2 TX:[ 95 70 29 EE 02 80 45 ] RX:[ 00 ] SAK=00 UID complete after level 2 UID= 04 D2 3A 64 29 EE 02 80 45 Read Mifare Card Data UID= 04 D2 3A 64 29 EE 02 80 45 SELECTED ! ReadData TX:[ 30 00 ] RX:[ 04 D2 3A 64 29 EE 02 80 45 48 00 00 00 00 00 00 ] ReadData TX:[ 30 04 ] RX:[ FF FF FF FF 00 00 00 00 00 00 00 00 00 00 00 00 ] ReadData TX:[ 30 08 ] RX:[ 00 00 00 00 00 00 00 00 00 00 00 00 00 00 00 00 ] ReadData TX:[ 30 0C ] RX:[ AA 55 BB 66 00 00 00 00 00 00 00 00 00 00 00 00 ]

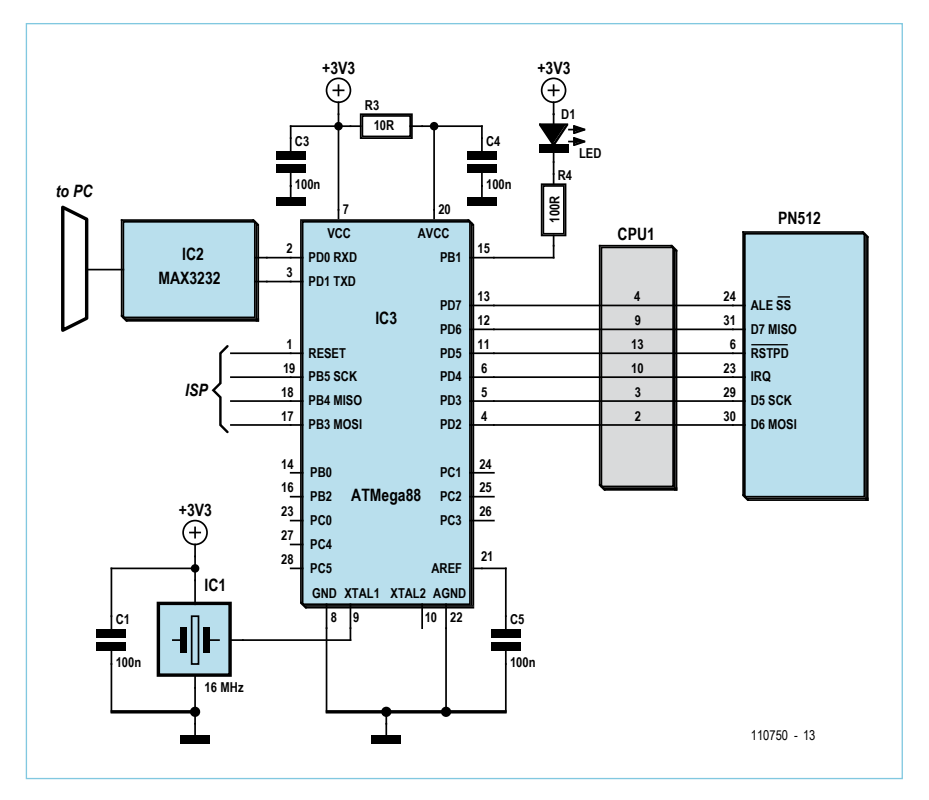

Figure 3. Le circuit avec l'ATmega88 pour l'électronique du PN512.

broche à broche, moyennant une petite adaptation du logiciel. Question faciliter les essais, un MFRC523 a été soudé sur une platine d'adaptation (**figure 6**).

La préoccupation majeure a été de simplifier l'encombrant système d'adaptation de la bobine de la figure 2. C'est de cette idée qu'est né le circuit manifestement plus commode du lecteur complet de la **figure 7**.

Le MFRC523 dispose, exactement comme le PN512, de la capacité de produire des signaux de test par les lignes MFIN, MFOUT, AUX1 et AUX2, mais aussi de délivrer à l'extérieur les valeurs internes du convertisseur A/N à 5 bits. C'est ce qui permet par exemple de juger de la force et de la qualité des signaux reçus.

La **figure 8** montre l'oscillogramme correspondant. La trace inférieure représente le signal du démodulateur analogique, celle du haut, le signal numérique de réception.

L'analyse de ces signaux permet alors d'optimaliser les nombreux paramètres du lecteur.

#### Bidouille n°3 : RFID ISO 15693

Après les circuits pour RFID à la norme ISO 14443, terminons-en par la présentation d'un lecteur de RFID selon ISO 15693, à construire soi-même et qui ne comporte aucun composant spécial. En comparaison de l'autre, ISO 15693 est la norme la plus fréquemment utilisée pour des RFID à 13,56 MHz. Conçu pour la même fréquence, son système diffère considérablement. Le standard ISO 14443 définit une interface sans contact pour des cartes à puce au rayon d'action de 10 cm tout au plus, alors qu'ISO 15693 considère une interface sans contact pour des étiquettes dont la portée de détection peut atteindre 1,5 m maximum.

La **figure 9** présente le schéma du lecteur ISO 15693 dont le premier exemplaire expérimental construit est illustré à la **figure 10**. Dans ce circuit, un oscillateur à quartz à 13,56 MHz fournit d'un côté le signal d'horloge pour l'ATmega88 et de l'autre, le signal pour la bobine d'émission L1. Par l'intermédiaire de IC1b, le microcontrôleur peut moduler par tout ou rien l'amplitude du signal d'émission pour transmettre ainsi des informations vers le RFID au moyen du circuit à résonance série L1/C6.

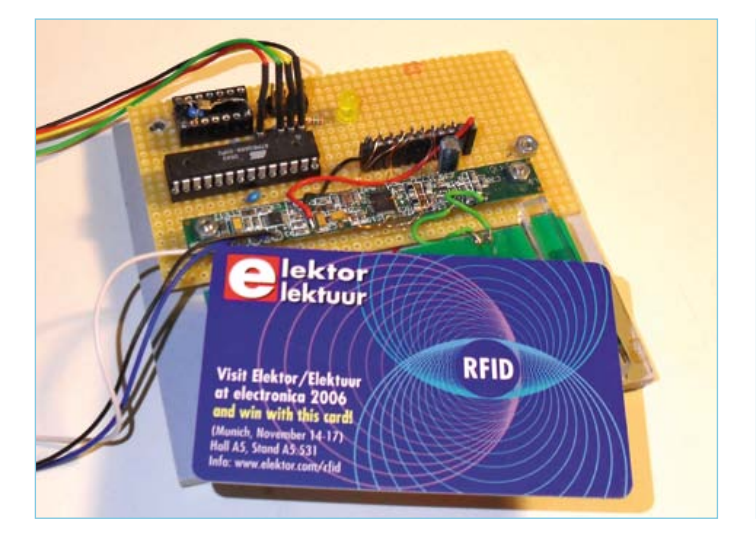

Figure 4. Prototype construit avec un ATmega88 et une platine de lecteur à PN512.

L'étiquette RFID répond par une modulation de la charge sur une porteuse auxiliaire à 423,75 kHz. La **figure 11** montre à quoi ressemble le spectre du signal de la bobine émettrice quand des

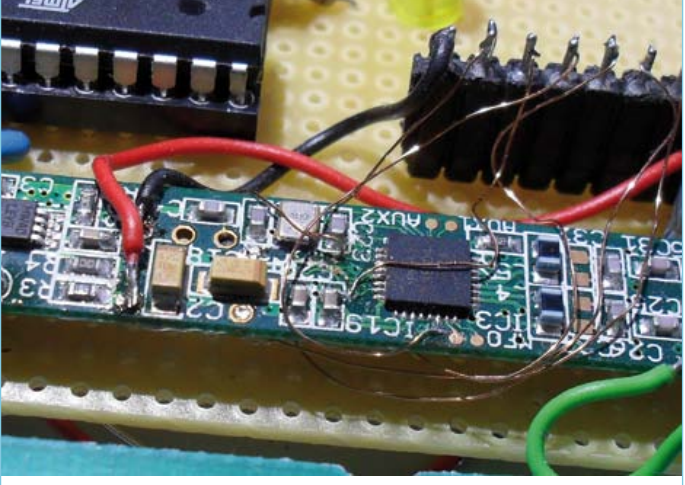

Figure 5. La liaison avec la platine du lecteur réalisée en fin fil de cuivre émaillé.

données sont échangées à haute vitesse. On reconnaît au milieu la porteuse à 13,56 MHz. À gauche et à droite, à distance de chaque fois 423,75 kHz, on aperçoit les bandes latérales engendrées par la modulation de charge.

Pour démoduler ces signaux, celui présent sur la bobine est redressé par les diodes D1 et D2. Le circuit oscillant C9/L2 est accordé sur 423,75 kHz et filtre le signal reçu, lequel est amplifié par T1, puis filtré encore par L3/C11. Pour isoler l'information utile, ce signal à 423,75 kHz est redressé par D3 et D4 avant d'atteindre le filtre passebas composé de C13, R6 et C14. La résultante est alors appliquée au convertisseur A/N du contrôleur.

Elle y est échantillonnée au taux de (13,56/256) MHz, soit 52,986 kHz. Chaque bit correspond donc à 8 échantillons. Le C A/N est interrogé à la fréquence de (13,56/16) MHz, soit

847,5 kHz. Ceci dépasse clairement la fréquence maximale autorisée, en conséquence, nous n'obtiendrons qu'une résolution inférieure à 10 bits, ce qui, pour nous, est sans importance. Le logiciel repère d'abord le niveau du signal, puis le point optimal d'échantillonnage (par synchronisation de bits) et ensuite le début des fenêtres de réception SOF (*Start Of Frame*). Finalement, on peut alors lire les données utiles.

#### Le réglage

Pour atteindre la portée voulue, il est nécessaire d'accorder la partie récepteur du système. Pour ce faire, on installe le cavalier JP2 et on allume le lecteur. Le signal d'émission à 13,56 MHz est alors modulé

**10R C3 100n C4 100n C5 100n R4100R DIRECT LED** *ISP* **MAX3232 IC2 IC1 16 MHz +3V3 C1 100n** *to PC* 110750 - 14 **R5100R D2**<br>**100R D2**<br>**D2 LED C2 100n D7 MISO D6 MOSI MFRC523 OSCOUT ALE SS D5 SCK MFOUT OSCIN RSTPD MFIN VMID IC4 PVDD DVDD SVDD TVDD AVDD AUX1 AUX2 DVSS PVSS TVSS TVSS AVSS TX1 IRQ TX2 RX A1 11 17 16 24 21 12 15 31 30 29 23 22 A A 13 19**  $\frac{25}{20}$  **D1**  $\frac{AUX1}{20}$  **20**  $\begin{bmatrix} 26 \\ 27 \end{bmatrix}$   $\begin{bmatrix} 5 \\ 02 \end{bmatrix}$ **D3 <sup>27</sup> D4 <sup>28</sup> 10 14 18 1 2 3 9 6 8 4 5 Q1 Q1 = 27.12MHz C10 22p C9 22p L1 2uH \* JP1 JP2 JP3 R26k8 C8 1n C6 60p R11k C7 100n PB3 MOSI PB4 MISO PD0 RXD PD1 TXD ATMega88 PB5 SCK RESET XTAL1 XTAL2 AGND AVCC IC3 AREF PC0 PC3 23 26 PC1 PC2 PC5 PC4 PD4 GND VCC PD2 PD5 PD3 PD6 PD7 PB1 PB0 PB2 10 22 19 18 17 11 12 13 28 27 20 24 25 21 15 14 16 2 3 1 6 8 9 7 4 5**

**+3V3**

**+3V3 +3V3**

**R3**

**+3V3**

Figure 7. Le schéma du lecteur à MFRC523.

en MLI par du 423,75 kHz et la modulation elle-même commutée par un signal rectangulaire à 3,31 kHz. Avec ce signal de test et un oscilloscope, l'accord peut s'effectuer pas à pas sans difficulté.

Si vous réglez avec R11 le signal d'émission à l'amplitude maximale, vous pourrez observer sur C9 le signal de 423 kHz découpé par le 3,31 kHz. Il convient alors d'obtenir avec C9 la plus grande amplitude. Mieux vaut remplacer provisoirement C9 par un condensateur variable de 500 pF, chercher avec lui le maximum, puis mesurer la valeur de capacité atteinte et enfin y installer un condensateur proche de cette valeur. Mais on peut aussi bien tâtonner avec des condensateurs fixes de différentes valeurs.

Le circuit oscillant C9/L2 une fois accordé, on mesure à l'oscillos-

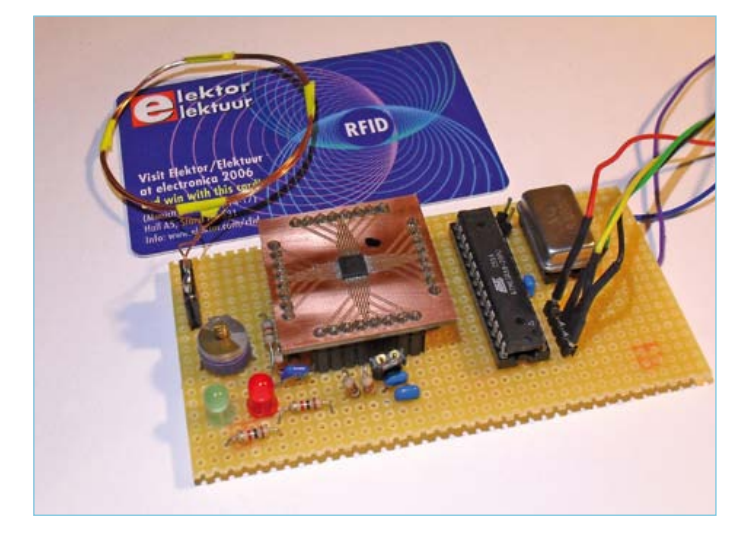

Figure 6. Une construction personnelle de lecteur à MFRC523 sur platine d'adaptation.

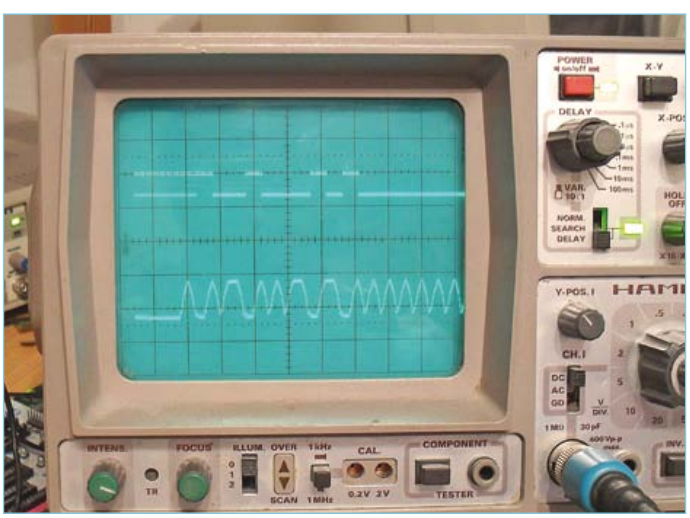

Figure 8. Les signaux de test mesurés sur le MFRC523.

### MICROCONTRÔLEUR

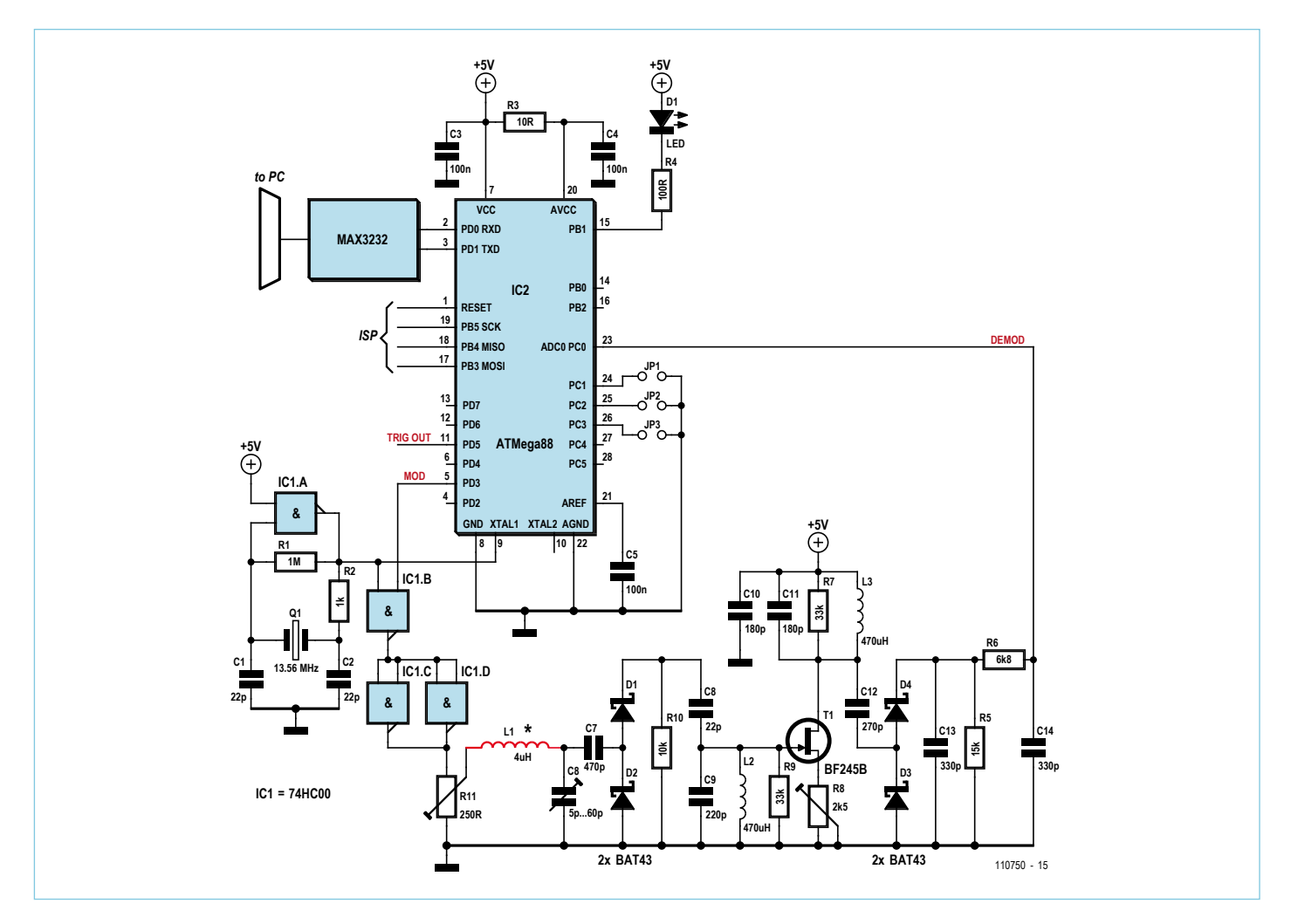

Figure 9. Le schéma du lecteur ISO 15693.

cope le signal sur le drain de T1. C'est à présent la valeur de C11 qu'il faut adapter pour le maximum d'amplitude. On peut alors voir sur C14, par la ligne DEMOD, le signal démodulé. Pour l'accord, il faut réduire suffisamment l'amplitude au moyen de R11 de manière à ce qu'il ne se produise aucune surcharge sur T1. Vous pouvez voir dans le haut de la **figure 12** le signal sur le drain de T1 et dans le bas,

#### **Listage 2. Lecture de l'étiquette RFID d'un livre**

```
-->READsystemINFO
TX=[00 2B;96 90 ] RX=[00 0F 4E 82 61 45 00 01 04 E0 00 00 1B 03 01;13 10 ]
UID=E00401004561824E
DSFID=00
AFI=00MEM BLKS=1B BYTESinBLK=04
-D\Delta T\Delta-00 RX=[00 11 01 01 32;F8 41 ]DATA=11 01 01 32 2
01 RX=[00 31 20 54 57;A8 0E ]DATA=31 20 54 57 1 TW
02 RX=[00 51 20 31 34;3C DD ]DATA=51 20 31 34 Q 14
03 RX=[00 35 31 28 32;C2 CE ]DATA=35 31 28 32 51(2
04 RX=[00 29 00 00 18;8E 25 ]DATA=29 00 00 18 )
05 RX=[00 98 44 45 41;24 CA ]DATA=98 44 45 41 DEA
06 RX=[00 39 36 00 00;91 2A ]DATA=39 36 00 00 96
07 RX=[00 00 00 00 00;77 CF ]DATA=00 00 00 00
```
### **Liens**

[1] www.reiner-sct.com/npa/basis.html (ReinerSCT cyberJack RFID)

[2] www.heise.de/ct/artikel/ePerso-Alltag-Vom-Foerdern-und-Fordern-Update-1147116.html (article en allemand *Vom Fördern und Fordern* de Borchers, Detlef)

- [3] www.nxp.com/acrobat\_download2/other/identification/124533.pdf (Caractéristiques PN512)
- [4] www.nxp.com/documents/application\_note/AN1445\_ An1444.zip (*AN1445 Antenna design guide for MFRC52x, PN51x, PN53x; AN1444 RF Design Guide plus Excel Calculation*)
- [5] www.nxp.com/documents/data\_sheet/MFRC523.pdf (Caractéristiques MFRC523)
- [6] www.waazaa.org/download/fcd-15693-3.pdf (*Identification cards Contactless integrated circuit(s) cards - Vicinity cards Part 3: Anti-collision and transmission pro*tocol)
- [7] www.waazaa.org/download/fcd-15693-2.pdf (*ISO/IEC FCD 15693-2 Identification cards - Contactless integrated circuit(s) cards -Vicinity cards -Part 2: Radio frequency power and*

le signal démodulé lors de la lecture d'une étiquette RFID. Le signal démodulé présente une amplitude voisine de 3 V. Pour finir, on règle C6 pour atteindre la portée maximale.

Le logiciel permet la lecture des différentes données des étiquettes RFID selon ISO 15693. C'est ainsi que de nombreuses bibliothèques, par exemple celle de la FH Aachen où j'enseigne, ont pourvu leurs livres de RFID. Le **listage 2** montre les données du bouquin muni de la signature 21 TWQ 1451 (2). Comme vous pouvez le voir, la signature est mémorisée dans le domaine des données sous forme de texte pur.

Les circuits proposés vous permettent de pratiquer toute une série d'expériences. Comme le logiciel est librement disponible [13] au téléchargement, rien ne vous empêche de l'utiliser dans vos projets personnels, voire de le modifier. Et n'oubliez pas, le cas échéant, de nous informer de vos expériences

(110750 - trad. Robert Grignard)

RANGE 15.0 dBm

Figure 11. Le spectre de fréquences au moment d'un échange de données.

*signal interface*)

- [8] www.waazaa.org/download/fcd-14443-2.pdf (*ISO/IEC 14443-2 cards, Contactless integrated circuit(s) cards frequency power and signal interface*)
- [9] www.waazaa.org/download/fcd-14443-3.pdf (*ISO/IEC 14443-3 Identification cards contactless integrated circuit(s) cards Proximity cards Part 3: Initialization and anticollision)*
- [10] www.elektor.fr/060221 *(Lecteur de RFID expérimental*)
- [11] www.elektor.fr/060132 (La carte RFID ELEKTOR, carte 13,56 MHz à puce MIFARE-Ultralight de Philips) Elektor, sept. 2006 p.24 ou F060924.pdf sur le CD 2006)
- [12] www.elektor.fr/060132 (Lecteur RFID d'ELEKTOR pour MIFARE et ISO 14443-A) Elektor, sept. 2006 p.28 ou F060928.pdf sur le CD 2006
- [13] www.elektor.fr/110750 (téléchargements et liens de cet article)

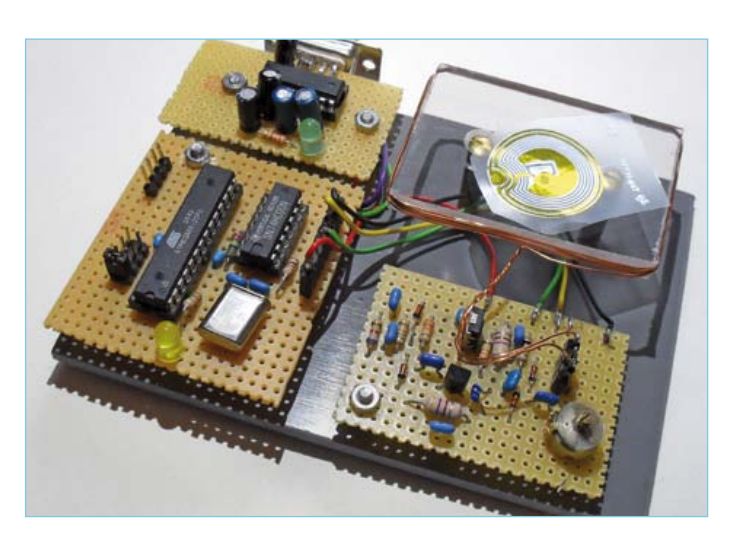

Figure 10. Le prototype de lecteur ISO 15693.

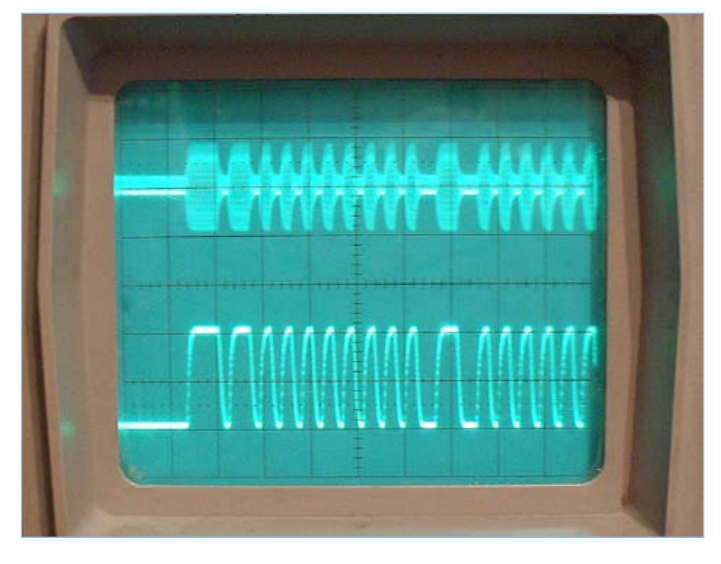

Figure 12. Le signal à 432 kHz à la réception et le même démodulé.

#### software defined radio

# **radio logicielle avec AVR (2)** échantillonnage des signaux

Martin Ossmann (Allemagne)

Cette série d'articles montre que les AVR se prêtent bien au traitement numérique du signal. Cette fois-ci, nous prenons un ATmega88 pour échantillonner des signaux modulés en amplitude ou en phase, produits par nous, ou captés, venus d'un peu partout. Les fréquences de plusieurs centaines de kilohertz ne nous font pas peur. Expérimentons dans un joyeux mélange de théorie et de pratique !

Si quelqu'un module une fréquence porteuse, que ce soit en amplitude, en fréquence ou en phase, il peut transmettre des données ou de la musique dans l'espace. Et nous, les recevoir. Avec une radio logicielle, on échantillonne les signaux captés pour en extraire ensuite la modulation dans un processeur par un calcul approprié. En fin de chaîne, l'information est reconstituée par un savant décodage. Comment s'y prendre ? Pour mieux comprendre le processus, commençons par voir comment fait un récepteur analogique.

#### Recette analogique

L'étage d'entrée de la plupart des récepteurs modernes est semblable à ce que montre la **figure 1** (oublions pour le moment l'amplificateur sélectif à RF de tête). Comment fonctionne pareil montage ? Il y a un signal à recevoir U<sub>e</sub> dont la fréquence est  $f_{rx}$  = 2 kHz. Servons-nous d'un oscillateur local OL pour produire une fréquence f<sub>OL</sub> à 2 kHz aussi. Dans la ligne du haut du schéma, celle que l'on appelle le canal P parce qu'il est en **p**hase, nous mélangeons le signal d'entrée avec la sortie en cosinus du signal de notre OL. Il se forme alors une composante continue X qui passera sans encombre par le filtre passe-bas. Mais cela produit aussi un signal à 4 kHz qui lui sera éliminé par le filtre. La grandeur de X dépend de l'amplitude A et de la phase φ du signal d'entrée par rapport à la phase de l'OL. On écrit cela :  $X = A \cos(\varphi)$  avec le gain approprié pour le filtre passe-bas. Si le signal d'entrée est en phase avec le signal cosinus de l'OL, X est maximum. C'est pourquoi on dit de ce chemin qu'il est « en phase ».

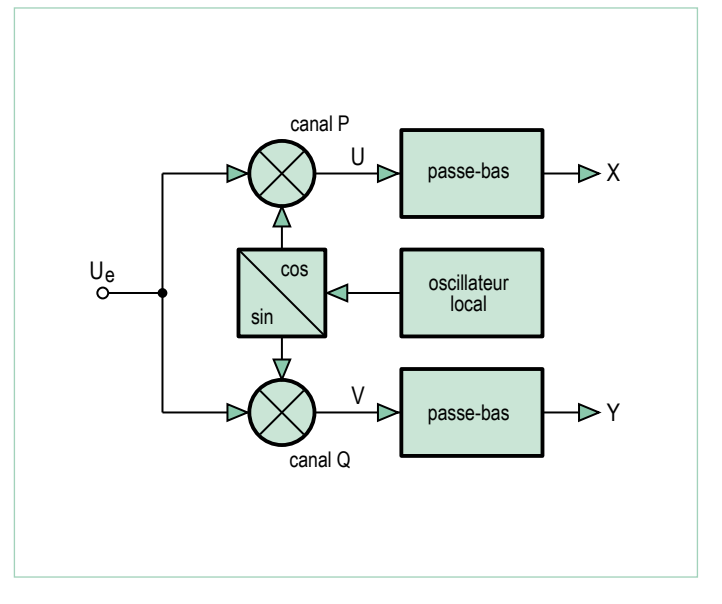

Figure 1. Le mélange en quadrature.

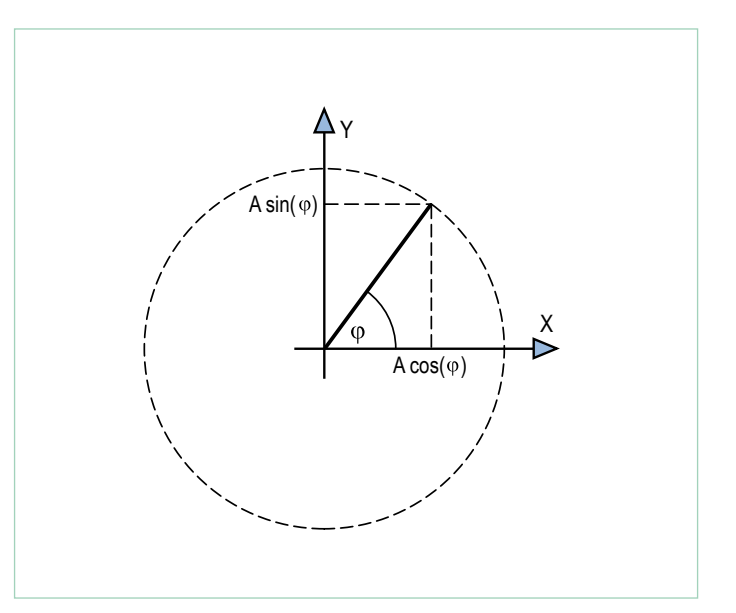

Figure 2. Interprétation géométrique.

Dans le chemin du bas, il se passe la même chose, sauf que là, c'est le signal sinus qui est envoyé au mélangeur, or le sinus est déphasé de 90 ° par rapport au cosinus. La grandeur de Y dépend aussi de l'amplitude et de la phase φ du signal d'entrée selon la formule :  $Y = A \sin(\phi)$ . Donc Y est au maximum quand le signal d'entrée est déphasé de 90 ° ou en quadrature par rapport au signal cosinus de l'OL. On appelle donc ce chemin « en **q**uadrature ».

La **figure 2** vous en donne une représentation graphique. On détermine, à partir des valeurs X et Y du récepteur, l'amplitude A et la phase φ des signaux reçus.

#### Échantillonnage numérique

Réfléchissons maintenant à ce qui se passe quand nous prélevons des échantillons de tous ces signaux à une fréquence  $f<sub>s</sub>$  = 8 kHz, qui est justement quatre fois celle des signaux d'entrée (**fig. 3**).

Par l'échantillonnage, on passe d'un signal de forme continue dans le temps à une succession discrète de nombres. Si le signal d'entrée U<sub>e</sub> est un signal de la forme cosinus avec une amplitude A et une fréquence de 2 kHz, comme dans le haut de la figure 3, il résulte de l'échantillonnage une suite de valeurs U<sub>e</sub> = A, 0, −A, 0, A, etc. Après chaque série de quatre valeurs, les mêmes nombres se répètent, puisque les prélèvements se font à quatre fois la fréquence du signal.

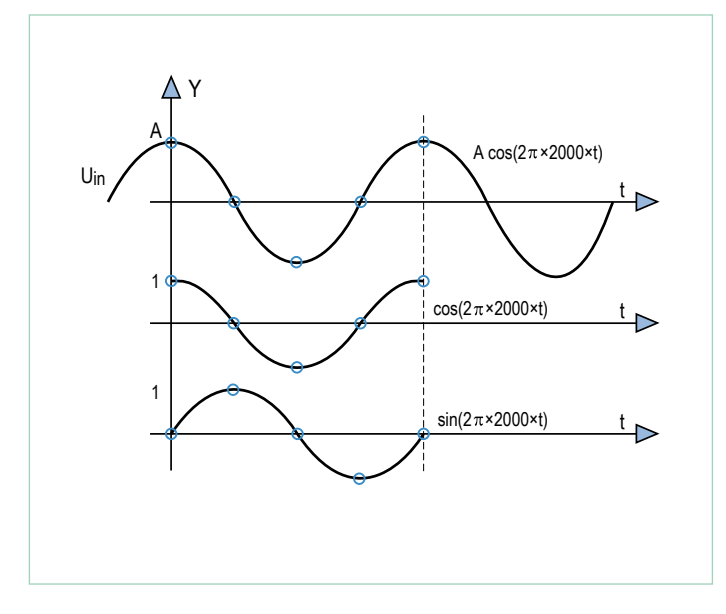

Figure 3. L'échantillonnage par un signal de fréquence quadruple.

Examinons d'abord le canal P et prélevons des échantillons du signal cosinus de l'oscillateur local. La suite de nombres qui en découle est OL<sub>COS</sub> = 1, 0, -1, 0, 1... Ici aussi, tout se répète après une période de quatre valeurs. Le mélangeur multiplie alors les valeurs de Ue par celles de OL<sub>COS</sub>, ce qui donne la suite U = A, 0, A, 0... Après le mélangeur, la série est filtrée par un passe-bas. Pour reproduire l'effet d'un filtre passe-bas, on prend la moyenne glissante de chaque série de quatre valeurs successives. Pour la facilité, multiplions encore ces valeurs par 2. À la sortie du filtre, nous aurons la suite  $X = A$ , A, A, A… Elle donne toujours la même valeur A, ce qui est exactement l'amplitude de notre signal d'entrée.

Allons voir ce qui se passe sur le chemin en quadrature. Là, dans le mélangeur, nous rencontrons les séries U<sub>e</sub> = A, 0, −A, 0, A... et OL<sub>SIN</sub> = 0, 1, 0, -1, 0... Après multiplication, cela donne  $V = 0, 0, 0, 0$ 0… donc toujours zéro. Cela veut dire qu'à la sortie du filtre passebas, V est toujours nul.

Nous pouvons reprendre les mêmes considérations pour un signal d'entrée sinusoïdal  $U_e$  = A sin( $2\pi \times 2000 \times t$ ) [en Hz, s], pour cela, posons X = 0 et Y = A. Il est démontré que notre mélangeur numérique QP fonctionne exactement comme un mélangeur QP classique tel que celui du début de l'article. En outre, nous avons dit que si la fréquence d'échantillonnage est quadruple de celle du signal, les séries du signal OL ne contiennent que des 0, des 1 et des –1. Cela veut dire que pour un mélange numérique, nous ne pouvons pas nous contenter du seul multiplicateur, mais nous devons additionner les bonnes valeurs du signal d'entrée dans chaque filtre passebas pour déterminer X et Y.

#### Le matériel

Pour vérifier cette idée en pratique sur un microcontrôleur AVR, j'ai construit le circuit de la **figure 4,** que j'appellerai *syntoniseur simple*.

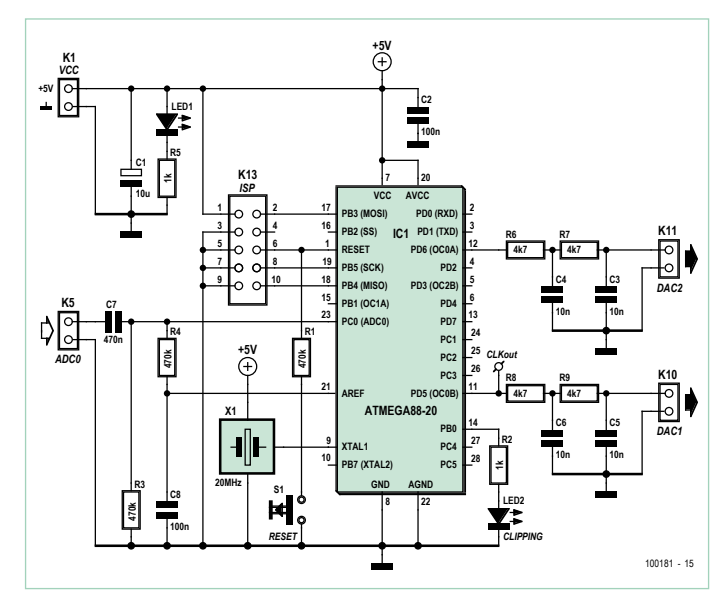

Figure 4. Le matériel d'un syntoniseur simple.

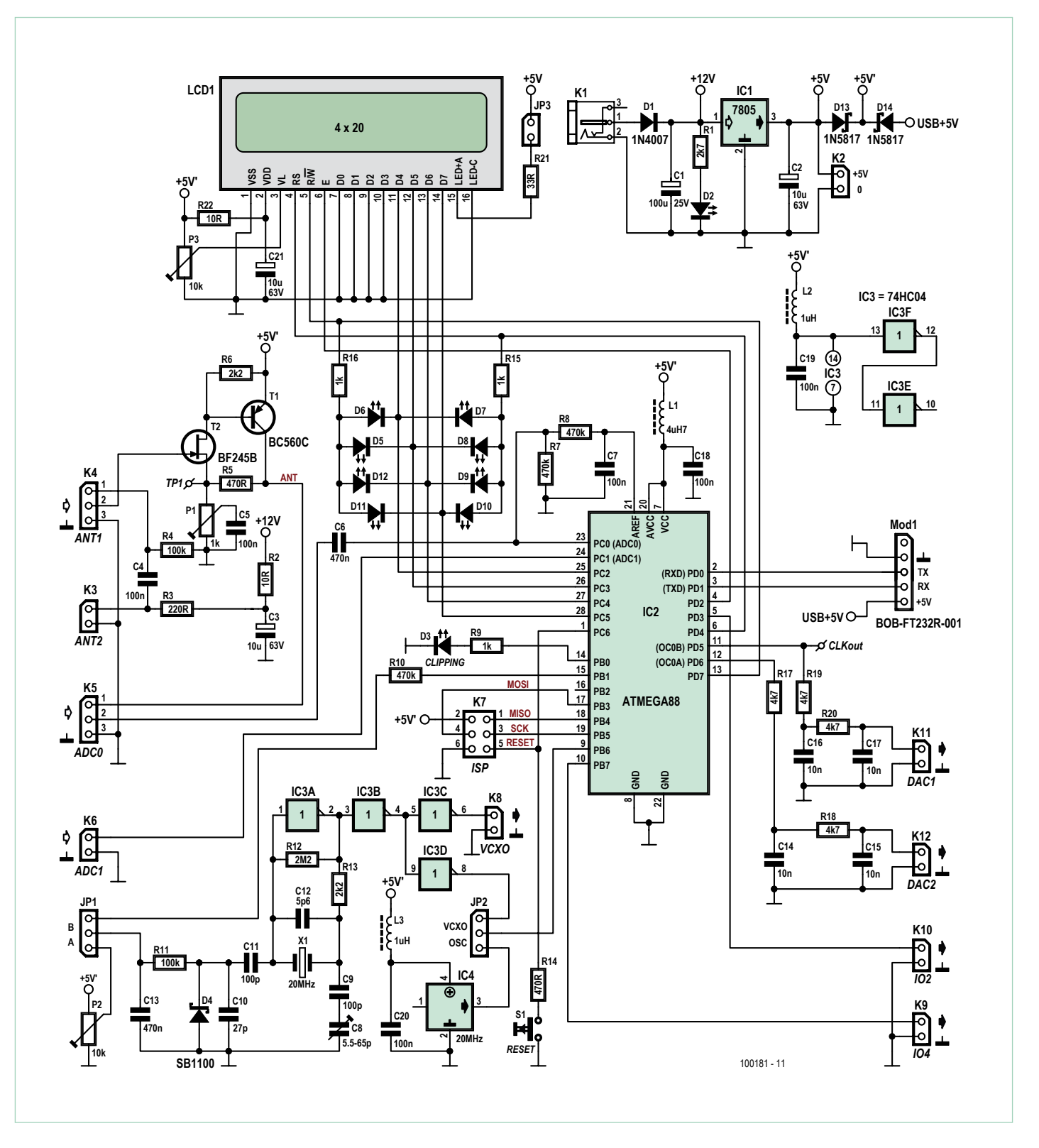

Figure 5. Le schéma de notre platine de récepteur universel simple.

### Liste des composants

#### **Résistances à 5 % :**

 $R1 = 2,7 k\Omega$ R2, R22 =  $10 \Omega$  $R3 = 220 \Omega$ R4, R11 =  $100$  kΩ R5, R14 = 470 Ω R6, R13 = 2,2 kΩ R7, R8, R10 = 470 kΩ R9, R15, R16 = 1 kΩ  $R12 = 2,2 M\Omega$ R17, R18, R19, R20 = 4,7 kΩ  $R21 = 33 \Omega$ P1 = aj. 1 kΩ, 20 % 0,15W P2, P3 = aj. 10 kΩ, 20 % 0,15W

#### **Condensateurs :**

 $C1 = 100 \,\mu\text{F}$ , 25 V, 20 %, rad. C2, C3, C21 = 10  $\mu$ F, 63 V, 20 %, rad. C4, C5, C7, C18, C19, C20 = 100 nF, 50 V C6, C13 = 470 nF, 63 V, 10 % C8 = aj. 5,5 à 65 pF, 150 V C9, C11 = 100 pF, 100 V, 5 %  $C10 = 27$  pF, 100 V, 2 % C12 = 5,6 pF, 100 V,  $\pm$  0.25 pF C14, C15, C16, C17 = 10 nF, 50 V, 5 %

#### **Inductances :**

L1 = 4,7  $\mu$ H, 190 mA, 1,7  $\Omega$ L2, L3 = 1  $\mu$ H, 270 mA, 0,8  $\Omega$ 

#### **Semi-conducteurs :**

 $D1 = 1N4007$ D2, D3, D5 à D12 = LED rouge  $D4 =$ SB1100 D13, D14 = 1N5817 T1 = BC560C  $T2 = RF245B$  $IC1 = 7805$ IC2 = ATmega88-20PU  $IC3 = 74HCO4$ IC4 = oscillateur à 20 MHz

#### **Divers :**

X1 = quartz 20 MHz, 50 ppm S1 = bouton-poussoir 6 x 6 mm, SPST-NO K1 = embase enfichable pour alim. basse tension K2, K6, K8 = embase à 2x1 picots coudés, au pas de 2,54 mm K3, K9 à K12, JP3 = embase à 2x1 picots, au pas de 2,54 mm

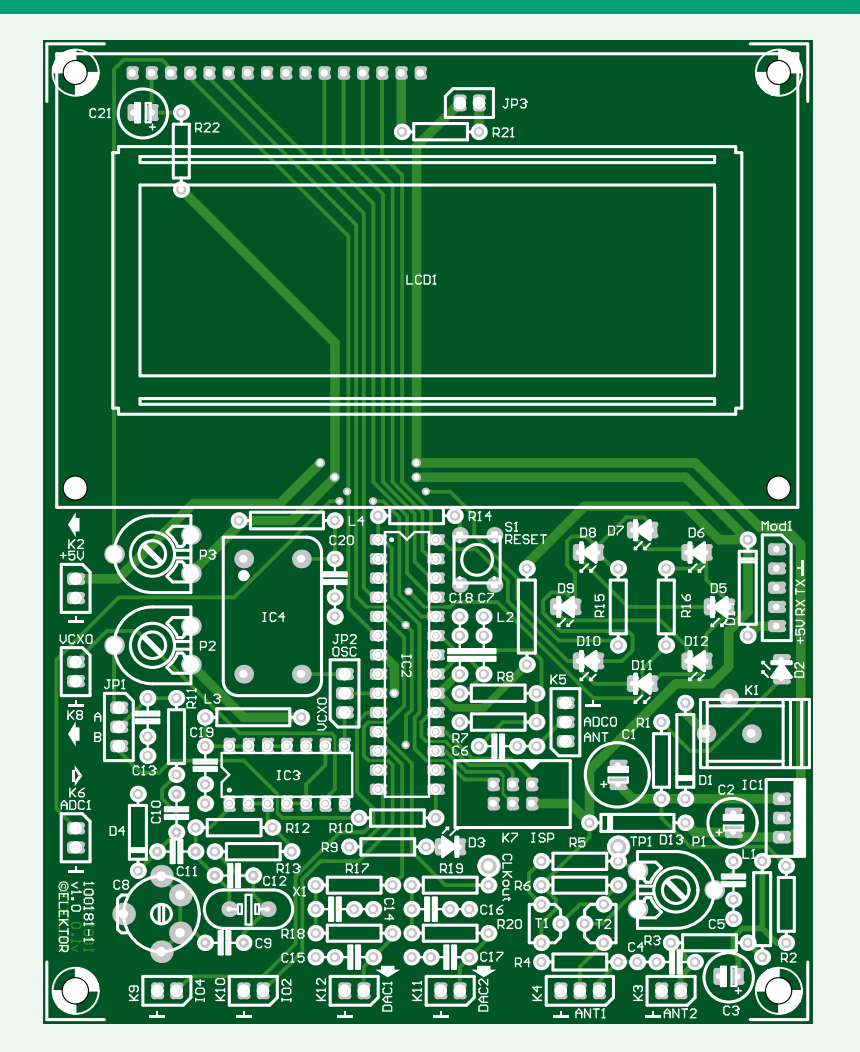

Figure 6. La platine est disponible en kit avec tous les composants.

K4, K5, JP1, JP2 = embase à 3x1 picots, au pas de 2,54 mm K7 = embase à 2x3 picots, au pas de 2,54 mm JP1, JP2, JP3 = cavalier 2,54 mm CLKout, TP1 = picot simple encartable 4 x socle pour IC4

Mod = embase à 5x1 picots pour BOB-FT232R-001 LCD1 = LCD 4 x 20 HC200401C-YF62L-VA Circuit imprimé 100181-1

Il peut échantillonner le signal U<sub>e</sub> avec le convertisseur A/N de l'ATmega88 et le numériser. Le micrologiciel exécute alors les calculs nécessaires et délivre les deux signaux X et Y par MLI sur les broches OC0A et OC0B. Pour adoucir l'onde à la fréquence de la MLI, les signaux traversent encore deux filtres passe-bas à deux étages. Le circuit est si simple qu'on peut aisément le monter sur une platine à trous. Il est encore plus facile de l'installer sur la platine universelle pour récepteur d'Elektor (**fig. 5**). Tout comme pour le générateur de signal de la première partie [1], un kit est disponible, avec platine (**fig. 6**) et tout ce qu'il faut pour sa construction qui n'est d'ailleurs pas plus compliquée. Le schéma vous le confirmera, notre carte de récepteur contient tous les composants du syntoniseur simple, mais

#### **Listage 1 : décodage de composantes en quadrature**

```
U=0;
if (sampleTime==0){ U= ADCv; }
if (sampleTime==2){ U= - ADCv ; }
 U3=U2 ; U2=U1 ; U1=U0 ; U0=U ; 
 X=U0+U1+U2+U3 ;
 OCR0A=128+X/8 ;
V=0;
if (sampleTime==1){ V= ADCv; }
if (sampleTime==3){ V=-ADCV; }
 V3=V2 ; V2=V1 ; V1=V0 ; V0=V ; 
 Y=V0+V1+V2+V3 ;
 OCR0B=128+Y/8 ;
```
offre de nombreuses autres possibilités pour la suite de ce feuilleton. Nous allons par exemple y brancher l'antenne ferrite active.

#### Le logiciel

Code source et fichier hexadécimal du logiciel sont à votre disposition sur notre site [2]. Pour nos expériences, nous allons utiliser le logiciel EXP-SimpleFrontend-2kHz-IQout-V01.c. Le programme échantillonne le signal d'entrée à la fréquence de 20 000/2 500 = 8 kHz. Le signal est ensuite mélangé à du 2 kHz. Un filtre passe-bas simple fournit alors X et Y que l'on peut aussi appeler les composantes Q et P en quadrature.

Le **listage 1** contient le cœur de la routine. La variable de temporisation sampleTime compte sans cesse de 0 à 3 et représente pour ainsi dire la phase actuelle de l'oscillateur local. On calcule chaque fois dans les variables  $U$  et  $V$  la valeur qui, par multiplication des valeurs d'entrée ADCv, produit la suite des cosinus [1, 0, -1, 0] ou la suite des sinus [0, 1, 0, -1]. Les valeurs  $U$  et  $V$  traversent alors un filtre passe-bas simple qui calcule une moyenne glissante de chacune des quatre valeurs. Les valeurs X et Y sont les composantes en phase et en quadrature de phase qui sont envoyées aux registres MLI OCR0A et OCR0B.

#### Et le test

Pour essayer la réception, appliquons le signal sinusoïdal de notre générateur au syntoniseur en passant par un potentiomètre de 10 kΩ comme atténuateur. Nous utilisons la sortie SINE OUT (K3) du générateur et le programme EXP-SinusGenerator-DDS-ASM-

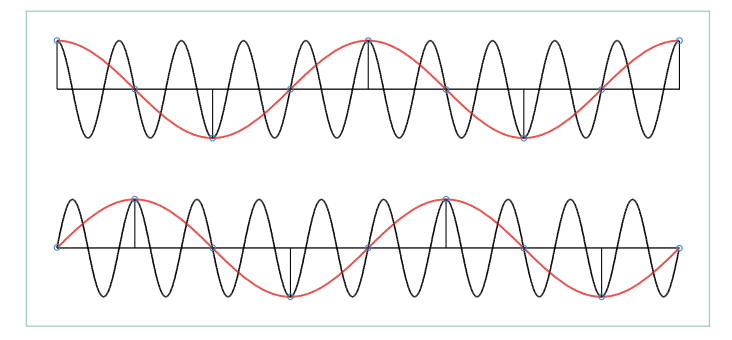

Figure 7. L'échantillonnage d'un signal à 10 kHz et d'un autre à 2 kHz (en rouge) à 8 kéch/s.

C-V01; le curseur du potentiomètre sera relié à l'entrée ADC0 de la platine du récepteur.

Relions les sorties DAC1 et DAC2 à un oscilloscope réglé en mode X/Y, puis donnons, par RS232, instruction au générateur de produire [1] un sinus à 2 kHz et réglons, avec le potentiomètre, l'amplitude du sinus jusqu'à faire tout juste s'éteindre la LED rouge (D3 à la figure 5). Le syntoniseur reçoit ainsi la tension maximale, mais sans arriver à l'écrêtage. À l'oscilloscope, on voit alors un point qui se transforme doucement en cercle. Théoriquement, le point devrait rester immobile, mais comme l'oscillateur du générateur et le syntoniseur ne sont pas exactement synchrones, il s'ensuit un certain flottement.

Pour rendre le phénomène plus net, réglons donc le générateur sur 2 005 Hz. On observe alors un point qui effectue une rotation 5 x par seconde. Après un réglage sur 1 995 Hz, le point tourne aussi de cinq tours par seconde, mais dans l'autre sens. Changer l'amplitude du signal avec le potentiomètre modifie le rayon du cercle.

Avec ce démodulateur QP, le domaine voisin de 2 kHz a pu être translaté par mélange vers celui autour de 0 Hz, tout en produisant deux bandes latérales distantes de 2 kHz vers le bas et vers le haut que l'on pourrait distinguer pratiquement par leur sens de rotation. Mais nous n'allons pas nous satisfaire de la réception de signaux dans la bande de 2 kHz. Il est bien plus intéressant d'aller prospecter dans la gamme des GO, parce que là, au moins, il y a de vrais émetteurs qui transmettent des données.

#### La voie vers la HF

Si nous partons échantillonner, à un rythme f<sub>s</sub>, plus petit que 2 f, un signal qui recouvre un domaine jusqu'à la fréquence f, ce sera un sous-échantillonnage, puisque le théorème de Shannon sur l'échantillonnage prescrit que les prélèvements doivent avoir lieu au moins au double de la fréquence du signal.

Observons maintenant la **figure 7**. La période représentée dure 1 ms. La courbe en noir est un signal de forme cosinus (en haut, le sinus est en bas). Ce signal est, comme précédemment, échantillonné à 8 kéch/s (8 kiloéchantillons/seconde), ce qui donne comme valeurs d'échantillons les petits cercles bleus. Lors d'un échantillonnage normal, il devrait y avoir, par période du signal à 10 kHz, au moins deux points de prélèvement, mais nous n'en avons même pas un par période. Le signal à 10 kHz est donc sous-échantillonné. La série de valeurs est alors :

1, 0, –1, 0, 1, 0, –1, 0, 1… et pour la courbe du bas :

0, 1, 0, –1, 0, 1, 0, –1, 0. Comme on le remarque dans la figure, la courbe à 2 kHz est partout tracée en rouge. Pour cette courbe rouge, le théorème de l'échantillonnage est respecté. Ce qui étonne, c'est qu'aussi bien pour la courbe à 10 kHz que pour la rouge, les valeurs obtenues sont les mêmes. On en déduit alors qu'après échantillonnage, un signal à 8 kHz semble le même qu'un autre à 2 kHz. Donc, notre syntoniseur qui échantillonne à 8 kHz peut aussi bien démoduler un signal à 10 kHz.

Bien entendu, il existe aussi une limite théorique à tout cela, à savoir le théorème d'échantillonnage de Shannon pour la bande passante du signal. On peut reconstruire la bande passante d'un signal d'une largeur de bande B si elle est échantillonnée à une fréquence plus élevée que 2 × B. Avec une fréquence d'échantillonnage de 8 kHz, nous pouvons donc démoduler des signaux des fréquences suivantes : 2 kHz, 2 +1×8 = 10 kHz, 2 +2×8 = 18 kHz, 2 +3×8 = 26 kHz, … 2 +20×8 = 162 kHz et ainsi de suite. C'est ce que nous pouvons essayer en réglant par exemple sur 26 005 Hz notre générateur de signaux.

Si f<sub>s</sub> est la fréquence d'échantillonnage, tâchons de recevoir et de démoduler des fréquences de valeurs n × f<sub>s</sub> + f<sub>s</sub>/4. La largeur de bande du signal doit toutefois être limitée, par exemple à l'aide d'un filtre passe-bande devant l'AVR. Par la même occasion, on peut aussi recevoir les fréquences *images* n × f<sub>s</sub> – f<sub>s</sub>/4, donc dans ce cas-ci 8 – 2 = 6 kHz, 2 ×8 – 2 = 14 kHz, … 24 ×8 – 2 = 198 kHz etc.

Jusqu'ici, nous avons supposé que le signal était parfaitement échantillonné, mais ce n'est évidemment pas vrai. N'importe quel étage d'échantillonneur dans un convertisseur A/N a besoin d'un certain temps (*aperture*) pour le prélèvement. Dès lors, il n'est pas question, avec l'AVR, de réaliser de cette façon des mélanges à très haute fréquence. Et pourtant, dans une prochaine suite, nous verrons qu'il est possible de décoder aussi le signal de la BBC sur 648 kHz et là, c'est dans la gamme des PO !

#### Amplitude et phase

Les signaux X et Y nous font connaître la force des parties en phase et en quadrature. Mais en fait, ce qui nous intéresse avant tout, c'est l'amplitude A et la phase φ du signal pour finalement y décoder, entre autres, les signaux qui ont servi à moduler en amplitude et en phase. À partir des « coordonnées » X et Y, nous allons pouvoir calculer l'amplitude et la phase. Sur une unité arithmétique rapide à virgule flottante, utilisons par exemple les instructions :

 $A = sqrt(X * X + Y * Y)$  $PHI = \text{atan2}(X, Y)$ 

Le programme EXP-SimpleFrontend-2kHz-Phase-Ampl-V01.c calcule aussi la phase et l'amplitude, mais de manière plus efficace et les restitue sur les sorties MLI DAC1 et DAC2. La valeur de la tension est traduite en échelle logarithmique, ce qui permet de la lire directement en dB. La **figure 8** reproduit le déroulement dans le temps de la phase pour l'émetteur de la BBC sur 198 kHz. Le signal a été capté sur une antenne ferrite active et envoyé après amplification au syntoniseur. On peut par exemple brancher cette antenne au connecteur ANT2 de la platine de réception, relier la broche 1 de K4 à la broche 2 de K5 et ainsi prolonger le transit du signal jusqu'à ADC0. J'ai choisi comme rythme d'échantillonnage  $f_s = 8$  kHz. Comme 198 kHz = 25 × 8 – 2 kHz, le signal d'entrée subit un mélange vers le bas sur 2 kHz. La BBC transmet sur 198 kHz des informations numériques modulées en phase de + et – 22,5 ° à un débit de 25 bits/s. On reconnaît bien dans le signal la modulation numérique.

#### FM, PM et AM – avec la MLI

Des signaux modulés, nous aimerions bien en produire aussi nousmêmes. Alors, il suffit de faire appel au programme EXP-SQTX- Figure 8. Modulation de phase d'un émetteur de la BBC.

### Les modulations BPSK et QPSK

Il existe un cas particulier de modulation de phase, quand on transmet des signaux binaires ; les 1 et les 0 sont alors codés par des translations de phase de 180 °. Avec la MLI dont on se sert dans cet article, ça ne marche pas. Mais on peut, par l'intermédiaire des registres de l'AVR, déterminer si le signal MLI produit lors de l'événement *TimerValue == CompareValue* doit présenter un flanc positif ou négatif ; autrement dit, on peut aussi produire le signal MLI inverse. De ce fait, comme on le voit dans la figure 11, une deuxième circonférence s'ajoute sur laquelle peuvent se trouver d'autres signaux.

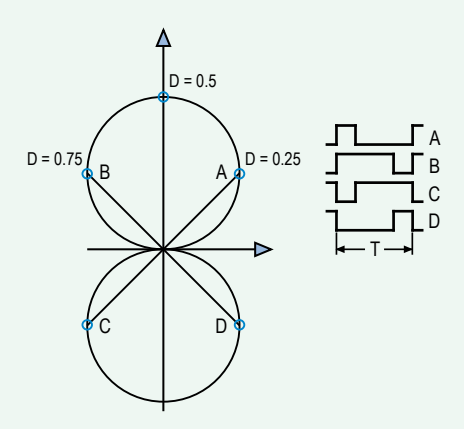

Il existe spécialement quatre formes de signaux, A, B, C et D, décalés de 90 ° l'un par rapport à l'autre. On réalise avec eux la modulation de phase à quatre états, dite QPSK (*Quadrature Phase Shift Keying*). Si l'on choisit deux de ces signaux opposés, p.ex. A et C, on revient à une forme de signaux déphasés de 180 °. Cela correspond exactement à la modulation de phase à deux états, dite BPSK (*Binary Phase Shift Keying*). Avec ce système, notre générateur MLI simple peut passer en revue toutes les sortes de modulation de phase possibles. Elles sont aussi mises en œuvre dans le programme et on peut les sélectionner par des directives adéquates lors de la compilation.

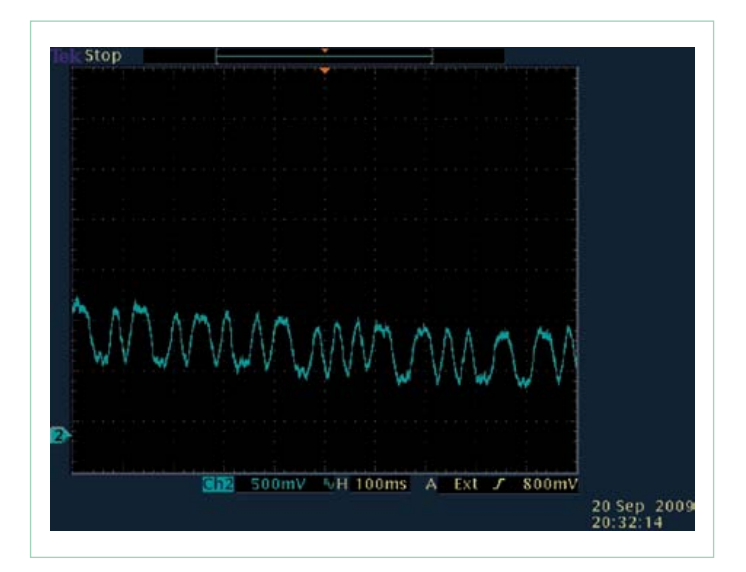

#### software defined radio

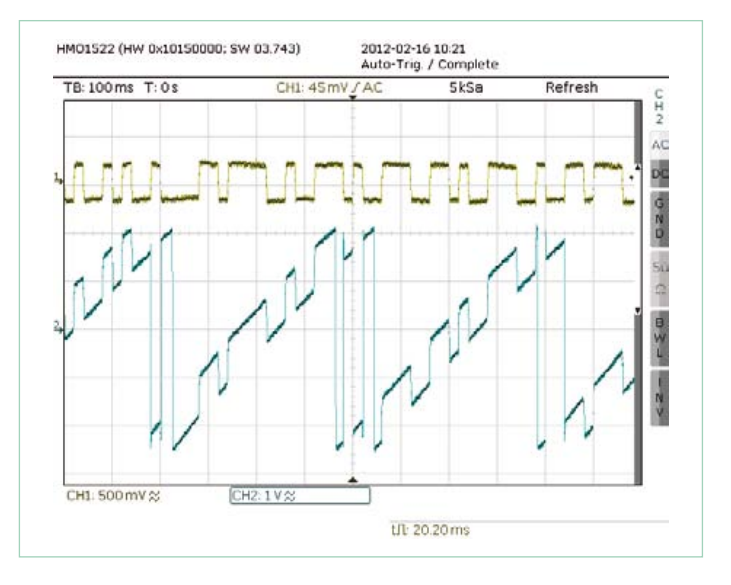

Figure 9. Modulation MLI: amplitude en vert-jaune, phase en bleu. Figure 10. Modulation MLI (D = 0,5 et D = 0,125).

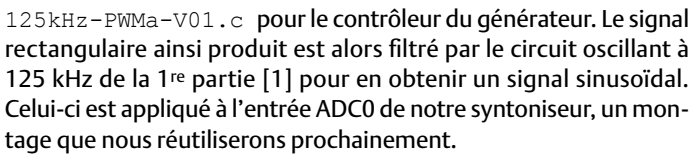

Le programme EXP-SimpleFrontend-125kHz-Phase-Ampl-V01.c s'exécute dans le syntoniseur et nous procure l'amplitude et la phase des signaux reçus sur 125 kHz. L'amplitude est rendue en échelle logarithmique qui nous autorise à présenter une plus grande plage de valeurs. Avec elle, une sortie de U = 4 V correspond à une amplitude de  $U_e = 1 V_{pp}$ ; 20 dB en plus ou en moins donnent une différence de ±1 V à la sortie. Pour la phase, 360 ° répercutent exactement 5 V à la sortie.

Utilisons-le programme de modulation cité pour produire différentes sortes de modulation et d'échantillons de données au moyen de l'instruction *#define*. Choisissons d'abord la MLI classique dans laquelle la fréquence reste constante, tandis que le rapport cyclique varie. Pour cela, la routine *BitSend* change simplement la valeur dans le registre MLI OCR1A (cf. **listage 2**).

La durée de la période est fixée à 160, ce qui signifie que la fréquence de sortie est de 20 MHz / 160 = 125 kHz. Le rapport cyclique bascule entre D = 80/160 = 0,5 et D =20/160 = 0,125. La **figure 9** représente l'oscillogramme du déroulement de l'amplitude et de

#### **Listage 2 : modulation par simple MLI**

```
 void bitSend(uint8_t theBit){
  if (theBit) { 
    OCR1A = 80; }
    else {
    OCR1A = 20;
 } 
   }
```
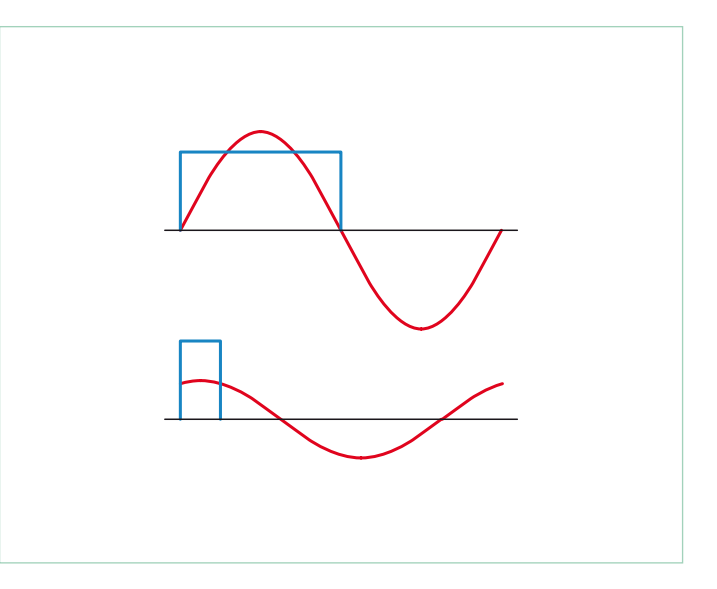

la phase. On y voit que les deux grandeurs sont modulées. L'amplitude se situe autour de 0,4 V, ce qui correspond à 8 dB (puisque 1 V = 20 dB). L'évolution de la phase est un peu plus difficile à analyser. D'une part, la phase suit toujours les données correspondantes, et toujours à environ 0,92 V, ce qui correspond à 0,92 / 5  $\times$  360 °, soit un peu plus de 66 °. Cette courbe est enveloppée par un lent signal en dent de scie dont la pente, en unités du graticule, se chiffre autour de 5 V en 0,5 s. Comme 5 V pour la phase représentent exactement 360 °, on en déduit que la phase fait un tour complet deux fois par seconde. Cela tient au fait que les 125 kHz de l'émetteur et du récepteur présentent une différence de 2 Hz. Dans nos prochaines expériences, nous devrons tenir compte de cet effet. Une imprécision de 2Hz sur 125 kHz, c'est à peine 16 ppm, une précision encore bien meilleure que celle qu'un oscillateur à quartz normal peut garantir (±50 ppm). Pour compenser la dérive, il suffirait de doter l'oscillateur du récepteur d'une boucle à phase asservie (*PLL*).

#### Purification

Où reste la vraie modulation d'amplitude dans tout ça ? Dans une modulation de phase, il n'y a que la phase qui varie, pas l'amplitude. Pour y arriver, nous devons en savoir davantage sur ce qui se passe au juste dans la MLI, la modulation de largeur de l'impulsion.

La **figure 10** montre le signal rectangulaire sous deux rapports cycliques,  $D = 0.5$  et  $D = 0.125$ , et par-dessus le signal sinusoïdal qui résulte du filtrage jusqu'à la fondamentale par le circuit

```
Listage 3 : la MLI pour une pure modulation de phase
   void bitSend(uint8_t theBit){
   if (theBit) { 
    OCR1A = 80 + 10;
 } 
    else { 
    OCR1A = 80-10; } 
   }
```
#### software defined radio

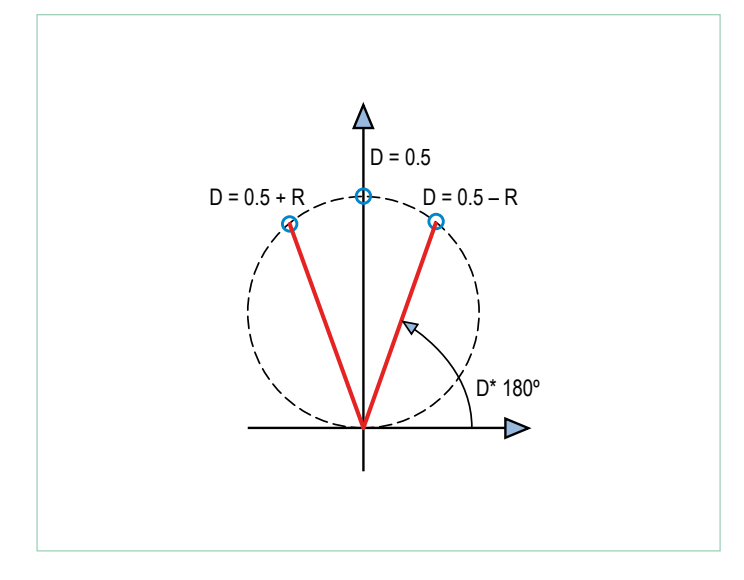

Figure 11. D'un bon rapport cyclique, on obtient une modulation de phase (PM) pure.

oscillant à 125 kHz. L'oscillation sinusoïdale filtrée présente chaque fois un maximum juste au milieu de l'impulsion rectangulaire. Évidemment, comme le milieu varie en même temps que le rapport cyclique, il se produit, lors des basculements du rapport, une modulation de phase.

Dans notre exemple, nous avons utilisé une fois comme rapport D = 0,5, donc une différence de phase de 0,5 × 180 ° = 90 °. L'autre rapport était D = 0,125, auquel correspond un décalage de phase de 0,125 × 180 ° = 22,5 °. La différence de phase entre les deux est donc de 90 – 22,5 = 67,5 °, ce qui correspond aux 66 ° mesurés de la figure 9.

Un peu de mathématique nous permet de calculer l'amplitude A en fonction du rapport D. Pour l'amplitude (valeur pic à pic) de la sinusoïde, la formule est la suivante :

 $\hat{A} = 5 \times (4/\pi) \times \sin(D \times \pi)$ ; [V]

Le rapport d'amplitude pour  $D = 0,5$  et  $D = 0,125$  peut se calculer avec la formule ci-dessus, on obtient 0,3826834… qui correspond à –8,343 dB. C'est également en accord avec les 8 dB de la figure 9. On peut aussi représenter graphiquement la relation donnée plus haut. Pour trouver l'amplitude qui correspond à un rapport D donné, on va voir à la **figure 11**. On trace une ligne qui part de l'origine du système de coordonnées sous un angle de D × 180 ° jusqu'à

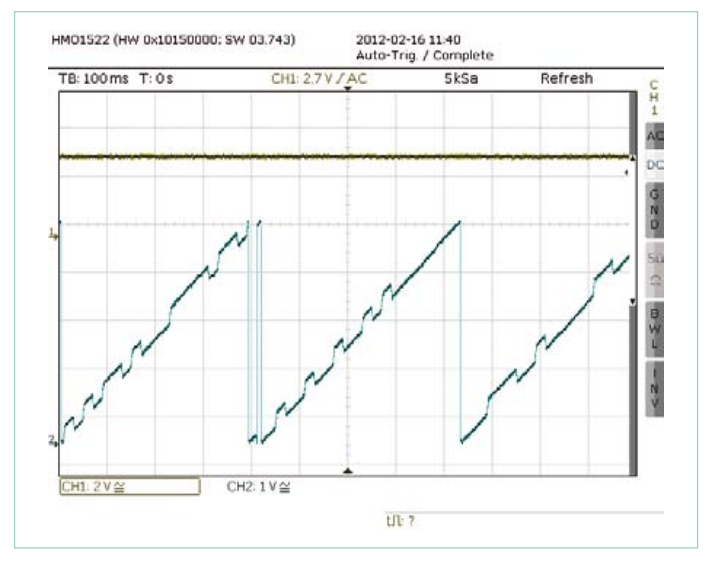

Figure 12. Une pure modulation de phase : amplitude en vert-jaune, phase en bleu.

sa rencontre avec la circonférence dessinée. La longueur du segment représente l'amplitude. Pour D = 0,5 l'amplitude est maximale. Pour  $D = 0.5 - R$  et  $D = 0.5 + R$ , les deux amplitudes sont les mêmes. On peut donc utiliser ces deux valeurs pour produire une pure modulation de phase (sans AM). Notre générateur fera tout pareil s'il est réglé en PM avec la macro dont la partie centrale est visible dans le **listage 3**.

La **figure 12** vous montre le résultat. La phase fluctue entre les deux valeurs qui représentent le 1 et le 0. Elle glisse aussi lentement en même temps à cause de l'erreur en fréquence. L'amplitude, en jaune, reste constante.

Dans la prochaine édition, ce sera de la modulation d'amplitude pour de bon. Et pas seulement en théorie : nous réaliserons un émetteur de test pour DCF et nous passerons à la réception du signal de DCF77.

(100181-I – trad. Robert Grignard)

#### Liens Internet

- [1] www.elektor.fr/100180
- [2] www.elektor.fr/100181

#### Produits et services Elektor

- • Générateur de signaux (module prêt à l'emploi : 100180-71)
- • Récepteur universel (module prêt à l'emploi : 100181-71)
- • Antenne ferrite active (module prêt à l'emploi : 100182-71)
- • Groupe des trois modules ci-dessus : 100182-72
- Convertisseur USB/TTL BOB FT232, câblé et testé : 110553-91
- Programmateur USB AVR, platine avec CMS implantés plus les autres composants : 080083-71
- • Téléchargement gratuit des logiciels (fichiers hexadécimal et code source)
- Retrouvez tous les produits ici : www.elektor.fr/100181

# **Microcontrôleurs RL78**

# pour applications à basse consommation

*Renesas*, en rachetant *NEC*, a aussi acquis une large gamme de composants, dont la série populaire 78K de microcontrôleurs à 8 et 16 bits. Peu de temps après, sortait la famille RL78, conçue pour des applications à basse consommation.

#### Clemens Valens (Elektor)

Le marché des microcontrôleurs à 8/16 bits à basse consommation ressemble à un champ de bataille où chaque fabricant propose « la plus basse consommation de l'industrie ». TI se targue, dans une vidéo [1] de la meilleure consommation en activité (160 μA/MIPS) pour leur famille MSP430 ; dans la note d'application AN1267 [2] *Microchip* parle de 110 μA à « 1 MHz » pour leur PIC16LF72X, et *Renesas* annonce 70 μA à « 1 MHz en fonctionnement normal » sur le site des RL78 [3]. En l'absence de méthodologie commune comparer ces chiffres serait dérisoire. Et pas vraiment nécessaire. Comme la plupart des développeurs le savent d'expérience, avec du matériel ou du logiciel mal conçus, peu importe le courant consommé par le micro, vous n'atteindrez jamais les 20 ans d'autonomie sur batterie promis. Dans cet article, nous décortiquerons la famille de micros RL78, en pleine expansion, de *Renesas* et verrons ce qu'ils ont à offrir à votre projet basse consommation.

#### La famille RL78

La famille RL78 de micros à 16 bits possède actuellement deux branches, « *generic* » et « *application specific »*, mais une troisième nommée « *display »* va bientôt faire son entrée. La branche *generic* contient les sousfamilles G12, G13 et G1A – toutes basées sur le coeur 78K – et la G14 basée sur le coeur R8C. Dans la branche *application specific* nous trouverons les 1A et F12, encore si récents et peu documentés que j'ignore

l'origine de ces cœurs. En

T8/G13

attendant, le cœur RL78 est utilisé pour tous les micros, et je peux donc me concentrer sur le G13 pour lequel j'ai reçu une carte d'évaluation sympa (cf. l'**encart**).

#### RL78/G13

Les 182 versions dénombrés dans cette famille se différencient par leur boîtier (estampillés R5F10xxx), avec entre 20 et 128 pattes, et par la quantité de mémoire flash (programme et données) et de RAM embarquée. La mémoire flash dédiée fait de 16 Ko à actuellement 512 Ko, la zone réservée aux données peut être de 0, 4 ou 8 Ko, la quantité de RAM variant de 2 Ko à 32 ko. Jetons un coup d'œil à l'architecture de la puce (**fig. 1**) : l'unité centrale est à 16 bits, mais avec une architecture de mémoire interne sur 8 bits. Les 32 registres sont organisés en quatre banques et peuvent être utilisés comme registres à 8 ou 16 bits. Les registres SFR, accessibles en mémoire, qui commandent les périphériques intégrés, peuvent, suivant le registre, être adressés par bit, par octet ou par mots de 16 bits. Les instructions d'accès au deuxième jeu de SFR disponible, dit étendu, sont plus longues.

Si pour vous les performances comptent, vous utiliserez le mode à adresses courtes permettant des accès dans une page de 256 octets avec un minimum de code.

Le processeur pourra être cadencé jusqu'à 32 MHz mais le manuel de 1100 pages vante, et c'est intéressant, les possibilités de l'horloge ralentie : on peut descendre jusqu'à 32,768 kHz.

Le RL78 possède 15 ports d'E/S, dont la plupart font 8 bits. Le port 13 en fait 2 et les ports 10 et 15, 7. Les ports disponibles varient en fonction des micros. Les configurations d'entrée et de sortie possibles sont variées. Les entrées peuvent être analogiques, CMOS ou TTL ; les sorties peuvent être CMOS ou canal N à drain ouvert. Des résistances de rappel sont aussi disponibles. Les possibilités exactes de configuration varient suivant la patte, n'oubliez pas de consulter la feuille de caractéristiques. Grâce aux nombreuses options du micro, il est possible dans des systèmes où cohabitent plusieurs tensions, de l'utiliser sans composant spécial externe pour adapter les niveaux, sauf peut-être ici ou là une résistance de rappel. La puce peut être alimentée de 1,6 V à 5,5 V, le cœur fonctionne sous 1,8 V, délivrés par un régulateur interne.

#### Gestion du temps

Plusieurs options existent pour l'horloge. Lorsque la précision n'est pas LE critère on peut utiliser l'horloge interne – jusqu'à 32 MHz – sinon aura recours à un quartz,

#### Microprocesseurs

un résonateur ou un oscillateur externe. Il y a aussi une horloge interne à basse vitesse (15 kHz), mais seulement pour le chien de garde (*watchdog*), l'horloge en temps réel (RTC) et le temporisateur à intervalles, pas pour l'unité centrale.

Les temporisateurs du RL78 sont flexibles et riches en fonctions. Suivant la taille du boîtier, vous en aurez jusqu'à seize de 16 bits, groupés en deux banques de huit. Chacun (appelé « *channel* ») peut fonctionner comme temporisateur à intervalle, générateur de signal carré, compteur d'évènements, diviseur de fréquence, mesureur de largeur d'impulsion ou compteur de temps. Ils peuvent être combinés pour créer des monostables ou faire de la MLI. Cela permet de produire jusqu'à sept signaux MLI à partir d'un seul temporisateur. S'il vous en fallait plus sans que la résolution soit primordiale, certains de 16 bits acceptent d'être séparés en deux de 8 bits. Le temporisateur 7 de la banque 0 est particulier et possède un support pour les réseaux LIN (voir plus bas).

En plus de la gestion du temps et des alarmes, l'horloge en temps-réel fournit aussi des interruptions aux fréquences constantes de 2 Hz, 1 Hz ainsi que chaque minute, heure, jour ou mois. Il existe une sortie à 1 Hz sur les micros à 40 pattes ou plus. La RTC offre un registre de réglage fin de l'horloge à 32,768 kHz, pour augmenter la précision. Sans surprise, elle fonctionne lorsque le micro est à l'arrêt.

Dans le mode *Stop* que je viens d'évoquer, un temporisateur spécial permet de réveiller le micro à intervalles réguliers. Il est aussi utilisé pour le mode *Snooze* du convertisseur A/N ; nous en reparlerons. Avec une horloge à 32,768 Hz, le plus petit intervalle est de 0,125 ms (8 Hz).

Toujours en rapport avec le temps, il y a un contrôleur de buzzer (sauf sur les boîtiers à 20 pattes). C'est une sortie destinée à délivrer des porteuses pour la communication IR, cadencer d'autres puces ou produire du son à l'aide d'un résonateur passif. Un bit permet de la moduler pour produire des impulsions de largeur fixe.

Enfin, un chien de garde complète la panoplie de périphériques de gestion du temps. Son mode à fenêtre permet de limiter à une fraction de sa période (50 %, 75 % ou 100 %) le laps de temps durant lequel la remise à

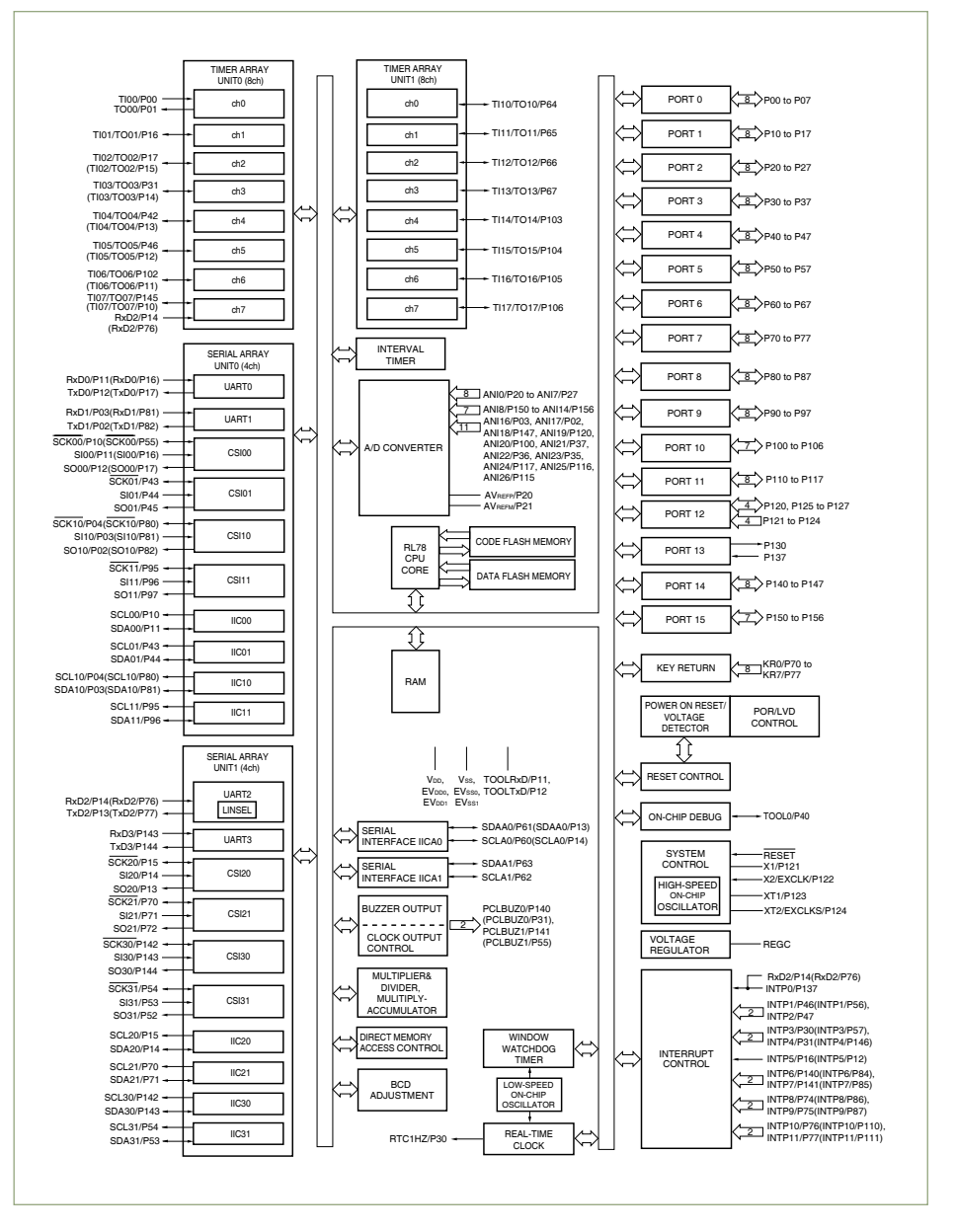

Figure 1. Diagramme en blocs des micros RL78/G13 en boîtier à 128 pattes. Les blocs des versions avec moins de pattes sont moins nombreux ou plus petits.

zéro est autorisée. Toute remise à zéro en dehors de cette fenêtre déclenchera une initialisation. Cette fenêtre est ouverte durant la deuxième partie de l'intervalle. Une interruption peut intervenir lorsque le chien de garde atteint 75 % de sa plage d'évolution, c.-à-d. lorsque la fenêtre est ouverte quelle que soit la configuration (**fig. 2**).

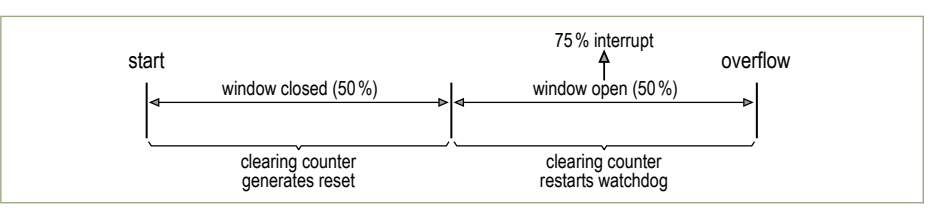

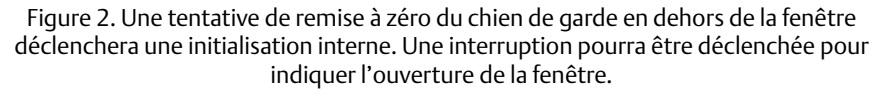

#### Convertisseur A/N

Le convertisseur analogique numérique (CAN) à 10 bits et à approximations successives accepte jusqu'à 26 entrées. Diverses options de déclenchement matérielles et logicielles existent ; le déclenchement matériel est géré à l'aide d'un temporisateur (fin de comptage ou capture sur le canal 1, intervalle ou RTC). Le temps de conversion dépend en partie du mode de déclenchement. Lorsque la stabilisation de l'entrée n'est pas un problème (sans changement d'entrée par exemple), la conver-

sion dure un peu plus de 2 μs. Deux registres comparent la sortie du CAN à des valeurs maximales et minimales, et déclenchent une interruption selon que la valeur est dans ces limites ou pas. Cette fonction est aussi disponible en mode *Snooze*. Dans ce mode, le processeur est à l'arrêt et consomme très peu, mais les conversions du CAN continuent, contrôlées par le déclenchement matériel. Lorsqu'une conversion déclenche une interruption, le processeur peut être sorti de sa sieste pour reprendre son fonctionnement.

#### Communications

Le RL78 possède des unités de communication série multifonctions. Les micros à 25 broches ou moins n'en ont qu'une, les autres deux. Seule l'unité 2 possède un support pour le bus LIN.

Chacune peut fonctionner en UART asynchrone, en mode CSI synchrone (bus à 3 fils avec horloge et E/S de données, pas de modes Maître/Esclave) et en mode « simplifié », ce qui veut dire mode maître I²C seulement. Encore une fois, suivant le micro, il y aura jusqu'à quatre UART ou huit ports CSI/I²C simplifié. Bien sûr, les mélanges sont possibles. Un support complet de l'I²C est assuré par l'unité éponyme.

Un mode *Snooze*, similaire à celui du CAN, est utilisable avec UART0 et UART2, CSI00 et CSI20. Ces ports peuvent alors être réveillés à l'arrivée de données sans pour autant réveiller le CPU. Si les données sont intéressantes, il est possible de réveiller le CPU.

L'UART2, aidée du temporisateur 7 du groupe 0, autorise les communications LIN (*Local Interconnect Network*). Le bus LIN est une alternative à moindre coût au bus CAN, utilisée dans l'automobile pour des périphériques simples tels des capteurs ou actionneurs. Il n'utilise qu'un fil et fonctionne à basse vitesse (max. 20 kbit/s). Le temporisateur se charge de la synchronisation et l'UART de la dé-sérialisation des données. Le périphérique IICA gère tous les types de communication I²C (maître et esclave). Les micros à 80 pattes et plus en possèdent

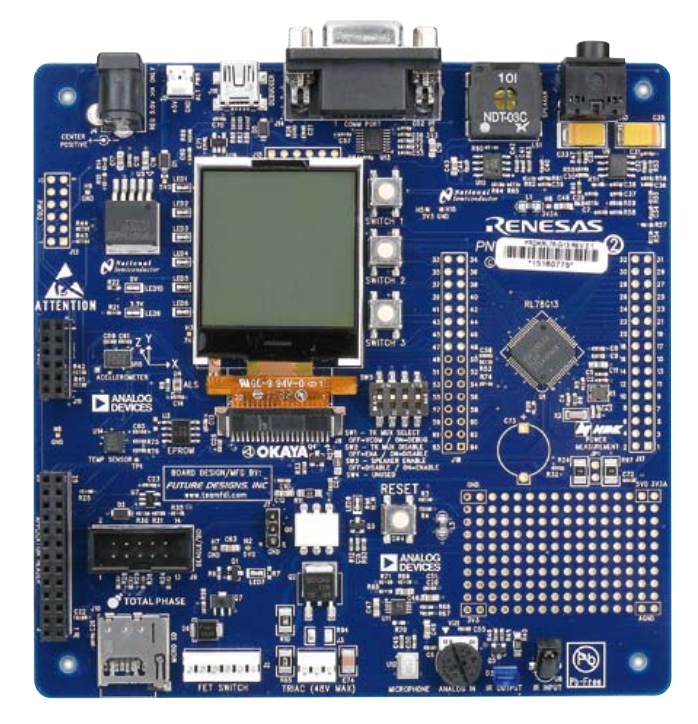

deux, les autres un seul. La communication est possible jusqu'à 20 MHz, autorisant les modes I²C *fast mode* (3,5 MHz) et *fast mode plus* (10 MHz). Ce module est capable de sortir le CPU du mode *Stop*.

#### Accélérateurs mathématiques

Le module matériel de division/multiplication, prévu pour du filtrage ou de la FFT est très intéressant. Capable d'effectuer des multiplications ou divisions 16 x 16 bits sur des entiers signés ou non, avec un résultat sur 32 bits, il peut aussi faire des multiplications-accumulations sur 16 x 16 bits. Nous parlons bien d'un module, pas d'une instruction, ce qui veut dire que vous devez vous occuper vous-même du chargement des opérandes dans des registres spécifiques et récupérer le résultat dans un autre. La multiplication est faite en un cycle, la division en nécessite 16. L'opération d'accumulation requiert un cycle en plus. Il y a aussi un registre de correction décimal codé binaire (BCD) permettant de transformer facilement des résultats binaires en BCD.

#### Accès Direct à la Mémoire (DMA)

Afin d'accélérer les déplacements de données sans charger le CPU, le cœur du RL78 offre un accès direct à la mémoire (jusqu'à

> quatre canaux). On peut transférer jusqu'à 1024 mots (8 ou 16 bits) depuis et vers les registres SFR et la RAM ; les transferts peuvent être démarrés par une large gamme d'interruptions (CAN, série, temporisateur). Bien qu'ils ne soient pas effectués par le CPU, ils le ralentissent. Lorsque chaque cycle compte, il est possible de mettre un transfert DMA en pause pour un certain nombre de cycles et laisser le CPU finir son travail.

#### Interruptions

Pas de surprise sur le RL78 ; beaucoup de sources sont disponibles, mais la fonction « d'interruption touche » est moins courante. Elle fournit jusqu'à huit (suivant le micro, vous l'aviez deviné) entrées pour touches ou poussoirs, câblées en OU-logique de façon à pouvoir déclencher une

interruption quand l'un d'entre eux est actionné (actif au niveau bas).

#### Sécurité et modes de fonctionnement

En plus des modes *Stop* et *Snooze* déjà évoqués, le RL78 fournit un mode *Halt,* dans lequel l'unité centrale est à l'arrêt, mais pas les horloges, ce qui permet une reprise rapide. En mode *Stop* les horloges sont arrêtées et le micro consomme moins qu'en mode *Halt*. Le mode *Snooze* ressemble au mode *Stop*, mais certains périphériques sont en veille, prêts à se réveiller. Les interruptions peuvent provoquer une sortie des modes *Snooze*, *Stop* ou *Halt*. L'initialisation fonctionne aussi.

# Kit de démonstration Renesas (RDK) pour RL78

La carte de développement carrée (13 x 13 cm) pour le micro RL78/G13 déborde de périphériques utiles : LCD graphique avec interface SPI, sortie stéréo audio/MLI, microphone MEMS, hautparleur miniature avec amplificateur, 3 poussoirs, quelques LED, interfaces de communication comme IR, RS-232, I²C & SPI, emplacement micro SD, EEPROM sérielle de 512 ko, accéléromètre I²C 3 axes, capteurs de température et luminosité I²C, connecteurs d'extension, etc.

Pas banal : deux sorties de commutation de puissance, contrôlées l'une par un MOSFET (2 A, 60 VDC, R<sub>DSon</sub> = 78 mΩ), l'autre par un TRIAC (max.  $48$  VAC<sub>RMS</sub>).

 Le RDK possède un programmateur/débogueur *Renesas* TK intégré, supporté par le compilateur IAR (édition *kick-start* incluse dans le kit).

Des connecteurs d'extension, deux sont compatibles avec le standard PMOD à base de SPI de *Digilent*, un autre accepte des modules comme les modèles Wi-Fi de *RedPine* et *Gainspan* et enfin deux donnent un accès direct à certaines pattes du micro. Les possesseurs d'un analyseur de protocoles *Beagle* I²C ou SPI (de *Total Phase*) seront intéressés par le port compatible disponible sur la carte, permettant un accès facile aux bus I²C et SPI.

La carte, alimentée par l'USB ou à partir d'une alimentation externe  $5V_{CC}$  régulée, n'a aucune protection contre les défauts de tension.

Au passage, il y a sept sources de *reset*, dont trois liées à la sécurité : instruction invalide, erreur de parité RAM et accès invalide à la mémoire. Deux autres sont en rapport avec l'alimentation : *reset* à la mise sous tension (POR) et détection de tension faible (LVD). Ces sources sont imposées par les standards de sécurité IEC 60730 (*Automatic electrical controls for household and similar use*) et IEC 61508 (*Functional Safety of Electrical/ Electronic/Programmable Electronic Safetyrelated Systems*). Le RL78 étant compatible, il implémente aussi une vérification type CRC de la mémoire flash, des protections empêchant la modification de la RAM ou des SFR lorsque le CPU est à l'arrêt, un circuit de détection de la fréquence de l'oscillateur et un mode d'auto-test pour le CAN.

La matériel utilisé pour la vérification CRC de la mémoire flash est aussi accessible aux programmes de l'utilisateur. Il utilise le polynôme (X16 + X12 + X5 + 1) du standard CCITT CRC-16.

Choisissez bien l'endroit où vous rangerez vos données sensibles, car la fonction de surveillance de la RAM ne protège que 512 octets.

#### Flash & fusibles

Les habitués des fusibles de PIC et d'AVR seront contents d'apprendre que le RL78 en possède quatre, pour configu-

rer les paramètres du *watchdog*, la détection de sous-alimentation, les modes de la mémoire flash, les fréquences d'horloge et les modes de débogage.

La mémoire flash est divisée en deux parties, une pour le programme, une autre pour les données, et peut être programmée en circuit via une interface sérielle. Une partition de démarrage est également disponible. Un mécanisme de permutation garantit la présence permanente d'un chargeur de démarrage valide, qui empêchera toute corruption de données en cas de défaut d'alimentation survenu en cours de programmation. Une fonction de fenêtre sur la mémoire flash la protège contre toute reprogrammation involontaire.

#### Le mot de la fin

L'agencement habile du cœur *Renesas* RL78, avec son oscillateur intégré, ses périphériques et ses autres fonctions, vise évidemment une faible consommation et la réduction du nombre de composants externes :

Un supercondensateur peut être monté pour les applications sur batteries.

#### Informations complémentaires

www.renesasrulz.com/community/demoboards/rdkrl78g13

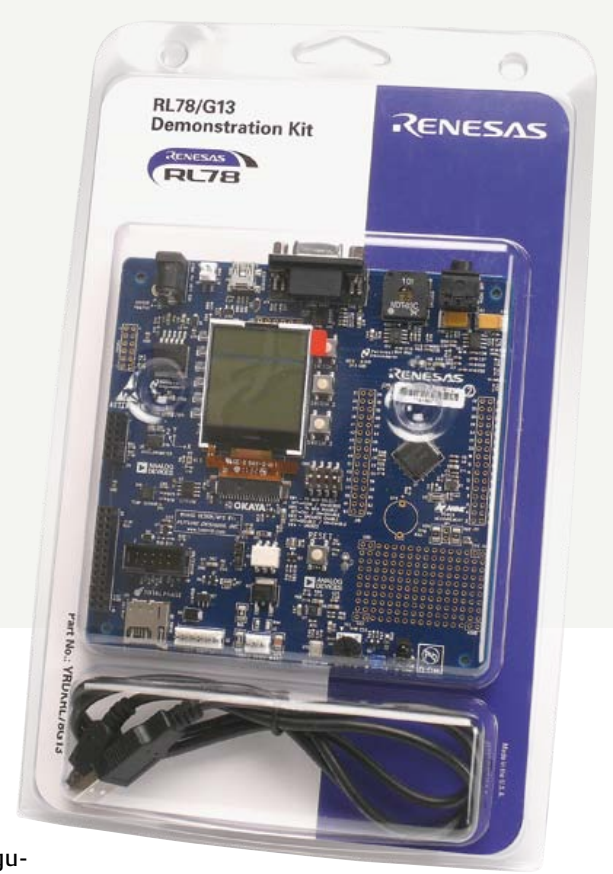

à vous les projets économ(iqu)es et compacts. Une fois maîtrisé le mode *roupillon*, et acquise la connaissance de la conception basse consommation, vous utiliserez ce micro pour des applications de mesure alimentées par batteries. Puis viendront, je l'espère, d'autres idées pour des applications moins convenues.

(120183 - trad. Kévin PETIT)

#### Liens

- [1] www.youtube.com/ watch?v=eG4xDCq17jc
- [2] http://ww1.microchip.com/downloads/ en/AppNotes/01267a.pdf
- [3] www.renesas.com/pr/mcu/rl78/ index.html

# **Retour aux sources (4)** Stabilisation du courant

L'utilisation de circuits intégrés passe par l'étude de leurs fiches techniques, parfois aussi austères que des actes notariés. Heureusement, ces composants complexes se composent de montages plus simples, souvent faciles à reproduire avec des transistors discrets. Une activité instructive et amusante !

#### Burkhard Kainka (Allemagne)

Le zoo des transistors est riche. Après avoir étudié les transistors bipolaires, leur gain en courant, leur caractéristique d'entrée et leur mode saturé, nous allons découvrir, cachés derrière leurs grilles, les transistors à effet de champ. Les propriétés des transistors sont si diverses qu'elles peuvent être exploitées dans les situations les plus variées. Il est crucial d'attribuer aux composants les valeurs qui permettront au circuit de fonctionner en toutes circonstances. Il est donc important de connaître aussi les limites d'un circuit.

Et puisqu'en électronique comme en navigation la maîtrise des courants est la garantie d'arriver à bon port, nous verrons comment **stabiliser un courant** avec de simples transistors.

#### Source de courant constant

Quel est l'intérêt d'un courant stable ? Il ne subit pas les fluctuations de la tension. Pensez à une LED : alimentée par un courant constant, sa luminosité ne faiblira pas même si la tension de la pile qui l'alimente diminue. Comment stabiliser un courant ? Grâce à un transistor monté en émetteur commun : si l'on impose un courant de base constant, le courant de collecteur sera lui aussi quasiment constant et ne dépendra pas de la tension émetteur-colleur. C'est ce que nous montre la caractéristique de sortie d'un transistor NPN typique (**fig. 1**).

Le schéma de la **figure 2** comprend une source de courant constant et un seul transistor. Différentes tensions d'alimentation sont disponibles, et nous pouvons opter pour un nombre plus ou moins grand de LED en série. Ici le courant de collecteur ne varie guère. On dit de la source de courant constant qu'elle possède une grande résistance interne différentielle  $R_i = dU/dI$ . Le courant de base constant est fourni par une source de tension séparée.

Pouvons-nous de la même façon stabiliser une tension, par exemple 3 V, à partir d'une tension de service capricieuse ? Nous pourrions essayer, mais sans pouvoir le garantir, car la dispersion du gain empêcherait en particulier de prédire la valeur exacte du courant de collecteur.

#### ... avec un IFET BF245

Guère plus précise, mais plus simple, la création d'une source de courant constant à l'aide d'un transistor de type JFET (ou transistor à effet de champ à jonction de grille), par exemple un BF245. Le courant souhaité est habituellement obtenu par application d'une tension négative sur la grille (voir **encadré**). La **figure 3** montre les caractéristiques d'un BF245B pour différentes tensions de polarisation de la grille  $(V_{GS})$ . Le courant de drain  $I_D$  reste relativement constant pour une tension  $V_{DS}$  pas trop basse. Les caractéristiques du BF245 varient comme celles d'un BC547. Nous le retrouvons donc lui aussi dans les trois groupes A, B et C ; le BF245B délivre quant à lui 10 mA pour une tension de grille nulle.

Pour simple qu'elle soit, la source de 10 mA de la **figure 4** rendra service à condition que votre circuit s'accommode d'un courant qui peut valoir tantôt 8 tantôt 12 mA. Son intérêt pratique vaut surtout par le recours à

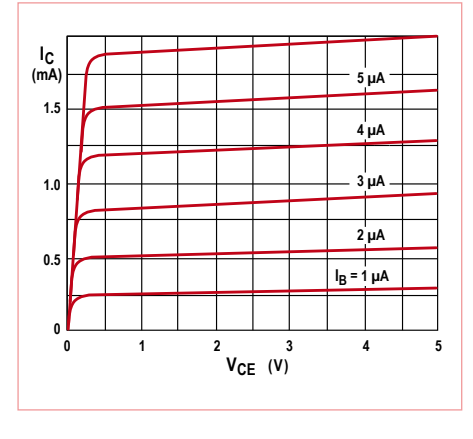

Figure 1. La caractéristique de sortie d'un BC547B.

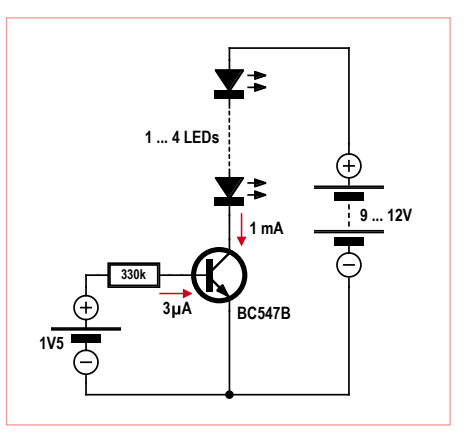

Figure 2. Une source de courant constant. Figure 3. La caractéristique de sortie d'un

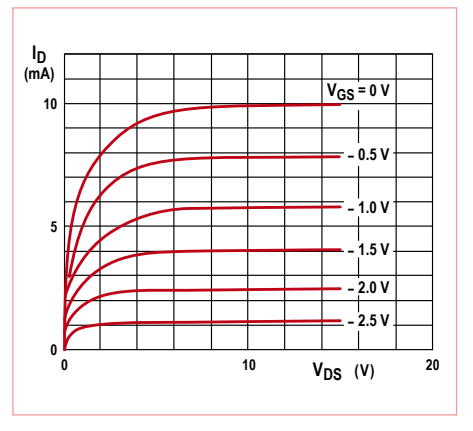

BF245B (Source: Philips).

### LED langoureuse

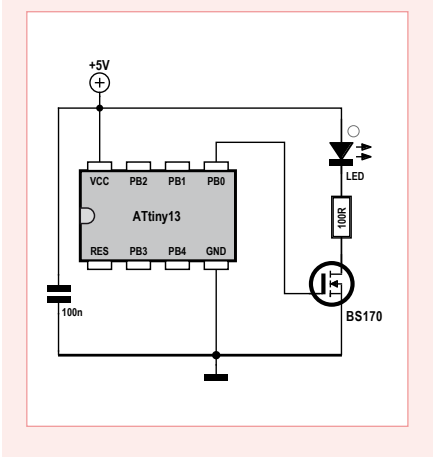

Un ATtiny13 blesse ici le coeur d'une LED d'une langueur monotone. Pour faire battre sa luminosité avec paresse, puisque telle est la fonction de cette application, nous aurions bien sûr pu utiliser une source de courant commandée, mais les microcontrôleurs marchent en tout ou rien ; pour eux, c'est oui ou non, « sous tension » ou « hors

tension », 0 ou 1 et rien d'autre. La modulation de largeur d'impulsion (MLI, ou *PWM* en anglais) permet de contourner cette restriction binaire : une sortie est successivement mise hors et sous tension de façon si rapide que les changements eux-mêmes sont invisibles, mais donnent l'impression que la luminosité de la LED commandée varie. C'est le rapport entre les durées « sous tension » et « hors tension » qui détermine la luminosité. L'ATtiny13 utilise *Timer1* pour la sortie MLI, et le signal MLI apparaît sur la sortie *PB0*. Comme pilote de puissance, nous avons opté pour un VMOS BS170. Contrairement à la solution avec transistor NPN, nous n'avons pas besoin ici d'une résistance de base.

un seul composant. Notez toutefois qu'ici aussi le gain est fonction de la tension drainsource. La résistance interne, elle, ne s'élève que peu lorsque la tension résiduelle drainsource est faible.

Et pourquoi ne pas ajuster le courant avec un circuit régulateur ? Compliqué à réaliser ? Non, une simple résistance de source suffit ! Voyez la **figure 5**. Ce circuit est souvent utilisé pour que la tension de polarisation de la grille s'établisse d'elle-même. La résistance interne augmente à mesure que le courant de sortie est stabilisé. La chute de tension aux bornes de la résistance de source augmente lorsque le courant augmente, la tension de grille devient plus négative que la source, et le courant est donc à nouveau réduit. Nous avons là une contre-réaction simple, et nous pouvons de surcroît fixer l'intensité voulue avec différentes résistances. Vous souhaitez un peu

plus de 1 mA ? Choisissez simplement une plus petite résistance.

#### ... ou un bipolaire

 $$regfile = _{n}$ attiny13.dat"

 $$crystal = 1200000$ Dim I As Byte Dim D As Integer

Config Portb = Output

Do

A Pwm = Clear Down

For  $I = 40$  To 215 If I < 128 Then  $D = I$  $D = D * D$ 

> If  $I > 127$  Then  $D = 255 - I$  $D = D * D$

End If

 End If  $D = D / 64$  Pwm0a = D Waitms 60

 Next I Waitms 800

Loop

End

Config Timer $0 = Pwm$ , Prescale = 1, Compare

Sur la **figure 6**, un simple transistor NPN sert à stabiliser le courant. La tension constante est ici transformée en courant constant. La raideur de la caractéristique de la diode zener d'entrée stabilise la tension de la base à 2,7 V. Il règne 2,1 V aux bornes de la résistance de l'émetteur

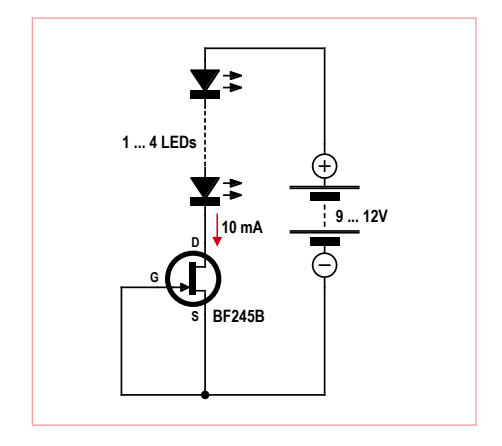

Figure 4. Une source de courant simple avec un JFET.

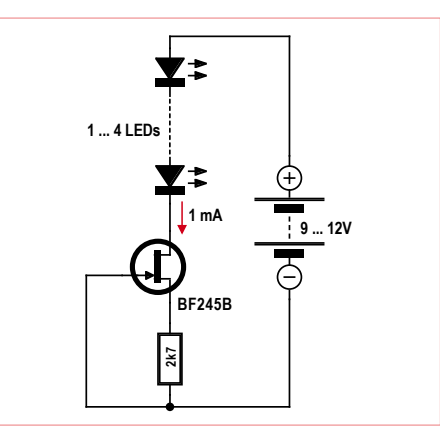

Figure 5. Régulation d'un courant constant à l'aide d'une résistance de source.

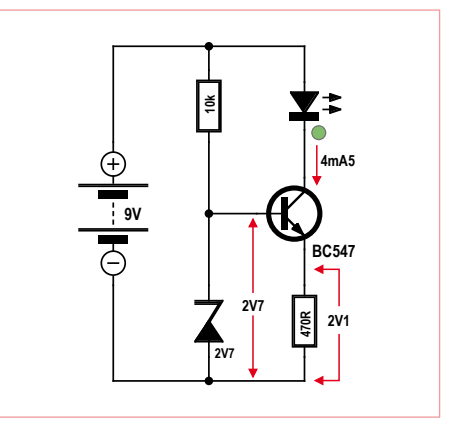

Figure 6. Source de courant avec diode zener.

## Les transistors à effet de champ

Après celle des transistors bipolaires, voici la famille nombreuse des transistors à effet de champ (couramment appelés FET). Leur structure repose sur un substrat cristallin dopé N ou P, auquel sont attachées trois électrodes : deux électrodes extrêmes, appelées drain et source et reliées par un semi-conducteur appelé canal, et une électrode de commande, indépendante des deux autres, appelée grille. Une tension appliquée sur la grille modifie le nombre de porteurs de charge du canal, et donc sa conductivité. Autrement dit, la charge de la grille détermine l'enrichissement ou l'appauvrissement du canal en porteurs. Un FET présente donc l'avantage d'être commandé non pas en courant, mais en tension.

Aux électrodes base, émetteur et collecteur d'un bipolaire correspondent respectivement les grille (G), source (S) et drain (D) d'un FET. Les JET règnent sur d'innombrables sous-familles. Citons parmi elles les transistors à effet de champ à jonction de grille (JFET) et les transistors à effet de champ à grille isolée (MOSFET). Les JFET possèdent une couche isolante entre grille et canal qui forme une jonction PN. Comme les bipolaires, les MOSFET se déclinent en type P ou N selon la polarité de la source et du drain. Ils forment les composants de base de nombreux circuits intégrés, en particulier ceux de nos ordinateurs. Deux MOSFET de type opposé (canal N et canal P) sont souvent associés en parallèle pour former un composant dit CMOS. La plupart des transistors de puissance sont de type VMOSFET (V pour canal vertical). Le tableau suivant compare quelques transistors VMOS typiques :

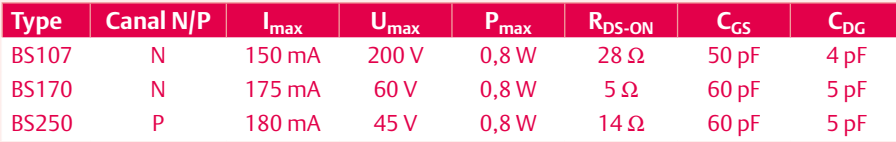

Les JFET utilisent une jonction comme couche isolante entre l'électrode de grille et le substrat cristallin. La tension de grille doit donc être négative afin que la diode G-S ne puisse devenir passante. Les JFET sont ainsi des FET auto-conducteurs, à savoir qu'il circule un courant de drain même lorsque la tension d'entrée est nulle. Un FET dont le canal est conducteur sans polarisation de la grille est dit à appauvrissement. La conduction du canal peut être changée par application d'une tension G-S. Une polarité négative « pince » la zone source-drain-canal, il se crée une zone vide de porteurs et le courant de drain cesse de croître. On retrouve ici le comportement d'un tube électronique.

Le BF245 est un représentant typique de cette famille, essentiellement conçu pour les applications haute fréquence. Sa pente typique est de 5 mA/V, c'est-à-dire qu'une variation de 1 V de la tension entraîne une variation de 5 mA du courant de drain. La courbe caractéristique du BF245B montre une tension inverse (dite tension de blocage) d'environ -4 V, et un courant de drain de 10 mA pour une tension d'entrée nulle.

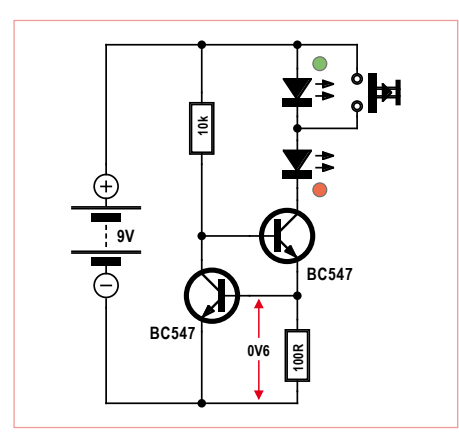

puisque la tension base-émetteur vaut en permanence 0,6 V. Cette résistance détermine donc l'intensité du courant de l'émetteur. Le courant de collecteur est presque égal au courant de l'émetteur, lui-même à peine plus élevé que le très faible courant de base. Avec sa contre-réaction obtenue grâce à la résistance de l'émetteur, ce circuit correspond presque à l'identique

Figure 7. Source de courant avec deux transistors.

au montage à FET de la figure 5. La différence tient à la nécessaire tension auxiliaire positive. D'accord, il y a surcoût, mais un BC547 est moins cher qu'un BF245 et donne une meilleure stabilisation. La contre-réaction est si efficace que la différence entre BC547A, BC547B et BC547C est à peine mesurable (en clair, prenez ce que vous trouverez dans vos tiroirs). À propos de tiroirs dégarnis, si vous ne possédez pas la bonne zener, une LED dans le sens direct donnera aussi de bons résultats.

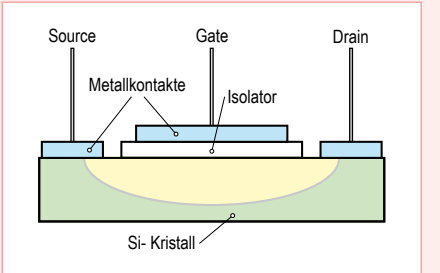

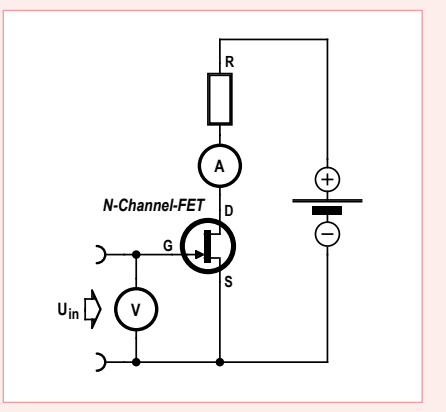

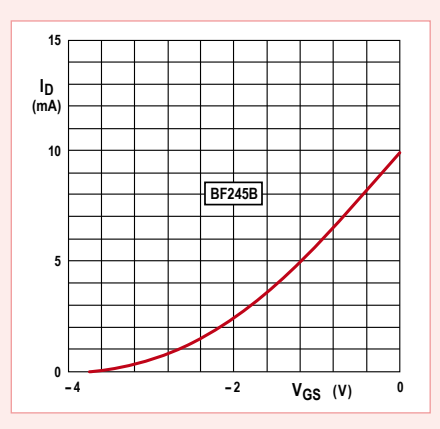

# eu-concours

Vous souhaitez alimenter trois LED blanches de 1 W à l'aide d'un accumulateur au plomb de 12 V. La fiche technique des LED indique 3,4 V et 350 mA. Une source de courant constant doit garantir l'intensité correcte. Le circuit utilise un transistor de puissance BD135, à visser si nécessaire sur un refroidisseur.

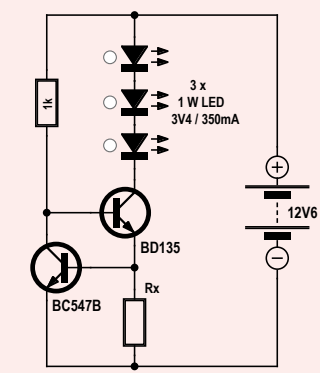

La tension de l'accu peut s'élever à 14 V lors de la charge et tomber à 11 V lors de la décharge. Le fonctionnement du circuit doit être

correct entre ces deux valeurs. La source doit délivrer un courant proche de 350 mA, mais en aucun cas de plus de 350 mA. Pour ces intensités élevées on peut supposer que la tension base-émetteur est de 0,7 V.

- 1) Vous disposez de trois résistances  $R<sub>x</sub>$ . Laquelle utilisez-vous ?
- A) 100 Ω
- B) 47  $\Omega$
- C) 22  $\Omega$
- 2) La tension de la batterie vaut maintenant exactement 12,6 V, et il règne 3,4 V aux bornes de chaque LED. Quel est le rendement du circuit ?
- D) 81 %
- E) 52 %
- F) 99 %
- 3) La tension de la batterie vaut maintenant exactement 14 V, et il règne 3,4 V aux bornes de chaque LED. Le courant est de 350 mA. Quelle puissance dissipée doit absorber le BD135 ?
- G) environ 0,5 W
- H) environ 1 W
- I) environ 3 W

Testez le circuit avec une pile neuve puis avec une pile usagée, ou avec une alimentation réglable : la luminosité de la LED ne varie pratiquement pas tant qu'il subsiste une certaine tension résiduelle. Un ampèremètre vous montrera que le courant de collecteur est constant. On trouve aussi couramment un second transistor à la place de la LED. Les 0,6 V de la tension base-émetteur de ce transistor (à gauche sur la **fig. 7**) servent alors de référence de tension. Lorsque la chute de tension aux bornes de la résistance d'émetteur est trop grande, le

transistor de gauche réduit le courant de base du transistor de droite, jusqu'à ce que s'établisse la tension correcte.

La source de courant constant ne fait pas que réguler la tension de service, elle empêche également les fluctuations de tension de la charge. Reliez une ou deux LED à la source : vous verrez que dans les deux cas le courant est le même. Cette source de courant est prête à l'emploi. Telle qu'elle est dimensionnée, il y circule un courant de 6 mA.

(120004 – trad. Hervé Moreau)

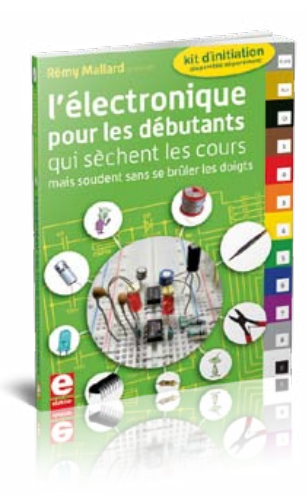

Si vous avez trois bonnes réponses, vous gagnerez peut-être par tirage au sort un *kitMinty Geek Electronic 101* !

Envoyez avant le 30 avril 2012 votre réponse dans l'objet d'un message électronique adressé à basics@elektor.com sous forme d'un code composé des lettres correspondant à vos trois réponses, à l'exclusion de toute autre mention. L'objet du message sera lu automatiquement, le corps du message ne sera pas lu du tout...

Tout recours est exclu de même que le sont, de ce jeu, les personnels d'Elektor International B.V. et leur famille. Un seul gagnant par foyer.

#### *La solution du jeu de février était le code CDH :*

- *1) La bonne réponse était C). Le (petit) condensateur se charge rapidement lorsque vous touchez les contacts. Les deux transistors deviennent conducteurs et mettent la LED sous tension. La résistance de base devrait être supérieure à 10 MΩ en raison du gain élevé du montage Darlington, mais il n'est pas facile de trouver de telles résistances. Le condensateur ne se décharge que lentement, avec une constante de temps de 10 s. La LED brille toutefois durant bien plus de 10 s.*
- *2) Les deux transistors font partie du groupe B et possèdent un gain identique, compris entre 200 et 450. Les gains se multiplient entre eux, le gain total est donc compris entre 40 000 et 200 000. Et puisque 100 000 appartient à cet intervalle, la bonne réponse était la D).*
- *3)Darlington complémentaire ou à deux transistors NPN, le gain est identique. La tension résiduelle collecteur-émetteur est elle aussi la même, à savoir la somme de la tension base-émetteur (environ 0,6 V) et de la tension de saturation collecteur-émetteur (environ 0,1 V). C'est à l'entrée que se fait la différence : avec deux transistors identiques, pour qu'un courant commence à circuler, il faut deux fois la tension base-émetteur, soit environ 1,2 V. Avec le montage complémentaire, le seuil n'est qu'une fois cette tension, donc environ 0,6 V. La bonne réponse était donc H).*

### La radiophonie comme dans les années folles

# **version sans ferrite du récepteur GO** variante avec cadre à air

#### Jean-Pierre Redouté

Une des nombreuses portes d'entrée possibles du monde de l'électronique est la construction d'un récepteur radio. Après avoir montré le mois dernier comment passer du récepteur GO au récepteur PO, Voici une variante avec cadre à air, une occasion de remettre au goût du jour des techniques d'antenne d'un autre âge.

Pour tirer profit de la lecture de cet article, il faut avoir lu aussi *Récepteur grandes ondes à faible consommation*, publié par Elektor en janvier 2012, puis *Récepteur petites ondes à faible consommation*, publié en mars (voir les références en fin d'article).

Nous avons pensé à ceux de nos lecteurs qui n'auraient pas accès aux composants en ferrite. À cette fin, un second prototype a été construit, selon le même schéma de principe (**figure 1**), mais avec une gravure mieux adaptée (**figure 2**) sur une plaquette double-face et utilisant une « antennecadre », à la mode des années 1920.

#### Récepteur GO à cadre à air

Si vous éprouvez des difficultés à vous procurer un barreau de ferrite, il est possible de réaliser facilement un cadre à air à condition de disposer de la longueur de fil de cuivre nécessaire. De même, si ce sont les tores ou les tubes que vous ne trouvez pas, il est possible de réaliser les inductances HF L3, L4 et L5 au moyen de perles de ferrite ; il faut alors utiliser un fil d'autant plus fin que l'on souhaite effectuer un grand nombre de spires, en raison du petit diamètre du trou. Ceux qui n'auraient pas de perles trouveront à la fin de cet article la description d'une inductance sans ferrite utilisable en L3.

**L'inductance (figure 3)** : Deux perles étant placées côte à côte, le fil est passé de gauche à droite dans une perle et de droite à gauche dans l'autre, et ainsi de suite. Avec du fil émaillé 36swg et un peu de patience, on peut arriver à 32 spires ; l'inductance L3 obtenue vaut environ 1,1 mH.

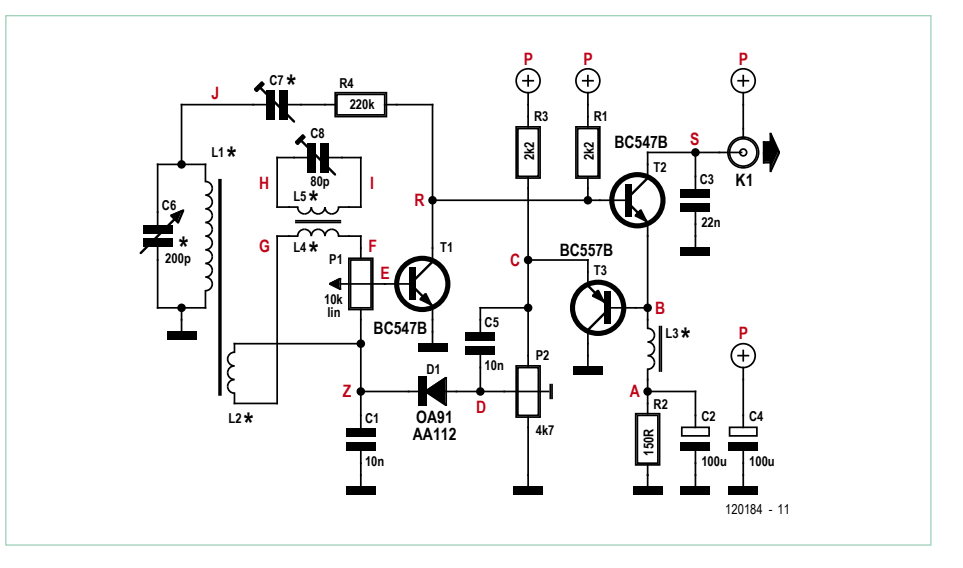

Figure 1. Schéma de principe. Les caractères en rouge correspondent aux carrés du plan de gravure de la figure 2.

Le filtre coupe-bande est réalisé de la même manière, mais avec 20 spires seulement pour L5 (environ 400 µH) auxquelles on ajoute 10 spires de couplage pour L4.

**Le circuit électronique :** Il a été réalisé sommairement avec des composants de récupération sur une planchette de bois de 10 cm selon le même schéma, mais avec les induc-

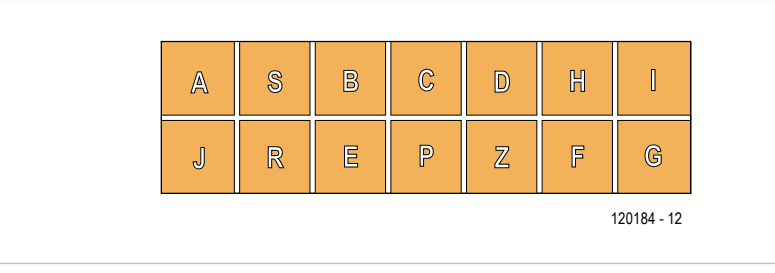

Figure 2. Le plan de gravure. Le plan cuivré sur le côté opposé sert de connexion 0 V. C'est pourquoi tous les composants concernés se trouvent au bord de la plaquette.
tances décrites ci-dessus et une résistance R4 = 220 kΩ en série avec C7.

Les composants sont soudés d'un côté d'une plaquette cuivrée double face de 2 cm x 6 cm, divisée en 12 carreaux par 6 traits de scie, l'autre côté, non usiné, constituant un plan cuivré au potentiel 0 V. Cette plaquette inclut le filtre coupe-bande et le potentiomètre de réglage.

En guise de face avant, on utilise un morceau de carte bancaire ; elle porte le jack, l'interrupteur et un CV récupéré sur une épave de récepteur.

Sur les photos du prototype vu de derrière sur la **figure 4** (sans son cadre) et de dessus sur la **figure 6** (avec son cadre), on peut noter que certains détails sont peu soignés (isolant fondu, soudures très moyennes...). Le lecteur n'aura aucune difficulté à faire

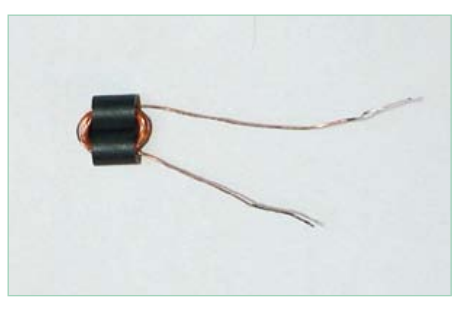

Figure 3. Pour confectionner les inductances L3 L4 et L5, il faut non seulement des perles de ferrite et du fil fin, mais aussi de la patience.

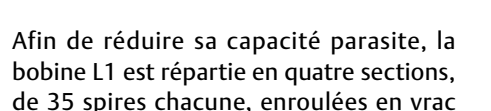

Figure 4. Le prototype assemblé sommairement sur une planchette en bois avec un morceau de carte de crédit qui tient lieu de face avant.

lées en vrac autour du dernier groupe d'encoches ; l'espace subsistant entre L2 et le bord du cadre est en principe suffisant

#### La réception avec ce cadre à air, aux dimensions pourtant modestes, n'est pas moins satisfaisante qu'avec un cadre en ferrite, réputé pourtant plus sensible, en théorie !

mieux ! Toutefois, nous avons des circonstances atténuantes : ce récepteur n'était à l'origine qu'un montage vite fait, destiné à vérifier le bon fonctionnement des nouveaux cadre et inductances, et ce n'est qu'ensuite qu'est venue l'idée d'en faire un poste pliant.

**Le cadre :** Ici nous renouons avec des techniques d'antan, mais avec des moyens modernes. Le support est constitué de quatre rectangles de plexiglas de 11 cm x 4 cm qui seront aussi les parois latérales du boîtier ; les deux extrémités des deux rectangles formant les côtés supérieur et inférieur sont travaillées à la lime ou à la scie abrafile pour y former cinq encoches espacées de 5 mm (**figure 5**).

Aucun usinage sur les deux autres côtés (verticaux) qui sont placés de façon à encadrer la planchette tout en laissant les encoches bien dégagées pour permettre le bobinage ; l'assemblage se fait avec une colle cyanoacrylate.

autour des quatre groupes d'encoches les plus proches du bord ; l'inductance obtenue est environ 4,7 mH.

La bobine L2 comporte 20 spires enrou-

pour ne pas être gêné par l'épaisseur de la planchette.

Le fil utilisé ici est du 36swg (diamètre approximatif 0,2 mm) émaillé, mais cette

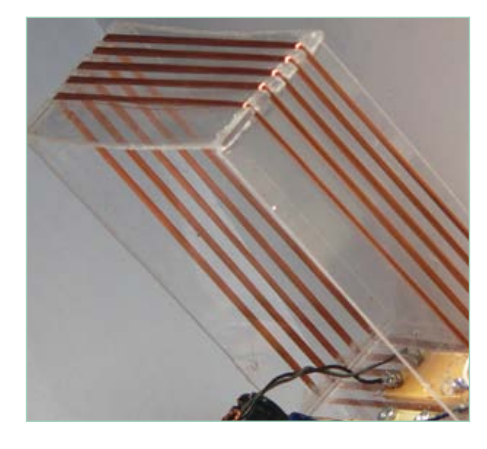

Figure 5. Le cadre sur support en plexi est muni aux quatre coins d'encoches espacées de 5 mm pour guider les enroulements.

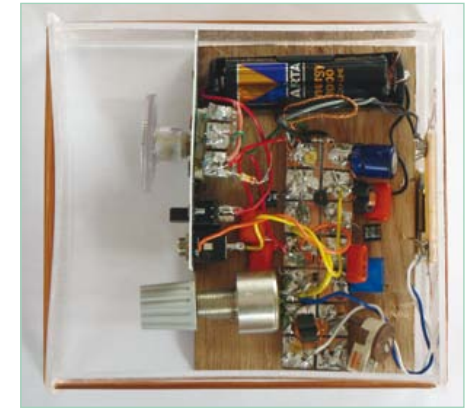

Figure 6. Le proto vu de dessus avec sa plaquette de cuivre gravée (voir aussi figure 2), dans son cadre à air, en position replié.

#### La radiophonie comme dans les années folles

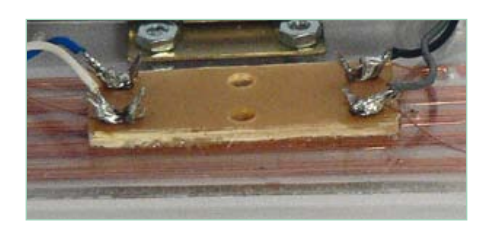

Figure 7. Détail du connecteur du cadre à air.

valeur n'est absolument pas critique. Le connecteur est un morceau de barrette à cosses (**figure 7**).

On notera que les parois de ce cadre simplifié ont tendance à fléchir sous l'effet de la tension du fil ; pour une réalisation de meilleure qualité, il faudrait avant de bobiner, le rigidifier en le collant sur une plaque de plexiglas de 11 cm de côté ; autre avantage : l'ensemble formerait un couvercle.

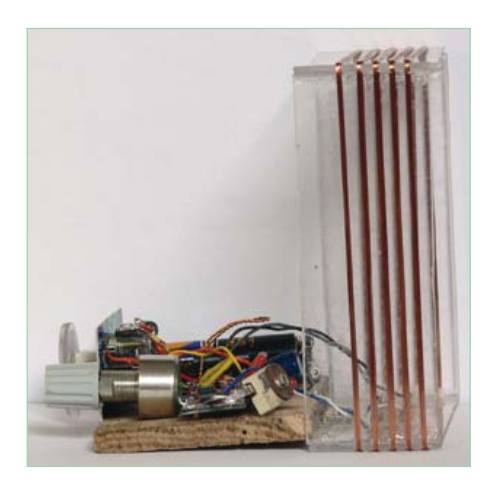

Figure 8. Monté sur charnière, le récepteur est plus facile à transporter. Ici le récepteur et son cadre sont dépliés.

Montés sur une charnière, la planchette du récepteur et son cadre sont plus facilement transportables (**figure 8**). Pour fonctionner au meilleur niveau de sensibilité, le cadre doit être vertical et son axe perpendiculaire à la direction de l'émetteur. Une autre possibilité est offerte par cet effet directionnel : si l'émission écoutée est gênée par un autre émetteur, on arrive pratiquement à éliminer l'indésirable en dirigeant l'axe du cadre vers lui. Cette solution n'est évidemment valable qu'à condition que les deux émetteurs ne soient pas dans la même direction. Ce cadre de 11 cm de côté est petit com-

paré à ses ancêtres des années 1920, mais il se comporte bien et, à l'écoute, il n'y a pas de différence sensible avec le modèle à cadre de ferrite. D'autre part, contrairement à nos craintes, la réduction de la valeur de L3 de 3,2 à 1,1 mH n'empêche pas le fonctionnement sur les grandes ondes.

La pile type AA (LR6), d'une capacité nominale de 2500 mAh, autoriserait plus de deux mois d'écoute non-stop avec ce récepteur qui ne consomme que 1,5 mA.

#### Inductance à air

Toujours pour nos lecteurs qui auraient du mal à se procurer des perles de ferrite, il est également possible de réaliser une inductance en bobinant un très grand nombre de spires sur un mandrin isolant.

L'exemple ci-dessous montre comment on peut enrouler une bobine en plusieurs sections sur une baguette de bois encochée à la lime en arête de poisson (**figure 9**).

Ce type de bobine présente un gros inconvénient : son rayonnement électromagnétique est capté par le cadre, et peut provoquer une réaction positive indésirable et non réglable sinon en modifiant la position relative du cadre et de la bobine.

La parade consiste en l'utilisation de deux bobines identiques, câblées en série, et placées côte à côte tête-bêche ; la résultante des deux champs induits, égaux et opposés, est quasi nulle dès qu'on s'éloigne de quelques centimètres (**fig. 10 et 11**).

Cette inductance comporte deux groupes de quatre enroulements en vrac de 150 spires (donc 1200 spires au total. Bon courage !) ; sa valeur mesurée est environ  $3$  mH ; la pièce de  $1 \in$  en donne l'échelle. Le fil utilisé (diamètre approximatif 0,1 à 0,15 mm ) a été récupéré sur une pompe de machine à laver. Les « connecteurs » sont des vis à bois en laiton.

Construite initialement pour remettre en

état un récepteur réflex des années 60, elle donne aussi satisfaction ici. Nous avons toutefois préféré les perles pour notre prototype (32 spires plutôt que 1200 !).

#### Mise au point

Il est recommandé de lire ou de relire ce qui a été expliqué le mois dernier [2], notamment sur la polarisation, la réaction, le calage en fréquence, le réglage du taux de réaction, le réglage du filtre optionnel et la mesure des inductances.

#### Antenne-cadre

Aux temps héroïques, la faible puissance des émetteurs et le manque de sensibilité des récepteurs imposaient l'usage d'une bonne prise de terre et d'une longue antenne extérieure, ce qui n'était pas simple en habitat urbain, et pouvait conduire à des solutions de fortune. On allait du légèrement farfelu (sommier de lit métallique en guise d'antenne) au franchement dangereux (utilisation des fils électriques avec un condensateur pour tout isolement) en passant par le simplement bizarre (branchement entre tuyau d'eau = terre et tuyau de gaz = antenne).

L'apparition de postes de TSF à plusieurs lampes, plus sensibles, a entraîné, dans les années 20 celle des antennes-cadres, un peu encombrantes, mais plus faciles à installer. Le modèle de base ressemblait à une imposante toile d'araignée de 50 cm à 1 m de diamètre, orientable, et généralement posée sur le poste. Un tel cadre est équivalent à une antenne dont la hauteur est proportionnelle au nombre de spires, à la perméabilité magnétique (ici, celle de l'air, donc égale à 1) et à la surface du cadre. Cette hauteur est très petite en comparaison de la longueur des antennes utilisées à l'époque, d'où un signal très faible nécessitant un récepteur beaucoup plus sensible.

Après la Seconde Guerre mondiale, le cadre à air semble avoir complètement disparu ; l'augmentation de sensibilité des récepteurs et l'existence de nombreux émetteurs très puissants près des grandes villes permettaient en effet l'écoute sans prise de terre et avec une antenne intérieure de quelques mètres seulement.

Dans les années 50 est apparue l'antennecadre à barreau de ferrite, d'abord sur des

#### LA RADIOPHONIE COMME DANS LES ANNÉES FOLLES

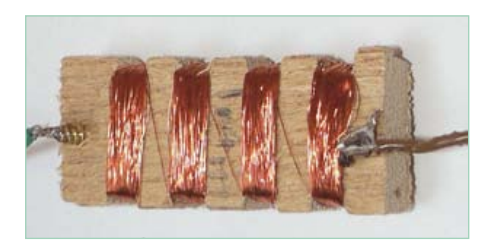

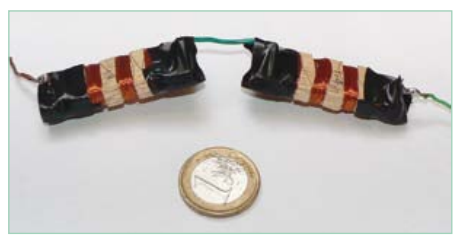

Figure 9. Bobine en plusieurs sections. Figure 10. L'inductance double, avant… Figure 11. …et après assemblage

petits postes à lampes, puis de façon généralisée, dès l'apparition des postes à transistors à la fin de la décennie. Ses petites dimensions facilitèrent la miniaturisation des postes portatifs.

Comment peut-on, avec une surface plus de 1000 fois plus petite, capter un signal utilisable ? L'explication est dans l'énorme perméabilité magnétique du ferrite qui peut être plusieurs centaines de fois plus *forte* que celle de l'air. Le résultat est une **concentration du champ magnétique dans le barreau de ferrite**. Si on examine nos deux récepteurs : le premier, avec 270 spires sur un diamètre de ferrite de 10 mm, a un produit nombre x surface = 212 spires x cm² le second, avec 140 spires sur un rectangle de  $10 \times 11$  cm a un produit = 15400 spires x cm, soit 73 fois plus ! Mais la perméabilité du ferrite étant certainement supérieure à 73, l'avantage revient théoriquement au cadre à ferrite sur le cadre à air. En pratique, à l'écoute, la différence n'est pas sensible.

#### Bobinage du cadre

Les quatre côtés étant assemblés, coller au milieu du côté inférieur, à l'intérieur, le morceau de barrette à cosses (ou de plaquette cuivrée) destiné à servir de connecteur ; percer à la miniperceuse, près du connecteur, du côté où sera la planchette, les deux trous pour le passage des fils de L2 et celui du fil de masse de L1, et du côté opposé, celui de l'autre fil de L1. Passer l'extrémité du fil depuis l'extérieur par le premier trou ; dénuder, torsader autour de la première cosse et souder ; bobiner les 20 tours de L2 en passant le fil dans le premier groupe de quatre encoches en le tendant modérément (suffisamment pour qu'il ne sorte pas des encoches, mais pas trop pour ne pas faire

fléchir les plaques de plexi) ; couper, passer l'extrémité dans le second trou, dénuder, torsader autour de l'encoche suivante (fil tendu !) et souder. Même opération pour L1 à bobiner dans le même sens, 35 tours dans chaque groupe de quatre encoches. Si on en a la possibilité, mesurer l'inductance de L1.

#### Monsieur et Madame Ferrite

L'auteur n'utilise dans cet article que le masculin, parce qu'il fait la distinction entre LA ferrite, un des états cristallographiques du fer, et LE ferrite, une céramique magnétique utilisée pour les antennes.

 $(120184)$ 

- [1] Récepteur GO à faible consommation, Elektor, janvier 2012, p. 14 www.elektor.fr/110721
- [2] Récepteur PO à faible consommation, Elektor, mars 2012, p. 14 www.elektor.fr/120105
- [3] www.elektor.fr/120184

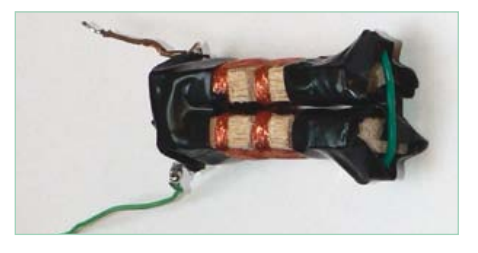

#### **Bibliographie :**

- Sir Douglas Hall | *Simplicity and sensitivity with 2 transistors* | *The radio constructor* | avril 1964 | l'ancêtre au germanium
- G. Short | *Silicon Transistor reflex TRF* | *The radio constructor* | janvier 1968 | l'origine d'une multitude de variantes
- C.Sinclair | Slimline | *The radio constructor* | septembre 1963 | réaction par retour capacitif sur le circuit d'accord
- R. Haig | *Practical radio circuits* | *Everyday practical electronics* | juin 2003 | filtre coupe-bande et réglage unique HF + BF + réaction
- L. Leveilley | Récepteur de poche à 3 et 4 transistors | Radio Plans | janv. 1961 | cadre à air autour du boîtier
- Sir Douglas Hall | Modifying the spontaflex | The radio constructor | mai 1969 | agencement des spires sur cadre à air GO

#### Liste des composants

**(version sans ferrite) Résistances :** R1, R3 =  $2.2$  kΩ R2 = 150 Ω  $R4 = 220 k\Omega$ P1 = 10 kΩ potentiomètre linéaire

 $P2 = 4.7 k\Omega$  ajustable

#### **Condensateurs :**  $C1, C5 = 10$  nF C2, C4 =100 µF électrolytique  $C3 = 22 nF$ C6 = 200 pF variable (voir texte) C7 = « queue de cochon » (voir texte)

C8 = 80 pF ajustable

**Inductances :**  $11$  à  $15$  = voir texte

**Semi-conducteurs :** D1 = diode au germanium (OA91, AA112, etc.)  $T1, T2 = BC547B$ T3 = BC557B

**Divers :** K1 = mini jack stéréo 3,5 mm

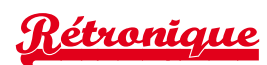

# **« Le » générateur de fonctions simple du nº 1 d'Elektor (1978)**

#### Jan Buiting (Elektor)

Qu'est-ce qui, dans tout labo digne de ce nom, est perpétuellement sous tension ? Le fer à souder, bonne réponse… Et d'un. Mais encore ? Une alimentation variable… Et de deux. Un oscilloscope… Et de trois. Un générateur de fonctions… Et de quatre. Ça y est, on tient notre carré d'as, on a nos atouts. Dans les cas désespérés, le géné de fonctions, c'est le grigri ultime, le test ultime du miroir pour détecter le moindre souffle de vie, le stéthoscope qu'on pose sur l'appareil… (cochez la case adéquate) :

- $\square$  en panne
- □ suspecté de panne
- $\Box$  à réviser
- $\square$  en souffrance
- $\square$  orphelin de sa documentation
- □ dans un état proche... de l'Ohio
- $\square$  fumant, puant, fiévreux
- $\square$  cliniquement mort
- $\square$  gibier d'enchères en puissance sur eBay

Les gens comme Bob savaient que les *fonctions* dont il est question dans un générateur de fonctions sont celles des équations mathématiques qui régissent la transformation d'une onde rectangulaire en sinusoïde, triangle ou dent de scie. Mes jeunes collègues trouvent que je cherche midi à quatorze heures ; ils prétendent que s'il s'appelle ainsi, c'est simplement « parce que le générateur a des tas de… fonctions ».

Le générateur de fonctions ou de « formes d'ondes » descend tout droit du bon vieux traceur de signal, modeste oscillateur généralement sinusoïdal, calé sur une fréquence unique et fixe, 800 ou 1 000Hz, ou, dans ses versions de luxe, balayant toute la gamme audio. Déjà les plus exigeants des techniciens, à l'atelier de réparation comme au laboratoire de conception, aspiraient à plus de signaux, plus de variété, plus de stabilité, et à moins de distorsion. Les instruments à la hauteur de leurs attentes étaient professionnels, hors de prix et donc hors de portée d'un amateur. Au milieu des années 70, dans les surplus, on trouvait bien des générateurs de fonctions à tubes, mais même ces dinosaures encombrants étaient encore trop chers.

En 1974 ou 75, un premier circuit intégré apparaît, largement disponible, avec à bord tout ou presque pour faire un puissant géné-

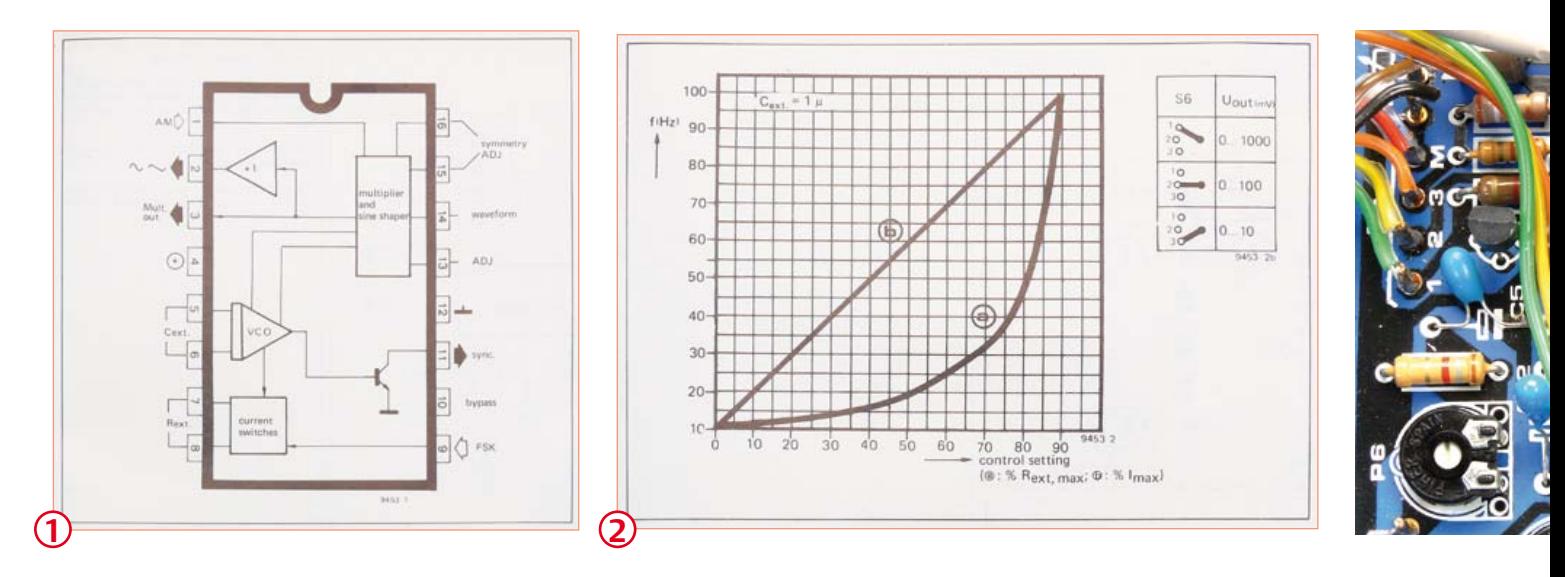

Le duo que forment géné et oscilloscope relève à la fois de l'extrême onction, du saint sacrement, du défibrillateur, du test de Rorschach, du forceps et du sérum de vérité. C'est la purge ou le purgatoire. Selon la manière dont le circuit malade réagit aux stimuli du signal injecté par le générateur de fonctions, vous en saurez tout de suite assez sur ce qu'il peut et ne peut plus faire, sur la nature de ses défauts et la gravité de sa maladie. Feu Bob Pease, aka R.A.P., géniteur légendaire de puces analogiques et tsar d'une électronique de bon sens, affirmait qu'un écran d'oscilloscope en dit plus qu'un long discours. Le vrai mordu d'électronique reste en effet rivé sur son écran, au point d'en oublier de regarder la télé.

rateur de fonctions polyvalent à bas coût. C'est le célèbre XR2206 d'*Exar* (**fig. 1**). Trente-huit ans plus tard, vous pouvez toujours l'acheter (p. ex. chez *Conrad* ou *Jaycar Electronics*) ! En 1977, notre collègue autrichien Ernst Krempelsauer, aujourd'hui à la retraite, alors concepteur et rédacteur chez Elektor, a bien étudié le XR2206 et a transformé sa fiche de caractéristiques plutôt laconique en un projet à construire soi-même : sous la référence EPS 9453, il a connu un immense succès et a été reproduit par des milliers de lecteurs. Sur *YouTube* [1], quelqu'un en utilise un exemplaire bâclé pour faire la démonstration d'un petit oscilloscope *JYETech*.

Le vénérable site RadioMuseum.org présente un schéma d'Elektor

*Rétronique* est une rubrique mensuelle sur les pages glorieuses et jaunies de l'électronique, avec aussi des montages de légende décrits dans Elektor. Si vous avez des suggestions de sujets à traiter, merci de les adresser à redaction@elektor.fr en indiquant : Rétronique Elektor.

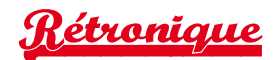

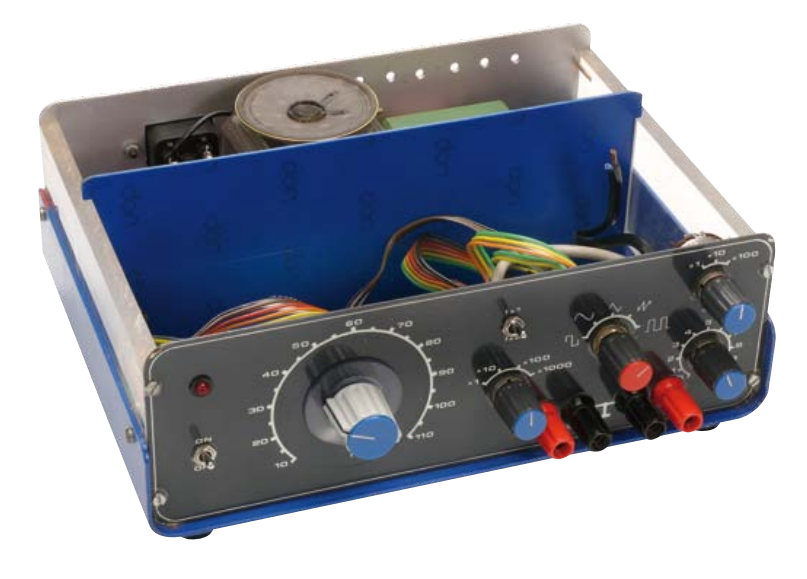

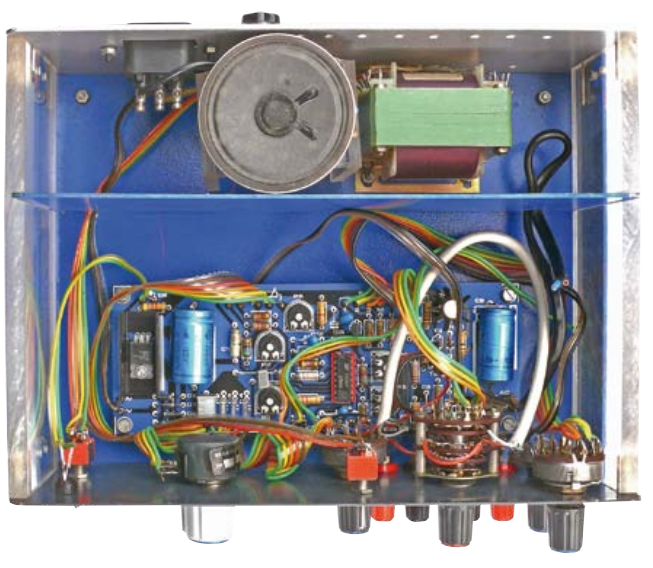

avec le XR2206 [2], ce qui constitue une marque de reconnaissance, pour ne pas dire un exploit.

Le trait de génie dans le schéma dessiné par Ernst autour du XR2206 réside dans la mise en œuvre d'un potentiomètre ordinaire pour obtenir une échelle de fréquences presque linéaire grâce à un réseau de résistances à l'entrée de commande de fréquence de la puce. J'ai repris dans les **figures 2 et 3** les illustrations correspondantes. Détails et justification mathématique dans l'article original [3] du numéro 1 de mai/juin 1978. Le résultat, c'est qu'avec un simple potentiomètre linéaire P1, la progression de fréquence reste linéaire sur plus d'une décade, p. ex. de 9 Hz à 110 Hz. Cerise sur le gâteau, fermer l'interrupteur S2 fait passer la fréquence d'un coup à l'octave supérieure (x 2) pour autant que R5 = R6.

Des trois parties du schéma complet de l'appareil, j'ai choisi de

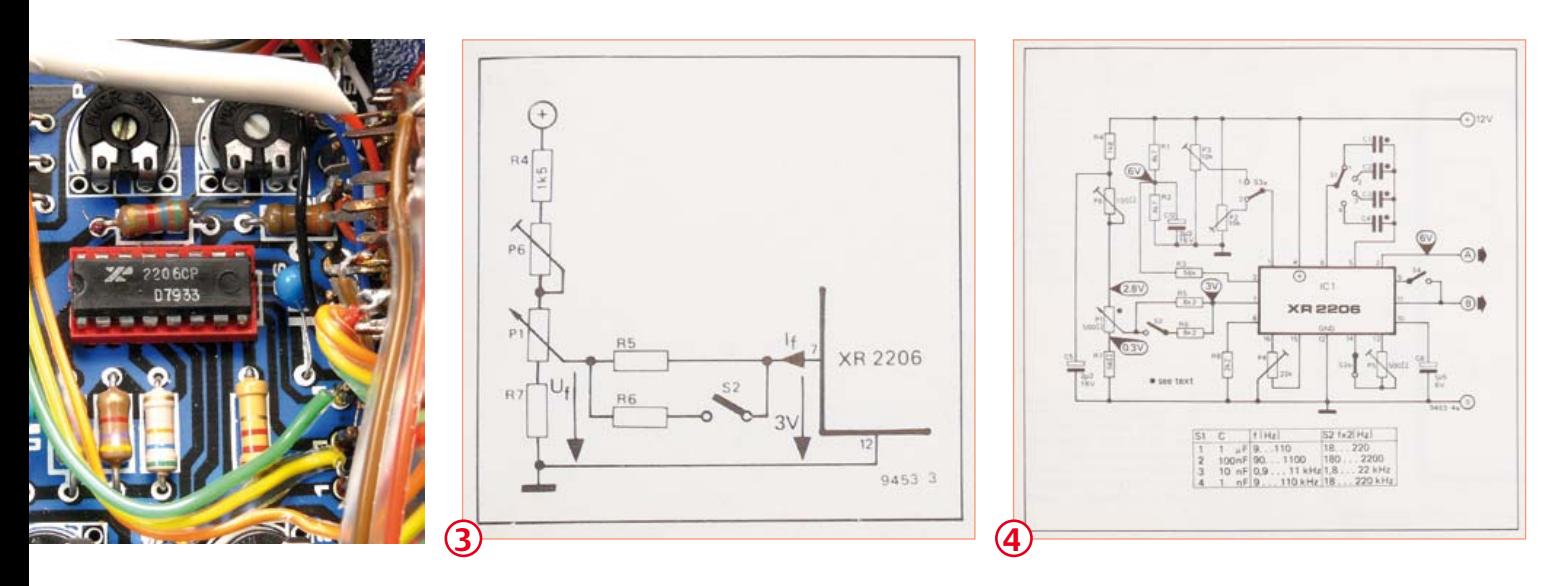

Sans cette astucieuse circuiterie, l'échelle prend la forme d'une hyperbole, à moins de chercher un potentiomètre logarithmique inverse, des amusements pour matheux, mais rien de réjouissant en pratique.

Dans sa béate insouciance, un quidam qui n'aurait rien branché d'autre qu'un potentiomètre entre les broches 7 et 8 du XR2206 aurait obtenu

 $f = 1 / (R_{\text{ext}} C_{\text{ext}})$ 

tandis qu'avec le convertisseur *I-V* d'Elektor, relié à la broche *I<sub>f</sub>*, nous pouvons écrire

$$
f = (3 - U_f) / (3 R_s C_{ext})
$$

reproduire ici la section du XR2206 (**fig. 4**). L'amplificateur de sortie et l'alimentation n'ont rien de captivant, avec leurs banals transistors BC140 et BC160 et leur régulateur de tension L130. Je souris à la vue de la mention « AC » aux sorties pourtant inoffensives du générateur. Sous basse impédance, cette sortie délivre bel et bien une espèce de courant alternatif, mais dans mon esprit, *AC* se rapporte au redoutable secteur 230 V. En 1977, Elektor était déjà cette tour de Babel où se parlent quatre ou cinq langues, et où l'on a toujours du mal à se mettre d'accord sur les formulations anglaises telles qu'*Output*, *Out* ou *Signal out*.

L'étalonnage de l'échelle de fréquence de l'instrument est particulièrement aisé. Un ronflement de quelques volts à 100 Hz, issu d'un redresseur, est superposé au signal de sortie sur un petit hautparleur. Quand le battement, réglé à l'oreille au moyen d'un poten-

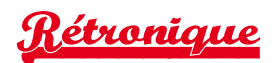

#### Ernst K. - Souvenirs d'un concepteur…

Quand, pour la première fois, j'ai pu mettre la main sur un XR2206, je n'étais chez Elektor que depuis un an, fraîchement promu rédacteur en chef adjoint de la branche allemande de la rédaction. Ce n'était pas le premier circuit intégré du genre : en 1973, Elektor avait utilisé l'ICL 8038 d'*Intersil*, que le 2206 surpassait désormais en termes de gamme de fréquence, qualité de la forme d'onde, souplesse et facilité d'utilisation. Après avoir étudié la fiche de caractéristiques et testé le circuit, j'ai publié un premier article en septembre 1975 avec des exemples de circuits éprouvés, y compris l'option de commande linéaire en tension, décrite en long et en large.

Malgré cela, tous les générateurs de fonctions à 2206 mis sur le marché copiaient servilement la note d'application d'*Exar*, avec un potentiomètre de réglage de fréquence monté en résistance variable, et une échelle de fréquence par conséquent exponentielle. L'idée qui me trottait en tête était d'obtenir une échelle linéaire, avec des gammes en décade, pour faciliter un réglage assez précis sans fréquencemètre.

À la même époque, j'ai été très occupé sur le célèbre projet du synthétiseur FORMANT et ma version du générateur de fonctions XR2206 a dû attendre. Je souhaitais une conception pratique, au meilleur rapport qualité/prix, facile à construire et à ajuster, avec une face avant inspirée de celles des modules du FORMANT. La mise au point de la platine par Peter Verhoosel a pris un peu plus de temps que prévu, mais finalement, l'article sur le **Générateur de fonctions simple** a été publié dans le ma-

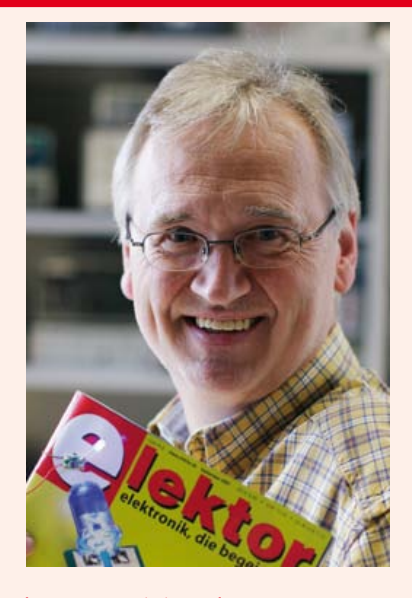

gazine allemand en octobre 1977. Au bon moment, semble-t-il, puisque des milliers de platines matricule 9453 ont été vendues, avec ou sans kit, de même d'ailleurs que diverses versions pirates, copies serviles du modèle d'Elektor…

tiomètre d'ajustage, est nul, le géné est étalonné !

L'antiquité représentée ici est aujourd'hui le prototype le plus ancien du musée d'Elektor. Courageusement exfiltrée et mise en sécurité lors du déménagement de nos bureaux en 2007, elle n'a échappé que de justesse au Massacre des Innocents, dicté par notre impitoyable Direction, déterminée à *se débarrasser de toutes ces vieilleries*. Honneur à nos valeureux résistants !

Ce prototype, avec son couvercle transparent, a été construit de toute évidence pour être exhibé aux différents salons et expositions. Il a beaucoup voyagé en Europe, comme en témoignent sur l'étiquette les cachets des nombreux postes de douane par lesquels il a dû passer. C'était bien avant le traité de Schengen : aux postes frontières, il fallait s'armer de patience et de formulaires richement variés. Autre séquelle de la vie de salon : le cordon qui relie la sortie du générateur au haut-parleur est coupé à l'intérieur du boîtier. Au Salon de l'auto, les fanatiques bottent dans les pneus ; dans les salons d'électronique, ils jouent avec les générateurs. C'est ainsi qu'un jour, sur un stand, l'un de nos rédacteurs, exaspéré par le couinement incessant du 2206, lui a définitivement coupé le sifflet. Quand je l'ai exhumé, il manquait d'autres fils à l'intérieur et, plus inquiétant encore, le XR2206 lui-même ne brillait que par son absence. Heureusement, mon collègue Luc en a trouvé un sur un WOG 2206 *Playtronic* des années 80. C'est fou d'ailleurs ce qu'il ressemble au projet d'Elektor, ce WOG 2206 (**fig. 5**). Une demiheure plus tard, le générateur d'Elektor était de nouveau en état de marche.

*Maybe it's Marilyn Monroe…*\* J'ignore si Marilyn Monroe et ses *Sept ans de réflexion* ont quelque chose à voir dans cette affaire, en tout cas, sept ans plus tard, en 1984, Elektor publiait une version remaniée du générateur de fonctions. Cette version sobrement logée dans un *Verobox* gris et blanc, reste fidèle au XR2206, mais s'attaque avec succès, entre autres améliorations, au défaut des petites pointes dans l'onde sinusoïdale. Son succès n'eut rien à envier à celui de la version de 1978.

**5** \* Réplique clin d'œil du film *The Seven Year Itch* (Sept ans de réflexion) de Billy Wilder

Les PC portables et même les ordiphones, avec de superbes logiciels spécialisés dans la production du son, ont pris la place des générateurs de fonctions dans les laboratoires modernes d'électronique. Ils sont insurpassables pour la stabilité, la précision et la distorsion, mais souffrez que je préfère tourner de vrais boutons, sur un vrai appareil, fait pour ça et rien d'autre. Apparemment, je ne suis pas le seul, à en juger par les demandes que nous continuons de recevoir pour les numéros de 1978 et de 1984.

Pour fêter la résurgence du *Générateur de fonctions simple*, une copie numérisée (merci Yves) de l'article original d'Elektor de mai 1978 est mise gratuitement à votre disposition sur notre site [3].

(120068 – trad. Robert Grignard)

#### Liens

- [1] www.youtube.com/watch?v=KPtsgFw5Fno
- [2] www.radiomuseum.org/tubes/tube\_xr2206.html
- [3] www.elektor.fr/120068

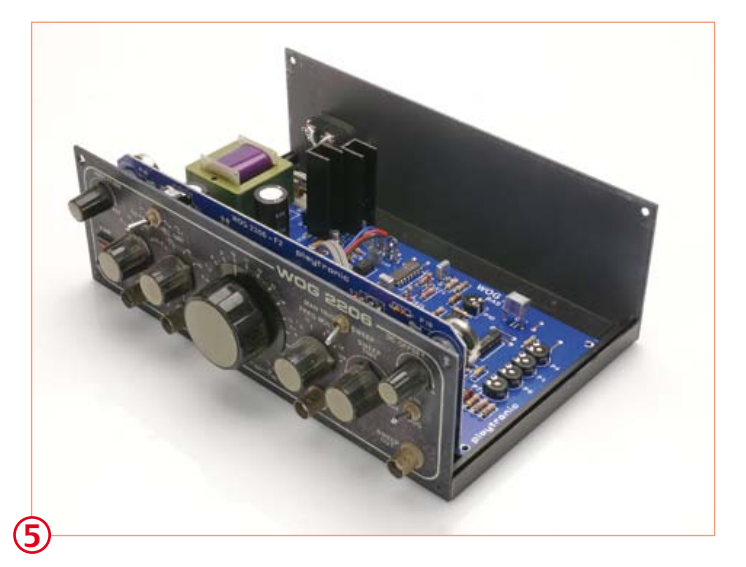

## **LabWorX 1 Mastering the I²C Bus**

#### **Nouveau livre d'Elektor en anglais**

Le livre « Mastering the I<sup>2</sup>C Bus » est le premier opus de la nouvelle collection LabWorX. Il vous emmène explorer le bus I²C *(Inter Integrated Circuit)* et ses applications. Outre le protocole du bus (événements, adressage, synchronisation…), l'auteur s'intéresse également aux applications pratiques et à la conception d'un système entier à bus I<sup>2</sup>C. En effet il propose un pilote I<sup>2</sup>C en pseudo-code, c'est-à-dire dans un langage de programmation imaginaire que tout programmeur pourra transposer dans son langage préféré, ainsi que des F.A.Q. sur le matériel et le protocole.

Les catégories de puces compatibles I²C les plus courantes sont traitées en détail (entrées/sorties parallèles, contrôleurs LED & LCD, convertisseurs A/N & N/A, mémoires EEPROM…).

Grâce aux seize mini-circuits *(labsticks)* proposés en complément du livre, le développement d'un prototype sera rapide. La « sonde I<sup>2</sup>C » permet notamment de commander différents composants I²C depuis un PC (via un port USB). Tous les exemples de programme et les logiciels pour PC nécessaires peuvent être téléchargés de la page internet réservée à LabWorX.

> **Pour commander en ligne et bénéficier d'une remise spéciale de 5% : www.elektor.fr/e-choppe**

### **OSPV – deux-roues autobalancé**

#### **Un projet Open Source qui roule tout seul !**

C'est avec ElektorWheelie que de nombreuses écoles et des particuliers enthousiastes s'étaient lancés il y a deux ans dans la réalisation de véhicules autostabilisés. Elektor relance maintenant l'aventure avec ce nouvel engin, conçu pour l'intérieur, et appelé *Open Source Personal Vehicle*. Le principe est le même, mais tout a été amélioré. Il se conduit facilement, il est léger et pliable. Son code source est ouvert et en plus, il a bel aspect !

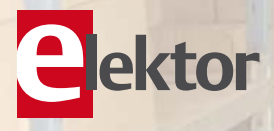

#### **Caractéristiques techniques:**

- 2 moteurs 250 W CC
- 2 batteries au plomb stabilisé de 12 V / 9 Ah

**Nouveau prix !**

**248 pages**

**elektor** 

Mastering the

**34,50 €**

**Format 17 x 23,5 cm ISBN 978-0-905705-98-9**

**NOUVEAU**

- 2 roues (PU, 14 cm de diamètre)
- Transmission : courroie dentée HDT
- Vitesse maximum : 15 km/h
- Rayon d'action : environ 8 km
- Poids : 25 kg
- Dimensions ( $h \times l \times p$ ) : 120  $\times$  47  $\times$  47 cm
- Charge maximale : 90 kg
- Garde au sol : 2 cm
- Pas de la hauteur minimum d'aplomb : 5,6 cm
- Distance entre les pieds : 29,5 cm
- Durée de charge : 2 h 1/2

Le kit complet d'OSPV d'Elektor comprend deux moteurs CC de 200 W chacun, deux batteries au plomb stabilisé de 12 V / 9 Ah, 2 roues avec poulie et courroie crantée HTD, un châssis carrossé, visserie comprise, la carte de commande et la carte des capteurs montée et testée, prête à l'emploi ainsi que le chargeur.

**Réf. : 110320-91 • 1095,00 € 885,00 €\*** *\*TTC, port en sus*

**Informations complémentaires et commandes : www.elektor.fr/ospv**

# Morceaux choisis

**+5V** passionnés d'électronique La bibliothèque des

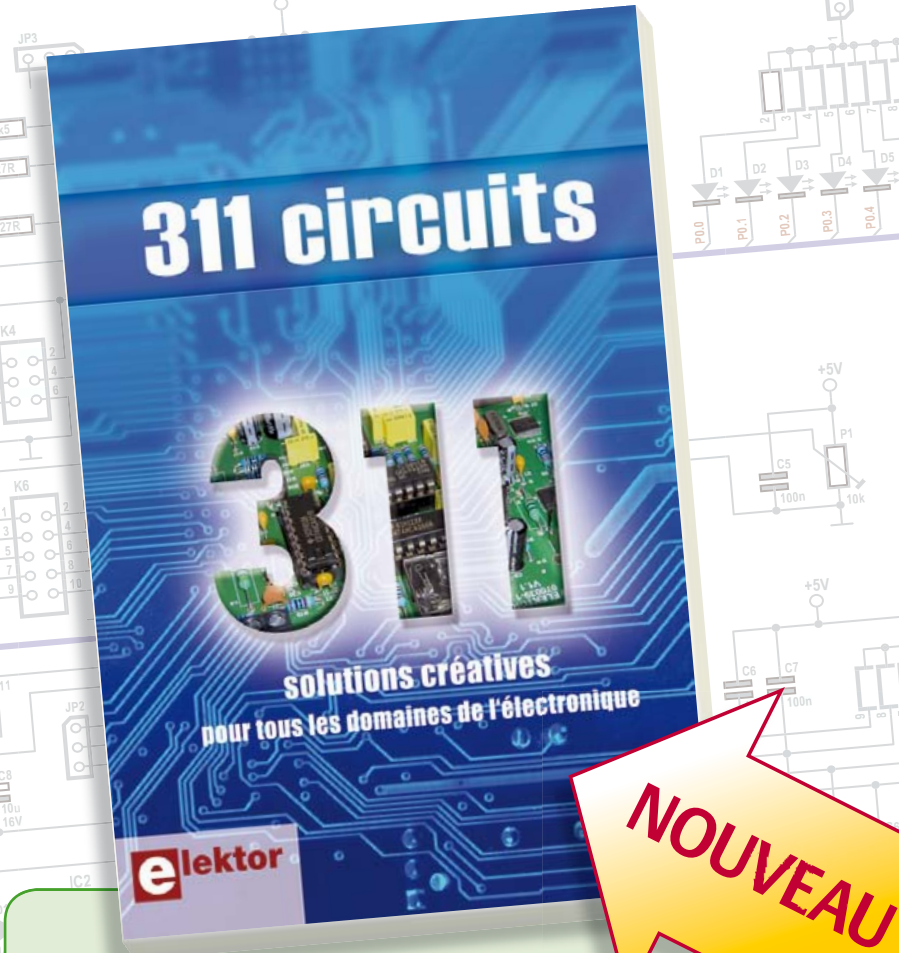

**Solutions créatives pour tous les domaines de l'électronique**

#### **311 circuits**

**D1 1N4**

**livres**

**+5V**

Cet ouvrage est un trésor : il réunit 311 schémas d'électronique analogique, logique ou numérique, des programmes, des liens vers des sites internet, des tableaux de caractéristiques de composants et des dessins de circuit imprimé. Il est le onzième volume de la collection « 300 circuits » (301... 302... 303... 304... 305... 306... 307... 308... 309… 310… 311 circuits). Ses deux tables des matières alphabétique et thématique vous permettent de trouver rapidement et facilement parmi les 311 articles proposés ceux qui répondront à vos besoins. Ces articles viennent des numéros doubles récents de la revue Elektor, publiés chaque année en été, et appelés numéros Hors-Gabarit, par allusion à leur contenu exceptionnellement riche. Ils forment un véritable catalogue d'idées, de trouvailles et d'astuces. C'est une source d'inspiration inépuisable, et à partir de laquelle chacun élaborera ses propres variantes qu'il combinera ensuite à sa guise avec d'autres circuits.

Tous les domaines familiers et usuels de l'électronique sont abordés : alimentations, régulateurs et chargeurs • audio & vidéo • communication • hautes fréquences • informatique • jeux & modélisme • maison & automobile • mesure & test • processeur & contrôleur • robots et leurs accessoires.

**448 pages • 17 x 23,5 cm • ISBN 978-2-86661-184-2 • 36,00 €**

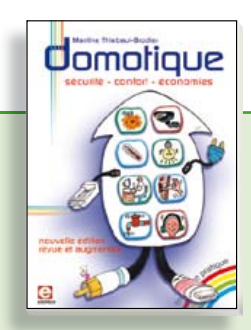

**sécurité – confort – économies éé f é**

#### **Domotique**

**4**

**P0.3 P0.4 P0.5**

**+5V**

**+5V**

La domotique, c'est l'électronique et l'informatique appliquées au logement. Elle améliore la vie quotidienne au moyen de dispositifs électriques et électroniques. Il peut s'agir aussi bien de motoriser et télécommander par exemple la porte du garage ou bien les volets, que réguler le chauffage, programmer les appareils électroménagers, simuler une présence, commander l'alarme à distance, arroser automatiquement, exploiter un réseau multimédia, etc. Ce livre montre comment la domotique gère le fonctionnement des appareils et dispositifs électriques de la maison.

**256 pages • ISBN 978-2-86661-182-8 • 32,50 €**

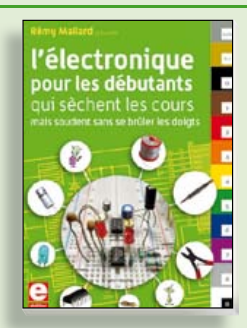

#### **Rémy Mallard présente é M ll d é L'électronique pour les débutants**

Par où commencer pour débuter en électronique ? Vais-je m'égarer en explorant l'internet, qui regorge de schémas, mais sont-ils fiables ? Me faut-il un livre avec des montages simples ou plutôt un livre sur les composants ? Après trente ans de pratique, l'auteur de ce livre, resté l'éternel débutant qui réalisait lui-même son premier montage dès l'âge de dix ans, partage ici sa soif toujours vive d'apprendre. Fin pédagogue, il guide les débutants et répond aux questions que trop de livres laissent en suspens : « Quel type de fer à souder acheter ? »… « Un multimètre à 5 **€** peut-il suffire ? »… « Un oscilloscope est-il indispensable ? ».

**317 pages • ISBN 978-2-86661-180-4 • 39,50 €**

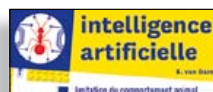

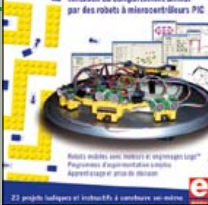

#### **23 projets ludiques et instructifs à construire soi-même**

#### **Intelligence artificielle**

Ce livre ne traite pas de théories abstraites, mais de pratique. Il s'adresse à vous, passionné d'électronique et de micro-informatique appliquée, et propose des circuits et des programmes simples. Expérimentez le biomimétisme sur vos propres robots mobiles, construits avec des pièces de Lego ! Il y est donc question de microcontrôleurs PIC, de programmation, de capteurs, de moteurs… mais aussi de morpions, de fourmis, de gnous, de vers, et d'autres bestioles « naturellement géniales ».

**238 pages • ISBN 978-2-86661-179-8 • 42,50 €**

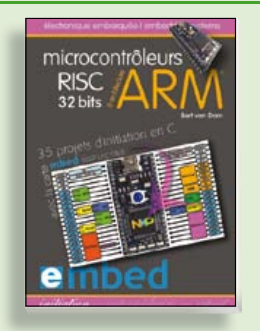

**35 projets d'initiation en C avec la carte mbed NXP LPC 17688**

#### **Microcontrôleurs RISC 32 bits à architecture ARM**

La plate-forme mbed et son microcontrôleur ARM, le NXP LPC1768, sont conçus pour l'informatique en nuage ou cloud computing qui révolutionne le développement de logiciel : aucune installation de logiciel spécifique, il suffit d'un navigateur et d'un port USB. Vous programmerez et stockerez vos résultats sur l'internet, et y accéderez depuis n'importe quel PC, où que vous vous trouviez. Dans ce livre, il est question aussi bien du langage C, des bibliothèques mbed, d'exemples de programmes que du traitement de signaux analogiques, de capteurs, de moteurs etc.

**232 pages • ISBN 978-2-86661-178-1 • 39,50 €**

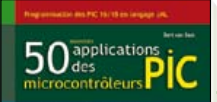

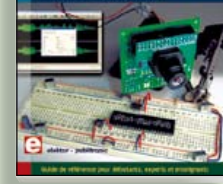

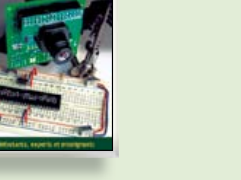

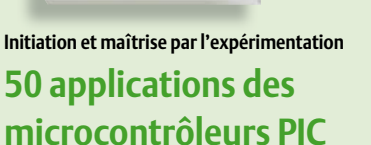

#### Voici 50 projets instructifs et utiles pour vous initier au langage de programmation JAL et maîtriser les microcontrôleurs PIC16 et 18, avec des techniques universelles comme la commande de relais, ou le traitement des signaux émis par divers capteurs (y compris par exemple un codeur rotatif), la communication avec les bus I²C, SPI, RS232, USB, les afficheurs à 7 segments et même le bus CAN.

C'est un ouvrage récréatif et pédagogique : assemblez et utilisez les projets proposés. Les explications claires, les schémas et les photographies vous feront découvrir une activité enrichissante.

**394 pages • ISBN 978-2-86661-177-4 • 44,50 €**

**Informations complémentaires et gamme complète sur notre site www.elektor.fr**

**Elektor / Publitronic SARL 1, rue de la Haye BP 12910 95731 Roissy CDG Cedex Tél. : +33 (0)1.49.19.26.19 Fax : +33 (0)1.49.19.22.37 @ : ventes@elektor.fr**

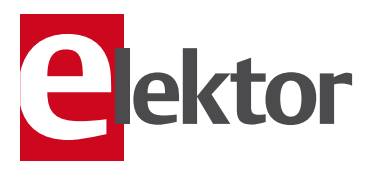

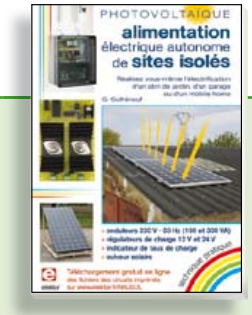

#### **PHOTOVOLTAÏQUE Ï Alimentation électrique autonome de sites isolés**

Rêver de l'autonomie énergétique obtenue par une production photovoltaïque domestique, c'est bien. En calculer la viabilité, c'est mieux. Mais suffit-il de comparer kilowattheure nucléaire (environ 0,08 **€**) et kilowattheure photovoltaïque (environ 0,22 **€**) ? L'auteur G. Guihéneuf pense qu'il ne faut pas se contenter d'aligner chiffres et idées. Il décrit trois projets exemplaires et simples d'électrification photovoltaïque de sites ordinaires (cabanon, garage, mobile-home) avec des onduleurs, des régulateurs de charge et un suiveur solaire.

**254 pages • ISBN 978-2-86661-181-1 • 32,50 €**

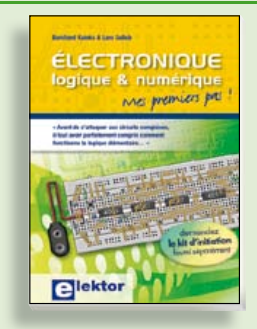

#### **Mes premiers pas ! Électronique logique & numérique**

Regardez les appareils actuels : on y trouve essentiellement des puces, des microcontrôleurs, des dispositifs logiques programmables, etc. Les circuits intégrés simples, comme le 4000 ou le 4093, y sont plus rares. Se familiariser avec de tels circuits reste pourtant la porte d'entrée idéale du monde de la lgique. Car c'est d'opérateurs, de bascules bistables et de compteurs que sont faits les montages numériques même les plus complexes. L'apprentissage des notions fondamentales est plus facile lorsqu'il s'accompagne de travaux pratiques ; c'est pourquoi ce livre est associé à un kit d'initiation réunissant une plaquette d'expérimentation universelle.

**156 pages • ISBN 978-2-86661-175-0 • 29,50 €**

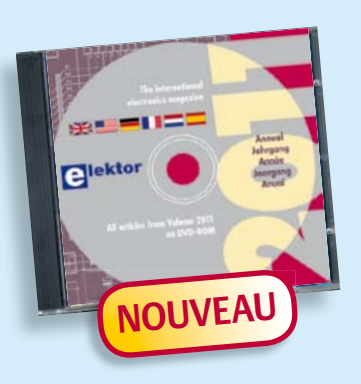

#### **Tous les articles de 2011 sur DVD-ROM DVD Elektor 2011**

Ce DVD-ROM réunit tous les articles d'ELEKTOR, le mensuel d'électronique et de micro-informatique appliquées, parus au cours de l'année 2011. Il contient non seulement le texte des articles ainsi que les schémas, mais aussi tous les dessins des circuits imprimés, sous forme de fichiers à haute résolution. Ceci permet à l'utilisateur de modifier à sa guise les dessins existants à l'aide d'un programme adéquat. Dès lors, rien ne s'oppose plus à l'exportation des documents vers un autre format à la convenance de l'utilisateur.

**ISBN 978-90-5381-276-1 • 27,50 €**

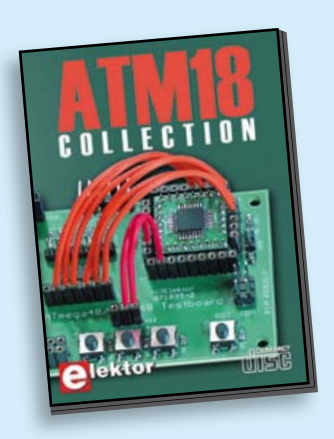

#### **Les articles de la série populaire Elektor-CC2-AVR réunis sur CD-ROM**

#### **CD ATM18 Collection**

Voici la compilation sur CD-ROM de la série populaire Elektor-CC2-AVR, soit plus de 25 projets autour de la carte ATM18, les logiciels associés, les typons (PDF) et des informations complémentaires. Le tout est complété par un cours complet de programmation BASCOM-AVR en 6 leçons.

**ISBN 978-0-905705-92-7 • 29,50 €**

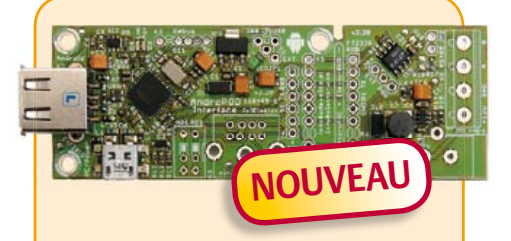

#### **AndroPOD**

(Elektor février 2012)

Il ne faut guère plus qu'une photodiode PIN et un amplificateur de capteur adapté pour mesurer un rayonnement radioactif. Nous présentons ici un préamplificateur optimisé couplé à un compteur particulier : un microcontrôleur qui gère la durée de la mesure et affiche la fréquence des impulsions en « counts per minute ».

#### *Module avec RS-485 (monté et testé)*

**Réf. : 110405-91 • 59,95 €**

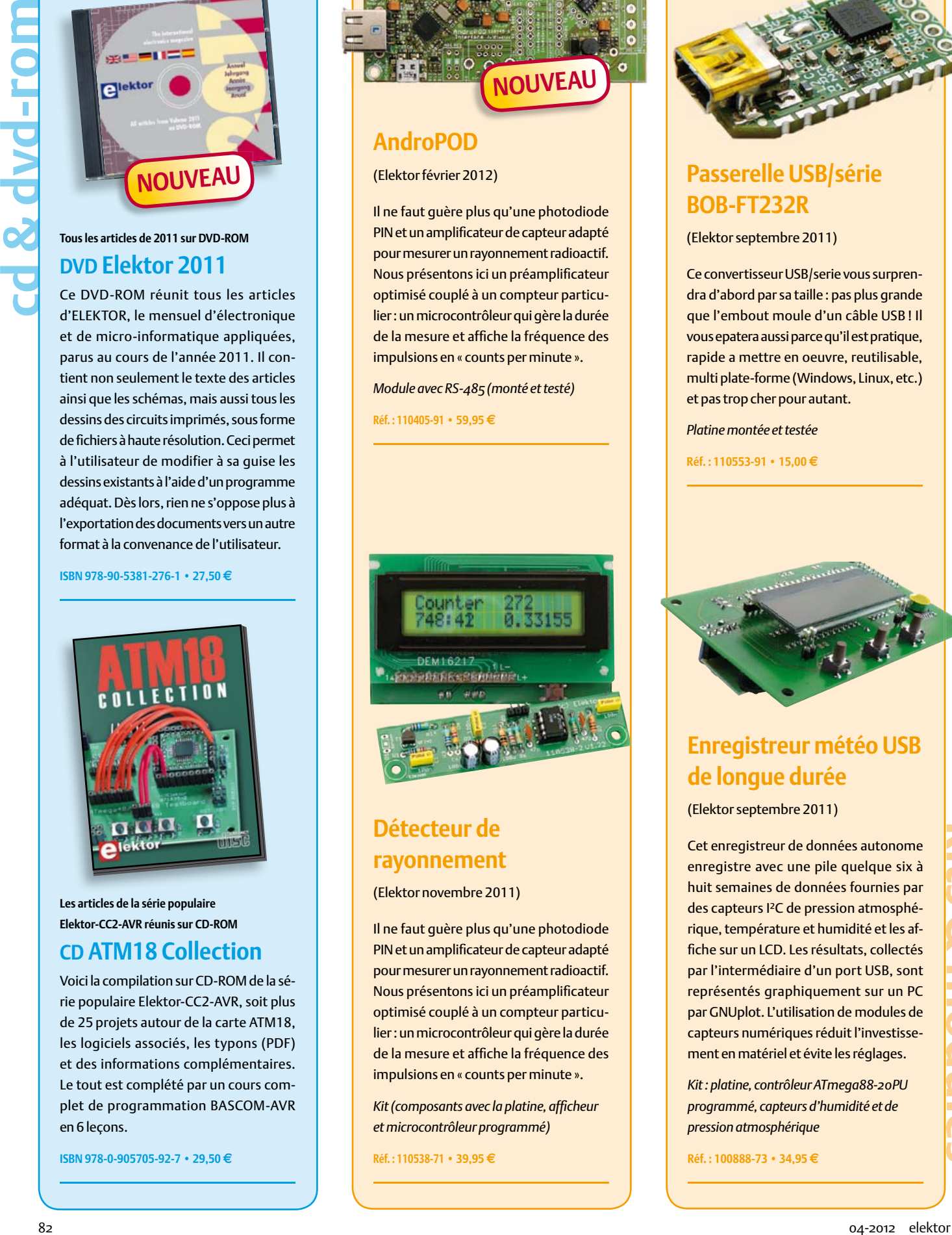

#### **Détecteur de rayonnement**

(Elektor novembre 2011)

Il ne faut guère plus qu'une photodiode PIN et un amplificateur de capteur adapté pour mesurer un rayonnement radioactif. Nous présentons ici un préamplificateur optimisé couplé à un compteur particulier : un microcontrôleur qui gère la durée de la mesure et affiche la fréquence des impulsions en « counts per minute ».

*Kit (composants avec la platine, affi cheur et microcontrôleur programmé)*

**Réf. : 110538-71 • 39,95 €**

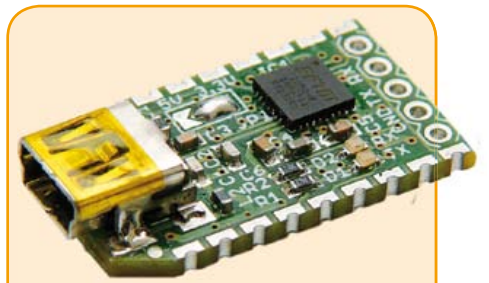

#### **Passerelle USB/série BOB-FT232R**

(Elektor septembre 2011)

Ce convertisseur USB/serie vous surprendra d'abord par sa taille : pas plus grande que l'embout moule d'un câble USB ! Il vous epatera aussi parce qu'il est pratique, rapide a mettre en oeuvre, reutilisable, multi plate-forme (Windows, Linux, etc.) et pas trop cher pour autant.

*Platine montée et testée*

**Réf. : 110553-91 • 15,00 €**

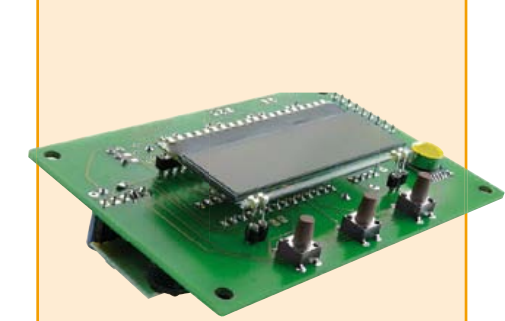

#### **Enregistreur météo USB de longue durée**

(Elektor septembre 2011)

Cet enregistreur de données autonome enregistre avec une pile quelque six à huit semaines de données fournies par des capteurs I²C de pression atmosphérique, température et humidité et les affiche sur un LCD. Les résultats, collectés par l'intermédiaire d'un port USB, sont représentés graphiquement sur un PC par GNUplot. L'utilisation de modules de capteurs numériques réduit l'investissement en matériel et évite les réglages.

*Kit : platine, contrôleur ATmega88-20PU programmé, capteurs d'humidité et de pression atmosphérique*

**Réf. : 100888-73 • 34,95 €**

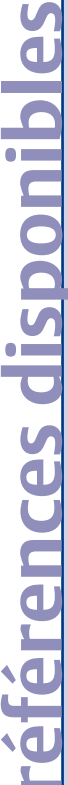

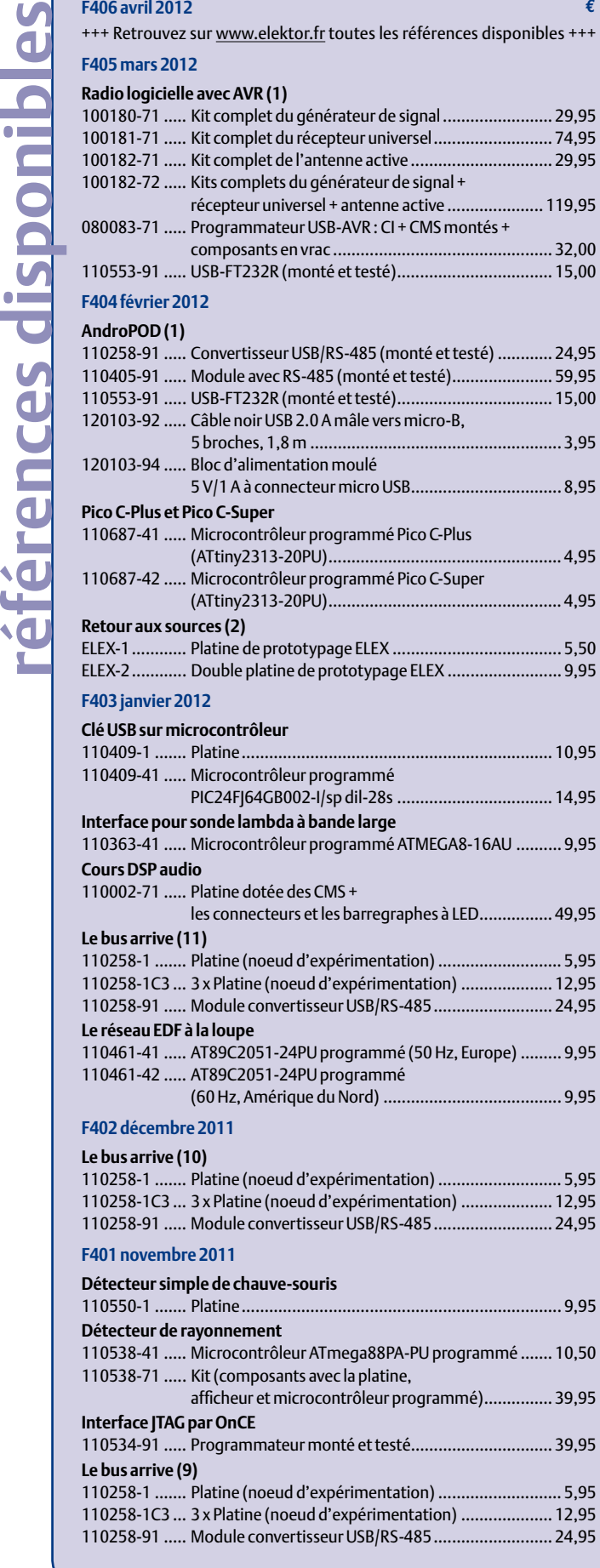

**€**

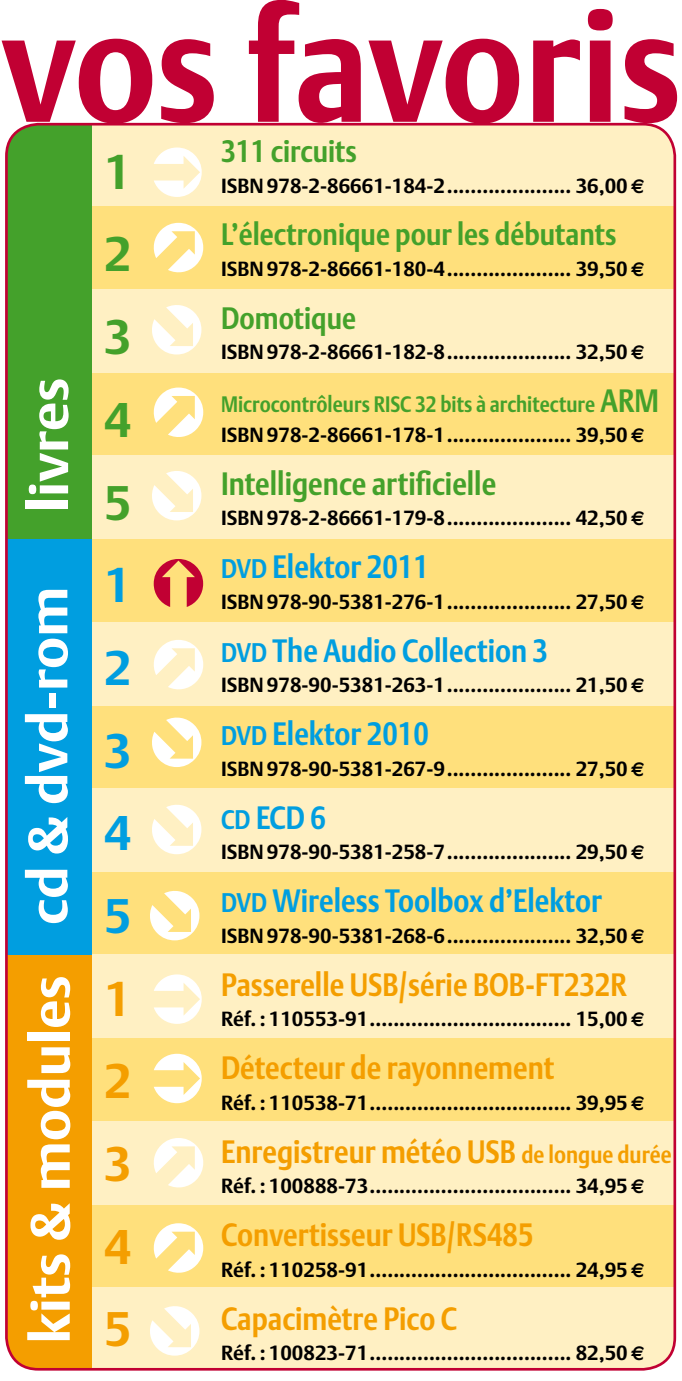

#### **Commandez tranquillement sur www.elektor.fr/e-choppe**

**ou à l'aide du bon de commande encarté** à la fin de la revue. Les commandes en ligne de livres ou de CD & DVD-ROM bénéficient **d'une remise spéciale de 5%.**

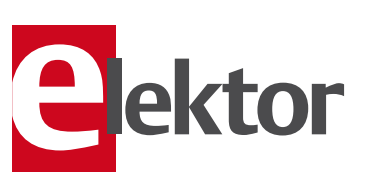

**Elektor / Publitronic SARL 1, rue de la Haye • BP 12910 95731 Roissy CDG Cedex Tél. : +33 (0)1.49.19.26.19 Fax : +33 (0)1.49.19.22.37 @ : ventes@elektor.fr**

#### **Sortons couverts ! Example 2011 Raymond Vermeulen (Elektor)**

#### **Isolation**

Plusieurs des projets sur lesquels je travaille m'ont rendu attentif à des questions d'isolation (du latin *insula*, île). L'une des premières interrogations porte sur le choix du bon endroit. Il ne faudrait pas perturber le fonctionnement d'un système par l'adjonction du ou des composant(s) censé(s) l'isoler du reste du monde. C'est évidemment sur les entrées et les sorties que ça se passe généralement. C'est aussi là que le composant du mois va faire ses preuves. Avant ça, il faut aussi s'être demandé pourquoi on souhaite isoler, c'est-à-dire découpler électriquement un circuit d'un autre. L'élimination des boucles de masse et des parasites qu'elles engendrent est un but souvent assigné à la séparation galvanique. Son importance est primordiale aussi en présence de potentiels dangereux, comme ceux du réseau d'alimentation électrique. Si j'ai bien compris la fiche technique de ces deux circuits intégrés, ces deux tâches-là sont tout à fait dans leurs cordes. De quoi améliorer l'hygiène de nos circuits !

(120224)

#### ADM2587E

C'est en travaillant sur l'interface pour le secteur de l'ElektorBus, présentée ailleurs dans ce numéro, que je me suis demandé si ce circuit intégré conviendrait pour la séparation galvanique des lignes de données du reste de la carte. Finalement, nous avons opté pour une autre solution, mais l'ADM2587E n'en reste pas moins intéressant. Il accepte les bus RS-485 et RS-422. Ce sont de minuscules transformateurs qui, sur la puce, isolent les lignes de données, et non pas des optocoupleurs. Son débit maximal est de 500 Kb/s, ce qui convient p. ex. pour une commande DMX avec séparation galvanique. Une autre caractéristique remarquable est son alimentation intégrée isolée. Tout cela pour un prix et un encombrement raisonnables… et des inconvénients, liés à la petite taille qui impose une fréquence très élevée : 180 MHz ! À défaut de précautions dans l'agencement du circuit, celle-ci est en effet susceptible de causer des interférences électromagnétiques. Le fabricant évoque ce problème dans une note d'application (AN-0971) qu'il faut lire. Cependant, les avantages que procure le circuit font largement le poids. Il accepte par exemple des différences de potentiel énormes pendant un laps de temps court, 2500  $V_{CC}$  pendant une minute et ou encore très fortes, 560  $V_{CC}$ , en régime permanent. La protection des lignes de données contre les décharges électrostatiques n'est pas mauvaise non plus : ±15 kV.

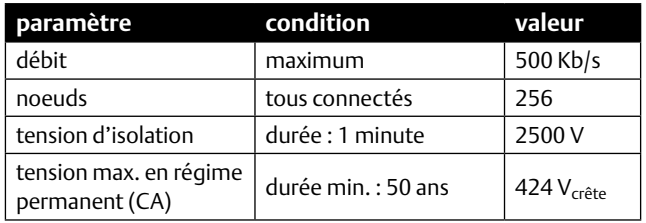

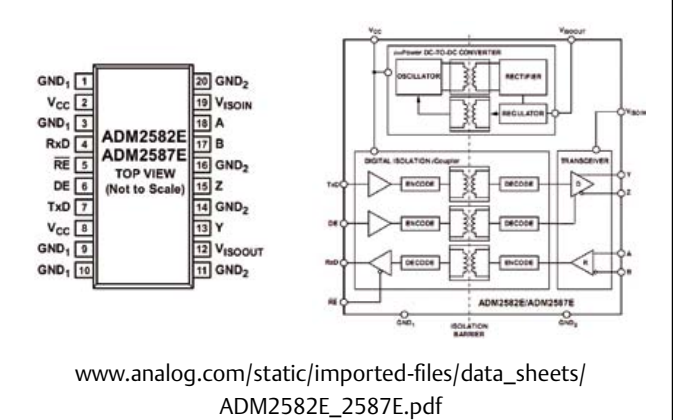

#### ADuM3160

Pour isoler les lignes USB, il n'y a pas foule de circuits intégrés. Celui-ci et son cher frère ADuM4160, sont même les seuls que j'aie pu trouver. Il est donc probable que tous les produits manufacturés dotés d'une séparation galvanique en sont équipés. Ce qui est bien pratique pour les dépannages. Contrairement à l'ADM2587E ci-dessus, ces circuits n'ont pas d'alimentation isolée, à charge pour le concepteur d'en rajouter une. Les deux sections peuvent être alimentées au choix sous 3,3 ou 5 V, il y a un régulateur à faible perte (LDO) de part et d'autre. Au rang des inconvénients, il faut citer la conformité imparfaite aux spécifications de l'USB. En principe, le débit d'une ligne USB peut changer. Ici, la présélection est matérielle : 1,5 Mb/s ou 12 Mb/s, ce qui ne devrait toutefois pas poser de problème dans la plupart des applications. Côté isolation, tout baigne. La tenue en tension alternative est de 565 V pendant 50 ans. Et d'une minute pour les pointes à 2500 V.

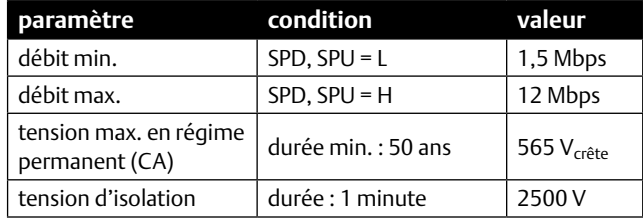

SPD, SPU :

*Speed Select Upstream Buffer, Speed Select Downstream Buffer*

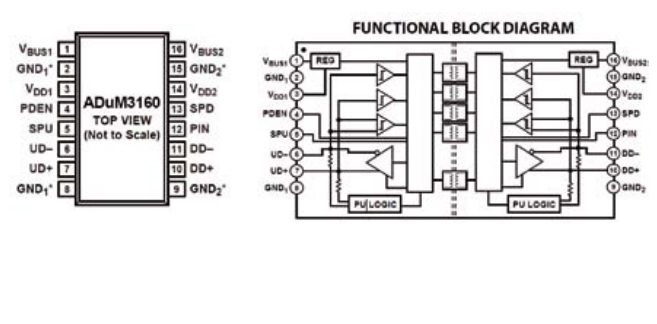

www.analog.com/static/imported-files/data\_sheets/ ADuM3160.pdf

# **Hexadoku**  Casse-tête pour électroniciens

Ne vous cassez plus la tête, justement, car contrairement à ce que suggère ce sous-titre, il n'est pas nécessaire d'avoir jamais touché une grille Hexadoku pour pouvoir commencer et se prendre au jeu, et même y prendre son pied. Essayez de la remplir en respectant les règles, et envoyez-nous votre solution. Vous gagnerez peutêtre l'un des quatre chèques-cadeaux Elektor mis en jeu. En tout cas, même si vous ne gagnez pas, vous vous serez agréablement détendu.

Les instructions de ce jeu sont simples. Une grille Hexadoku est composée de chiffres du système hexadécimal, de 0 à F. Du tout cuit pour les électroniciens et les programmeurs ! Remplissez le diagramme de 16 x 16 cases de telle façon que **tous** les chiffres hexadécimaux de 0 à F (0 à 9 et A à F) n'apparaissent **qu'une seule et unique fois** dans

#### Participez et gagnez !

Nous tirerons au sort l'une des réponses internationales correctes qui nous seront parvenues dans les délais ; son auteur recevra un chèquecadeau Elektor d'une valeur de 100 €. Nous offrons en outre 3 chèques-cadeaux Elektor d'une valeur de 50 € chacun. À vos crayons !

chaque rangée, colonne et carré de 4 x 4 cases (délimités par un filet gras). Certains chiffres, déjà placés dans la grille, en définissent la situation de départ. Si vous trouvez la solution de ce casse-tête, vous pouvez gagner un chèque-cadeau. Inutile de nous envoyer toute la grille, il suffit de nous envoyer **la série de chiffres** sur fond grisé.

#### Où envoyer ?

Envoyez votre réponse (les chiffres sur fond grisé) avec vos coordonnées par courriel, télécopie ou courrier avant le 1<sup>er</sup> mai 2012 à : Elektor c/o Regus Roissy CDG – Le Dôme – 1, rue de la Haye BP 12910 – 95731 Roissy CDG Courriel : hexadoku@elektor.fr

#### Les gagnants

La solution de l'Hexadoku du nº 404 (février) est : **BEF8D** Le gagnant du **chèque-cadeau Elektor** d'une valeur de **100 €** est : Hans Berglund (Norvège). Les **3 chèques-cadeaux Elektor** d'une valeur de **50 €** chacun vont à : Brian Unitt (Royaume-Uni), Abdullah Saeed Bin Ali Jaber (Yemen) et Raúl Elguezabal Martínez (Espagne). Bravo à tous et félicitations aux gagnants !

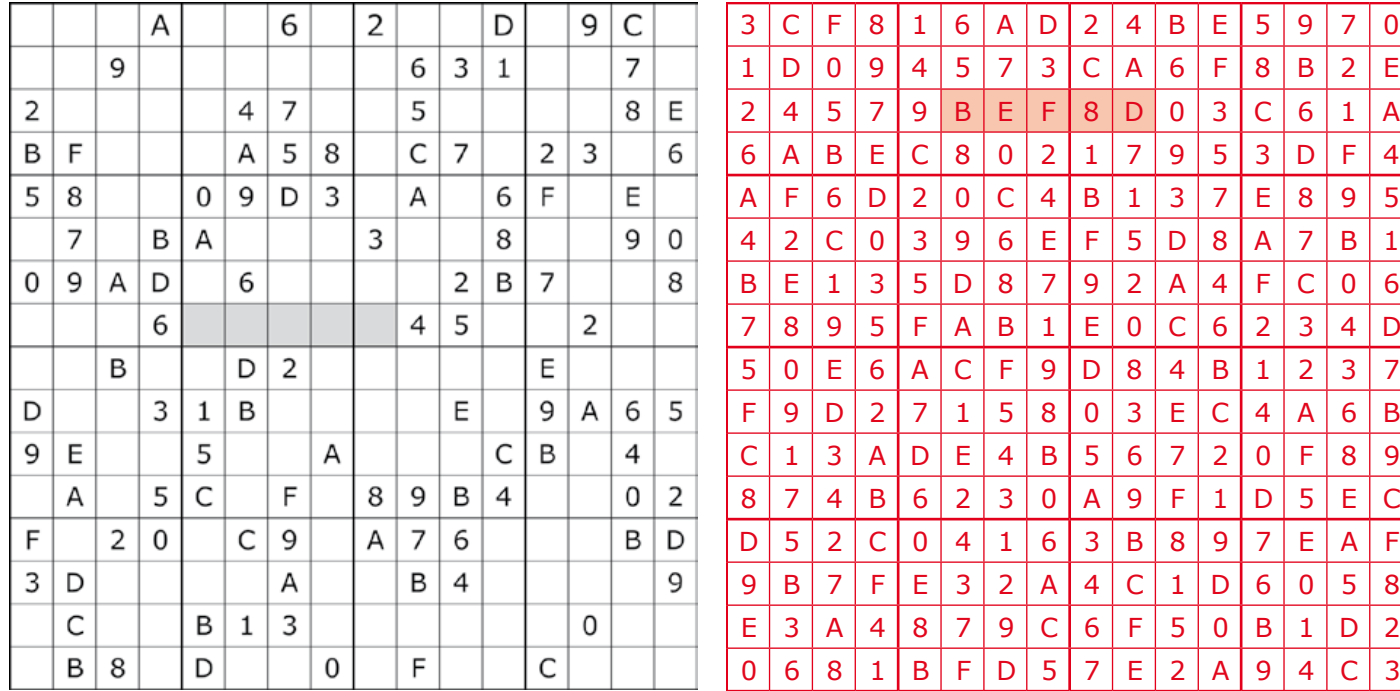

Tout recours est exclu de même que le sont, de ce jeu, les personnels d'Elektor International Media B.V. et leur famille. Un seul gagnant par foyer.

#### AVANT-PREMIÈRE du numéro de mai 2012 d'Elektor

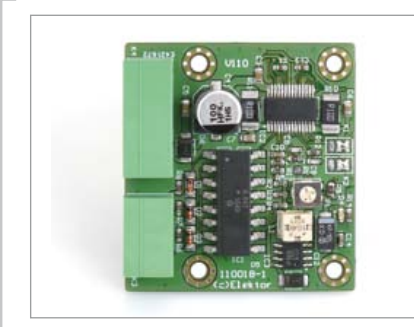

#### Commande de moteur pas-à-pas

Le labo d'Elektor a mis au point une interface compacte pour la commande de moteur pas-à-pas utilisable par exemple avec le port parallèle d'un PC. Elle est basée sur le A3979 de la firme *Allegro*, une puce conçue pour la commande de moteurs bipolaires par pas entiers ou par fractions de demis, quarts, ou seizièmes de pas. Pour assurer la séparation galvanique, le circuit imprimé est muni d'optocoupleurs. Avec une tension d'entrée de 35 V et un courant maximal de 1,5 A, cette interface attaquera sans faiblesse aucune les (pas trop volumineux) moteurs *Nema17*.

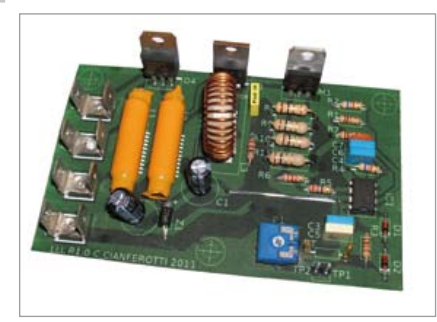

#### Simulation de charge pour lampes à LED

Dans l'automobile comme ailleurs, les nouveaux luminaires à LED sont appelés à remplacer les vieilles lampes à incandescence. Or beaucoup de circuits de détection de défaut d'éclairage existants ne les voient même pas (parce qu'ils sont calculés pour la détection d'un courant de plus forte intensité) et persistent à signaler un défaut. Pour éviter cela, on monte généralement en parallèle sur la lampe à LED une résistance de forte valeur qui fait circuler le supplément de courant. Un tel gaspillage d'énergie peut être évité élégamment avec une charge simulée… et beaucoup d'astuce ! La photo est encore celle d'un des premiers prototypes, la version finale aura meilleure allure.

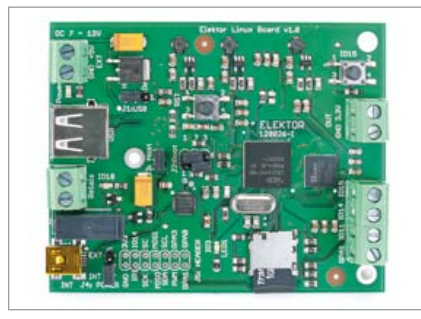

#### Linux embarqué

Linux fait le café, Linux fait de l'auto, Linux fait de tout… et les électroniciens seraient sans doute plus enclins à *linuxiser* davantage leurs projets s'ils n'avaient pas l'impression de se trouver au seuil d'une usine à gaz. Le prix élevé des circuits d'évaluation Linux n'est pas non plus des plus engageants pour qui manque encore d'assurance.

Elektor a donc décidé de lancer une série d'articles pour aplanir ces deux obstacles. Le matériel sera une petite carte Linux bon marché, avec 2 x USB, une interface pour carte SD, relais et des connexions variées.

*Informations sous réserve de modifications. Le numéro de mai paraîtra le 18 avril.*

#### **Pour vous abonner :**

**Passez par notre site www.elektor.fr/abo, c'est plus rapide et moins cher.** 

#### www.elektor.fr www.elektor.fr www.elektor.fr www.elektor.fr www.elektor.fr www. elektor.fr

#### **Elektor en ligne**

Sur le site d'Elektor, vous trouvez tous les articles publiés depuis 2000, sous forme de fichiers PDF téléchargeables individuellement, certains gratuitement, d'autres moyennant un modeste paiement forfaitaire. Un résumé de l'article donne une idée du contenu avant de le téléchar-

ger, de même que la liste des composants (le cas échéant). Le site propose également les autres ressources liées à chaque article : code source, liens, circuits imprimés, et les corrections ainsi que les mises à jour s'il y en a. L'e-choppe d'Elektor propose de nombreux produits : CD-ROM, DVD, kits, modules assemblés, appareils & instruments, E-blocks, livres. Sans oublier l'indispensable et puissante fonction de recherche.

#### Également sur le site d'Elektor :

- des nouvelles sur le monde de l'électronique
- un forum des lecteurs
- téléchargement de logiciel et de circuits imprimés
- des offres temporaires très avantageuses
- Foire Aux Questions

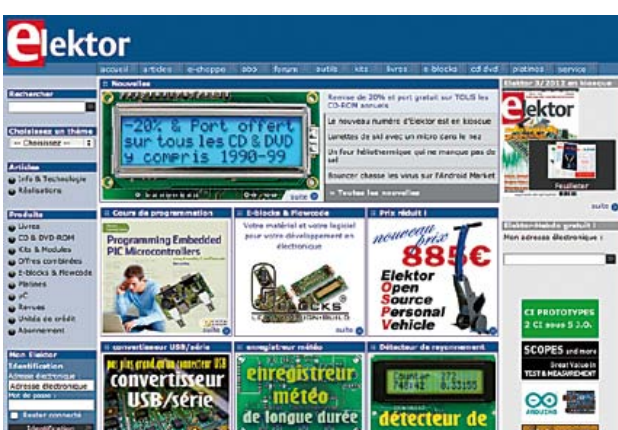

# **Abonnez-vous à la meilleure revue américaine sur les microcontrôleurs et leurs applications !**

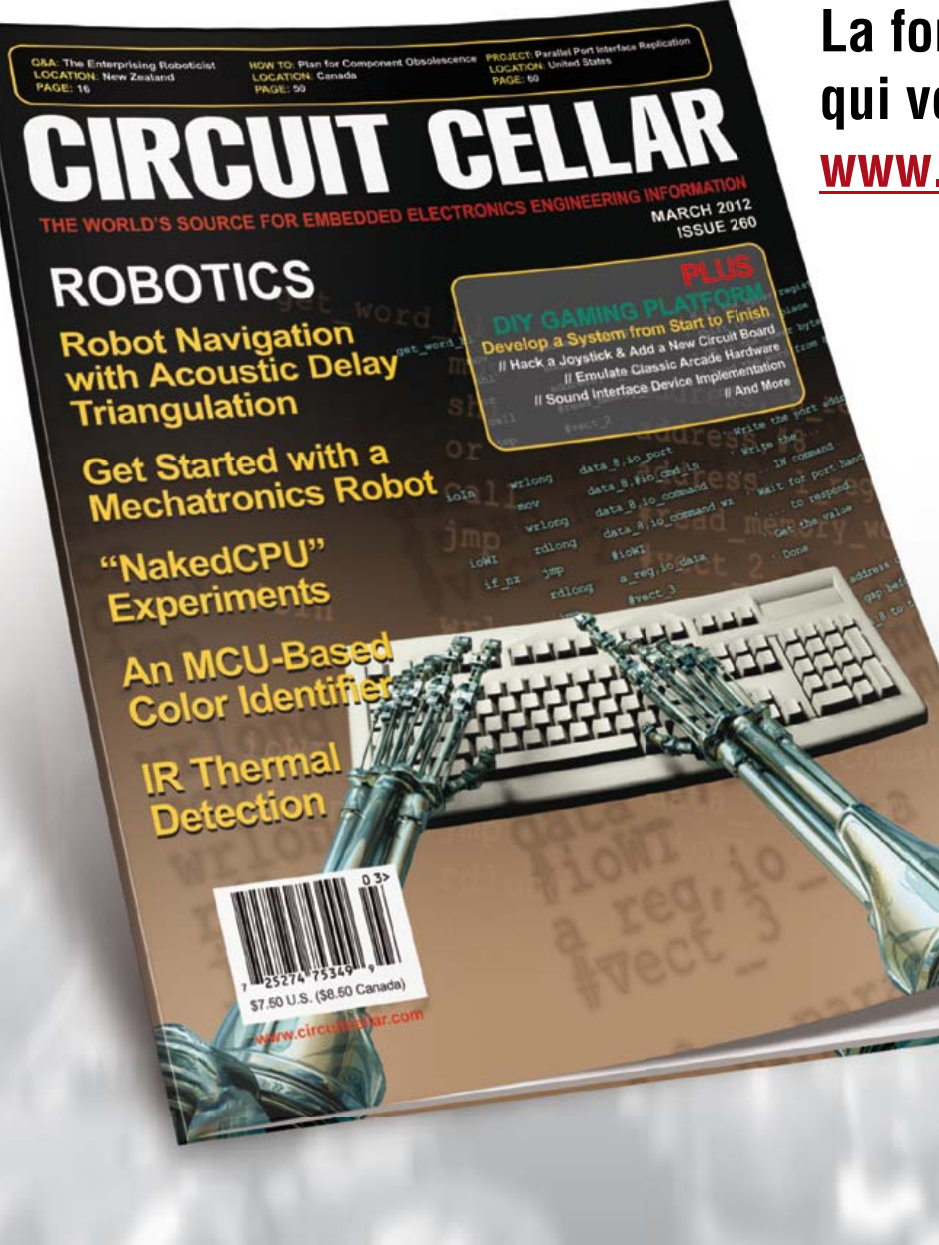

**La formule d'abonnement qui vous conviendra est sur www.elektor.com/cc-subs** 

**CIRCUIT<br>CELLAR®** 

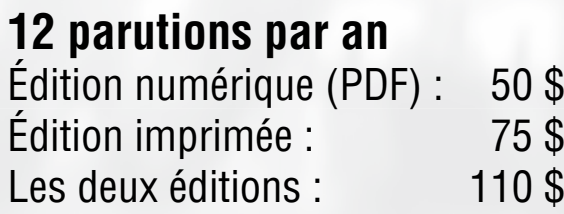

#### **Nous sommes** des fans des PIC<sup>®</sup>. **Tout comme vous.**

Créez facilement des interfaces utilisateur GLCD ou TFT en utilisant les logiciels

Visual TFT<sup>m</sup> et Visual GLCD<sup>Tm</sup>.

Concentrez-vous sur le concept, le code se créera automatiquement.

\$9900 GLCD GUI design made easy **TisualGLCD SOFT TWARF SOFTWARE** 

FP.

# COMPLETE

**DEVELOPMENT SOLUTION** 

**BASIC** 

OMPILER

NС

Tof PRO for

PASCAL

**COMPILER** 

R.

PIC

mikroC

**COMPILER** 

**PRO for PIC** 

Optez pour le compilateur dans votre langage de programmation favori - mikroC<sup>rm</sup>, mikroBasic<sup>rm</sup> ou mikroPascal<sup>rm</sup>. Epaulé par plus de 500 fonctions de bibliothèque, nombre d'exemples, un fichier d'aide complet, vous arriverez rapidement au but.

> mikroProg<sup>rm</sup> est un programmateur USB 2.0 rapide doté d'un In-Circuit Debugger mikroICD™ matériel. Il supporte plus de 570 types de PIC®, de dsPIC® et de PIC32®.

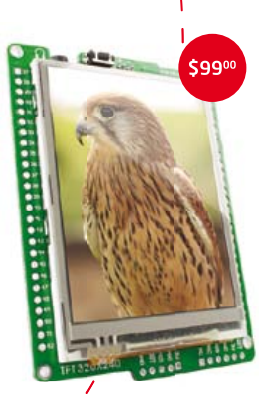

#### mikromedia<sup>rm</sup> pour PIC® 18FJ

est un véritable couteau suisse pour lesdéveloppeurs multimédia. Doté de nombre de périphériques multimédia qu'il est.

Plus de 200 cartes Click<sup>™</sup> additionnelles compatibles IDC10 et mikroBUS<sup>Tm</sup> sont là pour répondre à vos idées de développement.

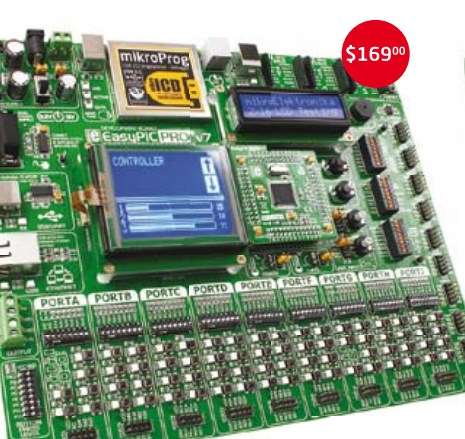

EasyPIC<sup>Tm</sup> v7 est la septième génération de notre fameuse carte de développement pour PIC. Pourvue d'une double alimentation en 3,3 V et en 5 V, elle supporte plus de 250 microcontrôleurs PIC et comporte un ICD embarqué, deux supports mikroBUSTm et bien d'autres modules.

> **SAISISSEZ-VOUS EN** www.mikroe.com

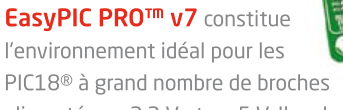

alimentés en 3,3 V et en 5 V. Il embarque un ICD, trois supports mikroBUS<sup>Tm</sup> et nombre de modules.

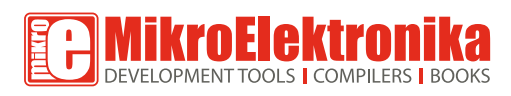